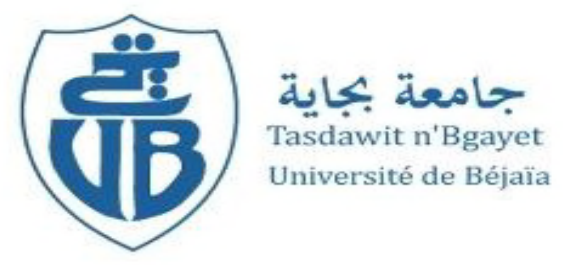

*République Algérienne Démocratique et Populaire Ministère de l'Enseignement Supérieur Et de la Recherche Scientifique Université Abderrahmane MIRA- Bejaia Faculté de Technologie Département de Génie Civil*

# **Mémoire de fin de cycle**

*En Vue d'Obtention du Diplôme master en génie civil*

*Option : structures*

# **Thème:**

*Etude d'un bâtiment en béton armé (R+7) à usage Habitation et commerce Contreventé par un système mixte*

*(voiles-portiques)*

**Réalisé par : Promoteur :**

**Mr N.OUDNI BOUGHIDEN Zakia MAOUCHE Yousra**

**Membres de jury:**

**Mr KERN OU Nassim Mr BOUROUBA Abdelhalim**

**Promotion 2019/2020**

### **Remerciement**

D'abord, nous remercions **ALLAH** de tout puissant afin de nous avoir donné la force et la patience pour mener à terme ce projet de fin d'étude.

Nous tenons à remercier nos familles pour leurs sacrifices et encouragements durant tous le parcours des études, sans oublier notre encadreur **Mr N.OUDNI** pour sa générosité, sa patience, et ses précieux conseils pour l'établissement de ce travail.

Nous tenons à remercier également l'ensemble des enseignants du département GINIE CIVIL pour leurs rôles important dans notre formation, et aussi nous remercions les membres de jury qui m'ont honoré de leur présence.

En fin, nous remercions tous nos amis pour leurs soutiens, et ceux qui ont contribué de près ou loin pour achever ce modeste travail.

### *Dédicace*

*Je dédie ce modeste travail en signe de respect et de reconnaissance à : mes très chers parents, pour le sacrifice tout au long de ma vie ; toute ma grande famille ; mon frère ; mes sœurs ; tous les amis sans exception ; tout la promotion 2019/2020 (structure des matériaux) ; et à tous ceux qui ont été à mon coté dans les tout les moments.*

*M. YOUSRA*

#### *Dédicace*

#### Je dédie ce travail :

A mes très chers parents qui m'ont guidé durant les moments les plus pénibles

De ce long chemin.

A toutes personnes qui ma aider à poursuivre mes études

A ceux qui m'a collaboré dans la réalisation de ce mémoire

Enfin, à tous ce qui sont très chers.

B.ZAKIA

### **Sommaire**

# **Introduction générale**

# **Chapitre I Généralités**

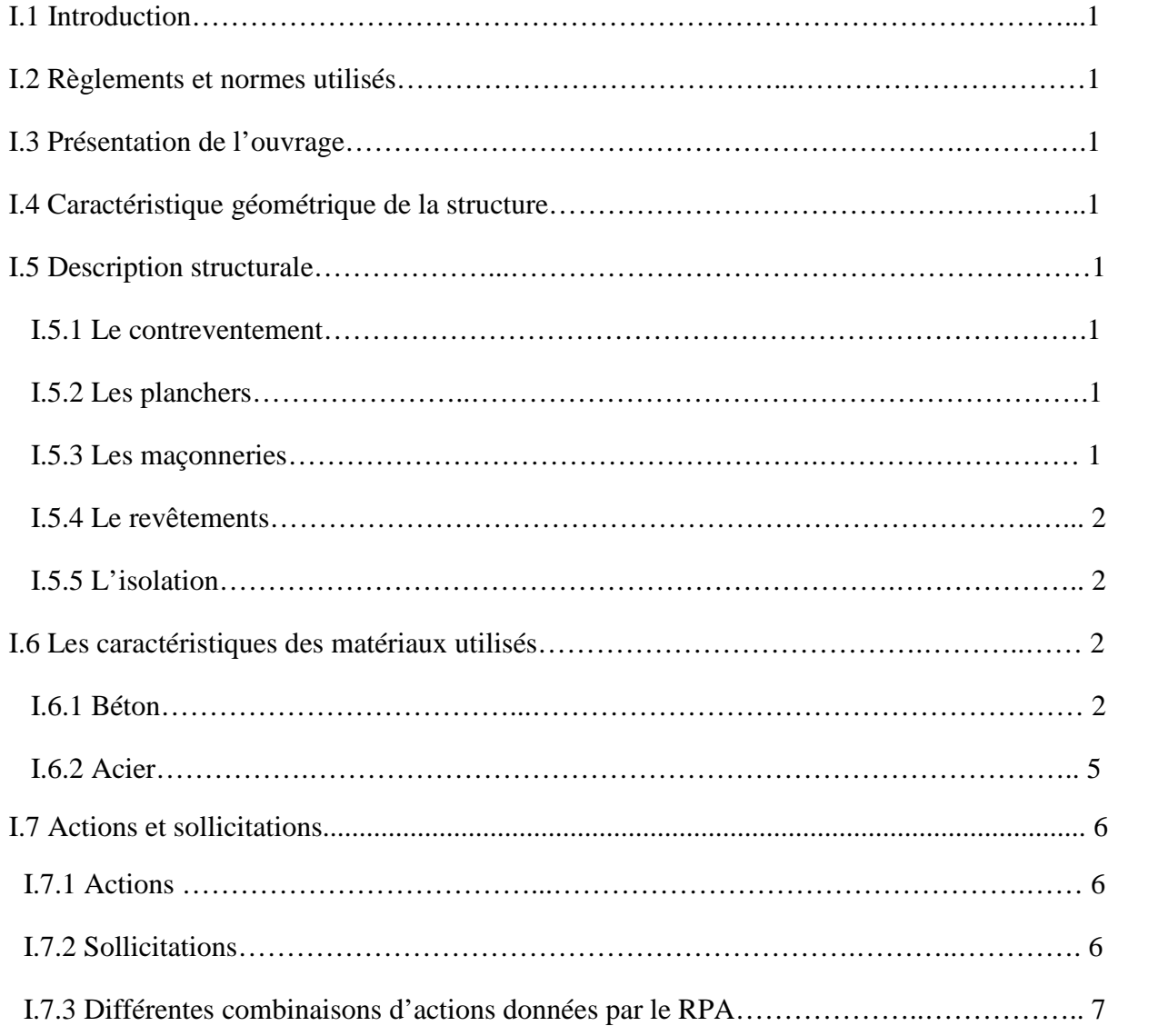

# **Chapitre II Le pré-dimensionnement**

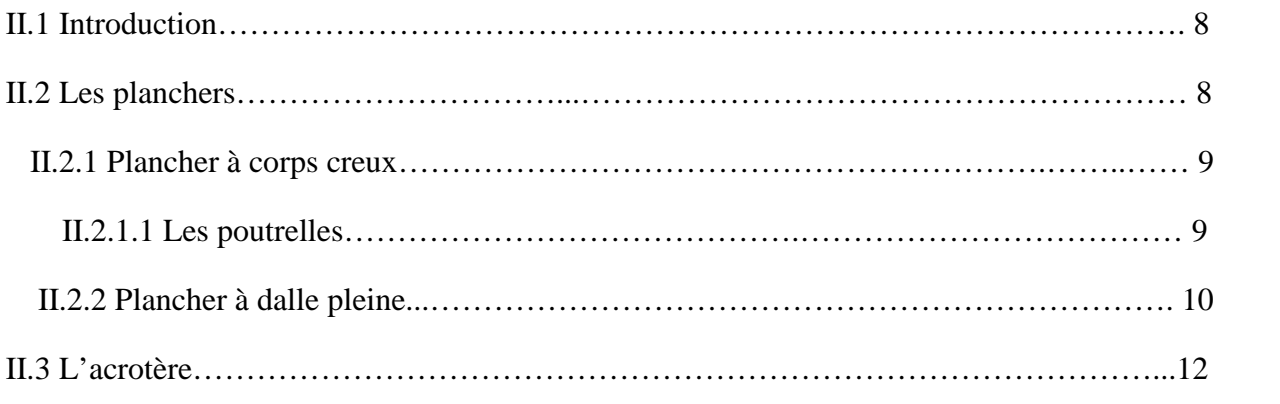

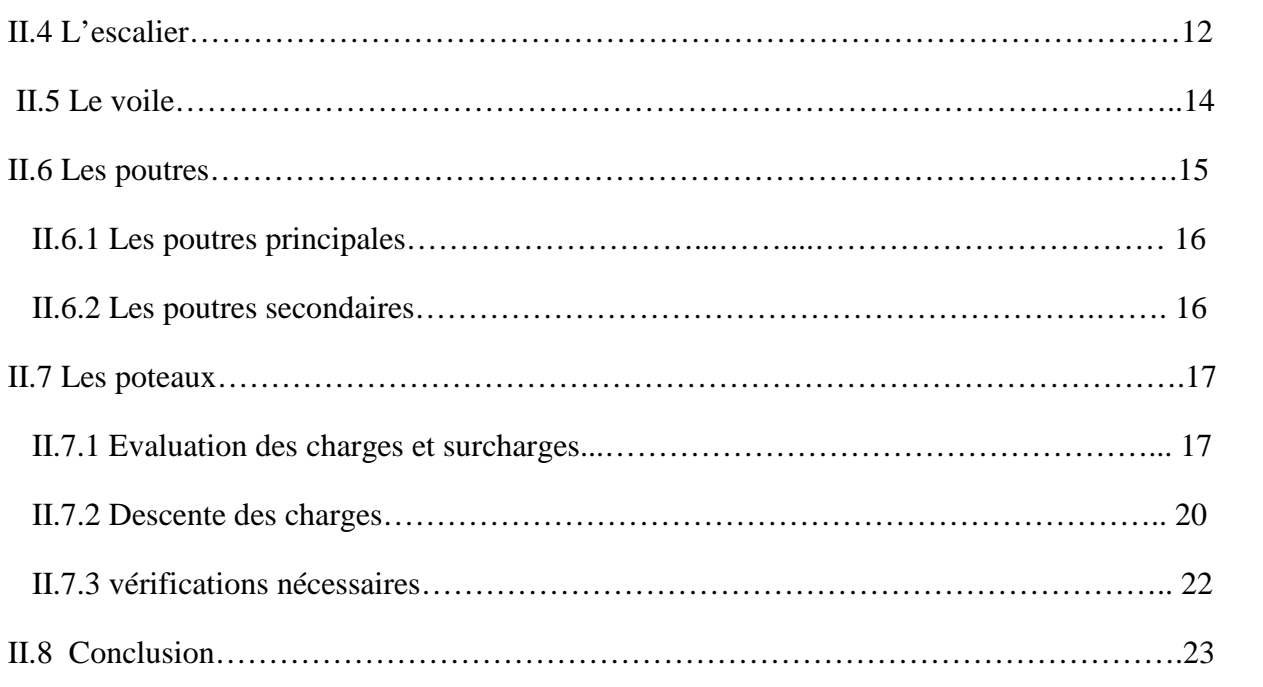

# **Chapitre ІІІ Etude des éléments secondaires**

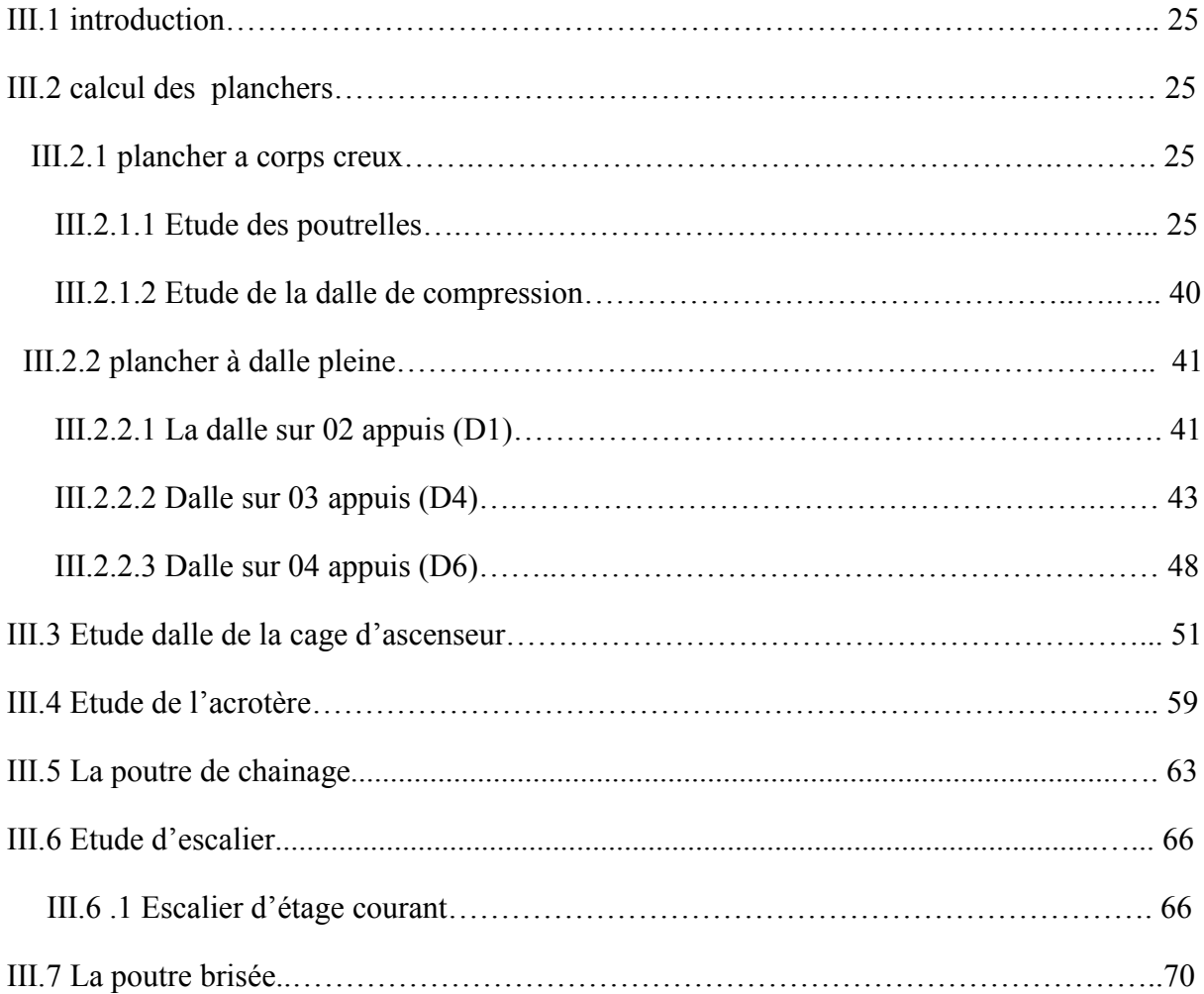

# **Chapitre IV Etude sismique**

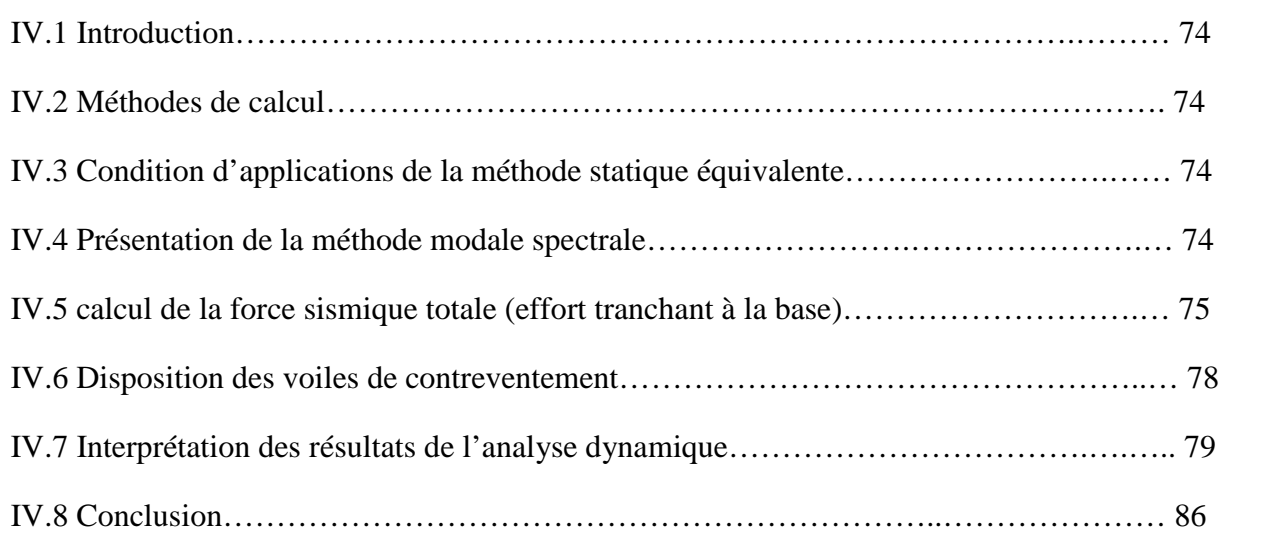

# **Chapitre V Etude des éléments principaux**

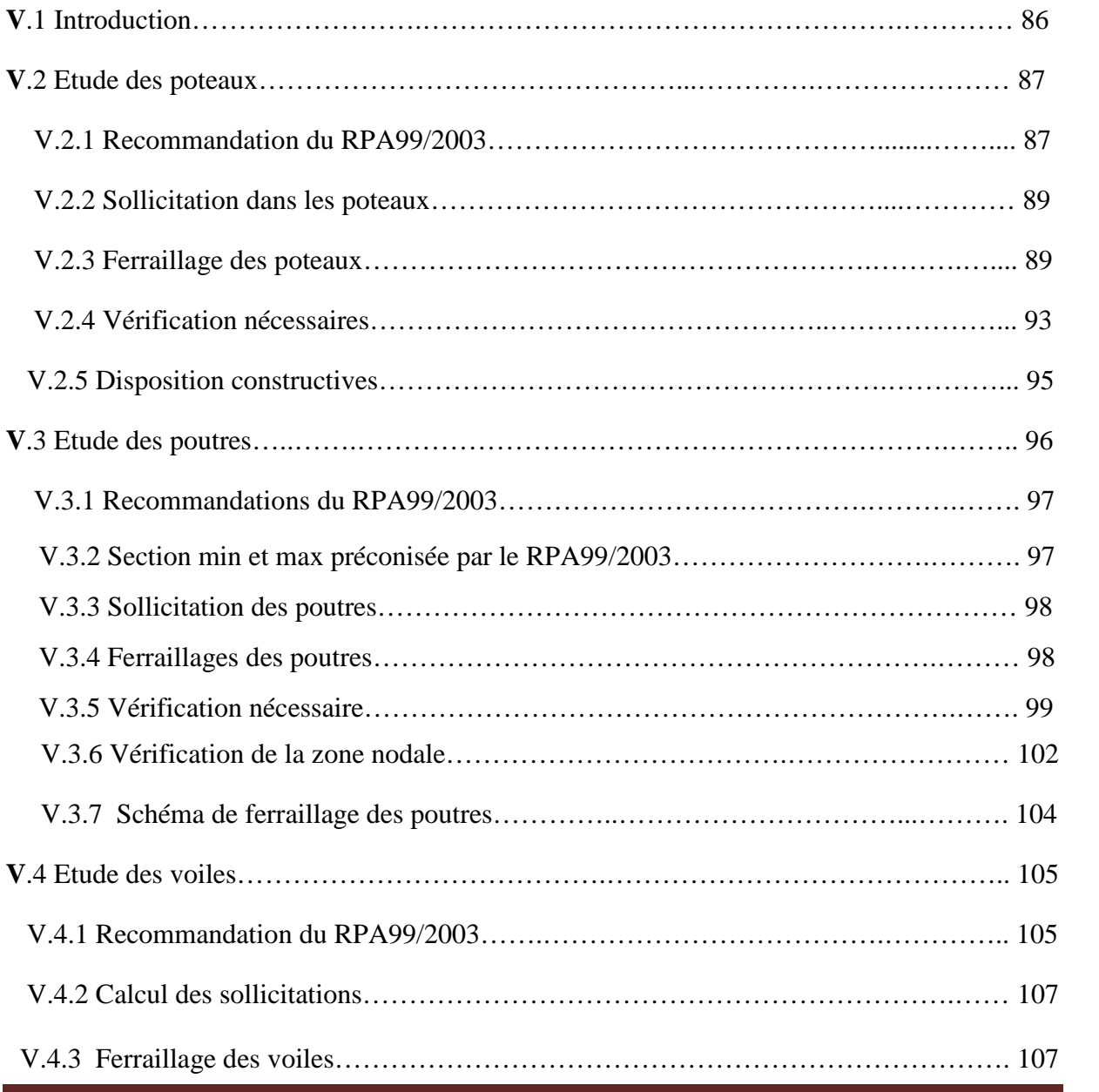

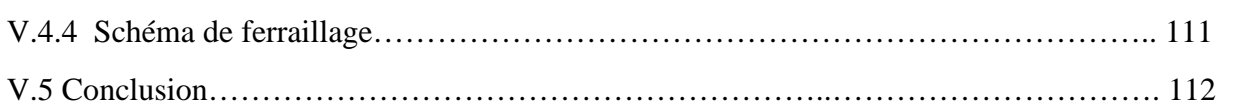

# **Chapitre VI Etude des fondations**

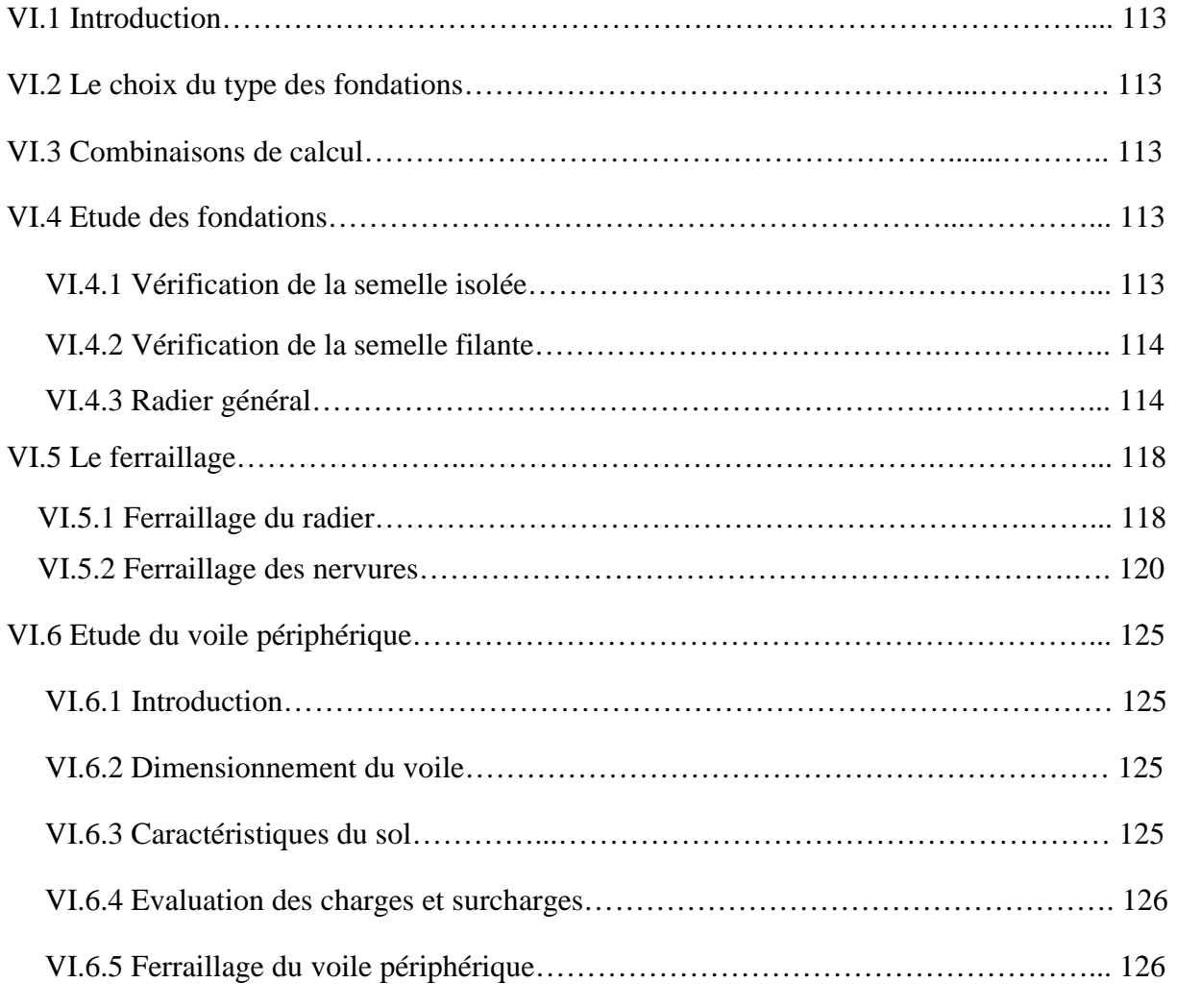

# **Conclusion générale**

# **Bibliographie**

**Annexes**

**Plan de la structure**

### **Liste des figures**

# **Chapitre I Généralités**

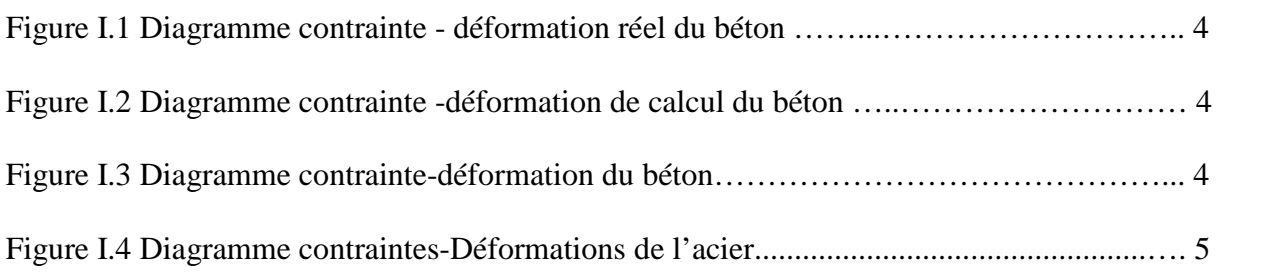

# **Chapitre II Le pré-dimensionnement**

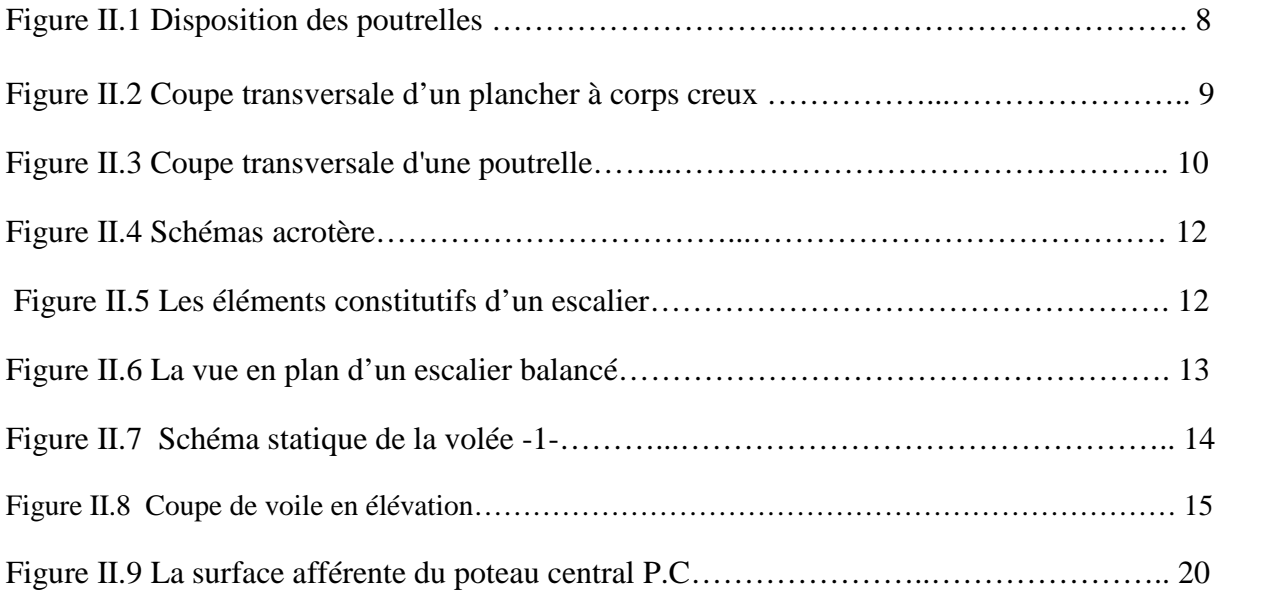

# **Chapitre ІІІ Etude des éléments secondaires**

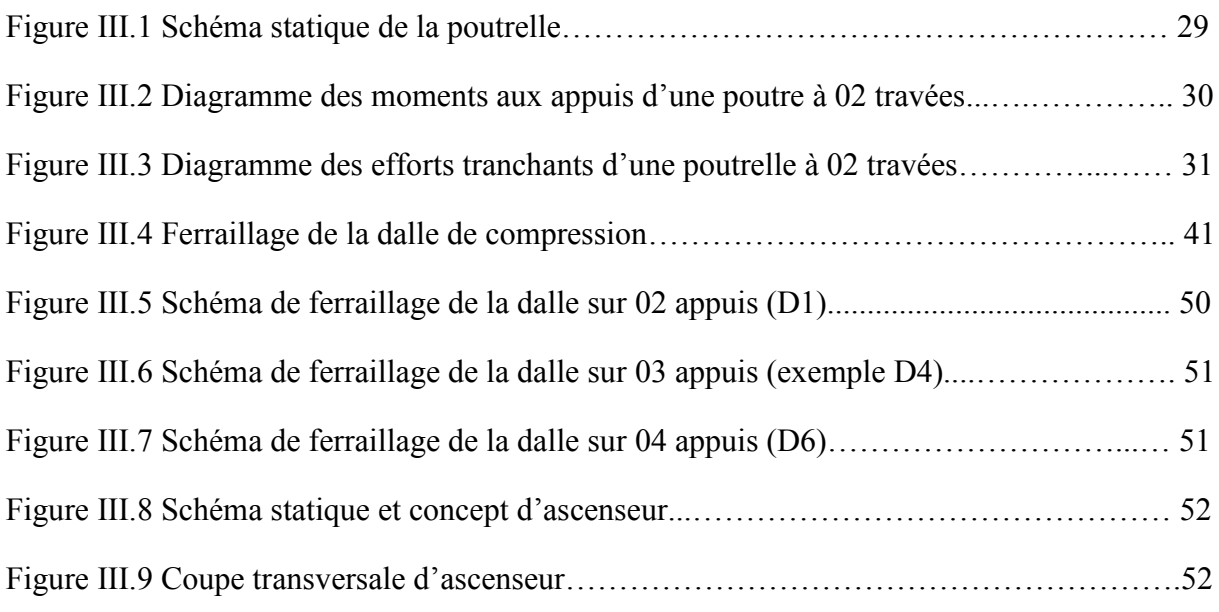

# **Liste des figures.**

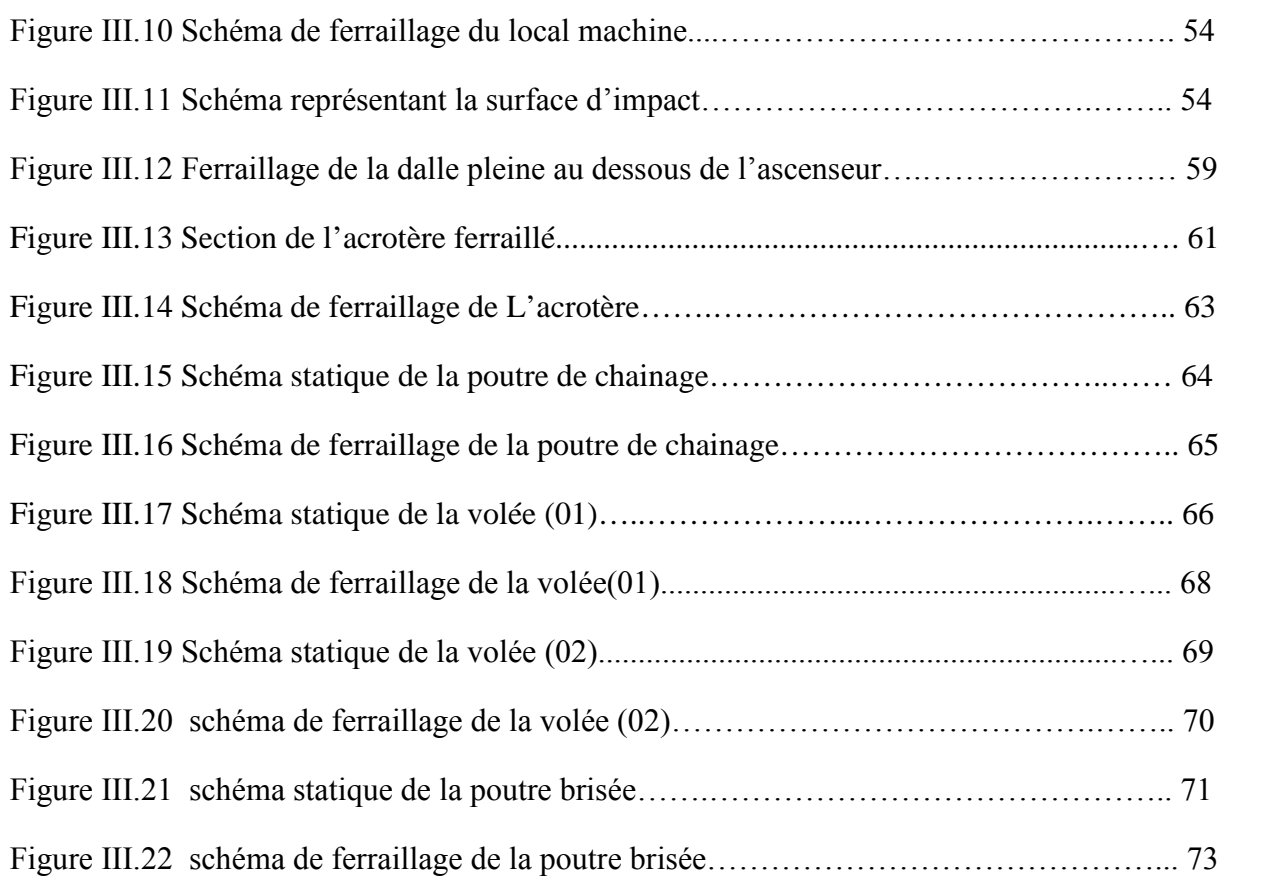

# **Chapitre IV Etude sismique**

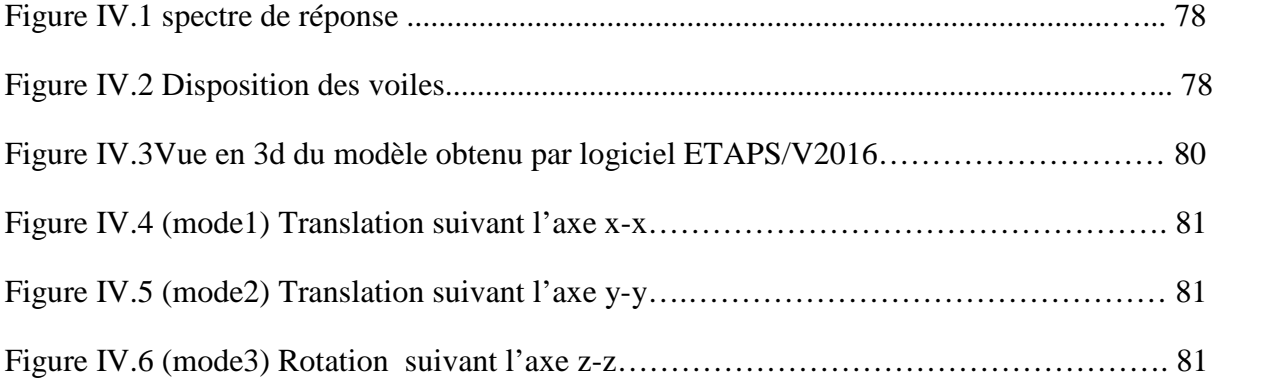

# **Chapitre V Etude des éléments principaux**

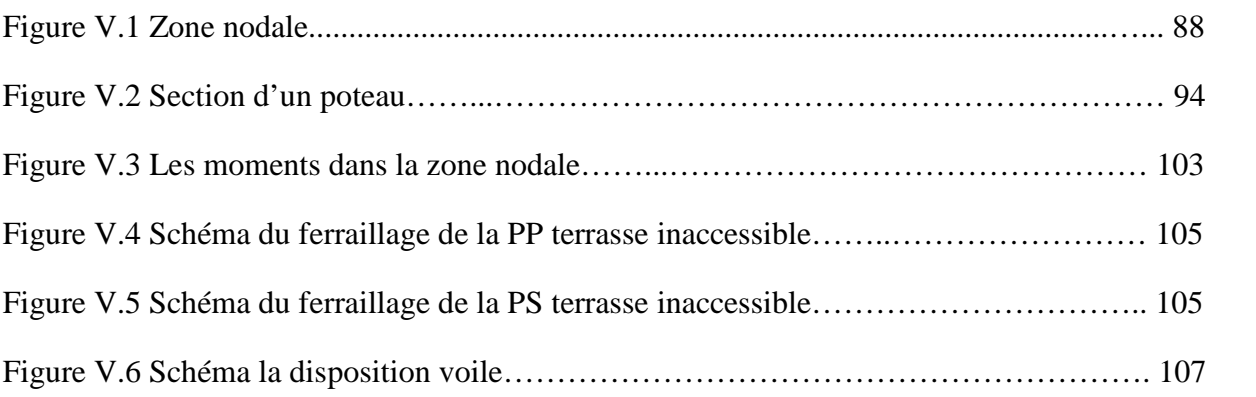

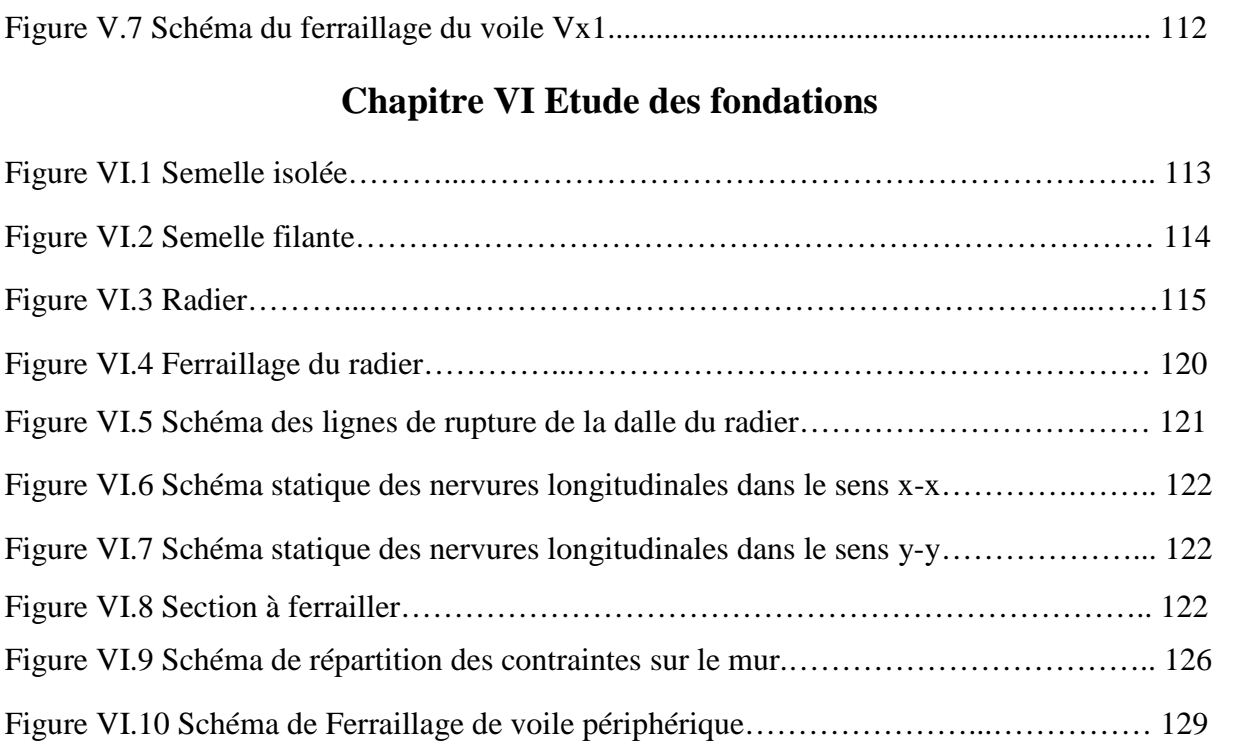

### **Liste des tableaux**

### **Chapitre I Généralités**

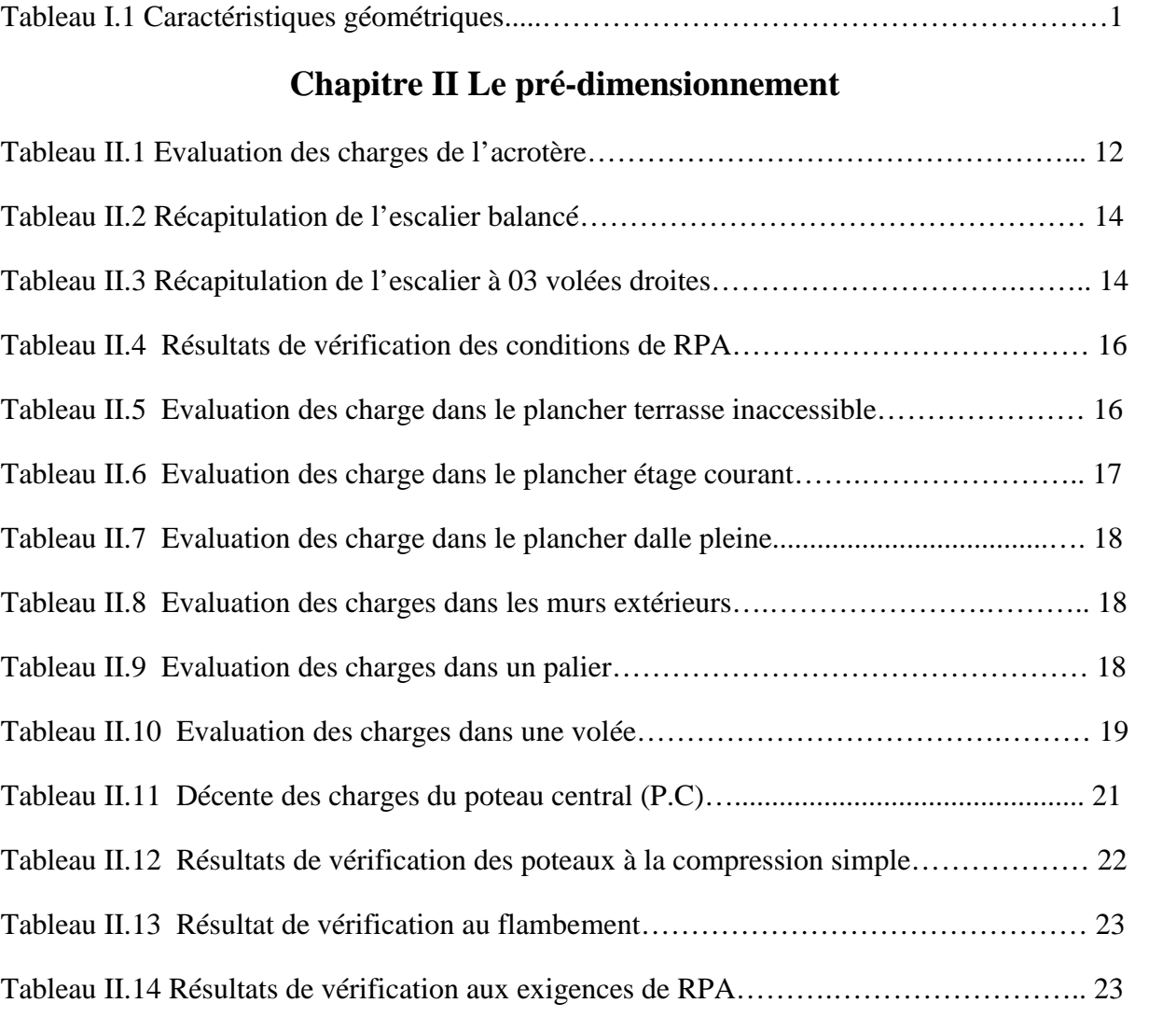

# **Chapitre ІІІ Etude des éléments secondaires**

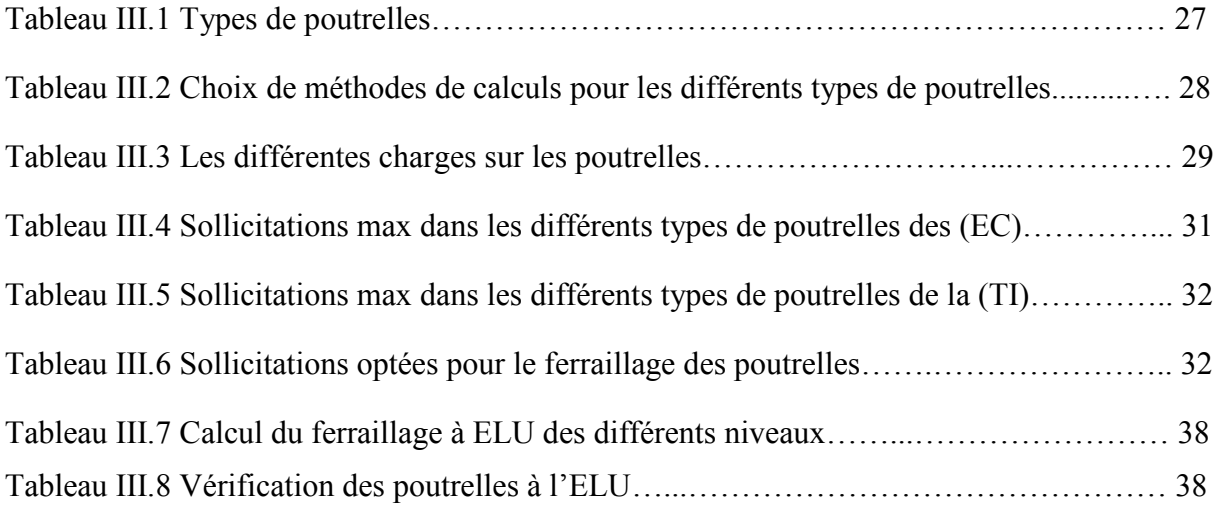

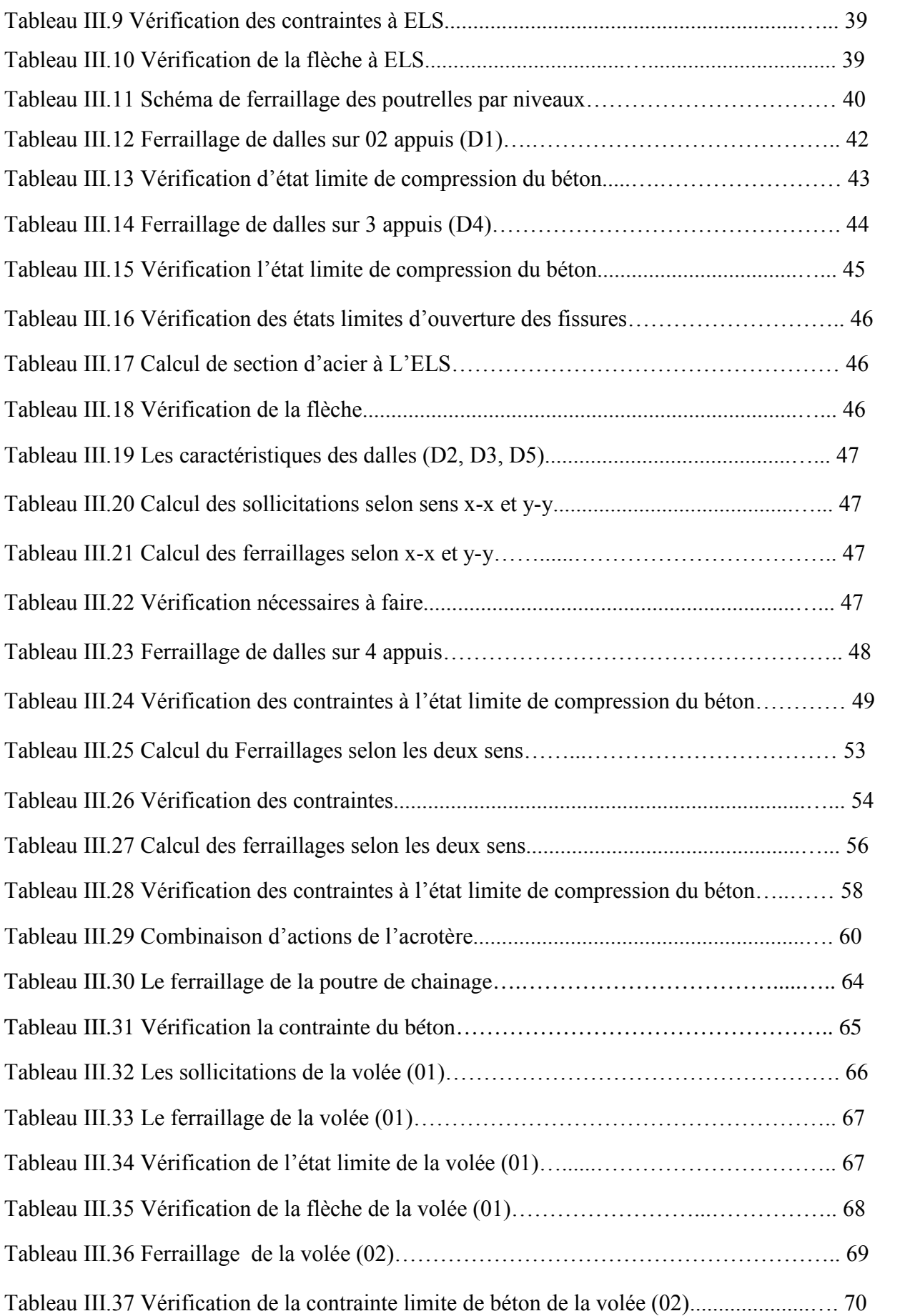

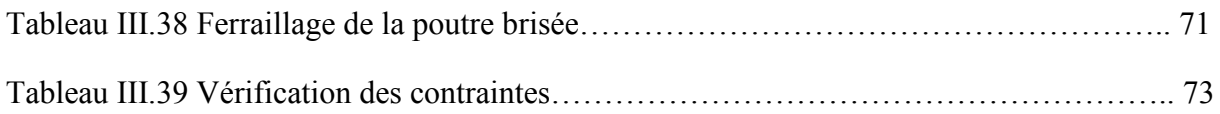

# **Chapitre IV Etude sismique**

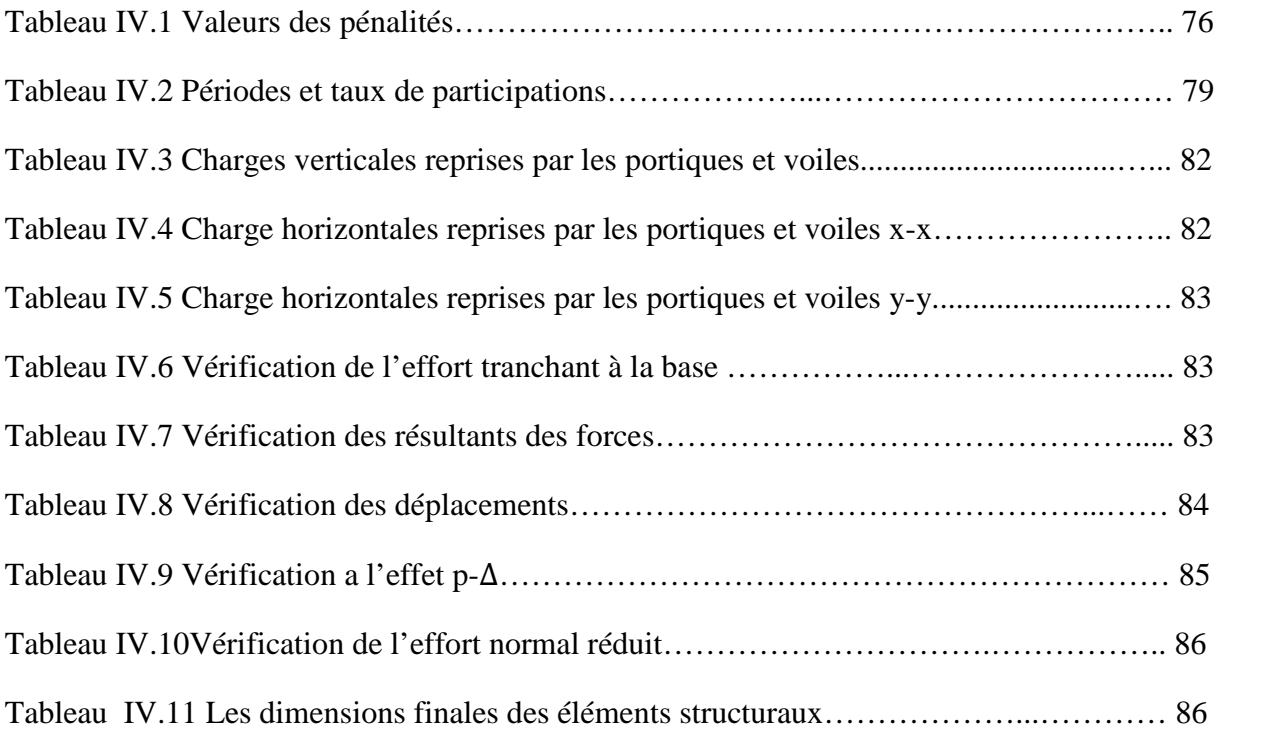

# **Chapitre V Etude des éléments principaux**

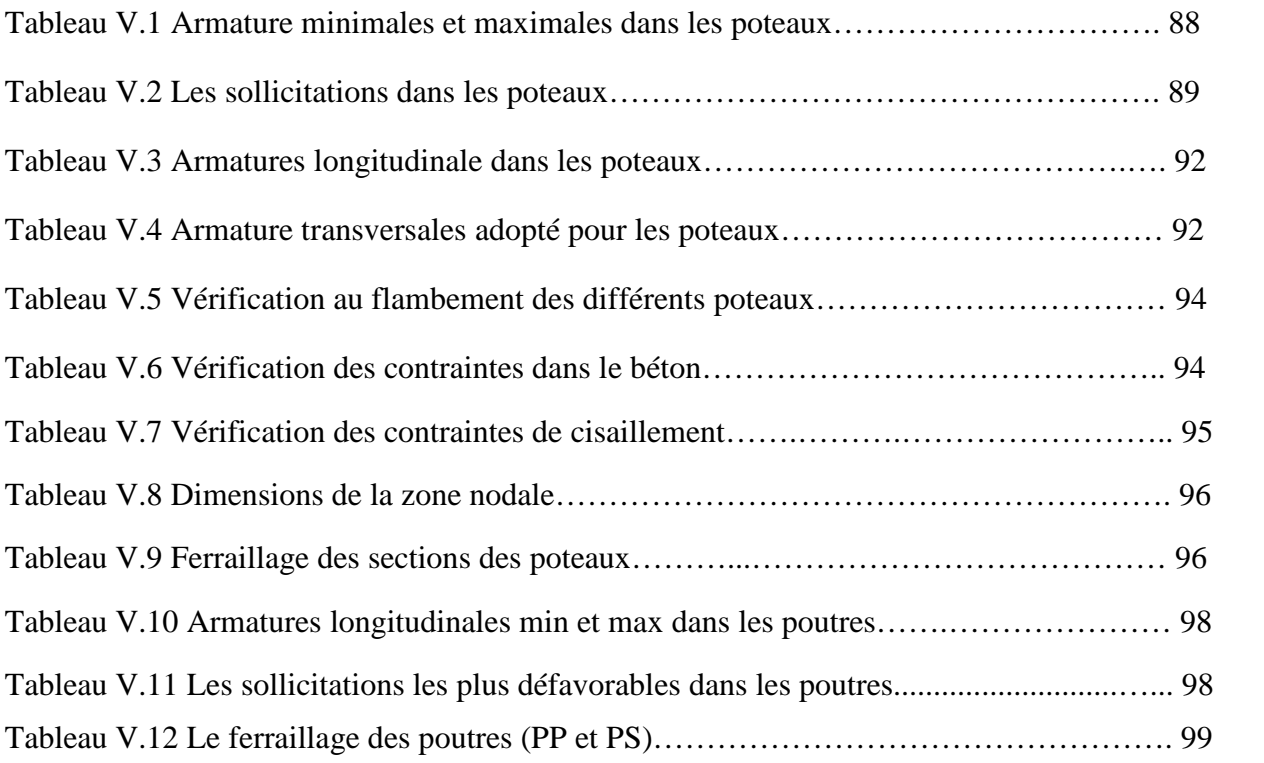

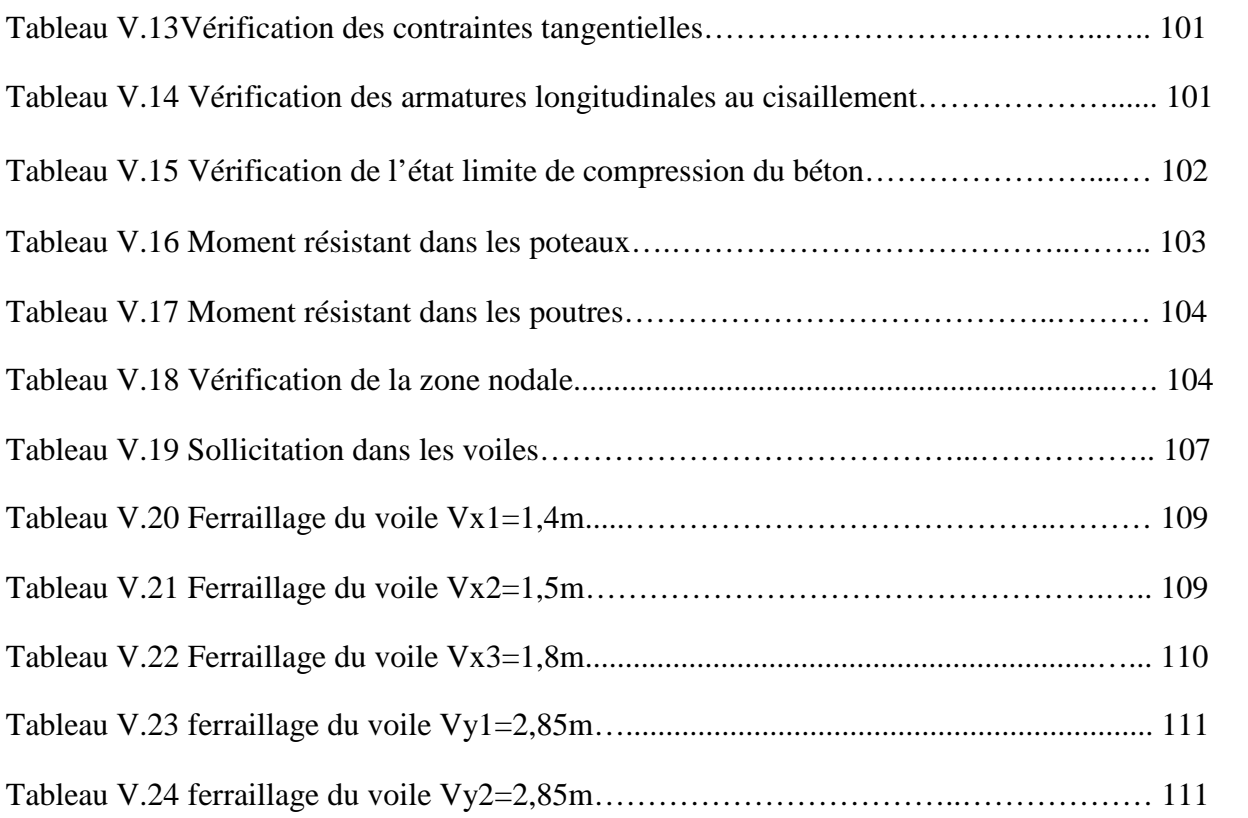

# **Chapitre VI Etude des fondations**

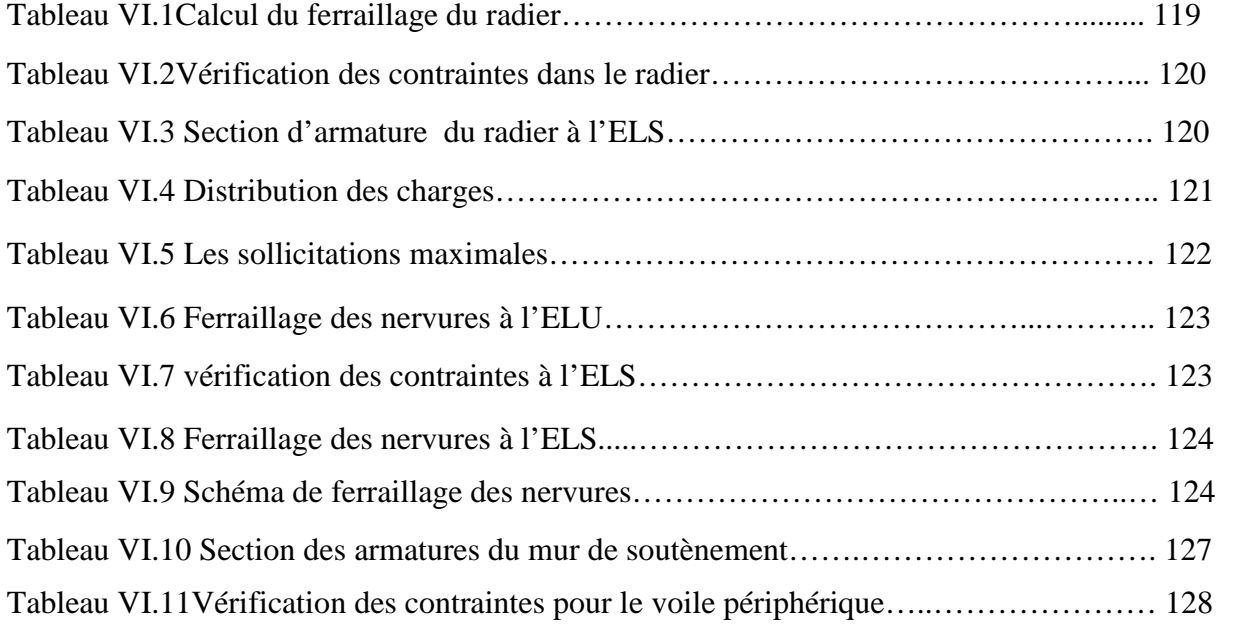

# **Symboles et Notations**

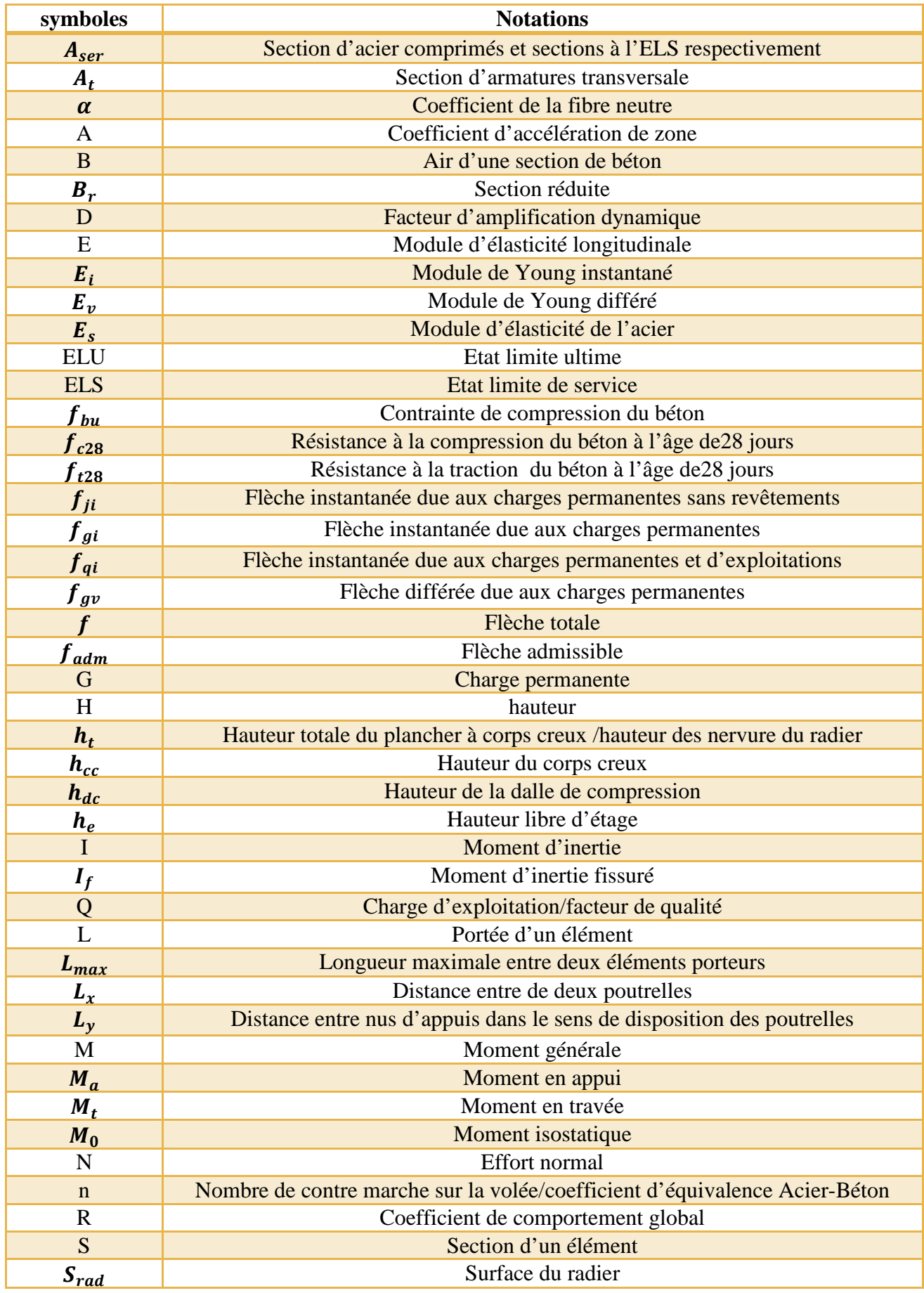

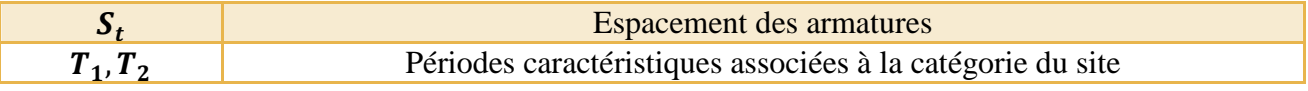

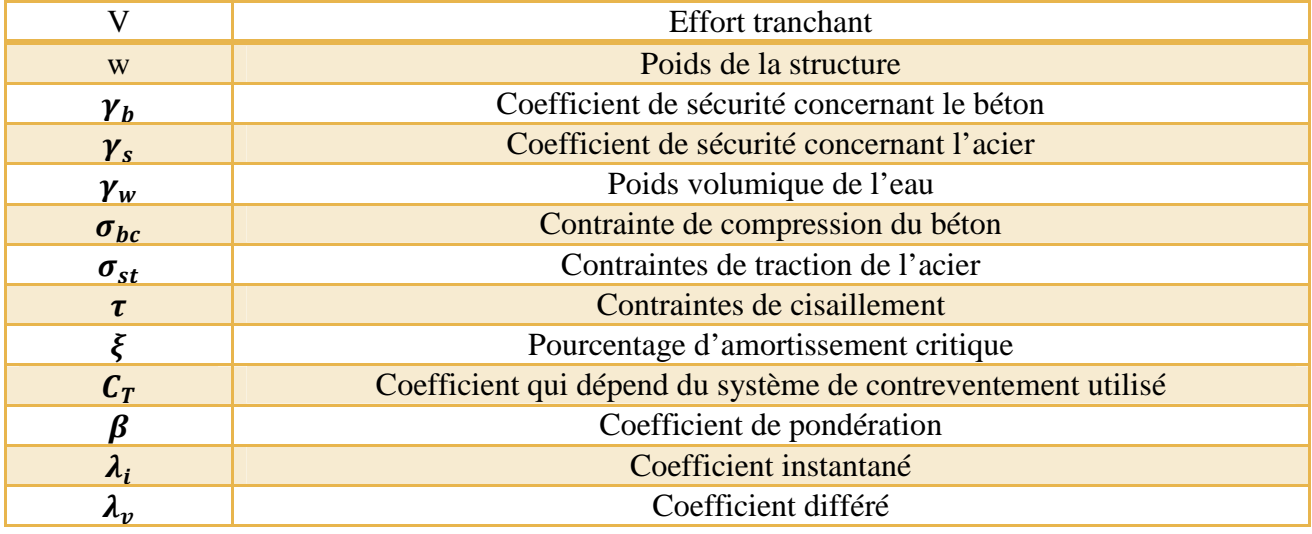

# **Introduction Générale**

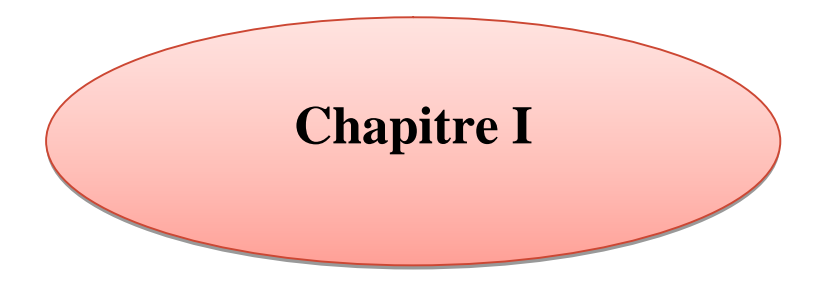

**Généralités**

### **Introduction générale**

Le génie civil représente l'ensemble des techniques concernant les constructions civiles. Les ingénieurs civils s'occupent de la conception , de réalisation, et de la réhabilitation des ouvrages de construction et des infrastructures urbaines dont ils assurent la gestion afin de répondre aux besoins de la société, tout en assurant la sécurité du public et la protection de l'environnement.

Dans le cadre de ce projet, nous avons procédé au calcul du bâtiment implanté dons une zone de moyenne sismicité, comportant un Rez-de-chaussée plus 7 étages, dont le système de contreventement mixte (poutres – poteaux –voiles). Il constitue à pour but de dimensionner les ouvrages d'une façon résistante et économique.

- **Le premier chapitre** : consiste à la présentation complète de la structure, et le choix des matériaux.
- **Le deuxième chapitre** : présente le pré dimensionnement structuraux comme : les poutres, les poteaux, les voiles. Et non structuraux comme : les poutrelles, l'escalier, l'acrotère.
- **Le troisième chapitre** : calcul des éléments secondaires (les différents planchers, l'ascenseur l'acrotère, l'escalier) fait l'objet.
- **Le quatrième chapitre** : portera sur l'étude dynamique du bâtiment, la détermination de l'action sismique et les caractéristiques dynamiques propre de la structure lors de ses vibrations. L'étude du bâtiment sera faite par l'analyse du modèle de structure en 3D à l'aide du logiciel de calcul ETABS/2016.
- **Le cinquième chapitre** : calcul des ferraillages des éléments structuraux, fondé sur les résultats de logiciel ETABS/2016.
- **Le sixième chapitre** : le calcule et le dimensionnement de l'infrastructure pour déterminer le type de fondations.

### **I.1 Introduction**

Ce chapitre présente d'une manière générale le contexte de travail et les objectifs de notre projet de fin d'étude.

### **I.2 Règlements et normes utilisés**

- Règle parasismique Algérien. (RPA99/version 2003).
- Règles de conception et de calcul des structures en béton armé (CBA93).
- Règles Béton Armé aux Etats Limites (BAEL91/99).
- Document Techniques Réglementaire DTR, charge permanente et charge d'exploitation.
- Document Techniques Réglementaire DTR, calcul des fondations.

### **I.3 Présentation de l'ouvrage**

Dans le cadre de notre formation de master en génie civil nous somme amenés à l'issue de notre cursus à réaliser un projet de fin d'étude.

L'ouvrage à étudier est un bâtiment en (R+7) d'un rez-de-chaussée à usage commerciale et 7 niveaux à usage d'habitation, il sera réalisé à la commune d'AHL EL KSAR wilaya de BOUIRA classé par le RPA99/V2003 comme une zone moyenne sismique (zone IIa).

### **I.4 Caractéristique géométrique de la structure**

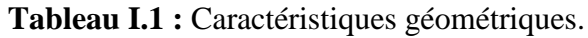

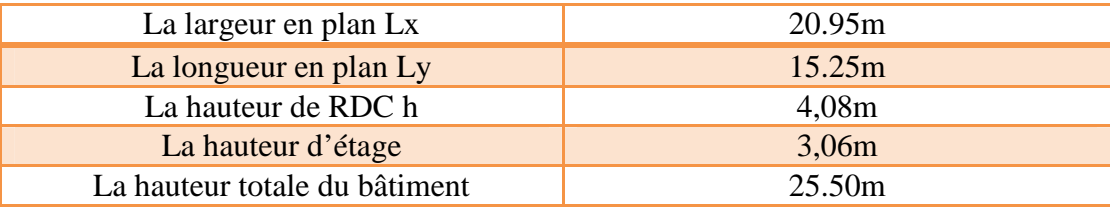

### **I.5 Description structurale**

#### **I.5.1 Le contreventement**

C'est une structure en béton armé avec un système de contreventement mixte (poteauxpoutres) et voiles car la hauteur du bâtiment dépasse 14m selon le RPA99/version 2003.

#### **I.5.2 Les planchers**

Un plancher, dans notre étude est un ouvrage de maçonnerie, en béton, formant une plateforme horizontale au rez-de-chaussée ou une séparation entre les étages d'une structure.

#### **I.5.3 Les maçonneries**

- Les murs extérieurs seront réalisés en double cloisons de (15+10) cm séparé par une l'âme d'aire de 5cm.

- Les murs de séparation intérieure seront construits en une seule paroi de brique creuse de 10cm.

#### **I.5.4 Le revêtements**

- Enduit en plâtre pour les plafonds.
- Enduit en ciment pour les murs extérieurs et les cloisons.
- Revêtement en carrelage pour les planchers.

#### **I.5.5 L'isolation**

- L'isolation acoustique est assurée par la masse des planchers et par le vide d'air des murs extérieurs.
- L'isolation thermique est assurée par les couches de liège ou polystyrène pour les murs extérieures.

### **I.6 Les caractéristiques des matériaux utilisés**

#### **I.6.1 Béton**

#### **Définition du béton**

Le béton est un mélange d'agrégat (gravillon, sable) de liants (ciment), parfois les adjuvants et d'eau en qualité convenable et dans des proportions bien définies pour obtenir une convenable résistance et une bonne qualité après durcissement.

#### **La résistance caractéristique du béton**

#### **a. Resistance à la compression**

La résistance caractéristique à la compression du béton  $f_{ci}$  à «j jours d'âge est déterminé à partir d'essai de compression axiale sur des éprouvettes normalisées de 16m de diamètre et 32m de hauteur, on utilise le plus souvent la valeur à 28 jours de maturité  $f_{c28}$ .

Pour des résistances  $f_{c28} \leq 40$  MPa

$$
\begin{cases}\nf_{cj} = \frac{j}{4.76 + 0.83j} f_{c28} & si j < 60 \text{ jours} \\
f_{cj} = 1.1 f_{c28} & si j > 60 \text{ jours}\n\end{cases}
$$
............CBA (Art: A.2.1.1.1)

Pour des résistances  $f_{c28} > 40$  MPa

$$
\begin{cases}\nf_{cj} = \frac{j}{1.40 + 0.95j} f_{c28} & si j < 28 \text{ jours} \\
f_{cj} = f_{c28} & si j > 28 \text{ jours}\n\end{cases}
$$
............*CBA (Art: A.2.1.1.1)*

#### **b. Resistance à la traction**

Résistance caractéristique à la traction du béton à «j jours notées  $f_{tj}$  est conventionnellement définie par les relations suivantes:

ቊ  $\int f_{tj} = 0.6 + 0.06 f_{cj}$  si  $f_{c28} \le 60 Mpa$  $f_{tj} = 0.275 f_{cj}^{2/3}$  si  $f_{c28} > 60 Mpa$ …..…………….CBA (Art: A.2.1.1.2)

 $\Rightarrow$  Pour notre étude  $f_{t28} = 2.1 Mpa$ 

#### **c. Contrainte admissible du béton**

#### **Contrainte admissible de compression**

#### **ELU**

la contrainte en compression est donnée par :

$$
f_{bu} = \frac{0.85 \times f_{c28}}{\theta \gamma_b}
$$

Avec :

 $\theta$ : dépend la durée d'application de la charge

$$
\theta = \begin{cases}\n1 \text{ lorsque la} \text{ durée probable d'application} > 24heures \\
0,9 \text{ lorsque 1 heure} \leq \text{la} \text{ durée probable d'application} \leq 24heures \\
0,85 \text{ lorsque la} \text{ durée probable d'application} < 1 \text{ heure}\n\end{cases}
$$

 $\gamma_h$  : Coefficient de sécurité, pour tenir compte d'éventuels défauts localisés dans la masse du béton qui entraîne la diminution de la résistance.

 $\gamma_b = \{$ . 1,5 en situation durable ou transitoire (SDT) 1,15 en situation accidentelle (SA)

#### **ELS**

La contrainte admissible en compression est donnée par :  $\overline{\sigma_{bc}} = 0.6 f_{c28}$  $\overline{\sigma_{bc}} = 15 Mpa$ 

#### **Contrainte admissible de cisaillement de béton**

- Fissuration peu nuisible FPN :  $\tau_u = \min(0, 2 \frac{f_{c28}}{\gamma_b})$ ; 5Mpa)

 $\overline{\tau_u}$  = 3,33Mpa.......cas durable.

 $\overline{\tau_u}$  = 4,34Mpa…….cas accidentel

Fissuration nuisible ou très nuisible FN, FPN :  $\tau_u = \min (0.15 \frac{f_{c28}}{v_b})$ ; 4Mpa)

 $\overline{\tau_u} = 2,50$ Mpa…….cas durable.  $\overline{\tau_u}$  = 3,26Mpa…….cas accidentel.

#### **d. Module de déformation du béton**

#### **Module de déformation longitudinale du béton**

Pour des charges d'une durée d'application inférieure à 24h, nous définissons le module de déformation instantanée du béton  $E_{ij} = 11000 \times \sqrt[3]{f_{cj}}$  d'après CBA (Art: A.2.1.1.2).

Pour des charges de longue durée d'application, le module de déformation différée du béton comprenant le retrait et le fluage à j jours est  $E_{\nu j} = 3700 \times \sqrt[3]{f_{cj}}$ Pour :

 $f_{c28} = 25MPa$  $E_{i28} = 32164,20MPa$  $E_{\nu 28} = 10818,86 \text{MPa}$ 

#### **Module de déformation transversale du béton :**

$$
G = \frac{E}{2 \times (\nu + 1)}
$$

 $v: C$ 'est le coefficient de poisson  $\rightarrow v = \frac{(\Delta d/d)}{(\Delta d/d)}$  $(\Delta l/l)$ 

Avec  $(\Delta d/d)$ : Déformation relative transversale.

 $(\Delta l/l)$ : Déformation relative longitudinale.

D'après le il est pris égale à :  $\begin{cases} v = 0.2 \text{ pour ELS} \\ v = 0 \text{ pour ELU} \end{cases}$  ......................CBA (Art: A.2.1.3)

#### **e. Diagramme contraintes-déformation transversal du béton**

#### **ELU**

Le raccourcissement maximal du béton est limité à 3,5‰, nous avons un diagramme parabole –rectangle.

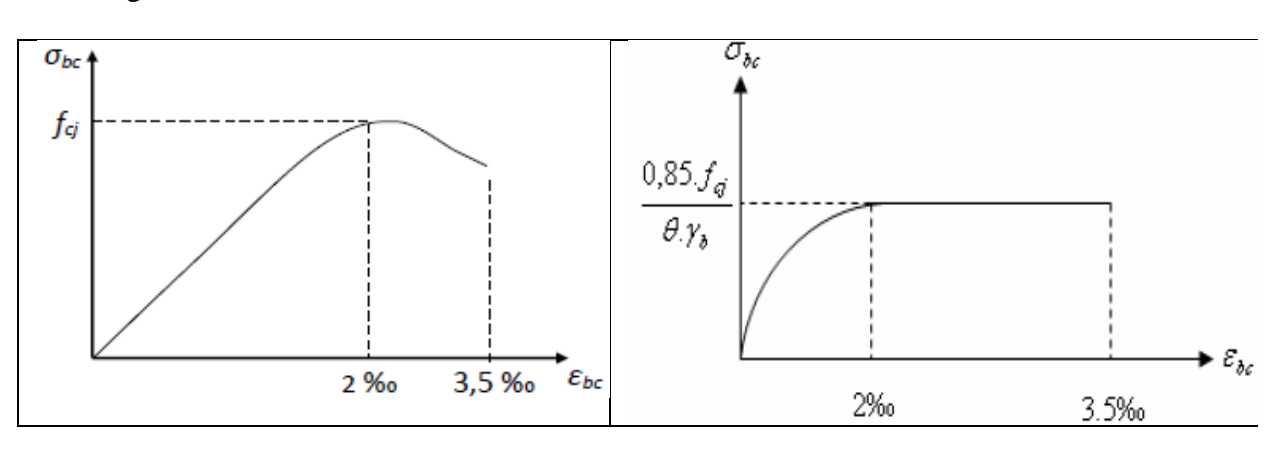

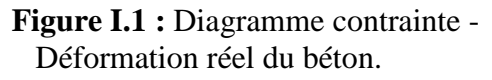

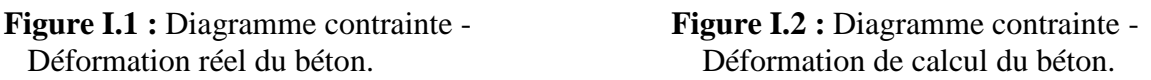

#### **ELS**

Nous avons un diagramme linéaire élastique donc le diagramme contrainte -déformation et une droite.

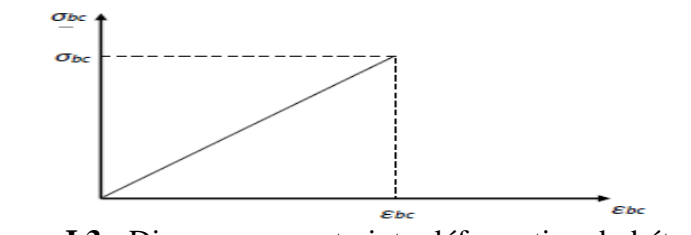

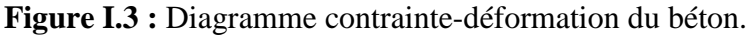

### **I.6.2 Acier**

#### **Définition d'acier**

L'acier est fabriqué à partir du fer à des hauts fourneaux et de carbone en faible pourcentage, il présente une très bonne résistance à la traction et à la compression, aussi c'est un matériau très ductile qui atteint des déformations très importantes avant la rupture. Dans la pratique on utilise les nuances d'acier suivantes :

- Acier naturel Fe E 215, Fe E 235
- Acier à haute adhérence Fe E 400, Fe E 500
- Treillis soudés de maille  $200 \times 200$  mm<sup>2</sup> avec  $\Phi = 5$ mm

Le caractère mécanique servant de base à la justification est la limite d'élasticité.

- Le module d'élasticité longitudinal de l'acier est pris égale à : Es = 200 000 MPa

#### **Contrainte limite dans l'acier**

#### **ELU**

La contrainte limite de la traction et la compression est donnée par la formule suivante

 $\bar{\sigma_s} = \frac{f_e}{v_s}$  $\gamma_{S}$ 

Avec :

 $\gamma_s$ : Coefficient de sécurité à des valeurs suivantes

 $\gamma_s$ = 1,15 cas général,

 $\gamma_s$  = 1,00 cas des combinaisons accidentelles

- Fissuration peu préjudiciable  $\sigma_{st} \leq f_e$  pas de limitation
- Fissuration préjudiciable  $\sigma_{st} = \text{Min}(2/3f_e; 110\sqrt{\eta}f_{ij})$
- Fissuration très préjudiciable  $\sigma_{st} = \text{Min}(0.5f_e; 90\sqrt{\eta}f_{ii})$

Avec :

 $\eta$  : Coefficient de fissuration  $\}$ 1 pour des ronds lisses 1,6 pour les hautes adhérences avec  $\Phi \ge 6$ mm 1,3 pour les hautes adhérences avec  $\Phi < 6mm$ 

#### **Diagramme contraintes - déformations des aciers**

Le diagramme contraintes-déformations à considérer dans le calcul à l'ELU est définit conventionnellement comme suit d'après le BAEL91 :

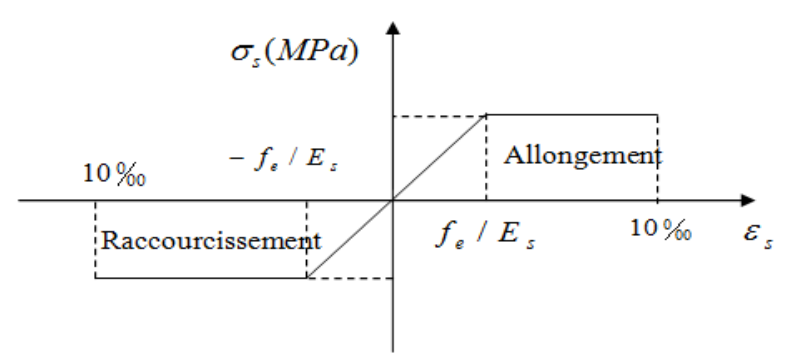

**Figure I.4 :** Diagramme contraintes-Déformations de l'acier.

### **I.7 Les actions et sollicitations :**

#### **I.7.1 Actions: CBA (Art: A.3.1.1)**

Ce sont l'ensemble des forces et couples dus aux charges appliquées à la structure ainsi que les conséquences des modifications statiques ou d'états (retrait, les variations de température, tassements d'appuis) qui entraînent des déformations de la structure, elles proviennent donc :

- $\checkmark$  Des charges permanentes.
- $\checkmark$  Des charges d'exploitation.
- $\checkmark$  Des charges climatiques.

On distingue trois types d'actions.

#### **Les actions permanentes (G)**

Ce sont des actions dont les variations de l'intensité sont rares ou négligeables par rapport à la valeur moyenne, elles comportent :

- Poids propres des éléments de construction.
- Le poids de revêtement et cloisons.
- Le poids et les poussées des terres des solides ou des liquides.

#### $\triangleright$  Les actions variables  $(O_i)$

Ce sont des actions de courte durée d'application dont l'intensité varie fréquemment dans le temps, elles comportent en particulier :

- Surcharge d'exploitation.
- Charges appliquées au cours d'exécution (équipement de chantier).
- Charges climatiques (neige, vent).
- Actions de températures, du retrait…etc.

#### **Les actions accidentelles (FA)**

Ce sont des actions dues à des phénomènes qui se produisent rarement et avec une faible durée d'application citant :

- Séisme.
- Chocs de véhicules routiers.
- Explosion.
- Avalanche.

#### **I.7.2 Solicitations: CBA (Art: A.3.3.1)**

Les sollicitations sont des efforts provoqués en chaque point et sur chaque section de la structure par les actions qui s'exercent sur elle, elles sont exprimées sous forme des forces, des efforts (normaux ou tranchants), de moments (de flexion, de torsion).

#### **I.7.3 Différentes combinaisons d'action données par le RPA**

Pour la détermination des sollicitations de calcul dans les éléments, on utilise les combinaisons suivantes :

- Situation durable :
	- o ELU : 1.35G+1.5Q
	- $O$  ELS:  $G+Q$
- Situation accidentelle :
	- $O$   $G+Q\pm E$ .
	- o  $0,8G \pm E$

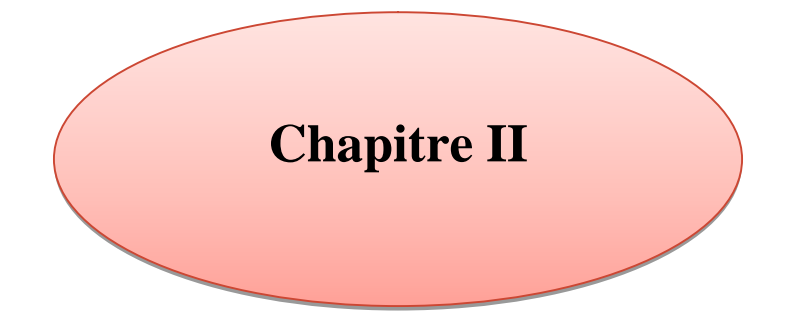

**Le pré dimensionnement**

### **II.1 Introduction**

Le pré dimensionnement a pour but le pré calcul des différents éléments résistants en utilisant les règlements RPA99/version2003 et CBA93, BAEL91.

Cette étape représente le point de départ et la base de la justification à la résistance, la stabilité et la durabilité de l'ouvrage aux sollicitations suivantes :

- **Sollicitations verticales** : elles sont dues aux charges permanentes et aux surcharges d'exploitation de plancher, poutrelle, poutre, poteau et finalement transmises au sol par les fondations.
- **Sollicitations horizontales** : elles sont généralement d'origine sismique et sont requises par les éléments de contreventements constitué par les portiques.

### **II.2 Les planchers**

Le planchers est une séparation entre les niveaux qui transmet les charges et les surcharges qui lui sont directement appliquées aux éléments porteurs tout en assurant des fonctions de confort comme l'isolation phonique, thermique et l'étanchéité des niveaux extrêmes. On distingue deux types de plancher :

- Plancher à corps creux
- Plancher à dalle pleine

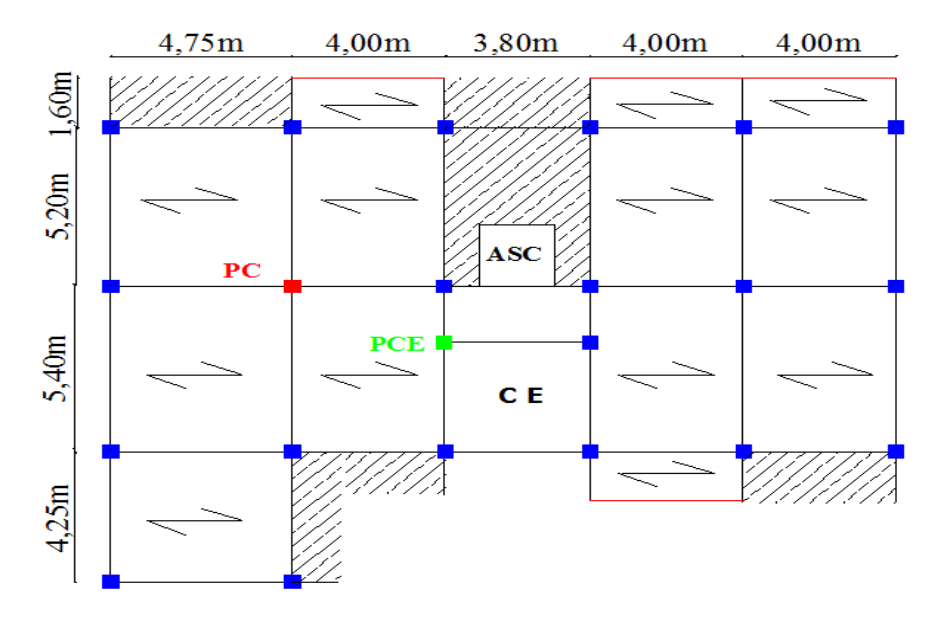

**Figure II.1 :** Disposition des poutrelles.

#### **Clés**

Poutre de chainage : Les dalles pleines : La disposition des poutrelles : Poteau central : PC

Poteau de la cage d'escalier : PCE

L'ascenseur : ASC

#### **II.2.1 Plancher à corps creux**

Son pré dimensionnement se fait par satisfaction de la condition suivante :

 $h_t \geq \frac{L_{max}}{22.5}$  $\frac{3.98 \text{ mJ}}{22.5}$  D'après **CBA** (Art : B.6.8.4.2.4).

 $L_{max}$ : Langueur maximale entre nus d'appuis selon la disposition des poutrelles.

 $h_t$ : Hauteur du plancher.  $L_{max} = 475 - 40 = 435$ cm  $h_t \geq 19,33cm$ 

Donc on adoptera des planchers à corps creux avec une hauteur de (16+4)=20cm. Avec 16cm pour le corps creux et 4cm pour la dalle de compression.

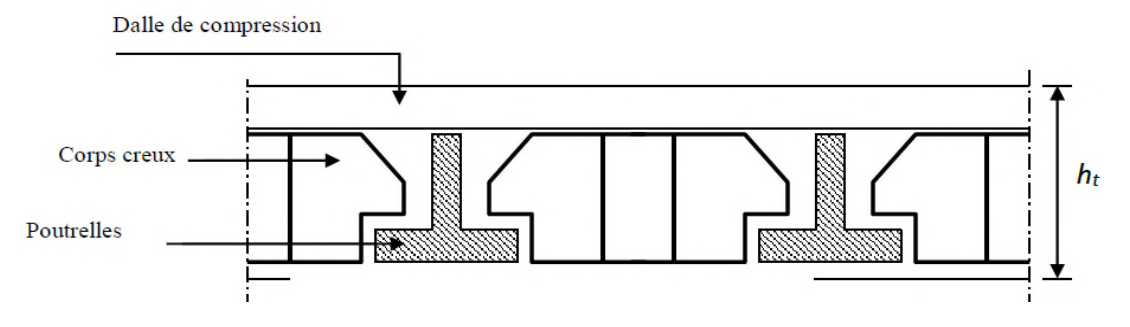

**Figure II.2 :** Coupe transversale d'un plancher à corps creux.

#### **II.2.1.1 Les poutrelles**

Le choix du sens de disposition des poutrelles se fait par rapport aux critères suivants :

- Le critère de la petite portée.
- Le critère de la continuité.

Les poutrelles se calculent en section en T.

 $b_0 = 10$ cm Largeur de la nervure.

 $l_x = 55$ cm Distance entre nus de poutrelles.

 $l_{\gamma}$  = 340 $cm$  Distance minimal entre nus d'appuis des poutres principales.

 $h_t = 20$ *cm* Hauteur de la poutrelle.

D'après CBA (Art : A.4.1.3):

b : largeur de la table de compression.  $b_1 \leq \min \left( \frac{l_x}{2} \right)$  $\frac{l_x}{2}$ ;  $\frac{l_y}{10}$  $\frac{1}{10}$  = min(27,5 ; 34)cm  $\rightarrow$  b<sub>1</sub> = 27,5cm.  $b = 2b_1 + b_0 = 2 \times 27.5 + 10 = 65$ cm

Donc on prend :  $b = 65$ cm.

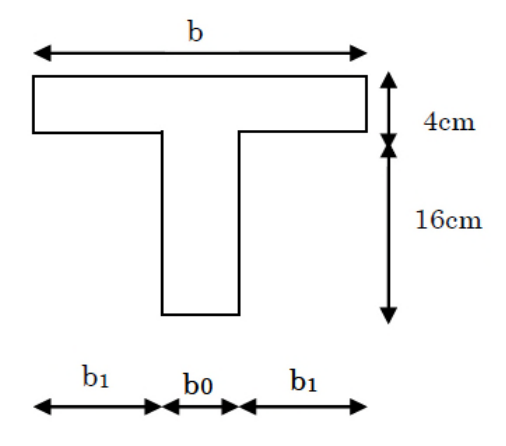

**Figure II.3 :** Coupe transversale d'une poutrelle.

#### **II.2.2 Plancher a dalle pleine**

La dalle pleine est un élément porteur horizontal repose sur certain nombre d'appuis.  $L_x$  et  $L_y$  sont des portées d'un panneau de dalle avec  $L_x$  est la petite portée.

L'épaisseur des dalles est déterminée par les critères suivants :

#### **Critère de la résistance à la flexion**

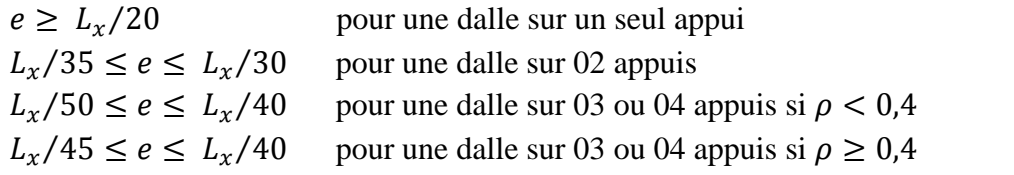

#### **Critère de résistance au feu**

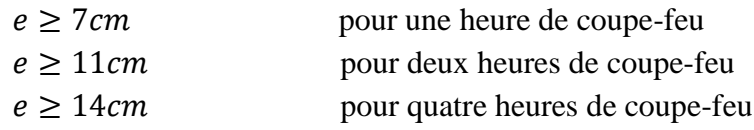

#### **Critère d'isolation phonique**

 $e \geq 13cm$  pour une bonne isolation acoustique

#### **Dalle pleine repose sur 02 appuis :**

**Panneau D1 :** 
$$
\rho = 120/240 \rightarrow \rho = 0.5
$$

 $\rho > 0.4 \rightarrow 120/35 \le e \le 120/30$ 

 $3,42cm \leq e \leq 4cm \rightarrow e = 4cm$ 

**Dalle pleine repose sur 03 appuis :**

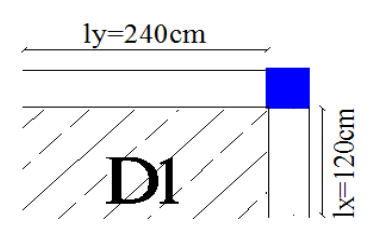

 $1<sub>x</sub>$  $=120cm$  $=385$ cm 152

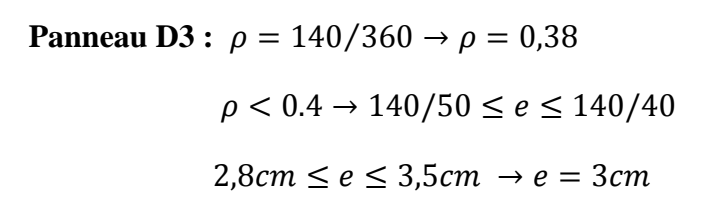

**Panneau D2**:  $\rho = 120/385 \rightarrow \rho = 0.31$ 

 $\rho < 0.4 \rightarrow 120/50 \le e \le 120/40$ 

 $2,4cm \leq e \leq 3cm \rightarrow e = 3cm$ 

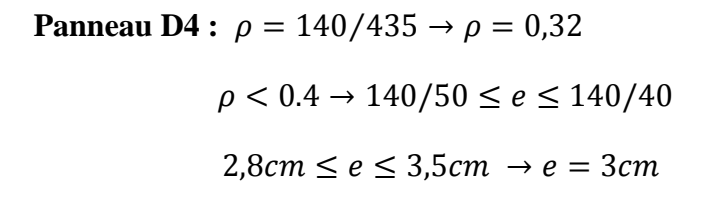

Panneau D5: 
$$
\rho = 140/340 \rightarrow \rho = 0.41
$$

\n $\rho > 0.4 \rightarrow 140/45 \leq e \leq 140/40$ 

\n $3,11cm \leq e \leq 3,5cm \rightarrow e = 3cm$ 

\n▶ Dalle pleine repose sur 04 appuis :

**Panneau D6:**  $\rho = 340/480 \rightarrow \rho = 0.70$ 

$$
\rho > 0.4 \to 340/45 \le e \le 340/40
$$

$$
7{,}55cm \leq e \leq 8{,}5cm \rightarrow e = 8cm
$$

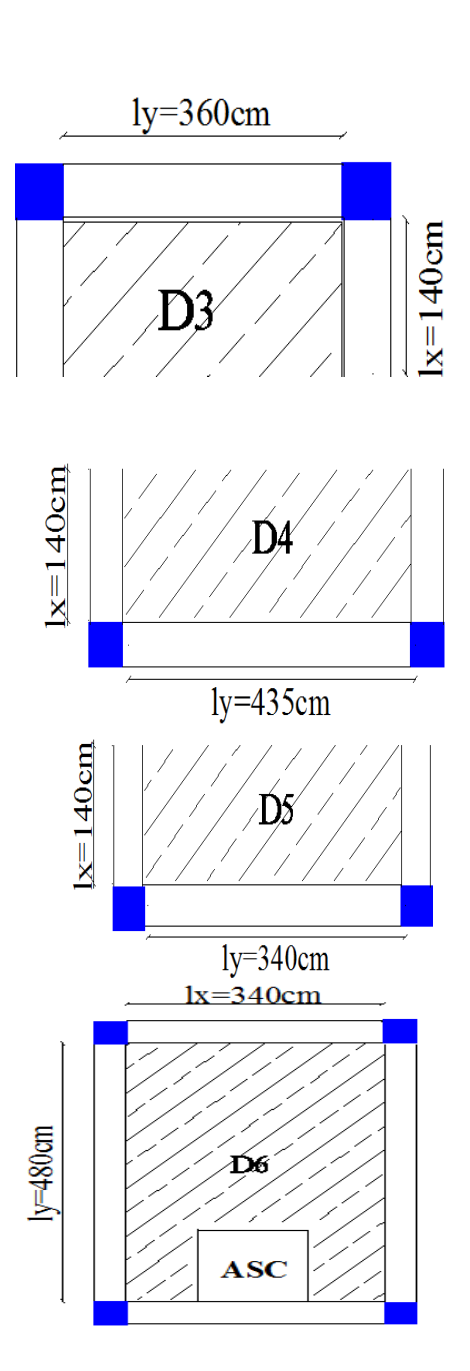

Les épaisseurs obtenues par la condition de résistance à la flexion sont très faibles, donc on utilise le résultat de la condition de coupe-feu. On opte pour les dalles pleines (balcons) l'épaisseur e=12cm.

Par contre la dalle sur quatre appuis (dalle de l'ascenseur), on opte une épaisseur e=15cm à cause de chargement important de l'ascenseur.

### **II.3 L'acrotère**

Le bâtiment comporte une terrasse inaccessible délimité par un acrotère en béton armé qu'il a de rôle pour d'empêcher l'infiltration des eaux pluviales entre la forme de ponte et le plancher terrasse.

Ces dimensions sont mentionnées dans le plan d'architecture.

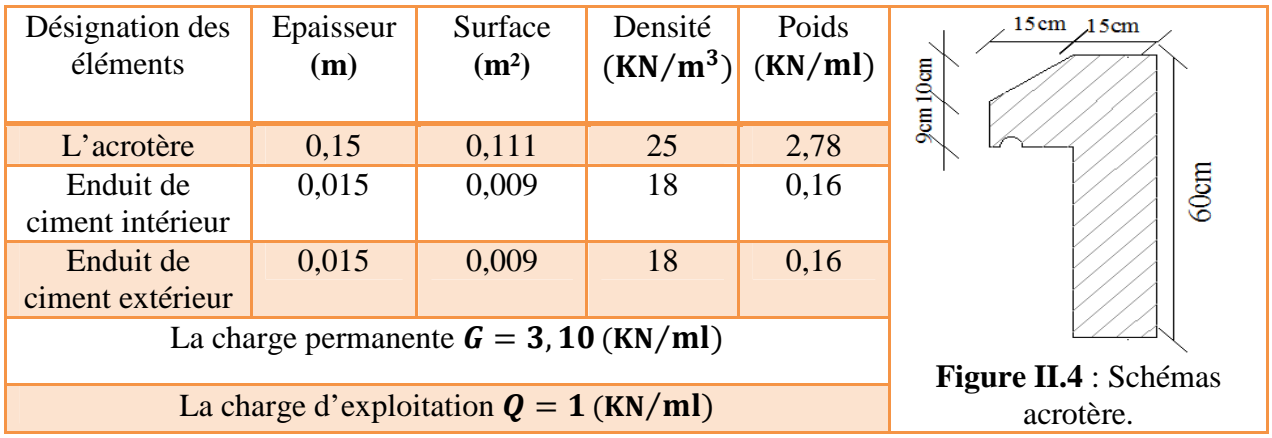

**Tableau II.1 :** Evaluation des charges de l'acrotère.

### **II.4 L'escalier**

C'est un élément qui sert à relier les différents niveaux d'un bâtiment. Les différents éléments qui constituant un escalier sont :

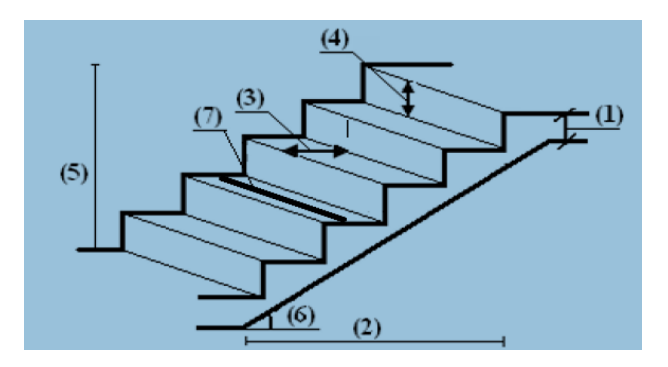

**Figure II.5 :** Les éléments constitutifs d'un escalier.

- (1) : e (L'épaisseur du palier au repos)
- (2) :  $l_0$  (longueur totale d'escalier)
- $(3)$  : g (giron)
- (4) :  $h$  (hauteur de la contre marche)
- (5) :  $H_0$  (hauteur de la volée)
- (6) :  $\alpha$  (inclinaison de la paillasse)
- (7) : (emmarchement)
- (8) : hauteur d'étage

Le pré dimensionnement se fait par la vérification des conditions suivantes :

- $25cm \leq g \leq 32cm$
- $14cm \leq h \leq 18cm$
- La formule de BLONDEL:  $60cm \leq 2h + g \leq 64cm$

Avec :

ቐ  $g=\frac{l_0}{n-1}$  $n-1$  $h =$  $\frac{H_0}{\sqrt{2}}$  $\boldsymbol{n}$  $64n^2 - (64 + 2H_0 + l_0)n + 2H_0 = 0$ 

 $(n - 1)$ : Nombre de marche

݊: Nombre de contre marche

\n- ✓ L'épaisseur de la paillasse: 
$$
\begin{cases} l'/30 \le e \le l'/20 \\ l' = l_v + l_0 \\ e \ge 11cm \text{ pour } 02 \text{ heures de couple} - \text{feu} \end{cases}
$$
\n

Avec :  $l_v$  =la longueur de la volée.

݈ <sup>ᇱ</sup>=La longueur développée de l'appui jusqu'à l'appui.

 $\checkmark$  Poids propre de la volée :  $G = \frac{\gamma_b \times e}{\cos \alpha}$  $\cos \alpha$ 

Dons notre projet on a 02 types d'escalier :

- Type 01 : escalier balancé (RDC)
- Type 02 : escalier droit à 03 volées (étage courant)

#### **Type 01 :**

Escalier avec 03 volées droites et une partie balancée

Soit : 
$$
h = 17
$$
cm  $\rightarrow$   $n = \frac{408}{17} = 24$  contre marche

#### **La partie balancée (BCD)**

Soit 02 marches avec  $h = 17$ *cm* et de l'épaisseur

$$
e=15cm
$$

Le tableau suivant résume le pré dimensionnement d'escalier balancé :

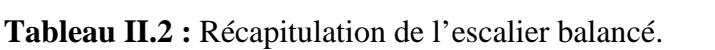

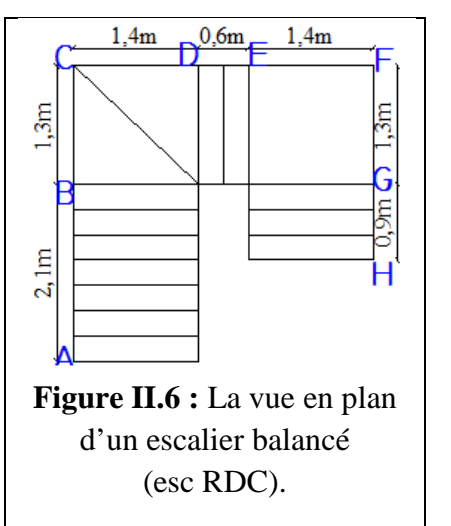

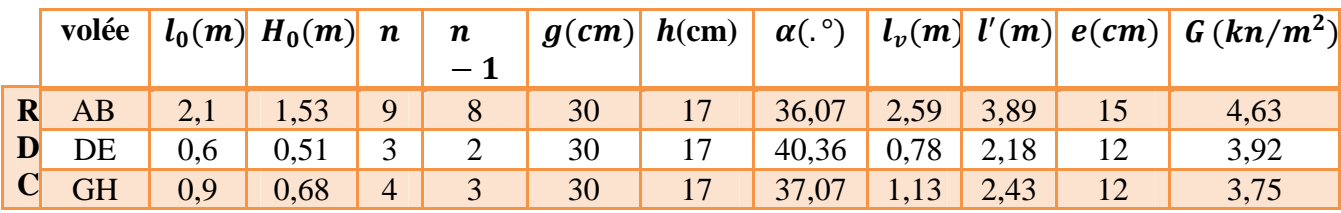

**Type 02 :**

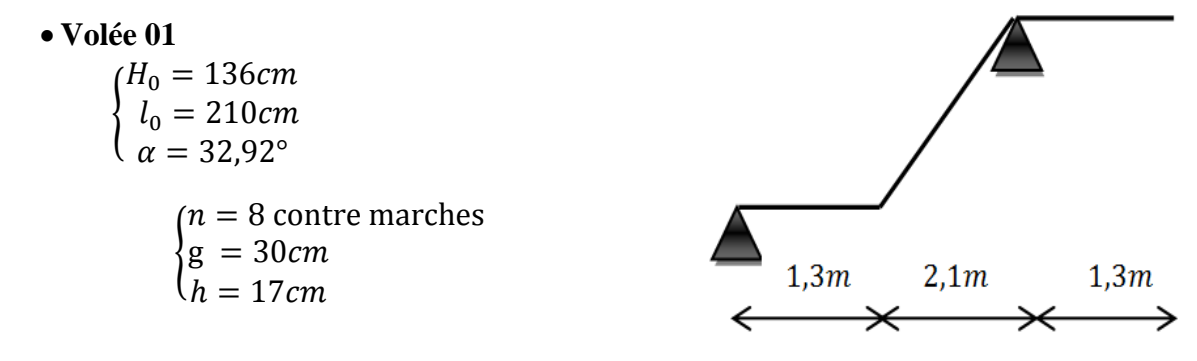

**Figure III.7 :** Schéma statique de la volée

 $l' = \sqrt{2,1^2 + 1,36^2 + 1,3 \rightarrow l'} = 380$ cm

 $380/30 \le \epsilon \le 250/20 \rightarrow 12,66 \le \epsilon \le 19cm$ 

Donc on prend l'épaisseur de la paillasse : e=15cm.

Poids de (v1) :  $G = 4,46 K n/m^2$ 

**Tableau II.3 :** Récapitulation de l'escalier à 03 volées droites.

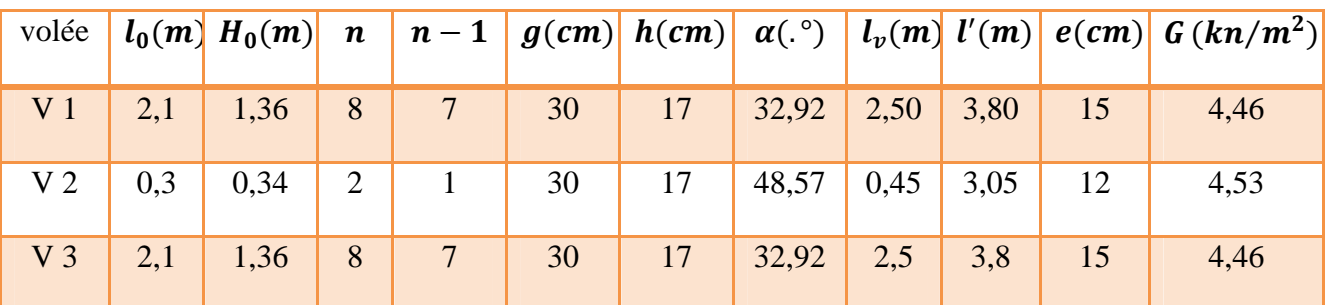

### **II.5 Les voiles**

Les voiles sont des éléments en béton armé utilisées pour reprendre les efforts sismiques. Selon le RPA99 (Art 7.7.1) l'épaisseur des voiles est donnée par :

 $e \geq$  max  $(h_e/20; 15cm)$ 

Avec :

- e : épaisseur de voile
- h<sub>e</sub> : hauteur d'étage libre

Pour qu'un voile soit considéré comme un élément de contreventement la largeur minimale doit être :  $L_{min} \geq 4e$ 

Pour le RDC :

 $h_e = 408 - 20 = 388$ cm →  $e \ge 19,4$ cm

On adopte :  $e_1 = 20cm$  et  $L_{min} \geq 80cm$ 

 $\triangleright$  Pour autres niveaux :

 $h_e = 306 - 20 = 286$ cm →  $e \ge 14,3$ cm

On adopte :  $e_1 = 15cm$  et  $L_{min} \ge 60cm$ 

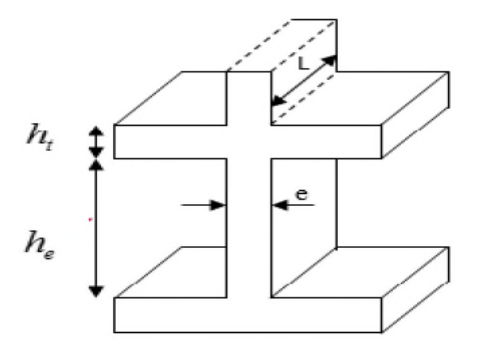

**Figure II.8 :** Coupe de voile en élévation.

#### **II.6 Les poutres**

Le pré dimensionnement des poutres se fait en utilisant la condition de BAEL91 suivante :

 $L_{max}/15 \le h \le L_{max}/10$ 

Avec :  $L_{max}$  c'et la portée maximal entre nus d'appuis et h c'est la hauteur de la poutre.

Et aussi se fait en vérifiant les conditions de RPA99 (version2003) suivante :

$$
\begin{cases}\n b \ge 20cm \\
 h \ge 30cm \\
 0,25 \ge b/h \ge 4\n\end{cases}
$$

#### **II.6.1 Les poutres principales**

Elles sont disposées perpendiculairement aux poutrelles.

 $L_{max} = 500cm \rightarrow 33,33cm \geq h \geq 50cm$ 

On prend pour la section rectangulaire  $(b \times h) = (30 \times 40) \text{cm}^2$ 

#### **II.6.2 Les poutres secondaires**
Elles sont disposées parallèlement aux poutrelles.

 $L_{max} = 435$ cm  $\rightarrow$  29cm  $\leq h \leq 43,5$ cm

On prend pour la section rectangulaire  $(b \times h) = (30 \times 35) \, \text{cm}^2$ 

Le tableau suivant résume les vérifications de le RPA

**Tableau II.4 :** Résultats de vérification des conditions de RPA.

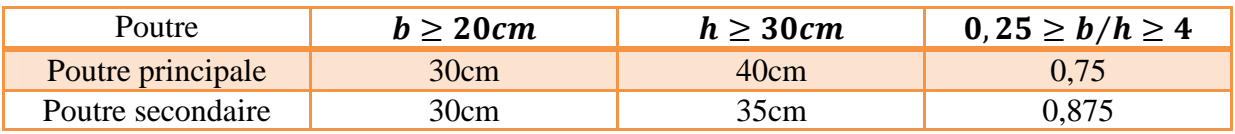

## **II.7 Les poteaux**

Le pré dimensionnement de poteaux se fait sur 03 critiques :

- Critique de la résistance.
- Critique de la stabilité de forme.
- Les conditions de RPA

On utilise un calcule basé sur la décente de charge toute on appliquant la loi de dégression des charges d'exploitations.

On fixera les dimensions des poteaux après avoir effectué la décente de charge en vérifiant les recommandations de RPA99/2003 (Art : 7.4.1).

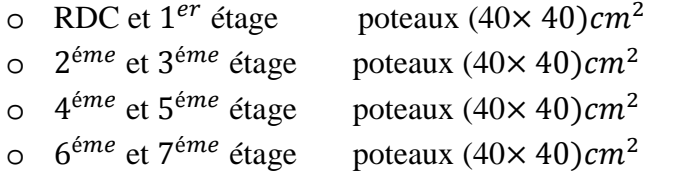

#### **II.7.1 Evaluation des charges et surcharges**

Évaluation charge et surcharge a pour but d'effectuer la décente de charge et pour retrouver le poteau le plus sollicité.

#### **Plancher terrasse inaccessible**

**Tableau II.5 :** Evaluation des charge dans le plancher terrasse inaccessible.

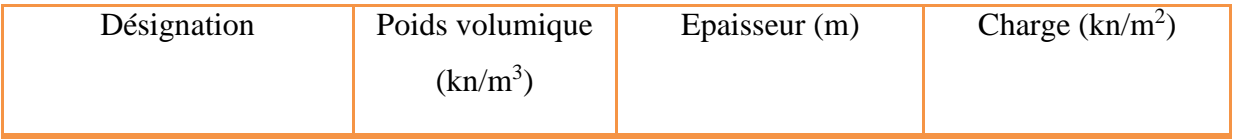

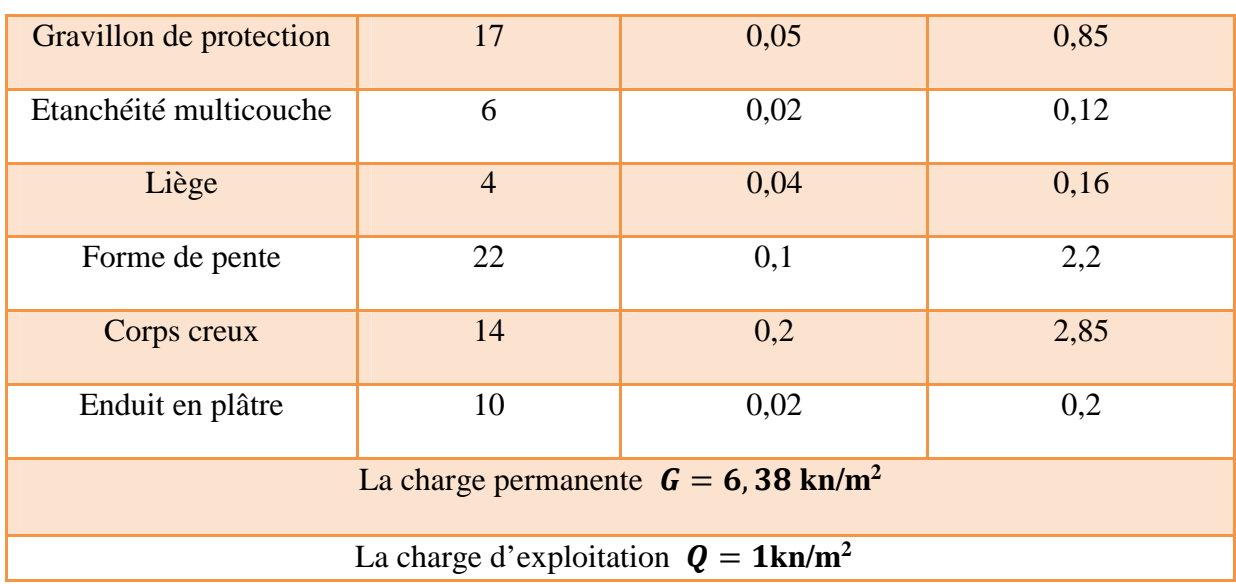

#### **Plancher étage courant**

**Tableau II.6 :** Evaluation des charge dans le plancher étage courant.

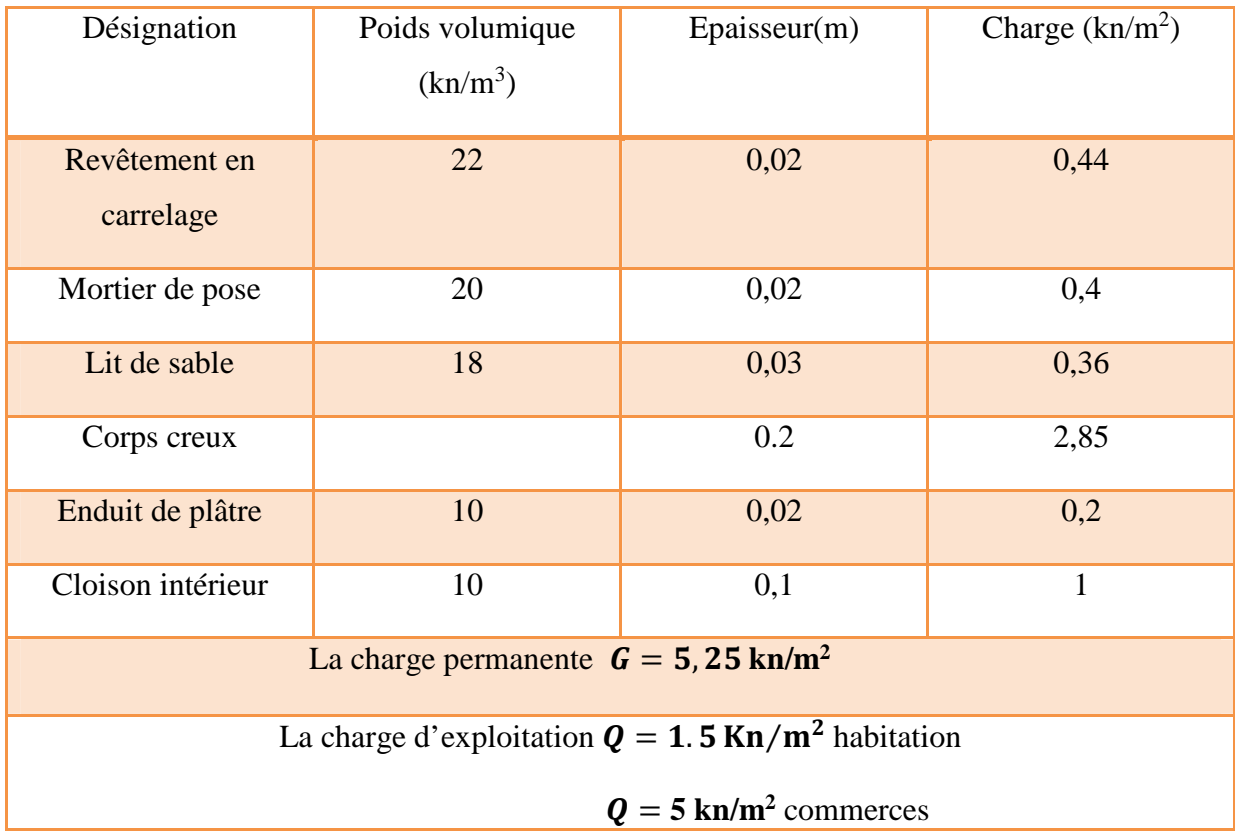

**Plancher dalle pleine**

| Désignation      | Poids volumique                                                          | Epaisseur(m) | Charge $(kn/m2)$ |
|------------------|--------------------------------------------------------------------------|--------------|------------------|
|                  |                                                                          |              |                  |
|                  | (kn/m <sup>3</sup> )                                                     |              |                  |
|                  |                                                                          |              |                  |
| Revêtement en    | 22                                                                       | 0,02         | 0,44             |
| carrelage        |                                                                          |              |                  |
| Mortier de pose  | 20                                                                       | 0,02         | 0,4              |
|                  |                                                                          |              |                  |
| Lit de sable     | 18                                                                       | 0,03         | 0,36             |
|                  |                                                                          |              |                  |
| Dalle pleine     | 25                                                                       | 0,12/0,15    | 3/3,75           |
|                  |                                                                          |              |                  |
| Enduit de plâtre | 10                                                                       | 0,02         | 0,2              |
|                  |                                                                          |              |                  |
|                  | La charge permanente $G = 4$ , $4 \text{kn/m}^2$ pour les balcons        |              |                  |
|                  | La charge permanente $G = 5$ , 14kn/m <sup>2</sup> pour plancher (dp)    |              |                  |
|                  |                                                                          |              |                  |
|                  | La charge d'exploitation $Q = 3$ , 5kn/m <sup>2</sup> pour les balcons   |              |                  |
|                  | La charge d'exploitation $Q = 1$ , 5kn/m <sup>2</sup> pour plancher (dp) |              |                  |
|                  |                                                                          |              |                  |
|                  |                                                                          |              |                  |

**Tableau II.7 :** Evaluation des charge dans le plancher dalle pleine.

## **Les murs extérieurs**

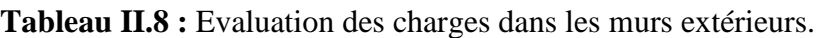

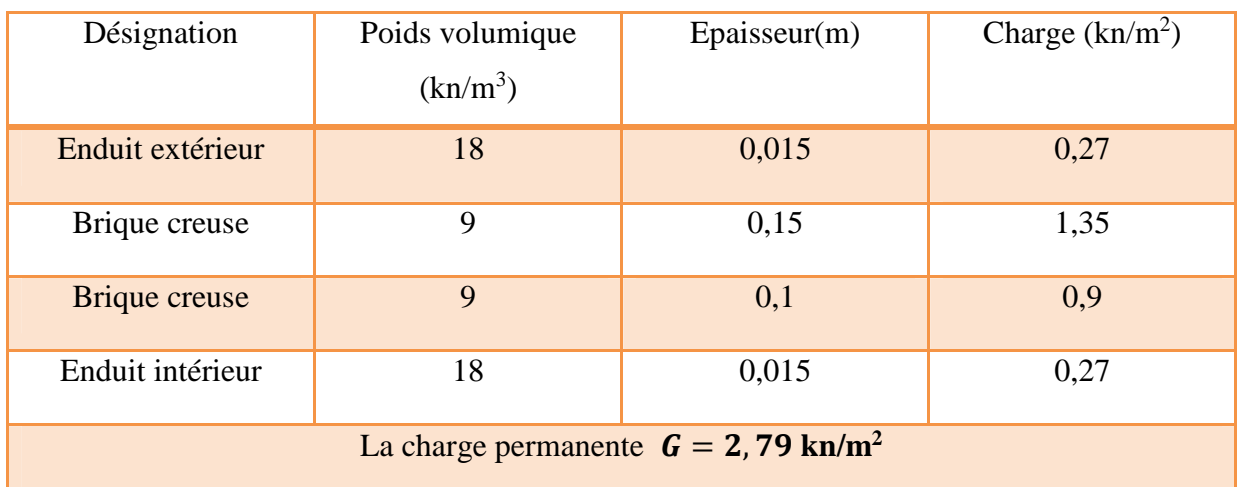

#### **Le Palier**

#### **Tableau II.9 :** Evaluation des charges dans un palier.

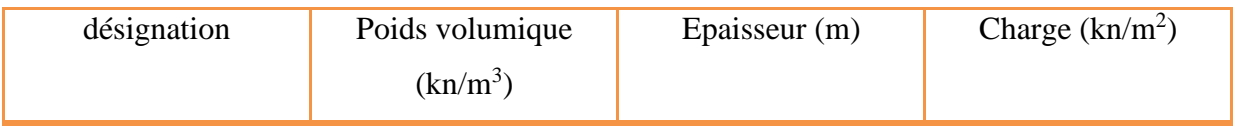

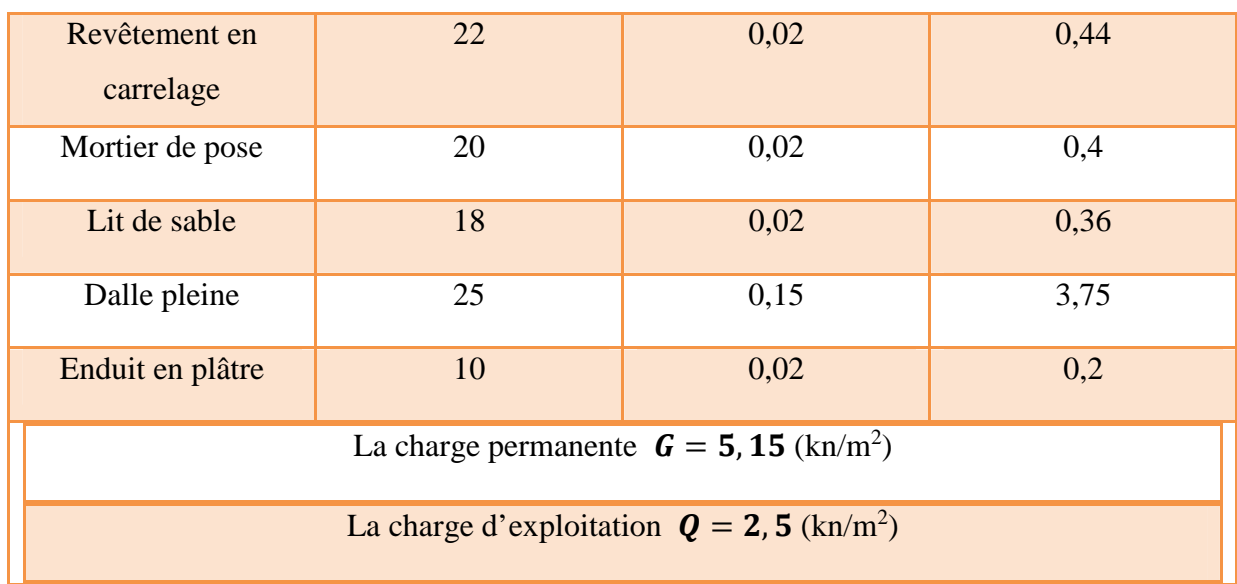

**Les volées**

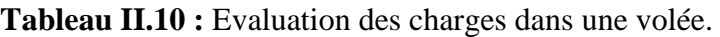

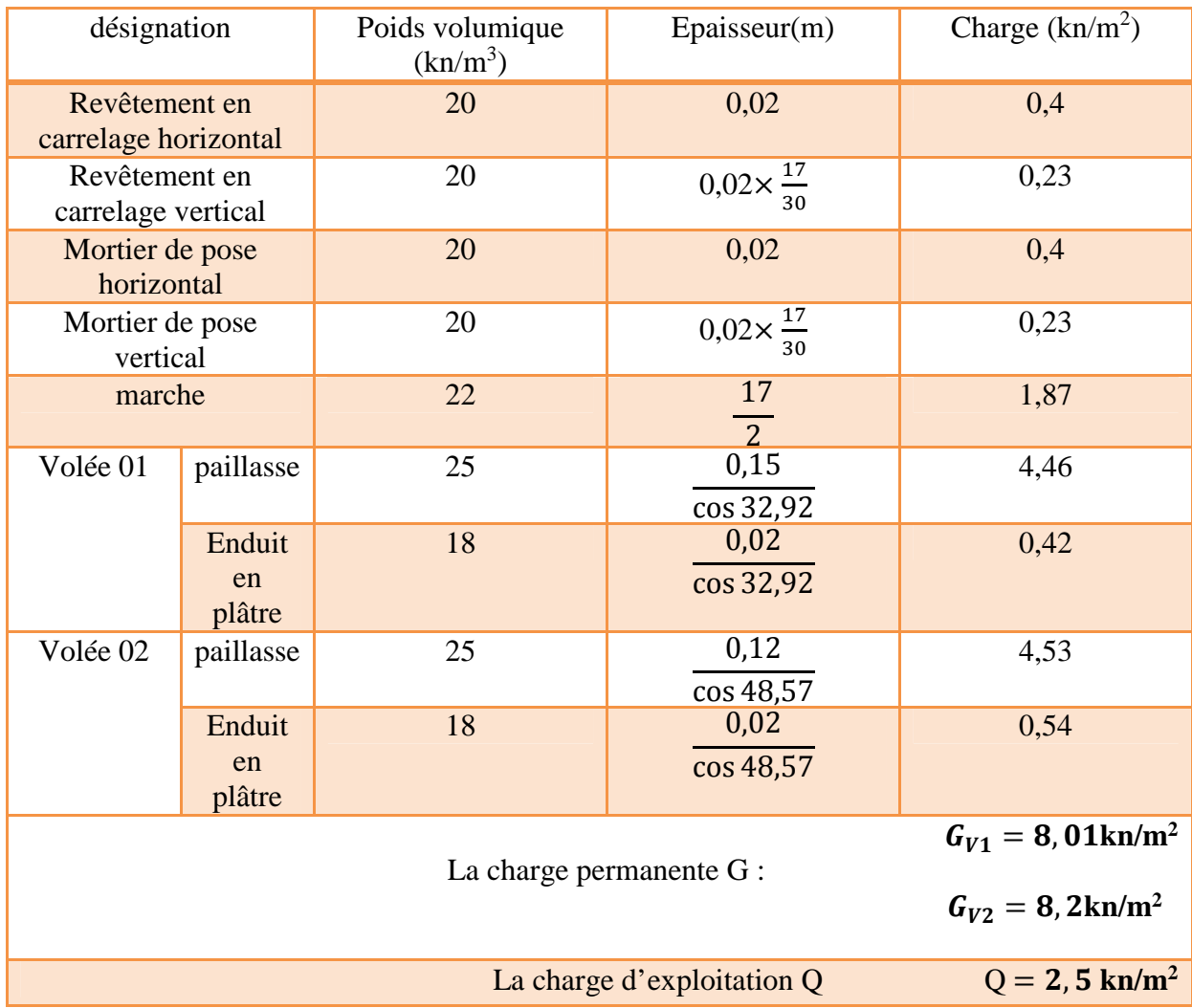

#### **II.7.2 Descente des charges**

La déscnte des charges consiste à calculer pour chaque élément vertical les charges reprises on parant de l'etage le plus haut et de cumuler jusqu'aux fondations ; ce calcul doit etre fait pour chaque catégorie de charge :

- $\triangleright$  Charge permanente (G)
- $\triangleright$  Charge d'exploitation (Q)

#### **Loi de dégression des charges DTR.B.C2.2 (Art : 6.3)**

Elle s'applique aux bâtiments à grand nombre de niveau ou les occupations des divers niveaux peuvent être considéré comme indépendante : c'est le cas des bâtiments à usage d'habitation ou d'hébergement.

On adoptera pour le calcul :

- **-** Sous la terrasse:  $Q_0$
- **-** Sous le premier étage à partir du sommet:  $Q_0 + Q_1$ .  $\text{-}$ Sous le deuxième étage:  $Q_0 + 0.95 \cdot (Q_1 + Q_2)$ . **-**Sous le troisième étage:  $Q_0 + 0.90 \cdot (Q_1 + Q_2 + Q_3)$ . **-**Pour n étage  $(n \ge 5)$ 3 2 *n n*  $\ddot{}$ .  $\cdot$   $(Q_1 + Q_2 + Q_3 + Q_4 + \ldots + Q_n).$

On vérifie la section transversale de poteau le plus sollicité suivant :

#### **Le poteau central (P.C)**

Calcule de la surface afférente pour les charges permanentes et d'exploitations

$$
S = S_1 + S_2 + S_3 + S_4
$$
  
\n
$$
S = 19,47m^2
$$
  
\n
$$
G_{pot} = \gamma_b \times h_e \times s_{pot}
$$
  
\n
$$
G_p = \gamma_b \times l_p \times s_p
$$
  
\n
$$
G_{terrasse} = 6,38 \times 19,47 = 124,21 \text{kn}
$$
  
\n
$$
G_{\text{étagge}} = 5,25 \times 19,47 = 120,21 \text{kn}
$$
  
\n
$$
Q_{terrasse} = 1 \times 19,47 = 19,47 \text{kn}
$$

 $Q_{\text{étaae}} = 1,5 \times 19,47 = 29,20 \text{kn}$ 

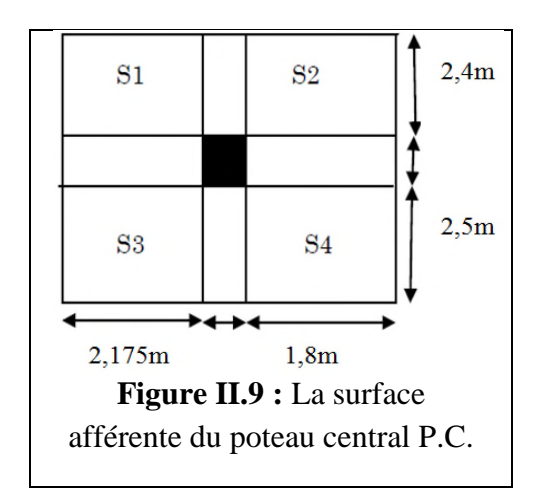

Les résultats de la décente des charges du poteau P.C sont dans le tableau suivant :

| <b>Niveau</b>  | <b>Désignation</b>          | G(kn)            | G                        | $\mathbf Q$ | Q               | $N_U=1,35G_c +$        |
|----------------|-----------------------------|------------------|--------------------------|-------------|-----------------|------------------------|
|                |                             |                  | cumulée<br>(kn)          | (kn)        | cumulé<br>e(kn) | 1,5 $\boldsymbol{Q}_c$ |
|                | Plancher terrasse           | 124,22           |                          | 19,47       | 19,47           | 247,38                 |
| <b>N8</b>      | inaccessible                |                  | 161,59                   |             |                 |                        |
|                | Poutre                      | 25,13            |                          |             |                 |                        |
|                | Poteau                      | 12,24            |                          |             |                 |                        |
| N7             | Venant N8                   | 161,59           | 301, 17                  |             | 48,67           | 479,58                 |
|                | Plancher étage              | 102,21           |                          | 29,20       |                 |                        |
|                | courant                     |                  |                          |             |                 |                        |
|                | Poutre                      | 25,13            |                          |             |                 |                        |
|                | Poteau                      | 12,24            |                          |             |                 |                        |
| N <sub>6</sub> | Venant N7                   | 301,17           | 440,75                   |             | 74.95           | 707,43                 |
|                | Plancher étage              | 102,21           |                          | 29,20       |                 |                        |
|                | courant                     |                  |                          |             |                 |                        |
|                | Poutre                      | 25,13            |                          |             |                 |                        |
|                | Poteau                      | 12,24            |                          |             |                 |                        |
| N <sub>5</sub> | Venant N6                   | 440,75           | 580,33                   |             | 98,32           | 930,92                 |
|                | Plancher étage              | 102,21           |                          | 29,20       |                 |                        |
|                | courant                     |                  |                          |             |                 |                        |
|                | Poutre                      | 25,13            |                          |             |                 |                        |
|                | Poteau                      | 12,24            |                          |             |                 |                        |
| N <sub>4</sub> | Venant <sub>N5</sub>        | 580,33           | 719,91                   |             | 118,77          | 1150,03                |
|                | Plancher étage              | 102,21           |                          |             |                 |                        |
|                | Poutre                      | 25,13            |                          |             |                 |                        |
|                | Poteau                      | 12,24            |                          |             |                 |                        |
| N3             | Venant N4                   | 719,91           | 859,49                   |             | 136,29          | 1364,74                |
|                | Plancher étage              | 102,21           |                          | 29,20       |                 |                        |
|                | courant                     |                  |                          |             |                 |                        |
|                | Poutre                      | 25,13            |                          |             |                 |                        |
| N2             | Poteau                      | 12,24            | 999,07                   |             | 150,89          | 1575,07                |
|                | Venant N3<br>Plancher étage | 859,49<br>102,21 |                          | 29,20       |                 |                        |
|                | courant                     |                  |                          |             |                 |                        |
|                | Poutre                      | 25,13            |                          |             |                 |                        |
|                | Poteau                      | 13,77            |                          |             |                 |                        |
| N1             | Venant <sub>N2</sub>        | 999,07           | 1142,73                  |             | 165,49          | 1790,92                |
|                | Planchers étage             | 102,21           |                          |             |                 |                        |
|                | courant                     |                  |                          |             |                 |                        |
|                | Poutre                      | 25,13            |                          |             |                 |                        |
|                | Poteau                      | 16,32            |                          |             |                 |                        |
|                |                             |                  | $G_{totale} = 1142,73Kn$ |             |                 |                        |
|                |                             |                  | $Q_{totale} = 165,49Kn$  |             |                 |                        |

**Tableau II.11 :** Décente des charges du poteau central (P.C)

#### **II.7.3 vérifications nécessaires**

Selon le CBA93 (Art B.8.1) on doit majorer pour les poteaux intermédiaires l'effort de compression ultime  $N_U$  à 10% telle que  $N_u^* = 1,1(1,35G + 1,5Q)$ 

L'effort normal maximum  $N_U = 1790.92Kn$  $N_u^* = 1.1 \times 1790.92 = 1970.01Kn$ 

#### **Vérification à la résistance (compression simple) du Poteau le plus sollicité**

On doit vérifier la condition suivante :

$$
\sigma_{bc} = \frac{N_u^*}{B} \le \overline{\sigma_{bc}} \to B \ge \frac{N_u^*}{\overline{\sigma_{bc}}}
$$

Avec :  $\overline{\sigma_{bc}} = \frac{0.85 \times f_{c28}}{1.5}$  $\frac{32\sqrt{c28}}{1,5}$  = 14,2*MPa* et B=la section du poteau.

Ce tableau résume les vérifications à la compression dans tous les niveaux :

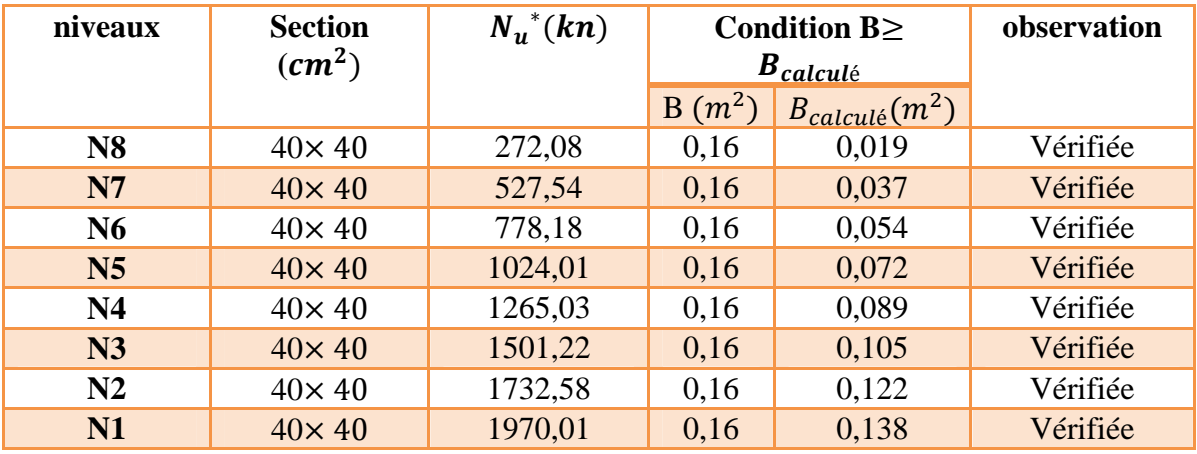

**Tableau II.12 :** Résultats de vérification des poteaux à la compression simple**.**

## **Vérification au flambement (stabilité de forme)**

D'après le CBA93 (Art B.8.2.1) on doit faire la vérification suivante :

$$
N_u^* \leq \overline{N_u} = \alpha \left[ \frac{B_r \times f_{c28}}{0.9 \gamma_b} + \frac{A_s \times f_e}{\gamma_s} \right]
$$

 $B_r$ : Section réduite du poteau →  $B_r = (b-2) \times (h-2)$ 

 $A_s$ : Section des armatures comprimées

α: Coefficient en fonction de l'élancement 
$$
λ = l_f/i
$$
 tel que :  $α =$ 

$$
\begin{cases}\n\alpha = \frac{0.85}{1 + 0.2(\lambda/35)^2} \leftarrow \lambda \le 50 \\
\alpha = 0.6(\lambda/50)^2 \leftarrow 50 > \lambda \ge 70\n\end{cases}
$$

 $l_f$ : Longueur de flambement  $l_f = 0.7 l_0$ 

- $l_0$ : Hauteur libre de poteau
- *i*: Rayon de giration  $i = \sqrt{I/B}$
- *I*: Moment d'inertie  $I = hb^3/12$
- $\gamma_b$ : Coefficient de sécurité du béton =1,5
- $\gamma_s$ : Coefficient de l'acier =1,15

D'après le BAEL 91/modifiée99 :  $A_s$  ∈ [0,8% ; 1,2%] $B_r$  →  $A_s$  = 1% $B_r$ 

$$
B_r \ge \frac{N_u^*}{\alpha \left[\frac{f_{c28}}{0.9\gamma_b} + \frac{fe}{100\gamma_s}\right]} = B_{rcal}
$$

Le tableau suivant résume les vérifications au flambement :

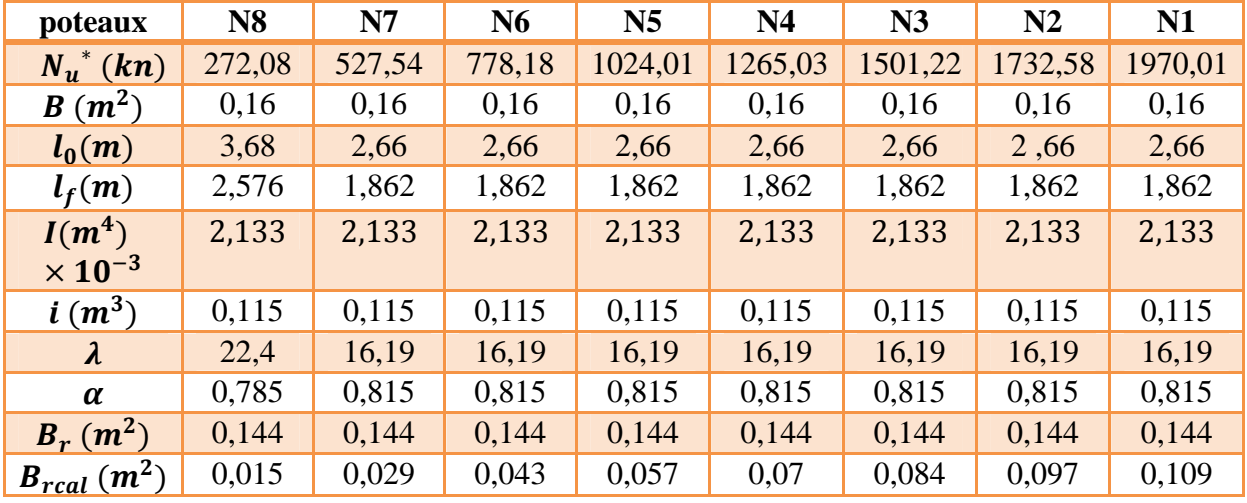

**Tableau II.13 :** Résultat de vérification au flambement.

D'après les résultats on remarque que il ne y'a pas risque de flambement.

#### **Vérification aux exigences de RPA99/version2003 (Art 7.4.1)**

**Tableau II.14 :** Résultats de vérification aux exigences de RPA.

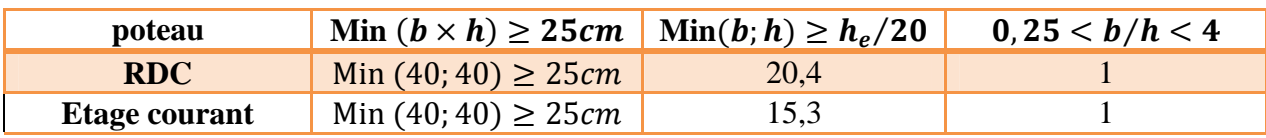

## **II.8 Conclusion**

Les sections et les épaisseurs adoptées pour les éléments d'après les vérifications qu'on a fait sont :

## **Les poteaux :**

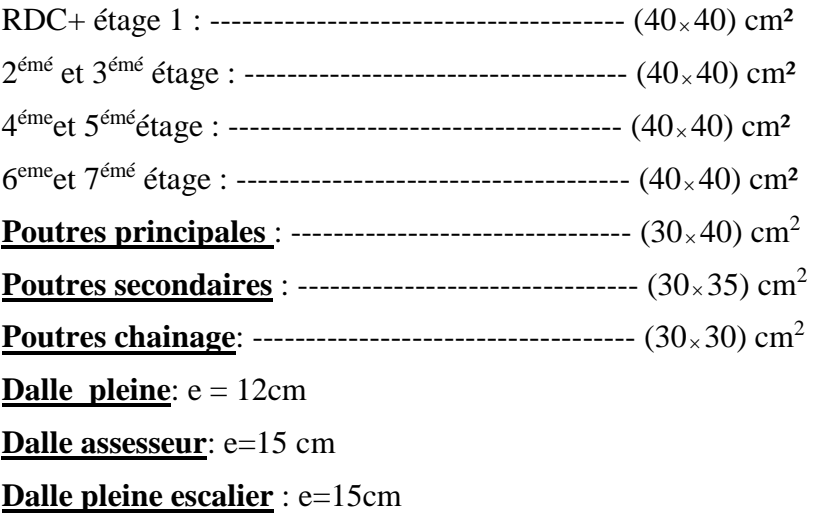

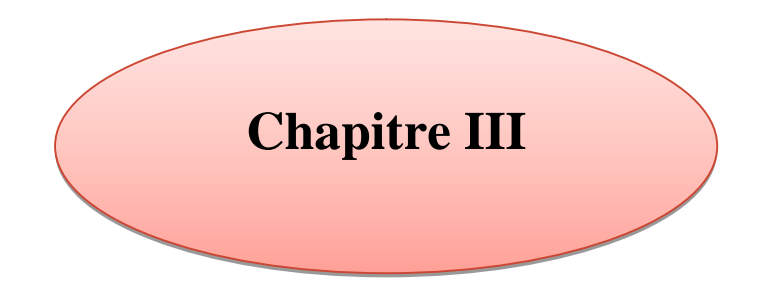

**Etude des éléments secondaire**

## **ІІІ.1 introduction**

Dans ce chapitre, on s'intéresse à l'étude des éléments secondaires qui sont des éléments porteurs qui ne font par partie du système de contreventement. Cette étude se fait suivant les calculs des sollicitations les plus défavorables puis, la détermination de la section d'acier nécessaire pour reprendre les charges.

Les éléments secondaires à étudier sont :

- $\checkmark$  Les planchers (plancher à corps creux et à dalle pleine);
- $\checkmark$  L'ascenseur ;
- L'acrotère ;
- $\checkmark$  La poutre de chainage;
- $\checkmark$  Les escaliers.

## **ІІІ.2 calcul des planchers**

#### **ІІІ.2.1 plancher a corps creux**

Ce type de plancher est constitué de hourdis creux, de poutrelles et d'une dalle de compression.

Le calcul sera fait pour deux éléments :

- $\checkmark$  Poutrelles.
- $\checkmark$  Dalle de compression.

#### **ІІІ.2.1.1 Etude des poutrelles**

#### **Méthodes de calcul des sollicitations dans les poutrelles**

Les poutrelles sont calculées comme des poutres continues soumises à la flexion simple et au cisaillement, pour cela il existe deux méthodes de calculs :

#### **1) La méthode de forfaitaire.**

#### **Condition de l'application**

Pour le calcul des moments en appuis et en travée d'une poutre continue on utilise la méthode de forfaitaire si les conditions suivantes sont vérifiées :

- $\checkmark$  Plancher à surcharge modérée  $Q \leq min(5 \, kn/m^2 ; 2G)$ .
- $\checkmark$  Les portées successives doivent satisfaire la condition 0,8 ≤  $l_i/l_{i+1}$  ≤ 1,25.
- $\checkmark$  La fissuration ne compromet pas la tenue du béton armé (F P N).
- Les moments d'inertie des sections transversales sont les mêmes dans les différents travées en continuité (I=constant).

#### **Application de la méthode**

 $\checkmark$  Moments aux appuis ( $M_a < 0$ )

#### **Appuis intermédiaires**

$$
M_a^{int} = \begin{cases} -0.6M_0: \text{sur un appui central d'une pourre à 02 través.} \\ -0.5M_0: \text{sur les 02 appuis extrémes voisin des appuis de rives.} \\ -0.4M_0: \text{sur tout les appuis intermédiaires.} \end{cases}
$$

 $M_0$ : Le moment isostatique maximal dans la travée.

#### **Appuis de rive**

Les moments sur les appuis de rive sont nuls (pas de ferraillage), cependant le RPA99/2003 (Art : 7.10.a) nous exige de mettre des aciers de fissurations au niveau de ces appuis.

Ces aciers sont calculés à partir d'un moment égal :

$$
M_a^{rive} = -0.15M_0 \rightarrow M_0 = \max(M_{01}; M_{0n}).
$$

#### **Moment en travées**

Les moments en travée sont déterminés à partir des deux expressions suivantes :

$$
M_{ti} + \frac{M_g + M_d}{2} \ge \max \left\{ \frac{(1+0.3\alpha)M_0}{1.05M_0} \right\} \tag{01}
$$

ܯ௧≥ ቐ (ଵ,ଶା,ଷఈ)ெ బ ଶ ݁ݒ݅ݎ݁݀݁éݒܽݎݐ ... (ଵା,ଷఈ)ெ బ ଶ ݁ݎ݀݅ܽé ݉ݎ݁ݐ݁݅݊éݒܽݎݐ ... .………..………………. (02)

Avec :

ቐ  $\alpha = Q/(G+Q)$ : degré de surcharge  $M_g$ : moment au niveau de l'appui gauche de chaque travée  $M_d$ : moment au niveau de l'appui droit de chaque travée

## **Efforts tranchants**

Les efforts tranchants sont calculés forfaitairement au niveau des appuis :

 $V = V_0 = q l/2$  sur tout les appuis sauf les appuis voisins de rives où :

 $V = \begin{cases} 1.15V_0 & \dots & \dots & \dots & \text{pour une pour} \ 1.110V_{\text{o}} & \dots & \text{nontr une noutre à plusieurs trau} \end{cases}$  $1,10V_0$  ... ... ... .. pour une poutre à plusieurs travées

## **2) Méthode de Caquot**

## **Condition de l'application**

La méthode de Caquot s'applique lorsque les planches est à surcharge élevé :

 $Q > min(5 \, kn/m^2 ; 2G)$ .

## **Principe de la méthode**

Le principe repose sur la méthode des trois moments simplifiée et corrigée afin de tenir compte de la variation des moments d'inertie des sections transversales le long de la ligne moyenne de la poutre, ainsi que de l'amortissement des efforts de chargement travées successives.

#### **Application de la méthode**

**Moment en appui**

$$
M_i = -\frac{q_g \times {l\prime_g}^3 + q_d \times {l\prime_d}^3}{8.5 \times ({l'\mathstrut}_g + {l'\mathstrut}_d)}
$$

Avec :

 $I' = \begin{cases} 0.8l & \dots \text{travée intermecliance} \\ l & \text{travée de rive} \end{cases}$ 

 $l$  ... ... ... travée de rive

- $l'_g, l'_d$ : longueurs fictives à gauche et à droite de l'appui considéré
- $\, q_g^{}$ ,  $q_d^{}$ : chargement à gauche et à droite de l'appui considéré
- **Moment en travée**

$$
M_{(x)} = M_{0(x)} + M_g \times \left(1 - \frac{x}{l}\right) + M_d \times \frac{x}{l}
$$

$$
M_{0(x)} = q \times \frac{x}{2}(l - x);
$$
  $x = \frac{1}{2} - \frac{M_g - M_d}{q \times l}$ 

#### **Efforts tranchants**

Les efforts tranchants sont déterminés en utilisant la méthode de la RDM :

$$
V_i = \pm \frac{q_u \times l_i}{2} - \frac{M_i - M_{i+1}}{l_i}
$$

Avec :

- $M_i$ : moment sur l'appui de droite de la travée considérée.
- $-M_{i+1}$ : moment sur l'appui de gauche de la travée considérée.
- $\cdot$   $l_i$ : portée de la travée.

#### **Remarque**

Si l'une des trois autre conditions de la méthode forfaitaire n'est pas observée, on utilise la méthode de Caquot minorée, pour cela, les moments au niveau des appuis sont déterminés par la méthode de Caquot mais en remplaçant la charge permanente G par G'=2/3G.

#### **Types de poutrelles**

On distingue cinq types de poutrelles

**Tableau ІІІ.1 :** Types de poutrelles.

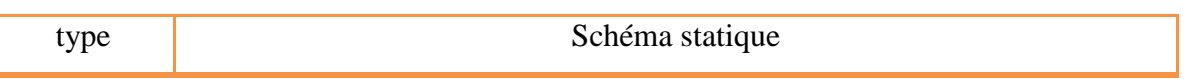

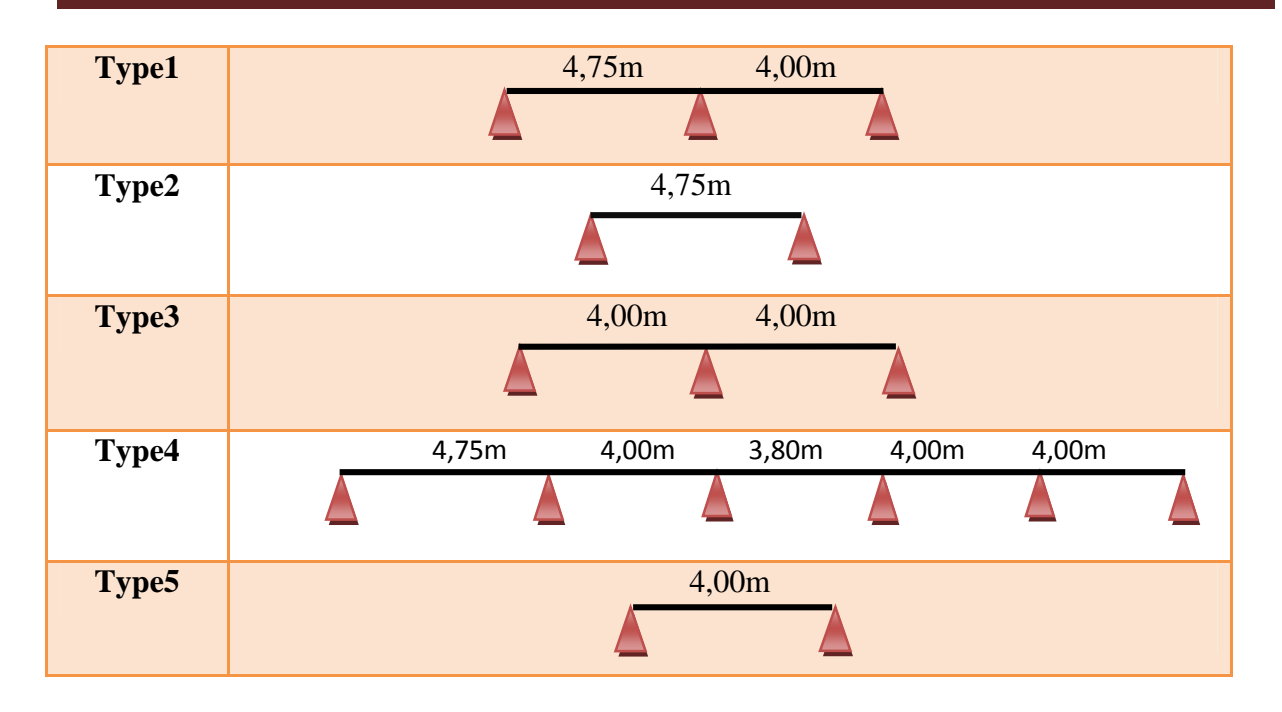

#### **Choix de la méthode de calcul des sollicitations**

Pour notre projet, on dispose de deux natures des poutrelles

- $\checkmark$  Poutrelles isostatiques : la détermination des sollicitations se fait par l'application des méthodes de la RDM.
- $\checkmark$  Poutrelles hyperstatiques (continues) : les sollicitations se déterminent sois par l'application de la méthode forfaitaire ou la méthode de Caquot.

Le choix de la méthode de calcul à suivre pour les différents types est définit dans le tableau suivant :

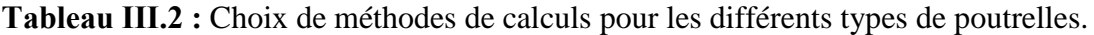

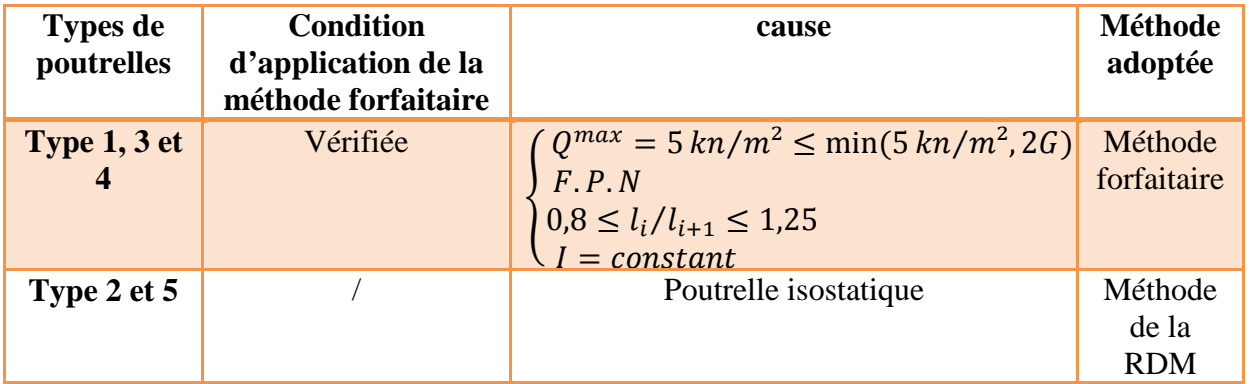

#### **Remarque**

- $\checkmark$  Etage courant : types (1, 2, 3, 4, 5)
- Terrasse inaccessible : types  $(1, 2, 3, 4, 5)$

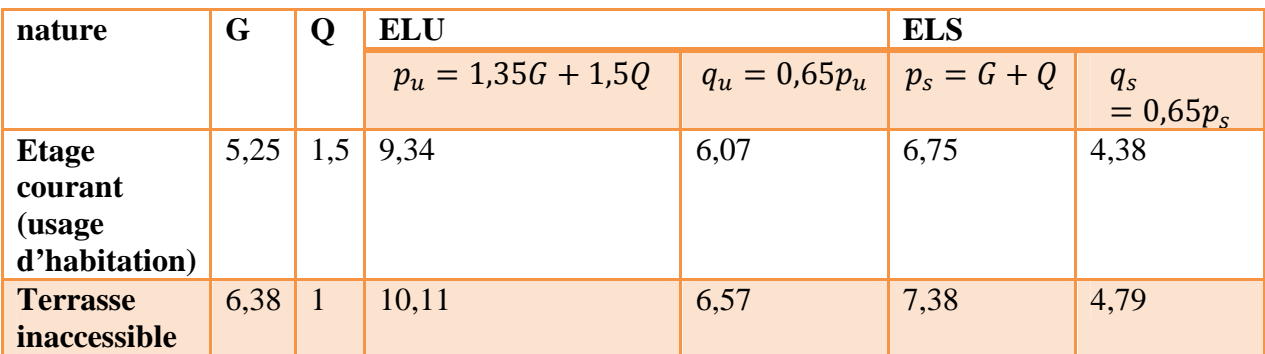

**Tableau ІІІ.3 :** Les différentes charges sur les poutrelles.

#### **Exemple de calcul**

On exposera un exemple de calcul sur la méthode de forfaitaire, soit le type 01 du plancher étage courant.

#### **Calcul des sollicitations dans la poutrelle**

#### **1) Schéma statique**

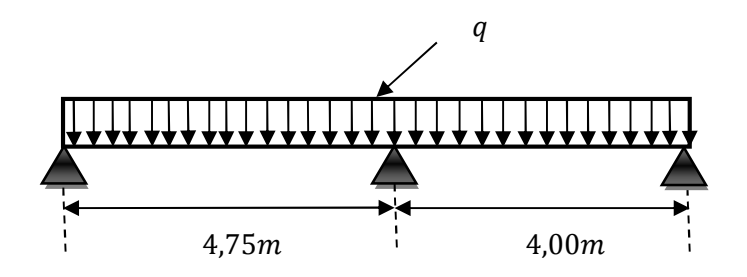

**Figure ІІІ.1 :** Schéma statique de la poutrelle.

## **2) Le chargement**

 $\text{ELS:}$   $q_s = 4.38 \text{ km/m}$  $(ELU: q_u = 6.07 \, kn/m)$ 

#### **3) Calcul des moments**

 $\checkmark$  Le moment isostatique ( $M_0 = \frac{q l^2}{8}$  $\frac{1}{8}$ )

**Travée AB** : 
$$
\begin{cases} ELU: M_0^1 = 17{,}12 \text{ kn.m} \\ ELS: M_0^1 = 12{,}35 \text{ kn.m} \end{cases}
$$

**Travée BC** : 
$$
\begin{cases} ELU: M_0^2 = 12{,}14 \text{ kn.m} \\ ELU: M_0^2 = 8{,}76 \text{ kn.m} \end{cases}
$$

**Moments aux appuis**

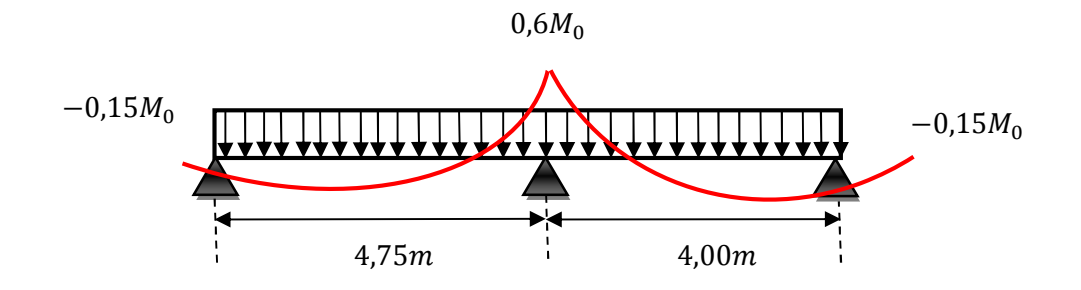

**Figure ІІІ.2 :** Diagramme des moments aux appuis d'une poutre à 02 travées.

#### **Appuis de rive**

$$
M_a^{rive} = -0.15M_0 \rightarrow M_0 = \max(M_0^1; M_0^2)
$$
  
Donc : 
$$
\begin{cases} ELU: M_u^{rive} = -2.57 \text{ km.m} \\ ELS: M_s^{rive} = -1.85 \text{ km.m} \end{cases}
$$

#### **Appuis intermédiaires**

$$
M_B^{int} = -0.6M_0 \rightarrow M_0 = \max(M_0^1; M_0^2)
$$
  
Donc : 
$$
\begin{cases} ELU: M_u^{int} = 10.27 \text{ kn.m} \\ ELS: M_s^{int} = 7.41 \text{ kn.m} \end{cases}
$$

#### **Moments en travées**

Les moments en travées sont déterminés à partir du maximum entre les deux conditions suivantes :

(01) ............................... /2(ௗܯ + ܯ) −൯ܯ(1,05 ;ߙ0,3 + 1)max൫≥ <sup>௧</sup>ܯ

 $M_{ti} \geq \langle$  $(1,2+0,3\alpha)M_{0i}$  $\frac{1}{2}$   $\frac{1}{2}$  ... travée de rive  $(1+0,3\alpha)M_{0i}$  $\frac{a}{2}$   $\frac{a}{2}$  ... travée intermédiare …..………..……………. (02)

$$
\alpha = \frac{Q}{G+Q} = \frac{1.5}{5.25+1.5} = 0.222
$$

**Travée AB** (travée de rive) :

ELU :  $M_t \ge \max((1 + 0.3 \times 0.222; 1.05) \times 17,12) - (0 + 10.27)/2$ 

 $\{M_t \geq 13,12 \text{ km} \dots \dots \dots \dots \dots \dots (01) \}$ <br> $\{M_t > 10 \text{ }\text{R4} \text{ } \text{km} \text{ } m\}$  (02)  $M_t \geq 10,84$  kn. m ... ... ... ... ... ...  $(02)$ 

 $D'$ où : $M_t \rightarrow \begin{cases} ELU: M_u^t = 13,12 \text{ km} \text{ m} \\ EI S: M_t^t = 9 \text{ k} \text{ km} \text{ m} \end{cases}$  $ELS: M_s^t = 9,46 \text{ km}.m$ 

**Travée BC** (travée de rive) :

ELU :  $M_t \ge \max((1 + 0.3 \times 0.222; 1.05) \times 12.14) - (10.27 + 0)/2$ 

 $\{M_t \geq 7,81 \text{ km} \cdot \text{m} \cdot \text{m} \cdot \text{m} \cdot \text{m} \cdot \text{m} \cdot \text{m} \cdot \text{m}\}$   $\{M_t > 7,68 \text{ km} \cdot \text{m} \cdot \text{m} \cdot \text{m} \cdot \text{m} \cdot \text{m} \cdot \text{m} \cdot \text{m} \cdot \text{m} \cdot \text{m} \cdot \text{m} \cdot \text{m} \cdot \text{m} \cdot \text{m} \cdot \text{m} \cdot \text{m} \cdot \text{m} \cdot \text{m} \cdot \text{m} \cdot \text{m} \cdot$  $M_t \geq 7,68$  kn.  $m$  ... ... ... ... ... ...  $(02)$ 

 $D'$ où : $M_t \rightarrow \begin{cases} ELU: M_u^t = 7,81 \; kn.m \\ FLS: M_t^t = 5,63 \; kn.m. \end{cases}$  $ELS: M_s^t = 5,63 \text{ km}$ . m

#### **4) Evaluation des efforts tranchants**

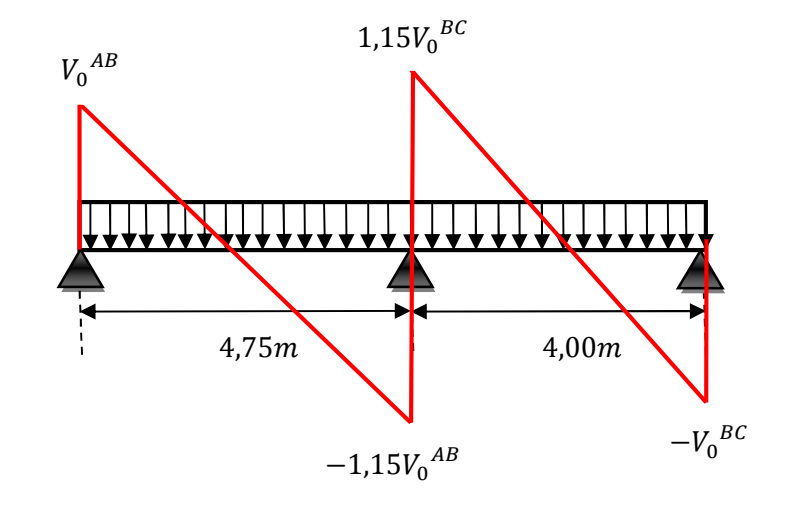

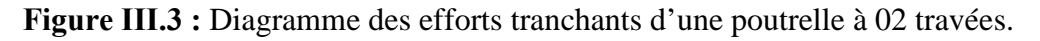

On a :  $V_0 = q_u l/2$  (Effort tranchant isostatique)

**Travée AB** :  $\begin{cases} V_A = q_u \times l_{AB}/2 = 14,41 \; kn \\ V_B = -1.15 (q_x \times l_{AB}/2) = -1 \end{cases}$  $V_B = -1,15(q_u \times l_{AB}/2) = -16,57$  kn **Travée BC** :  $\begin{cases} V_B = 1.15 (q_u \times l_{BC}/2) = 13.96 \text{ km} \\ V_B = -q_v \times l_{BC}/2 = -12.14 \text{ km} \end{cases}$  $V_c = -q_u \times l_{BC}/2 = -12,14 \; km$ 

Les résultats de calcul des sollicitations maximales à l'ELU et à L'ELS des différents types de poutrelles par niveaux sont résumés dans les tableaux suivants :

**Tableau ІІІ.4 :** Sollicitations max dans les différents types de poutrelles des étages courants.

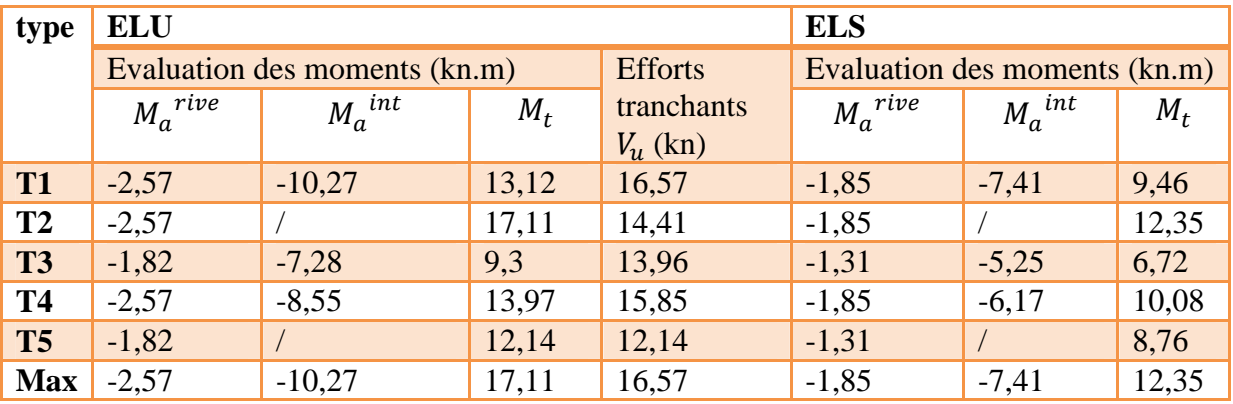

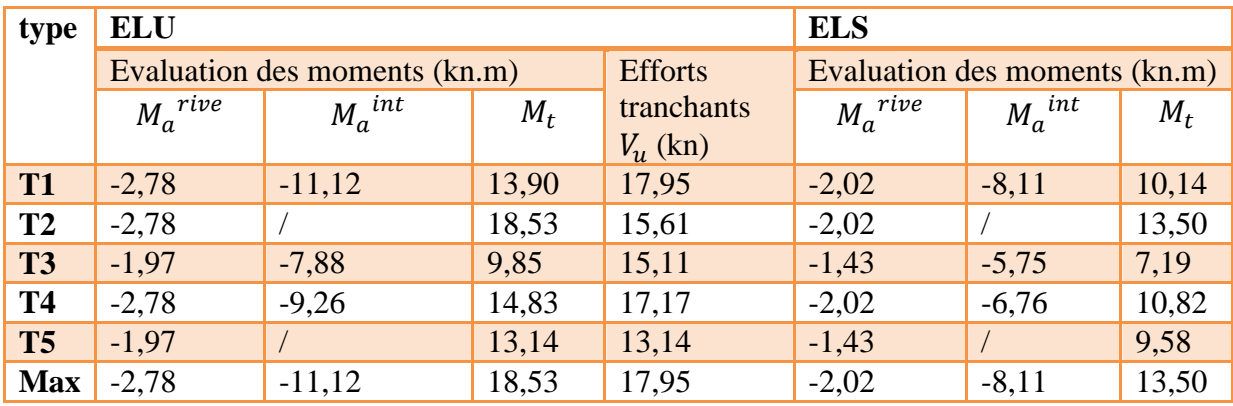

**Tableau ІІІ.5 :** Sollicitations maximales dans les différents types de poutrelles de la terrasse inaccessible.

#### **Ferraillage des poutrelles**

#### **Ferraillage longitudinale**

Les poutrelles des différents niveaux vont être ferraillées en fonction des sollicitations maximales, pour cela on désigne 03 groupes de ferraillage :

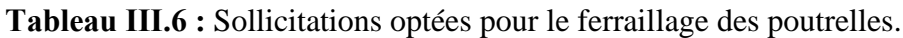

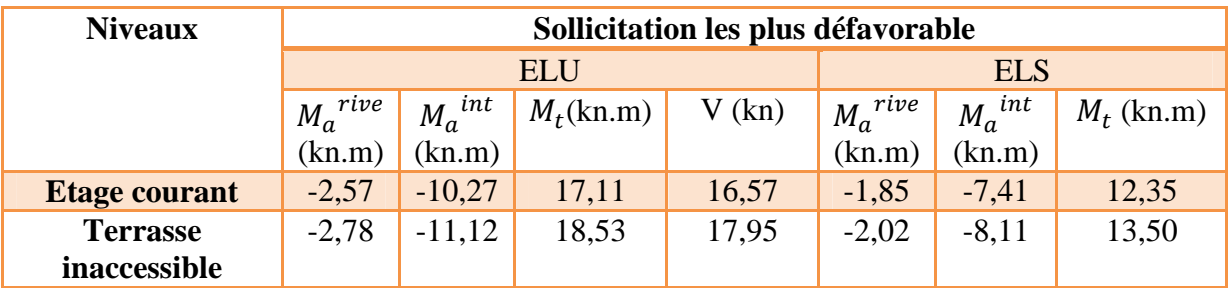

#### **Exemple de calcul (étage courant)**

Données :

$$
\begin{array}{lll} \text{ELU}: \begin{cases} M_t = 17{,}11\,kn.m \\ M_a{}^{int} = -10{,}27\,kn.m \\ M_a{}^{rive} = -2{,}57\,kn.m \end{cases} & \text{ELS}: \begin{cases} M_t = 12{,}35\,kn.m \\ M_a{}^{int} = -7{,}41\,kn.m \\ M_a{}^{rive} = -1{,}85\,kn.m \end{cases} \\ V = 16{,}57\,kn \end{array}
$$

 $b = 0.65m$ ;  $b_0 = 0.10m$ ;  $h = 0.20m$ ;  $h_0 = 0.04m$ ;  $F_e = 400MPa$ ;  $f_{c28} = 25MPa$ 

#### **Ferraillage en travée**

Le moment équilibré par la table de compression  $M_{Tu}$  :

$$
M_{Tu} = f_{bu} \times b \times h_0 \times \left(d - \frac{h_0}{2}\right) = 14,2 \times 0,65 \times 0,04 \times \left(0,18 - \frac{0.04}{2}\right) = 0,059 \text{ Mn.m}
$$
\n
$$
M_{Tu} = 0,059 \text{ MN} \cdot m > M_{tu} = 0,01711 \text{ MN} \cdot m \rightarrow \text{Calcul d'une section rectangular (b \times h)}.
$$
\n
$$
\mu_{bu} = \frac{M_{tu}}{b \times d^2 \times f_{bu}} = \frac{17,11 \times 10^{-3}}{0,65 \times 0,18^2 \times 14,2} = 0,057 < 0,186 \rightarrow \text{pivot } A
$$
\n
$$
\mu_{bu} = 0,057 < \mu_l = 0,392 \rightarrow A' = 0 \ ; A_t = \frac{M_{tu}}{z \times f_{st}}
$$
\n
$$
\alpha = 1,25 \times \left(1 - \sqrt{1 - 2 \times \mu_{bu}}\right) = 1,25 \times \left(1 - \sqrt{1 - 2 \times 0,057}\right) = 0,073
$$
\n
$$
z = d \times (1 - 0,4\alpha) = 0,18 \times (1 - 0,4 \times 0,073) = 0,175
$$
\n
$$
\rightarrow A_t = \frac{0,01711}{0,175 \times 348} = 2,81 \text{ cm}^2
$$
\n
$$
\bullet \text{ Verification de la condition de non fragilité}
$$
\n
$$
A_t^{min} = \frac{0,23 \times b \times d \times f_{t28}}{f_e} = \frac{0,23 \times 0,65 \times 0,18 \times 2,1}{400} = 1,41 \text{ cm}^2
$$

<sup>௧</sup>ܣ = 1,41ܿ݉ <sup>ଶ</sup> < ܣ<sup>௧</sup> = 2,81 ܿ݉ ݁é݂݅݅ݎéݒ݊݅ݐ݊݀݅ܿ . . ... ... ... ... ... ... ... ... ... ... ...<sup>ଶ</sup>

## **Ferraillage aux appuis**

Le moment aux appuis est négatif, ce qui revient a dire que la table de compression est tendue, et le béton tendu n'intervient pas dans la résistance, pour cela on va considérer une section  $(b_0 \times h)$ .

#### **Appuis intermédiaire**

$$
\mu_{bu} = \frac{M_u}{b_0 \times d^2 \times f_{bu}} = \frac{10,27 \times 10^{-3}}{0,1 \times 0,18^2 \times 14,2} = 0,223 > 0,186 \text{ pivot } B
$$
\n
$$
\mu_{bu} = 0,223 < \mu_l = 0,392 \qquad \rightarrow \qquad A' = 0
$$
\n
$$
\alpha = 1,25 \times \left(1 - \sqrt{1 - 2 \times \mu_{bu}}\right) = (1,25 \times \left(1 - \sqrt{1 - 2 \times 0,223}\right) = 0,319
$$
\n
$$
z = d \times \left(1 - 0,4\alpha\right) = 0,18 \times \left(1 - 0,4 \times 0,319\right) = 0,157
$$
\n
$$
\varepsilon_{st} = \frac{3,5}{1000} \times \left(\frac{1 - \alpha}{\alpha}\right) = \frac{3,5}{1000} \times \left(\frac{1 - 0,319}{0,319}\right) = 7,47 \times 10^{-3} > \varepsilon_l = 1,74 \times 10^{-3}
$$
\n
$$
A_a^{int} = \frac{M_u}{z \times f_{st}} = \frac{10,27 \times 10^{-3}}{0,157 \times 348} = 1,87 \text{ cm}^2
$$

**Appuis de rive**

$$
\mu_{bu} = \frac{M_{tu}}{b_0 \times d^2 \times f_{bu}} = \frac{2,567 \times 10^{-3}}{0,1 \times 0,18^2 \times 14,2} = 0,086 < 0,186 \text{ pivot } A
$$

ܣ → 0,392 =ߤ > 0,086 = ௨ߤ <sup>ᇱ</sup>= 0 ߙ = 1,25 × ൫1 − ඥ1 − 2 × ߤ௨൯= 0,072 0,175 = (ߙ0,4 − 1) × ݀ =ݖ ܣ ௩ = ெೠ ௭×ೞ = ଶ,ହ×ଵ షయ ,ଵହ×ଷସ଼ = 0,42ܿ݉ ଶ **Vérification de la condition de non fragilité** ܣ = 0,23 × ܾ × ݀ × ݂௧ଶ଼ ݂ = 0,23 × 0,1 × 0,18 × 2,1 <sup>400</sup> = 0,21ܿ݉ ଶ ܣ ܣ > ² 0,21ܿ݉ = ݁é݂݅݅ݎéݒ݊݅ݐ݊݀݅ܿ . . ... ... ... . ... ... ² 1,87ܿ݉ = ௧ ܣ ܣ > ² 0,21ܿ݉ = ݁é݂݅݅ݎéݒ݊݅ݐ݊݀݅ܿ . . ... ... ... ... ... ² 0,42ܿ݉ = ௩ **Choix de barres**

**En travée** :……………… ……………………..A=2,81cm² → soit 3HA12=3,39cm² **En appuis intermédiaire** :……………………...A=1,87cm² → soit 2HA12=2,26cm² **En appui de rive :………………………………A**=0,42cm² → soit 1HA12=1,13 cm²

#### **Ferraillage transversal**

$$
\Phi_t \ge \left(\Phi_l^{min}; \frac{h}{35}; \frac{b}{10}\right) \Rightarrow \Phi_t \ge \min(10; 5, 71; 10) = 5, 71 \text{ mm}
$$

On prend  $\Phi_t = 6mm$ , d'où :  $A_t = 2\Phi_6 = 0.57$  cm2

#### **Les vérifications nécessaires**

#### **Vérifications à ELU**

#### **Vérification de rupture par cisaillement**

On doit vérifier que :

$$
\tau_u = \frac{V_u}{b_0 \times d} = \frac{16,57 \times 10^{-3}}{0,1 \times 0,18} = 0,92 MPa
$$
  
FPN  $\rightarrow \bar{\tau}_u = \min\left(0,2 \times \frac{f_{c28}}{\gamma_b}; 5MPa\right) = 3,33 MPa$   
 $\tau_u < \tau_u = 3,33 MPa \dots \dots \dots \dots \dots \dots \dots \dots \dots \dots \dots \dots$ 

Donc il n'y'a pas risque de rupture par cisaillement**.**

#### **Espacement S<sup>t</sup>**

Les espacements entre les armatures transversales doit satisfaire les conditions suivantes :

1) 
$$
S_t \le \min(0.9 \times d, 40cm) \Rightarrow S_t \le 16.2 cm
$$
  
\n2)  $St \le \frac{A_t \times f_e}{0.4 \times b_0} \Rightarrow St \le 57 cm$   
\n3)  $St \le \frac{0.8 \times A_t \times f_e}{b_0 (\tau_u - 0.3 \times f_{t28})} \Rightarrow St \le 62.88 cm$ 

 $St = min(1,2,3)$ ; on adopte  $St = 15$ cm

#### $\checkmark$  Vérifications des armatures longitudinales  $A_t$  vis-à-vis de l'effort tranchant

#### **Appui de rive**

$$
A_l^{min} \ge \frac{\gamma_s}{f_e} V_u \quad \implies \quad A_l^{min} \ge \frac{1.15}{400} \times 16,57 \times 10^{-3} = 0,48 \, \text{cm}^2
$$

 $A_l^{min} = 1H A 10 + 3H A 12 = 4,18 \, cm^2 \geq 0,48 \, cm^2 \, \dots \dots \dots$  Condition verifies

#### **Appui intermédiaire**

$$
A_l \geq \frac{\gamma_s}{f_e} \Big( V_u + \frac{M}{0.9 \, d} \Big) \quad \implies A_l \geq \frac{1.15}{400} \Big( 16.57 \times 10^{-3} - \frac{10.27 \times 10^{-3}}{0.9 \times 0.18} \Big)
$$

 $A_l = -1.34 \times 10^{-4} < 0 \Rightarrow$  Pas de vérification à faire au niveau de l'appui intermédiaire, car l'effort est négligeable devant l'effet du moment.

#### **Vérification de la bielle**

$$
\sigma_{\rm bc} = \frac{2V_{\rm u}}{a \times b_0} \le \overline{\sigma}_{\rm bc} \text{ avec } a = \min(0.9d \cdot (40 - 4)cm) = 16,2cm
$$

Ce qui donne :  $V_u \leq 0.267 \times \alpha \times b_0 \times f_{c28} \iff 16,57 KN < 108,135 KN...$ vérifiée.

#### **Vérification de la jonction table nervure**

$$
\tau_1^u = \frac{b_1 \times V_u}{0.9 \times b \times h_0 \times d} \le \overline{\tau} = 3.33 \, MPa
$$

avec 
$$
b_1 = \frac{b - b_0}{2} = 27.5
$$
 cm

 $\tau_1^{\rm u} = 1.08 \text{ MPa} < \bar{\tau} = 3.33 \text{ MPa}$  ... ... ... ... ... ... ... vérifiée

Donc pas de risque de rupture à la jonction table nervure.

#### **Vérification à ELS**

Les vérifications concernées sont les suivantes :

- $\checkmark$  Vérification des contraintes ;
- Vérification de la flèche.
- **Vérification des contraintes**

On doit vérifier : 
$$
\sigma_{bc} = \frac{M_{ser}}{I} y \le \overline{\sigma}_{bc} = 0.6 \times f_{c28} = 0.6 \times 25 = 15 MPa
$$

**En travée**

#### **Position de l'axe neutre (H)**

$$
H = \frac{b \times h_0^2}{2} - 15A(d - h_0) = -191,9cm^3 < 0 \implies \text{Calcul d'une section en T}
$$
\nCalcul de y et I

\n
$$
\frac{b_0}{2}y^2 + (15.A + (b - b_0)h_0)y - 15.A.d - (b - b_0)\frac{h_0^2}{2} = 0
$$
\n
$$
\sqrt{\Delta} = 316,96 \implies y = 4,61cm
$$
\n
$$
I = \frac{b}{3}y^3 - (b - b_0)\frac{(y - h_0)^3}{3} + 15A(15 - y)^2 \implies I = 11235,57cm^2
$$
\n
$$
\sigma_{bc} = \frac{12,35 \times 4,61 \times 10^{-5}}{11235,57 \times 10^{-8}} = 5,06 MPa < \overline{\sigma}_{bc} = 15 MPa \dots \dots \dots \dots \dots \text{ verify the}
$$

#### **En appui intermédiaire**

**Position de l'axe neutre (H)**

$$
H = \frac{b_0 \times h_0^2}{2} - 15A(d - h_0) = -394.6 \, \text{cm}^3 < 0
$$

 $\Rightarrow$  calcul d'une section rectangulaire  $(b_0 \times h)$ 

#### **Calcul de y et I**

$$
\frac{b_0}{2}y^2 + 15.A.y - 15.A.d = 0 \qquad \Leftrightarrow \qquad 5y^2 + 28,8y - 518,4 = 0
$$
  
\n
$$
\sqrt{\Delta} = 115,56 \qquad \Rightarrow \qquad 8,17 \text{ cm}
$$
  
\n
$$
I = \frac{b_0 \times y^3}{3} + 15A(d - y)^2 = \frac{10 \times (8,17)^3}{3} + 15 \times 1,92(18 - 8,17)^2
$$
  
\n
$$
I = 6731,37 \text{ cm}^4
$$
  
\n
$$
\sigma_{bc} = \frac{7,426 \times 8,17 \times 10^{-5}}{6731,37 \times 10^{-8}} = 9 \text{ MPa } < \overline{\sigma}_{bc} = 15 \text{ MPa} \dots \dots \dots \dots \dots \dots \text{ vérifie}
$$

**Vérification de la flèche**

#### **Condition de vérification de la flèche**

**Données :**  $l = 4.75m$  ;  $M_{0s} = 12.35m$  ;  $M_{ts} = 12.35kn \cdot m$ 

La vérification de la flèche n'est pas nécessaire si les conditions suivantes sont observées :

1) ℎ ≥ ெೞ ଵହெబೞ × ݈ ⇔ h=20cm< 31,66cm … … … … . ݊݊ݒéݎ݂݅݅é݁ ≥ ܣ (2 ଷ,×బ×ௗ ⇔ A=3,39cm*²*<sup>&</sup>lt; 1,62cm*²* … … … … ݊݊ݒéݎ݂݅݅é݁ 3) L < 8 ݉ ⇔ 4,75m< 8m … … … … … … … … … ݒéݎ݂݅݅é݁

Puisque la première et la deuxième condition ne sont pas vérifiées, donc la vérification de la flèche est nécessaire.

$$
\Delta f \le \bar{f}
$$
;  $l < 5m \rightarrow \bar{f} = \frac{l}{500} = \frac{475}{500} = 9,5mm$ 

Projet de cycle master II 2019/2020

∆݂: La flèche à calculer selon le BAEL en considérant les propriétés du béton armé (retrait, fissures,...).

$$
\Delta f = (f_{gv} - f_{ji}) + (f_{pi} - f_{gi}) \dots \dots \dots \dots \dots \dots \text{BAEL91/99}.
$$

Pour le calcul de ces on aura besoin de

ቐ  $q_{gser} = G \times l_0 = 3,41 \, km/m$  $q_{jser} = (G - G_{rev}) \times l_0 = 2.5 \, kn/m$  $q_{pser} = (G + Q) \times l_0 = 4,39 \, km/m$ 

$$
\begin{cases}\nM_{ser}^g = \frac{M_{ts}}{M_{0s}} \times \frac{q_{gser} \times l^2}{8} = 9,61km.m \\
M_{ser}^j = \frac{M_{ts}}{M_{0s}} \times \frac{q_{jser} \times l^2}{8} = 7,05kn.m \\
M_{ser}^p = \frac{M_{ts}}{M_{0s}} \times \frac{q_{pser} \times l^2}{8} = 12,38kn.m\n\end{cases}
$$

#### **Module de Young instantané et différé**

 $\int E_v = 3700 \sqrt[3]{f_{c28}} = 10818,86 MPa$ <br> $\int E = 2 \times E = 22456.60 MPa$  $E_i = 3 \times E_v = 32456,60 \text{ MPa}$ 

#### Coefficients λ, μ

Les coefficients  $\lambda$  et  $\mu$  sont définit par le BAEL pour prendre en considération la fissuration du béton.

$$
\begin{cases}\n\lambda_i = \frac{0.05 \times b \times f_{t28}}{(2 \times b + 3 \times b_0)\rho} = 2.26 \\
\lambda_v = \frac{2}{5} \times \lambda_i = 0.9\n\end{cases}
$$
\n
$$
A \text{vec}, \ \rho = \frac{A_t}{b_0 \times d} = \frac{3.39}{10 \times 18} = 0.0188
$$

Calcul des  $\sigma_{st}$ 

$$
\begin{cases}\n\sigma_{st}^{\text{g}} = 15 \times M_{ser}^{\text{g}} \frac{(d-y)}{I} = 123,88MPa \\
\sigma_{st}^{\text{g}} = 15 \times M_{ser}^{\text{g}} \frac{(d-y)}{I} = 90,81MPa \quad \text{Avec}: \begin{cases}\ny = 4,61cm \\
I = 11235,57cm^4\n\end{cases} \\
\sigma_{st}^{\text{p}} = 15 \times M_{ser}^{\text{g}} \frac{(d-y)}{I} = 159,45MPa
$$
\n
$$
\begin{cases}\n\mu_g = \max\left(0; 1 - \frac{1,75 \times f_{t28}}{4 \times \rho \times \sigma_{st}^{\text{g}} + f_{t28}}\right) = 0,66 \\
\mu_j = \max(0; 1 - \frac{1,75 \times f_{t28}}{4 \times \rho \times \sigma_{st}^{\text{g}} + f_{t28}}) = 0,57 \\
\mu_p = \max(0; 1 - \frac{1,75 \times f_{t28}}{4 \times \rho \times \sigma_{st}^{\text{p}} + f_{t28}}) = 0,74\n\end{cases}
$$

#### **Calcul des moments d'inertie fissurés et des flèches**

$$
Y_G = \frac{b_0 \times \frac{h^2}{2} + (b - b_0) \times \frac{h_0^2}{2} + 15 \times A \times d}{b_0 \times h + (b - b_0) \times h_0 + 15 \times A} = 7,12 \text{ cm}
$$

D'où,

 $\overline{\phantom{a}}$ 

$$
I_0 = \frac{b \times y_G^3}{3} + \frac{b_0 \times (h - y_G)^3}{3} - \frac{(b - b_0) \times (y_G - h_0)^3}{3} + 15 \times A \times (d - y_G)^2
$$
  
\n
$$
I_0 = 23503,05 \text{cm}^4
$$
  
\n
$$
\int I_{fji} = \frac{1,1I_0}{1 + \mu_g \times \lambda_i} = 10376,20 \text{cm}^4
$$
  
\n
$$
\int f_{ji} = \frac{1,1I_0}{1 + \mu_j \times \lambda_i} = 11298,55 \text{cm}^4
$$
  
\n
$$
\int f_{ji} = M_{ser}^j \frac{l^2}{10 \times E_i \times I_{fji}} = 3,12 \text{mm}
$$
  
\n
$$
I_{fpi} = \frac{1,1I_0}{1 + \mu_p \times \lambda_i} = 9674,20 \text{cm}^4
$$
  
\n
$$
I_{pi} = M_{ser}^p \frac{l^2}{10 \times E_i \times I_{fji}} = 6,40 \text{mm}
$$
  
\n
$$
I_{fpi} = \frac{1,1I_0}{1 + \mu_p \times \lambda_i} = 16219,19 \text{cm}^4
$$
  
\n
$$
I_{pi} = M_{ser}^p \frac{l^2}{10 \times E_i \times I_{fpi}} = 6,40 \text{mm}
$$

$$
I_{fgv} = \frac{1,1I_0}{1 + \mu_g \times \lambda_v} = 16219,19cm^4 \quad \bigg|_{fgv} = M_{ser}^g \frac{l^{3} \sqrt{\lambda_v} \mu_v}{10 \times E_v \times I_{fgv}} = 8,91mm
$$

 $\Delta f = (f_{gv} - f_{ji}) + (f_{pi} - f_{gi}) = 7,55$ mm <  $\bar{f} = 9,5$ mm........la flèche est vérifiée.

Le ferraillage des autres types des poutrelles est résumé dans le tableau suivant :

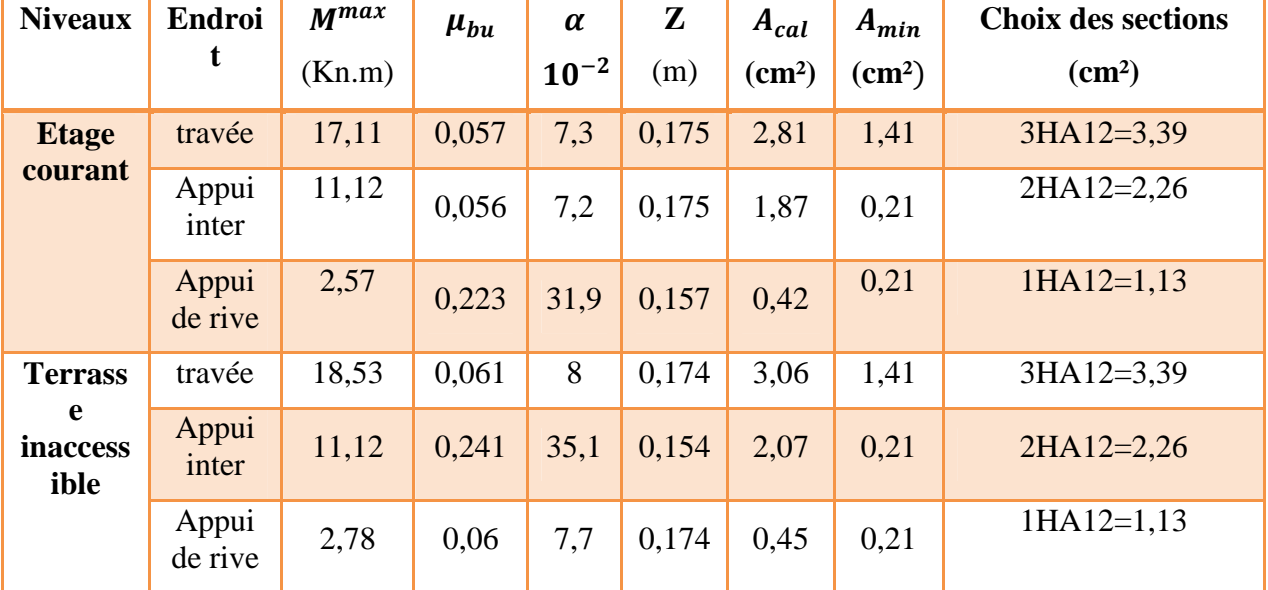

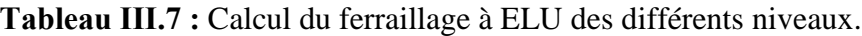

Vérification des poutrelles aux états limite (ELU et ELS)

Les vérifications des poutrelles aux états limite sont illustrées dans les tableaux ci-après :

| <b>Niveaux</b>       | <b>Cisaillemen</b><br>t $\tau_u < \overline{\tau}$ |                           | <b>Armatures longitudinales</b><br>$A_l^{min}(cm^2) \geq$        | <b>Bielle</b><br>$V_{\nu}$          | <b>Jonction</b><br>$\tau_1^u \leq \overline{\tau}$ |  |
|----------------------|----------------------------------------------------|---------------------------|------------------------------------------------------------------|-------------------------------------|----------------------------------------------------|--|
|                      | (MPa)                                              | $\frac{\gamma_s}{f_e}V_u$ | $\frac{\gamma_s}{f_e}\left(V_u+\frac{M_u^{inter}}{0.9 d}\right)$ | $\leq 0.267 \alpha b_0 f_c$<br>(KN) | (MPa)                                              |  |
| <b>Etage courant</b> | 0,92<3,33                                          | 4,18 > 0,48               |                                                                  | 16,57<108,135                       | 1,08< 3,33                                         |  |
| <b>terrasse</b>      | 0,99< 3,33                                         | 4,18 > 0.51               |                                                                  | 17,95<108,135                       | 1,17 < 3,33                                        |  |

**Tableau ІІІ.8 :** Vérification des poutrelles à l'ELU.

Projet de cycle master II 2019/2020

# **Chapitre ІІІ Etude des éléments secondaires**

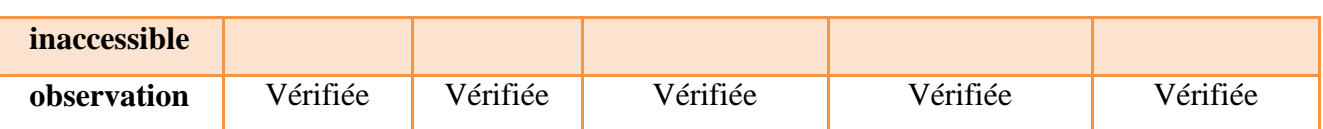

#### **Tableau ІІІ.9 :** Vérification des contraintes à ELS.

| niveaux         | endroit | $\mathbf{M}_s$<br>(kn.m) | $A_{s}$<br>$\left(\bm{cm}^2\right)$ | $\mathbf{(cm)}$ | (cm <sup>4</sup> ) | $\sigma_{bc}$<br>(MPa) | $\overline{\sigma}_{bc}$<br>(MPa) | observation |
|-----------------|---------|--------------------------|-------------------------------------|-----------------|--------------------|------------------------|-----------------------------------|-------------|
| <b>Etage</b>    | travée  | 12,35                    | 3,39                                | 4,61            | 11235,57           | 5,07                   | 15                                | vérifiée    |
| courant         | appui   | 7,41                     | 2,26                                | 8,17            | 6731,37            | 9,00                   | 15                                | vérifiée    |
| <b>terrasse</b> | travée  | 13,50                    | 3,39                                | 4,61            | 11235,57           | 5,55                   | 15                                | vérifiée    |
| inaccessible    | appui   | 8,11                     | 2,26                                | 8,17            | 6731,37            | 9,85                   | 15                                | vérifiée    |

**Tableau ІІІ.10 :** Vérification de la flèche à ELS.

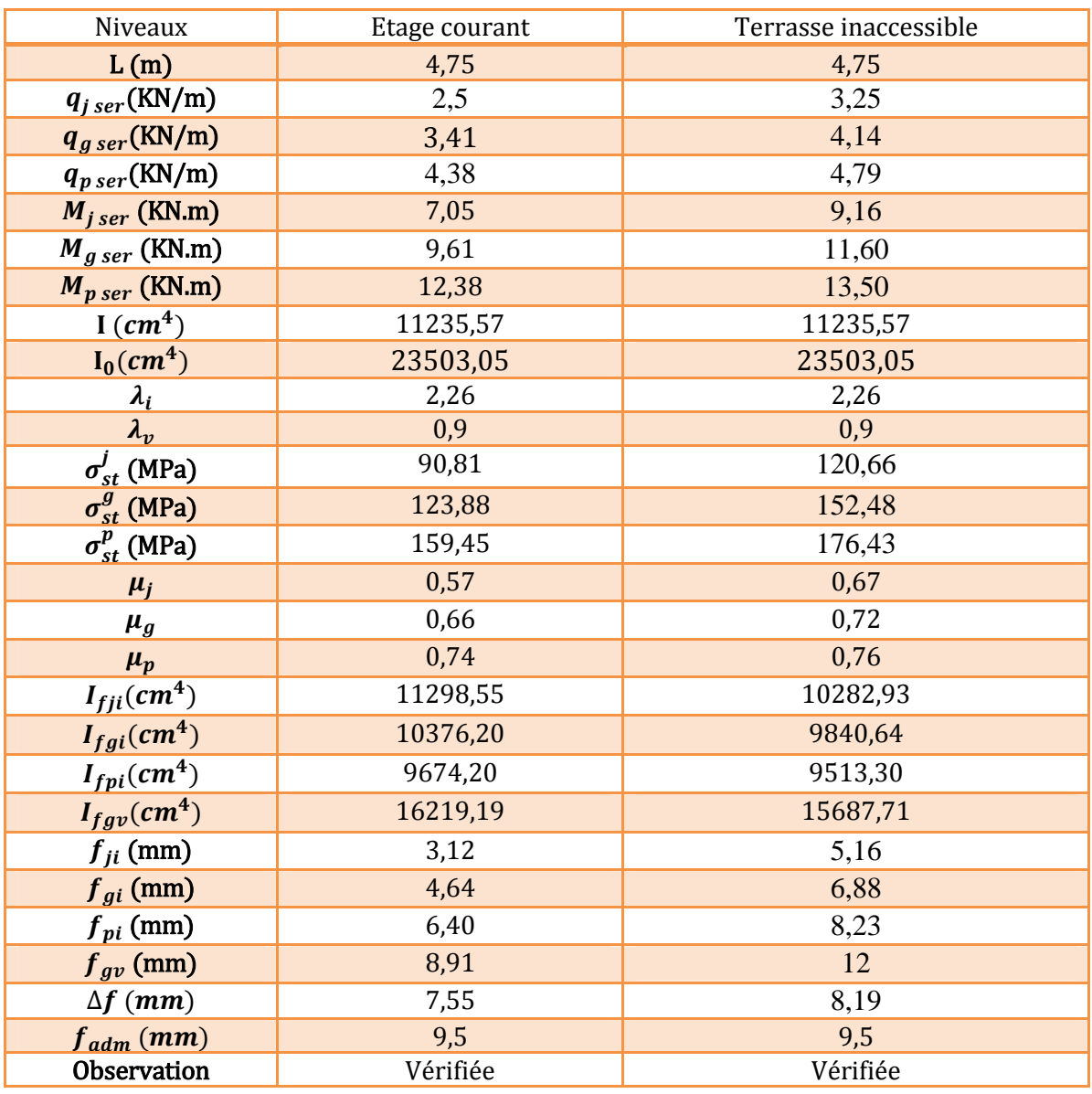

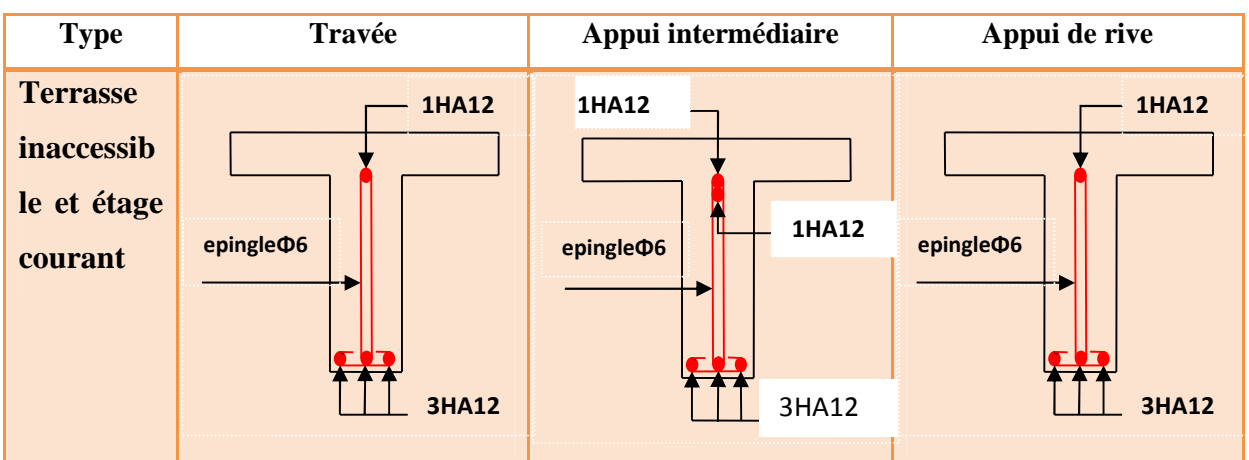

**Tableau ІІІ.11 :** Schéma de ferraillage des poutrelles par niveaux.

#### **ІІІ.2.1.2 Etude de la dalle de compression**

On utilise des barres de type rond lisses de nuance  $f_e = 235$  Mpa

Selon le BAEL91 (B.6.8,423) la dalle de compression sera armée par un quadrillage de barres les dimension de mailles ne doivent pas dépasser :

-20cm (5p.m) pour les armatures perpendiculaires aux nervures.

-33cm (3p.m) pour les armatures parallèles aux nervures.

#### **Armature perpendiculaires aux poutrelles**

On a 50≤  $L_0$  ≤80 avec  $L_0$ : distance entre axe des poutrelles.

$$
A_{\perp} = \frac{4 \times L_0}{f_e} = \frac{4 \times 65}{235} = 1.1 \, \text{cm}^2/\text{ml}
$$

#### **Armatures parallèle aux poutrelles**

$$
A_{ll} = \frac{A_{\perp}}{2} = 0.55 \, \text{cm}^2/\text{ml}
$$

 $S$ oit :  $\{A_1: 5\emptyset 6 \to S_t = 20$ cm  $\leq 20$ cm .... CBA<br> $S_{A_1} : 4\emptyset 6 \to S_t = 25$ cm  $\leq 30$ cm .... CBA  $A_{II}$ : 4 $\emptyset$ 6  $\to$   $S_t$  = 25 $cm \leq 30$  $cm \dots$ . CBA

Donc on adopte un treillis soudé de mailles  $(150*150)$   $cm<sup>2</sup>$ 

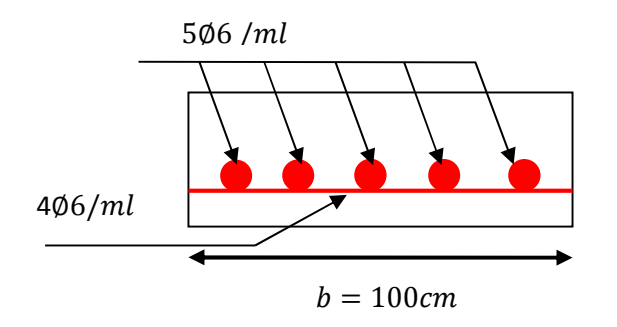

**Figure ІІІ.4 :** Ferraillage de la dalle de compression.

#### **ІІІ.2.2 plancher à dalle pleine**

Une dalle pleine est définit comme une plaque mince horizontale, cette dernier repose sur un ou plusieurs appuis.

#### **Types de dalles pleines**

On a 03 types de dalles pleines :

Type01 : dalle sur 02 appuis (panneau D1)

Type02 : dalle sur 03 appuis (panneaux D2, D3, D4, D5)

Type03 : dalle sur 04 appuis (panneau D6)

#### **ІІІ.2.2.1 La dalle sur 02 appuis (D1)**

#### **Caractéristiques de la dalle** :

 $L_x$ : Distance minimale entre nus d'appuis  $L_x = 1,20m$ 

 $L_v$  : Distance maximale entre nus d'appuis  $L_v = 2,40m$ 

 $G = 4.4 \, kn/m^2$ ;  $Q = 3.5 \, kn/m^2$ 

 $\rho = L_x/L_y \rightarrow \rho = 0.5 > 0.4$  La dalle travaille selon les deux sens.

#### **Calcul le chargement**

 $\int_{a}^{a} q_s = G + Q = 7.9 \text{ km/mL}$  $qa_u = 1.35 \times G + 1.5 \times Q = 11.19 \, kn/ml$ 

**Les sollicitations**

## Les moments  $M_{x0}$  et  $M_{y0}$  :

$$
ELU: \begin{cases} M_{0u}^x = \mu_x \times q_u \times l_x^2 = 0,0966 \times 11,19 \times 1,2^2 = 1,55 \text{ km}.\ m \\ M_{0u}^y = \mu_y \times M_{0u}^x = 0,2500 \times 1,55 = 0,39 \text{ km}.\ m \end{cases}
$$
  

$$
ELS: \begin{cases} M_{0s}^x = \mu_x \times q_s \times l_x^2 = 0,0966 \times 7,9 \times 1,2^2 = 1,01 \text{ km}.\ m \\ M_{0s}^y = \mu_y \times M_{0s}^x = 0,2500 \times 1,01 = 0,252 \text{ km}.\ m \end{cases}
$$

#### **Moments en travée :**

$$
ELU: \begin{cases} M_{tu}^x = 0.85 \times M_{0u}^x = 1.31 \; kn.m \\ M_{tu}^y = 0.85 \times M_{0u}^y = 0.33 \; kn.m \end{cases} \quad ELS: \begin{cases} M_{ts}^x = 0.85 \times M_{0s}^x = 0.86 \; kn.m \\ M_{ts}^y = 0.85 \times M_{0s}^y = 0.22 \; kn.m \end{cases}
$$

#### **Moment aux appuis :**

$$
ELU: \left\{ \begin{array}{l} M_{au}^{x} = -0.5 \times M_{0u}^{x} = 0.78kn.m\\ M_{au}^{y} = -0.5 \times M_{0u}^{x} = 0.78kn.m \end{array} \right. \quad ELU: \left\{ \begin{array}{l} M_{as}^{x} = -0.5 \times M_{0s}^{x} = 0.51kn.m\\ M_{as}^{y} = -0.5 \times M_{0s}^{x} = 0.51kn.m \end{array} \right.
$$

**L'effort tranchant :**

$$
\begin{cases}\nV_u^x = \frac{q_u \times l_x}{2} \times \frac{l_y^4}{l_x^4 + l_y^4} = 6,32kn \\
V_u^y = \frac{q_u \times l_y}{2} \times \frac{l_x^4}{l_x^4 + l_y^4} = 0,78kn\n\end{cases} \rightarrow V_u^{max} = 6,32kn
$$

#### **Le ferraillage**

#### **Tableau ІІІ.12 :** Ferraillage de dalles sur 02 appuis (D1).

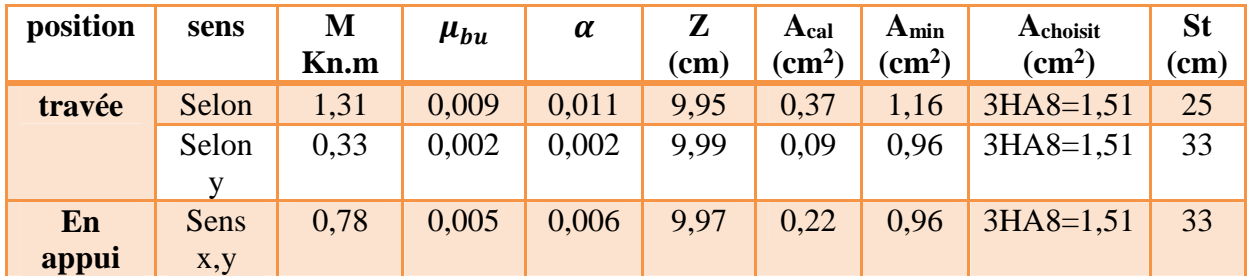

#### **Condition de non fragilité**

Pour e $> 12$  cm et  $\rho > 0.4$  donc

$$
A_x^{min} = 0,008 \times \frac{(3 - \rho)}{2} \times b \times e = 0,0008 \times 1,21 \times 1 \times 0,12 = 1,16cm^2
$$
  

$$
A_y^{min} = 0,0008 \times b \times e = 0,0008 \times 1 \times 0,12 = 0,96cm^2
$$

**Vérification sur le diamètre des barres**

$$
\emptyset \le \frac{e}{10} = \frac{120}{10} \rightarrow \emptyset \le 12mm
$$

**Vérification des espacements St**

 $\begin{array}{l} S_{\text{t}} = 25 \text{cm} \leq \text{min}(3\text{e}, 33 \text{cm}) = 33 \text{cm} \\ S_{\text{t}} = 33 \text{cm} \leq \text{min}(4\text{e}, 45) = 45 \text{cm} \end{array}$  vérifiée  $S_t = 33$ cm  $\leq$  min(4e, 45) = 45cm vérifiée

#### **Vérification de l'effort tranchant**

$$
\tau_{bu}^{max} = \frac{V_{max}}{b \times d} = \frac{6,32 \times 10^{-3}}{1 \times 0,1} = 0,063 \, Mpa \le \tau_{adm} = 0,05 \times f_{c28} = 1,25 \, Mpa
$$

#### **Vérification à l'ELS**

#### **Vérification des contraintes**

La dalle se situe à l'intérieur (FPN), alors on ne vérifie que la contrainte de compression dans le béton :

$$
\sigma_{bc} = \frac{M_{ser}}{I} y \le \overline{\sigma}_{bc} = 0.6 f_{c28} = 0.6 \times 25 = 15 mpa
$$

**Calcul de I et y**

$$
y = \frac{b \times y^2}{2} + 15A(d - y) = 0
$$

$$
I = \frac{b}{3} \times y^3 + 15A(d - y)^2
$$

**Tableau ІІІ.13 :** Vérification l'état limite de compression du béton.

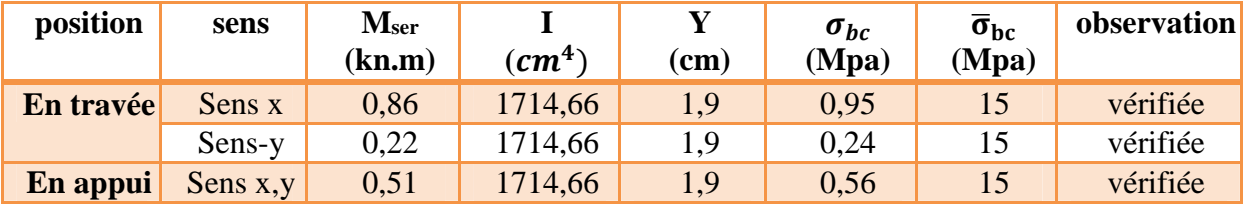

#### **Vérification de la flèche**

**Sens xx :**

1) 
$$
\frac{h}{l_x} \ge \frac{M_t^x}{20 \times M_0^x} \leftrightarrow \ge 1 \ge 0.042
$$
 *veville*  
2)  $\frac{A_s}{b \times d} \le \frac{2}{f_e} \leftrightarrow 0.0012 \le 0.005$  *veville*

**Sens yy**

1) 
$$
\frac{h}{l_y} \ge \frac{M_t^y}{20 \times M_0^y} \leftrightarrow \ge 0,5 \ge 0,028
$$
 *veitjiée*  
2)  $\frac{A_s}{b \times d} \le \frac{2}{f_e} \leftrightarrow 0,0012 \le 0,005$  *veitjiée*

Les 02 conditions sont vérifiées dans les 02 sens donc la vérification de la flèche n'est pas nécessaires.

#### **ІІІ.2.2.2 Dalle sur 03 appuis (D4)**

#### **Les caractéristiques de la dalle :**

 $L_x$ : distance minimal entre nus d'appui ( $L_x=1,4m$ )

L<sup>y</sup> : distance maximal entre nus d'appui (Ly=4,35m)

G=4,4 kn/m<sup>2</sup>; Q=3,5 kn/m<sup>2</sup>

#### **Calcul de chargement**

$$
q_u = (1.35 \times G + 1.5 \times Q) \times 1 \, ml = 11.19 \, kn/ml
$$

 $q_s = (G + Q) \times 1$  ml = 7,9 kn/ml

 $\checkmark$  Calcul des moments  $M_{ox}$  et  $M_{oy}$ 

$$
L_X = 1,4m < \frac{L_y}{2} = 2,175 m \rightarrow M_{ox} = \frac{q \times L_x^2 \times L_y}{2} - \frac{2 \times q \times L_x^3}{3} \text{ et } M_{oy} = \frac{q \times L_x^3}{6}
$$

Donc :

ELU: 
$$
\begin{cases} M_{ox} = 27,23 \text{ km. m} \\ M_{oy} = 5,12 \text{ km. m} \end{cases}
$$
  
ELS: 
$$
\begin{cases} M_{ox} = 19,21 \text{ km. m} \\ M_{oy} = 3,61 \text{ km. m} \end{cases}
$$

**Calcul des moments corrigés (réels)**

**En travée**

$$
ELU: \begin{cases} M_t^x = 0.85 \times M_{ox} = 23.15 \text{ kn.m} \\ M_t^y = 0.85 \times M_{oy} = 4.34 \text{ kn.m} \\ M_T^x = 0.85 \times M_{ox} = 16.33 \text{ kn.m} \\ M_t^y = 0.85 \times M_{oy} = 3.07 \text{ kn.m} \end{cases}
$$

**En Appui**

ELU: 
$$
\begin{cases} M_{a}^{x} = -0.3 \times M_{ox} = 8.16 \text{ kn.m} \\ M_{y}^{a} = -0.5 M_{ox} = 13.61 \text{ kn.m} \end{cases}
$$
  
ELS: 
$$
\begin{cases} M_{a}^{x} = -0.3 \times M_{ox} = 5.76 \text{ kn.m} \\ M_{a}^{y} = -0.5 M_{ox} = 9.60 \text{ kn.m} \end{cases}
$$

#### **Le ferraillage**

Le calcul se fait à la flexion simple pour une bande de  $(1 \times e)$   $m^2$ 

FN c≥ 3  $cm$  soit c =3cm ce qui donne d=e-c=12-3=9 cm

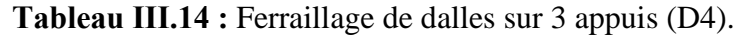

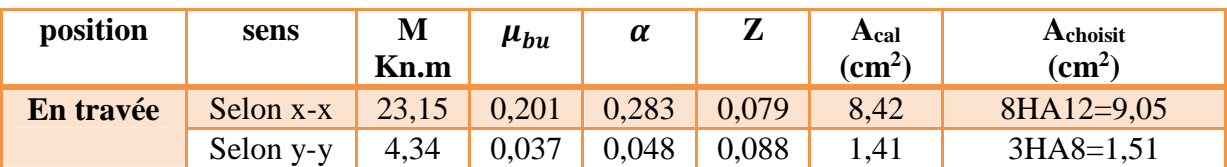

**En appui** Sens x.y 8,169 0,071 0,092 0,086 2,72 4HA10=3,14

- **Vérifications à ELU**
	- **Condition de non fragilité**  $A_x^{min} = A_y^{min} = 0,0008 \times b \times e = 0,0008 \times 1 \times 0,12 = 0,96cm^2$
	- **Vérification sur le diamètre des barres**  $\varphi \leq$  $\boldsymbol{\varrho}$  $\frac{1}{10}$ 120 10  $\rightarrow \emptyset \leq 12mm$ **Vérification des espacements St**

Selon  $L_x$ : charge répartie et FN $\rightarrow$   $S_t = 20 \le \text{min}(2e, 25cm) = 24cm$  ……….. Vérifiée Selon  $L_v$ : charge répartie et FN $\rightarrow$   $S_t$  =  $\leq$  min(2*e*, 25*cm*) = 24*cm* ................... Vérifiée

#### **Vérification de l'effort tranchant**

$$
V_u^x = \frac{q \times L_x}{2} \times \frac{L_y^4}{L_x^4 + L_y^4} = \frac{11,19 \times 1,4}{2} \times \frac{4,35^4}{1,4^4 + 4,35^4} = 7,83 \text{ kn}
$$
  

$$
\tau_{bu} = \frac{V}{b \times d} = \frac{7,83 \times 10^{-3}}{1 \times 0,09} = 0,087 \text{ Mpa} \le \tau_{adm} = 0,05 \times f_{c28} = 1,25 \text{ MPa}
$$

 **Vérification a L'ELS vérification des contraintes**

On ne vérifie que la contrainte de compression dans le béton et acier :

Béton :  $\sigma_{bc} = \frac{M_{ser}}{I}$  $\frac{\partial G}{\partial t} y \le \sigma_{bc} = 0,6f_{c28} = 0,6 \times 25 = 15 mpa$ 

**Acier** :  $\sigma_{st} = 15 \times \frac{M_{ser}}{I} \times (d - y) \le \overline{\sigma_{st}} = \min\left(\frac{2}{3}f_e\right)$  $\frac{1}{3} f_e$ ; 110 $\sqrt{n} f_{tj}$ )

#### **Calcul I et y**

$$
y = \frac{b \times y^2}{2} + 15A(d - y) = 0
$$

$$
I = \frac{b}{3} \times y^3 + 15A(d - y)^2
$$

**Tableau ІІІ.15 :** Vérification l'état limite de compression du béton.

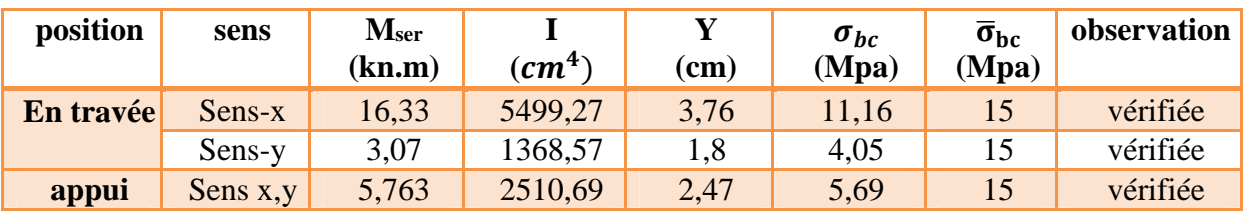

**Tableau ІІІ.16 :** Vérification des états limites d'ouverture des fissures.

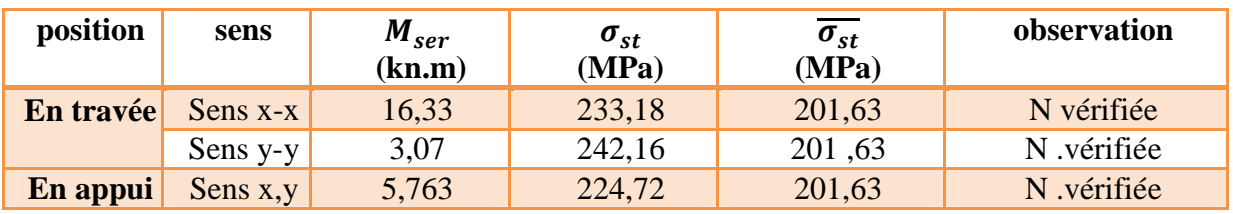

On remarque que les contraintes d'acier ne sont pas vérifiées, donc on doit recalculer à l'ElS.

#### **Calcul à l'ELS**

$$
A_{ser} = \frac{M_{ser}}{d\left(1 - \frac{\alpha}{3}\right) \times \overline{\sigma_{st}}}; \ \ \alpha = \sqrt{90\beta \times \frac{1 - \alpha}{\alpha}} \quad \ \alpha \in [0, 1] \ \ ; \beta = \frac{M_{ser}}{b \times d^2 \times \overline{\sigma_{st}}}
$$

Après le recalcule nous avons obtenues des résultats qui sont résumés dons le tableau qui suit :

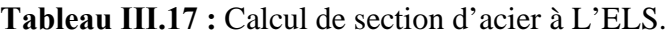

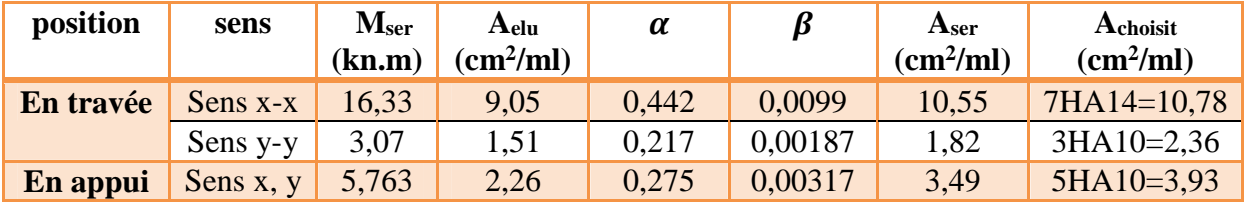

#### **Vérification de la flèche**

1) 
$$
\frac{h}{l_x} \ge max \left( 3/80; \frac{M_t^x}{20 \times M_0^x} \right) \leftrightarrow 0,085 \ge 0,042
$$
 *veitifiee*  
2)  $\frac{A_s}{b \times d} \le \frac{2}{f_e} \leftrightarrow 0,012 \le 0,005$  *non vérifiee*

La 2eme condition n'est pas vérifiée donc on doit vérifier la flèche.

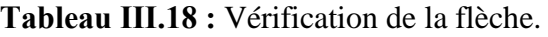

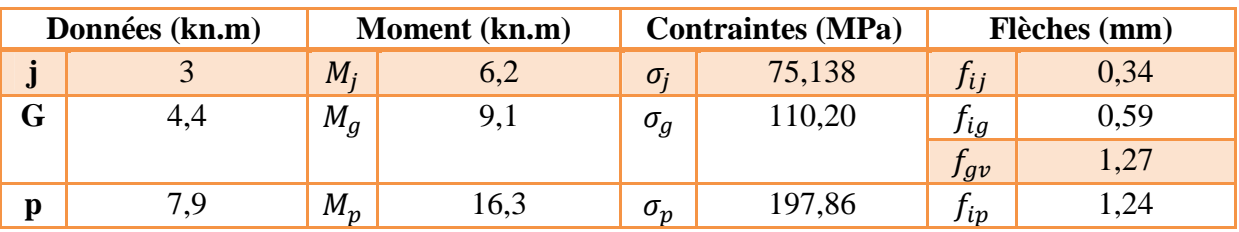

 $f = 1.58$  mm  $\lt \overline{f} = 2.8$ mm ... ... ... ... ... La condition de flèche est vérifiée.

La flèche est vérifiée, donc le ferraillage est satisfait.

#### **Etudes des panneaux (D2, D3, D5)**

#### **Tableau ІІІ.19 :** Les caractéristiques des dalles (D2, D3, D5).

| $L_x = 1,4$ m          | $L_x = 1.4$ m             | $L_x = 1.4$ m             |
|------------------------|---------------------------|---------------------------|
| $L_y = 3,85$ m         | $L_v = 3.6$ m             | $L_v = 3.4$ m             |
| $G=4.4 \text{ km/m}^2$ | $G=4.4 \text{ km/m}^2$    | $G=4,4 \text{ km/m}^2$    |
| $Q=3,5 \text{ km/m}^2$ | $Q=3.5$ kn/m <sup>2</sup> | $Q=3.5$ kn/m <sup>2</sup> |

**Tableau ІІІ.20 :** Calcul des sollicitations selon sens x-x et y-y.

| <b>Dalle</b>   |            | <b>Chargement</b> | Les moments     |            |                 |            |                  |            |                |            |
|----------------|------------|-------------------|-----------------|------------|-----------------|------------|------------------|------------|----------------|------------|
|                | $P_u(kn)$  |                   | $M_{tx}(kn, m)$ |            | $M_{ax}(kn. m)$ |            | $M_{t\nu}(kn.m)$ |            | $M_{av}(kn.m)$ |            |
|                | <b>ELU</b> | <b>ELS</b>        | <b>ELU</b>      | <b>ELU</b> | <b>ELS</b>      | <b>ELS</b> | <b>ELU</b>       | <b>ELS</b> | <b>ELU</b>     | <b>ELS</b> |
| D <sub>5</sub> | 11,1       | 7,9               | 14,29           | 4,35       | 3,07            | 5,9        | 4,35             | 3,07       | 8,4            | 5,9        |
|                | 9          |                   |                 |            |                 |            |                  |            |                |            |
| D <sub>3</sub> | 11,1       | 7,9               | 16,15           | 4,35       | 3,07            | 6,7        | 4,35             | 3,07       | 9,5            | 6,7        |
|                | 9          |                   |                 |            |                 |            |                  |            |                |            |
| D2             | 11,1       | 7,9               | 15,40           | 2,74       | 1,93            | 6,39       | 2,74             | 1,93       | 9              | 6,39       |
|                | 9          |                   |                 |            |                 |            |                  |            |                |            |

**Tableau ІІІ.21 :** Calcul des ferraillages selon x-x et y-y.

|                |         | $A_{cal}(cm^2/ml)$ |       | $A_{min}(cm^2/ml)$ |       | $Achoisit(cm2/ml)$   |                  |                | $S_t$ |
|----------------|---------|--------------------|-------|--------------------|-------|----------------------|------------------|----------------|-------|
| <b>Dalle</b>   |         | travée             | appui | travée             | Appui | En travée            |                  | En appui       | (cm)  |
|                | $L_{X}$ | $L_V$              |       |                    |       | $L_{\rm X}$<br>$L_V$ |                  |                |       |
| D <sub>5</sub> | 4,89    | 1,41               | 2,79  | 0.96               | 0,96  | $6HA12=6,79$         | $3H A 10 = 2,36$ | $5H A 10=3,93$ | 20    |
| D <sub>3</sub> | 5,58    | 1,41               | 3,17  | 0.96               | 0.96  | 7HA12=7,92           | $3HA10=2,36$     | 6HA10=4,72     | 20    |
| D2             | 5,31    | 0.88               | 3,01  | 0,96               | 0,96  | 7HA12=7,92           | $4HA8=2,01$      | $6H A 10=4,72$ | 20    |
|                |         |                    |       |                    |       |                      |                  |                |       |

**Tableau ІІІ.22 :** Vérification nécessaires à faire.

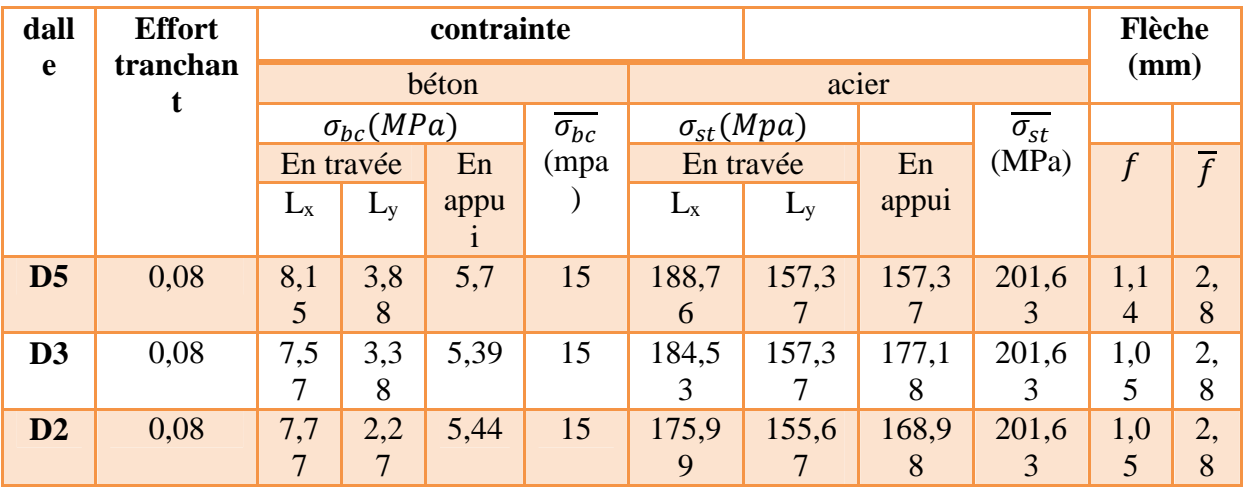

#### **ІІІ.2.2.3 Dalle sur 04 appuis (D6)**

 $\rho = \frac{340}{480}$  $\frac{340}{480}$  = 0,70 > 0,4 La dalle travaille selon les deux sens

#### **Calcul du chargement**

 $\int_{a}^{a} (q_u = 1.35 \times G + 1.5 \times Q = 10.7 \text{ km/mJ})$  $q_s = G + Q = 7,65 \, km/ml$ 

#### $\checkmark$  Calcul des moments  $M_{x0}$  et  $M_{y0}$

ELU : 
$$
\begin{cases} M_{0u}^x = \mu_x \times q_u \times l_x^2 = 0,684 \times 10,7 \times 3,4^2 = 8,46 \text{ km}.\ m \\ M_{0u}^y = \mu_y \times M_0^x = 0,4320 \times 8,46 = 3,65 \text{ km}.\ m \end{cases}
$$

$$
\text{ELS:} \begin{cases} M_{0ser}^x = \mu_x \times q_s \times l_x^2 = 0.0743 \times 7.65 \times 3.4^2 = 6.57 \text{ kn.m} \\ M_{0ser}^y = \mu_x \times q_s \times l_x^2 = 0.5817 \times 6.57 = 3.82 \text{ kn.m} \end{cases}
$$

#### **Calcul des moments**

#### **En travée**

$$
ELU: \begin{cases} M_t^x = 0.75 \times M_{0u}^x = 6.345 \; kn.m\\ M_t^y = 0.85 \times M_{0u}^y = 3.1 \; kn.m \end{cases}
$$

$$
ELS: \begin{cases} M_t^x = 0.75 \times M_{0s}^x = 4.23 \text{ kn.m} \\ M_t^y = 0.85 \times M_{0s}^y = 3.29 \text{ kn.m} \end{cases}
$$

#### **En appuis**

ELU: 
$$
M_a^x = M_a^y = -0.5 \times M_0^x = 4.23
$$
 kn. m

 $\text{ELS: } M_a^x = M_a^y = -0.5 \times M_0^x = 3.29 \text{ kn}.\text{m}$ 

#### **Le Ferraillage** :

Le ferraillage se fait à la flexion simple pour une section  $(b \times e) = (100 \times 15)$ *cm*<sup> $\sim$ </sup>

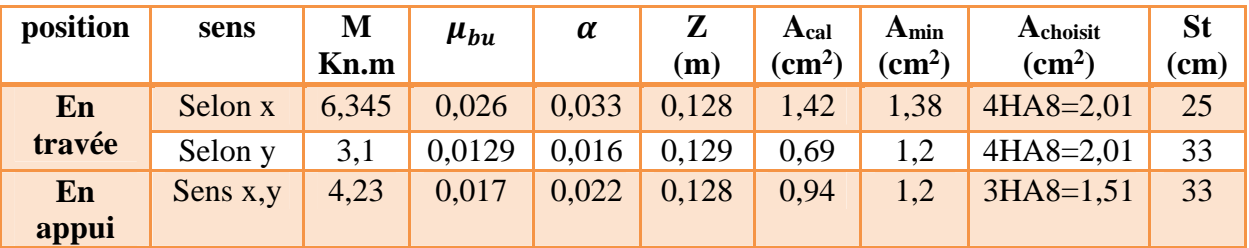

#### **Tableau ІІІ.23 :** Ferraillage de dalles sur 4 appuis.

**Vérification à ELU**

**Condition de non fragilité** :

Pour e $> 12$  cm et  $\rho > 0.4$  donc

 $A_x^{min} = 0,0008 \times \frac{(3-\rho)}{2}$ 2  $\times b \times e = 0,0008 \times 1,15 \times 1 \times 0,15 = 1,38 \, cm^2$  $A^{min}_{y} = 0,0008 \times b \times e = 0,0008 \times 1 \times 0,15 = 1,2cm^2$ 

#### **Vérification sur le diamètre des barres**  $\varnothing \leq$  $\boldsymbol{\varrho}$  $\frac{1}{10}$  = 150 10  $\rightarrow \emptyset \leq 15mm$

#### **Vérification des espacements St**

 $\varsigma_{\rm t} = 25 \text{cm} \le \min(3\text{e}, 33\text{cm}) = 33 \text{cm} \dots \dots \dots \dots \dots \dots \dots \dots \dots \dots \text{verifiée}$ <br>  $\varsigma_{\rm t} = 33 \text{cm} \le \min(4\text{e}, 45) = 45 \text{cm}$ S୲= 33cm ≤ min(4e, 45) = 45cm … … … … … … … … … … … … . vérifiée

#### **Vérification de l'effort tranchant**

$$
V_u^x = \frac{q \times l_x}{2} \times \frac{l_y^4}{l_x^4 + l_y^4} = \frac{10,7 \times 3,4}{2} + \frac{4,8^4}{4,8^4 + 3,4^4} = 14,37 \text{ km}
$$
  

$$
q \times l_y \qquad l_x^4 \qquad 10.7 \times 4.8 \qquad 3.4^4
$$

$$
V_u^{\mathcal{Y}} = \frac{q \times l_{\mathcal{Y}}}{2} \times \frac{l_{\mathcal{X}}^4}{l_{\mathcal{X}}^4 + l_{\mathcal{Y}}^4} = \frac{10.7 \times 4.8}{2} + \frac{3.4^4}{4.8^4 + 3.4^4} = 5.13 \text{ km}
$$

$$
\tau_{bu}^{max} = \frac{V_{max}}{b \times d} = \frac{14,37 \times 10^{-3}}{1 \times 0,13} = 0,11 \, Mpa \le \tau_{adm} = 0,05 \times f_{c28} = 1,25 \, Mpa
$$

#### **Vérification à l'ELS**

#### **vérification des contraintes**

La dalle se situe à l'intérieur (FPN), alors on ne vérifie que la contrainte de compression dans le béton :

$$
\sigma_{bc} = \frac{M_{ser}}{I} y \le \overline{\sigma}_{bc} = 0.6 f_{c28} = 0.6 \times 25 = 15 mpa
$$

Calcul de I et y :

$$
y = \frac{b \times y^2}{2} + 15A(d - y) = 0
$$
  

$$
I = \frac{b}{3} \times y^3 + 15A(d - y)^2
$$

**Tableau ІІІ.24 :** Vérification des contraintes à l'état limite de compression du béton.

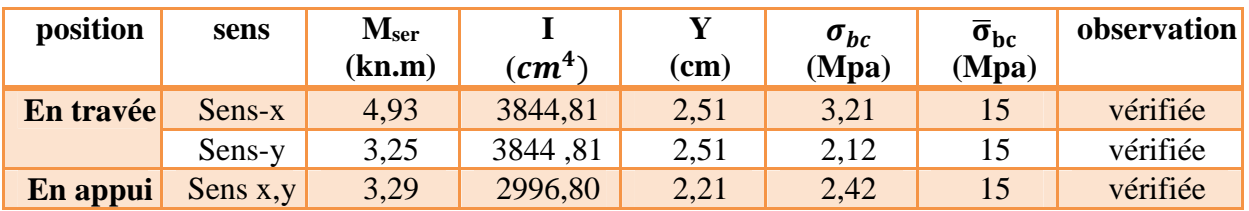

#### **Vérification de la flèche**

**Sens xx :**

1) 
$$
\frac{h}{l_x} \ge \frac{M_t^x}{20 \times M_0^x}
$$
  $\leftrightarrow$  0,441  $\ge$  0,037 *veirifiee*  
2)  $\frac{A_s}{b \times d} \le \frac{2}{f_e}$   $\leftrightarrow$  1,54  $\times$  10<sup>-3</sup>  $\le$  5  $\times$  10<sup>-3</sup> *veirifiee*

**Sens yy :**

1) 
$$
\frac{h}{l_y} \ge \frac{M_t^x}{20 \times M_0^x} \leftrightarrow 0,31 \ge 0,024
$$
 *veeffiée*  
2)  $\frac{A_s}{b \times d} \le \frac{2}{f_e} \leftrightarrow 1,54 \times 10^{-3} \le 5 \times 10^{-3}$  *veeffiée*

La vérification de la flèche n'est pas nécessaire.

Dans cette dalle on a une ouverture (2\*2), donc on calcule la longueur des barres de renfort.

 $L_r = a + b + 2L_s$  $L_s = 40\phi$  Pour HA  $L_s = 40 \times 2,01 = 80,4 \, \text{cm}$ Sens L<sup>x</sup> , L<sup>y</sup>

 $L_r = 2 + 2 + 1,6 = 5,6m$ 

**Schémas de ferraillage :**

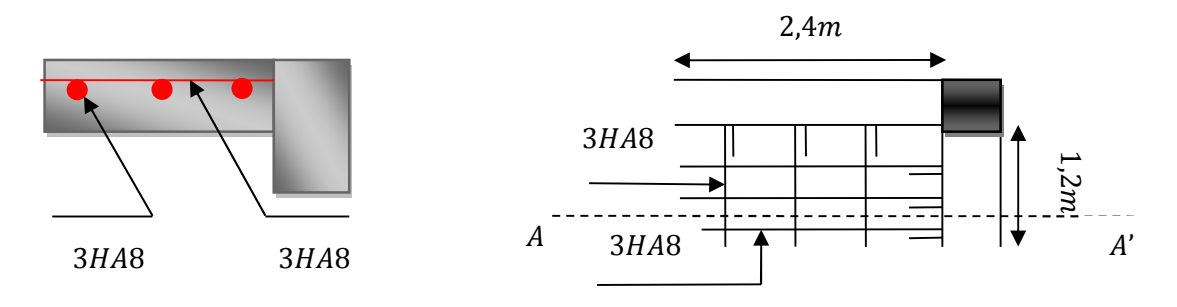

 $Coupe A - A'$ 

**Figure ІІІ.5 :** Schéma de ferraillage de la dalle sur 02 appuis (D1).
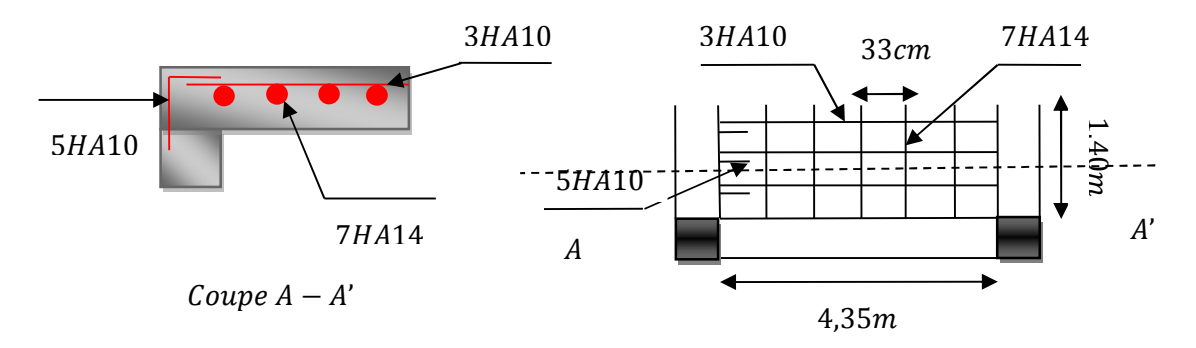

**Figure ІІІ.6 :** Schéma de ferraillage de la dalle sur 03 appuis (exemple D4).

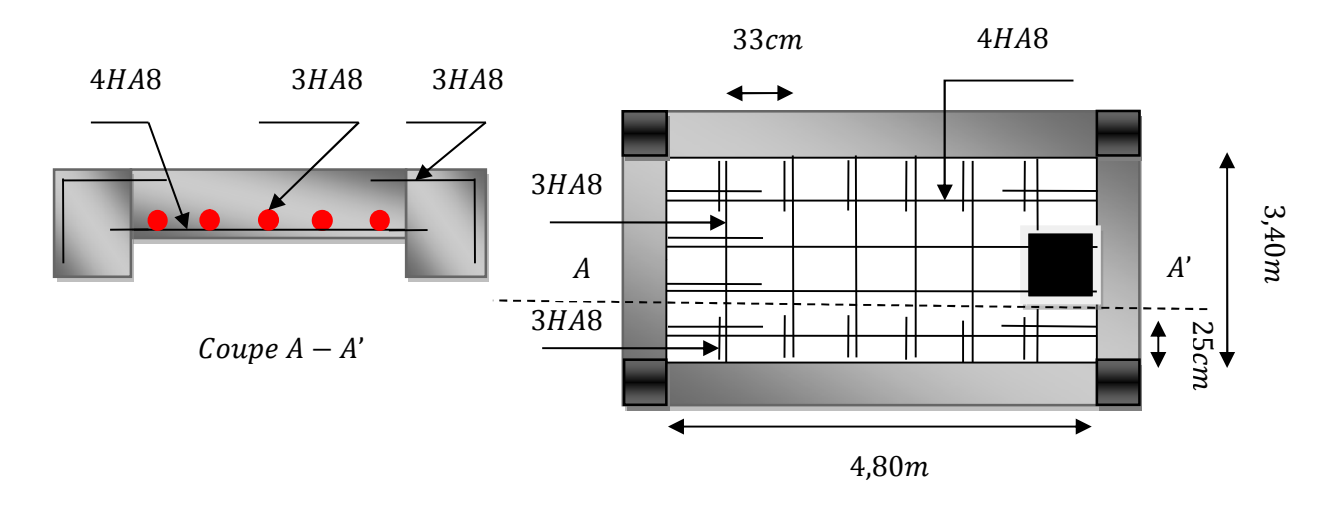

**Figure ІІІ.7 :** Schéma de ferraillage de la dalle sur 04 appuis (D6).

# **ІІІ.3 Etude dalle de la cage d'ascenseur**

## **Définition**

L'ascenseur est un appareil élévateur destiné à transporter des personnes d'un niveau à un autre.il est prévu pour les structures de cinq étage et plus.

L'ascenseur est composé de trois éléments essentiels :

- Le treuil de levage et sa poulie.
- La cabine ou la benne
- Contre poids

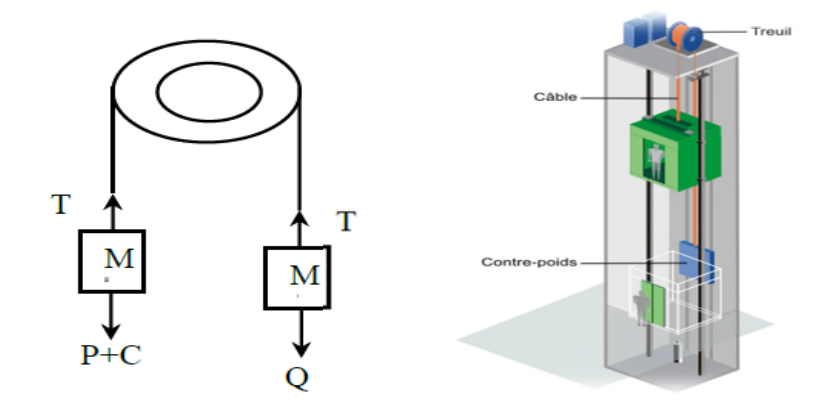

**Figure ІІІ.8 :** Schéma statique et concept d'ascenseur.

## **Les caractéristiques**

- l=200 cm : largeur de l'ascenseur.
- l=200 cm : longueur de l'ascenseur.
- $-F_c=102 \text{ km}$ : charge du a la cuvette.
- $D_m = 82$ kn : charge du à la salle des machines.
- Pm=15 kn : charge du a l'ascenseur.
- $P_{\text{exonnes}} = 6.3 \text{ km}$ : charge nominale.
- $V=1$  m/s : la vitesse

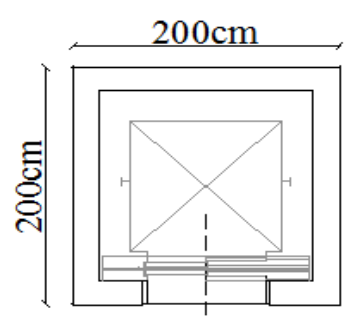

**Figure ІІІ.9 :** Coupe transversale d'ascenseur.

#### **Etude de la dalle sous ascenseur**

Elle supporte une grande charge

$$
\rho = L_x/L_y = 2/2 = 1 > 0.4 \rightarrow \text{La dalle travaille dans deux sens.}
$$

 $L_r/45 < e < L_r/40 \rightarrow 200/45 < e < 200/40 \rightarrow 4.44 < e < 5$ 

 $e \ge 12$  cm pour 2 heure de coupe-feu donc on opte pour une épaisseur de e=15cm.

#### **Evaluation des charges et surcharges**

 $G_1 = 25 \times 0.15 = 3.75 \text{ km/m}^2$  : poids de la dalle en béton armé.

 $G_2 = 22 \times 0.05 = 1.1 \ln(m^2)$  : poids de revêtement en béton

 $G_3=\frac{F_c}{g}$  $\frac{F_c}{s} = \frac{102}{4}$  $rac{62}{4}$  = 25,5 kn/m<sup>2</sup> : poids de la machines

 $G<sub>totale</sub>=3,75+1,1+25,5=30,35kn/m<sup>2</sup>$ 

 $Q=1 \; kn/m^2$ 

#### **Combinaison des charges**

 $\begin{cases}\np_{\rm u} = 1.35G_{\rm total} + 1.5Q = 1.35 \times 30.35 + 1.5 \times 1 = 42.47 \, kn/ml \\
n_{\rm u} = G_{\rm out} + 0 = 30.35 + 1 = 31.35 \, kn/ml\n\end{cases}$  $p_s = G_{\text{total}} + Q = 30,35 + 1 = 31,35 \text{ km/ml}$ 

## **Calcul à ELU**

- **Calcul des sollicitations**
- **Calcul des moments**

 $\rho = 1 > 0.4 \rightarrow$  La dalle travaille dans deux sens

ቐ  $\vartheta = 0$  $\mu_x = 0.0368...$  $\mu_y = 1$ ………………………………… (Annexe II)

 $M_{0x} = \mu_x \times p_u \times l_x^2 = 0.0368 \times 42.47 \times 2^2 = 6.25$  kn. m

 $M_{0y} = \mu_y \times M_{0x} = 1 \times 6,25 = 6,25$  kn. m

NB : On voit bien que les moments dans deux sens sont égaux, alors on fera le calcul pour un seul sens.

**En travée** :  $M_{tu} = 0.85 \times M_{0x} = 5.31$  kn. m

**En appuis** :  $M_{qu} = -0.3 \times M_{0x} = 1.875$  kn. m

#### **Le ferraillage**

Le ferraillage se fait pour un bande de 1ml et d'épaisseur 15 cm (d=13 cm).

Les résultats de calcul sont résumés dans le tableau suivant :

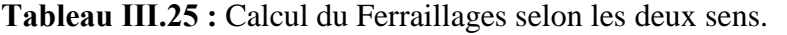

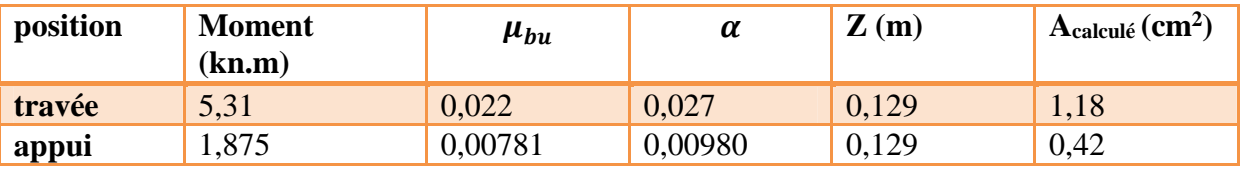

Pour  $e > 12$  cm et  $\rho > 0.4$  avec  $F_e = 400 MPa \rightarrow \rho_0 = 0.0008$ 

$$
A_{min} = \rho_0 \times \frac{3-\rho}{2} \times b \times h = 0,0008 \times \frac{3-1}{2} \times 100 \times 15 = 1,2cm^2
$$
  

$$
A_t^{min} = \frac{0.23 \times b \times d \times f_{t28}}{f_e} = \frac{0.23 \times 1 \times 0.13 \times 2.1}{400} = 1,56cm^2
$$

On ferraille avec  $A_t^{min}$  avec le choix A=5HA8=2,51 cm<sup>2</sup>

#### **Calcul des espacements**

 $\text{St} = 25 \text{cm} \leq \text{min}(4\text{e}, 45\text{cm}) = 45\text{cm}$  on opte pour St = 25 cm  $\zeta$ St = 25cm  $\leq$  min(3e, 33cm) = 33cm<br>33cm on opte pour St = 25 cm

**Vérification de l'effort tranchant**

߬<sup>௨</sup> = ܸ௨ ܾ× ݀ ≤ ߬ҧ= 0,07 × ݂ଶ଼ ߛ ܸ<sup>௫</sup> = ܸ<sup>௬</sup> = <sup>௨</sup> × ݈<sup>௫</sup> 2 × ݈௬ ସ ݈௬ <sup>ସ</sup> + ݈<sup>௫</sup> <sup>ସ</sup> = 42,47 × 2 2 × 2 ସ 2 <sup>ସ</sup> + 2<sup>ସ</sup> = 21,24 ݇݊ ߬<sup>௨</sup> = ଶଵ,ଶସ×ଵ షయ ଵ×,ଵଷ ≥ ܲܽ ܯ 0,163 = ,×మఴ ఊ್ = 1,16 ܯ ܲܽ..................condition vérifiée.

- **Vérification a l'ELS**
- **Vérification des contraintes**

$$
\begin{cases}\n\vartheta = 0.2\\ \n\mu_x = 0.0441\\ \n\mu_y = 1\n\end{cases}
$$

 $M_{0x} = \mu_x \times p_u \times l_x^2 = 0,0441 \times 31,35 \times 2^2 = 5,53 \text{ km}.\text{m}$ 

 $M_{0x} = \mu_y \times M_{0x} = 1 \times 5,53 = 5,53$ kn. m

NB : On voit bien que les moments dans deux sens sont égaux, alors on fera la vérification pour un seul sens.

**En travée** : $\{M_t^x = 0.85 \times M_{0x} = 0.85 \times 5.53 = 4.7 \text{ km. m}\}$ 

**En appuis** : { $M_a^x = -0.3 \times M_{0x} = -0.3 \times 5.53 = -1.66$  kn.  $m_a$ 

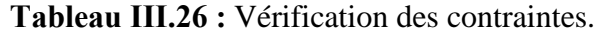

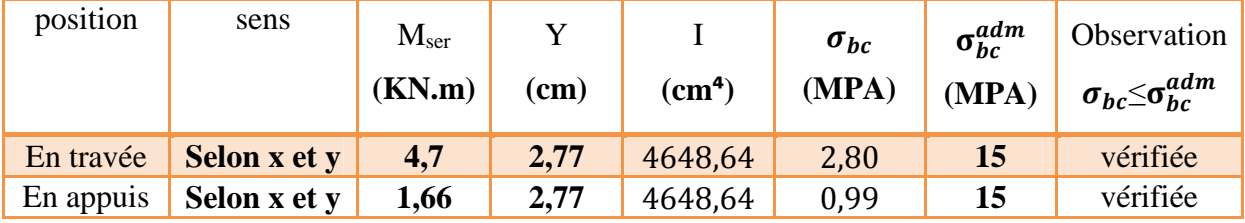

## **Vérification de la flèche**

 ቂݔܽ ݉ < ଷ ଼ ; ெೣ ଶ×ெబ ቃ→ ଵହ ଶ = 0,075 > ݉ ܽݔቂ0,0375; <sup>ସ</sup>, ଶ×ହ,ହଷ = 0,042ቃ………...…. (01) ೞ ×ௗ < ଶ →× ଶ,ହଵ×ଵ షయ ଵ×,ଵଷ = 1,93 × 10ିଷ < ଶ ସ = 5 × 10ିଷ…………………….….…. (02)

Les deux conditions sont vérifiées, donc la vérification de la flèche n'est pas nécessaire.

## **Schéma de ferraillage**

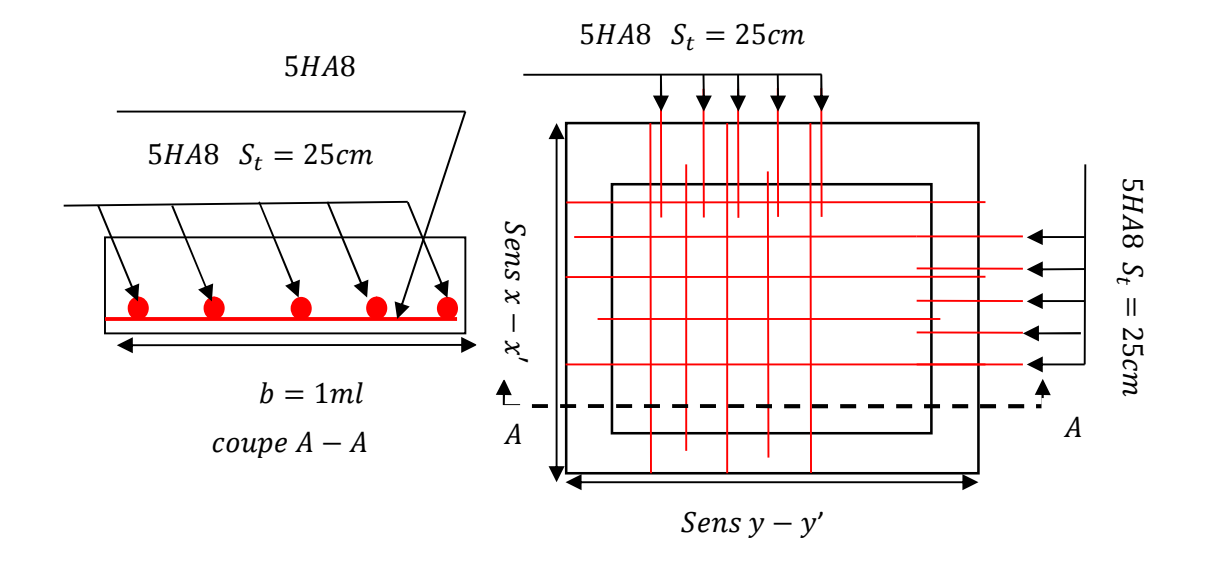

**Figure ІІІ.10 :** Schéma de ferraillage du local machine.

## **Dalle au-dessous de l'ascenseur**

La dalle repose sur 4 appuis. Elle est soumise a une charge localisé, son calcul se fait à l'aide des abaques de Pigeaud qui permettent d'évaluer les moments dans les deux sens en plaçant la charge concentré au milieu du panneau.

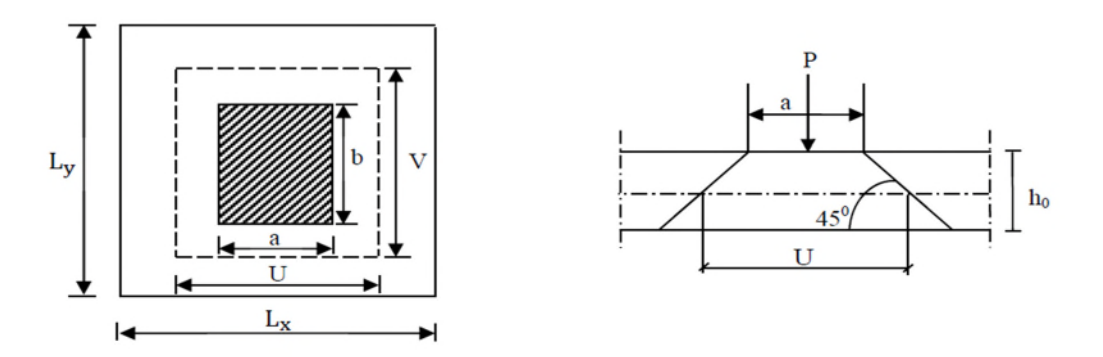

**Figure ІІІ.11 :** Schéma représentant la surface d'impact.

On a:  $v=1m/s \begin{cases} a_0 = 80cm \\ b_0 = 80cm \end{cases}$  $a_0 = 80$  cm  $\Rightarrow$   $\{u = a_0 + h_0 + 2 \times \xi \times h_1\}$ <br>  $b_0 = 80$  cm  $\Rightarrow$   $\{v = b_0 + h_0 + 2 \times \xi \times h_1\}$  $v = b_0 + h_0 + 2 \times \xi \times h_1$ 

Avec

 $a_0$  et  $u$  : dimension suivant le sens  $x_1x'$ 

 $b_0$  et  $v$  : dimension suivant le sens  $y_y'$ 

On a un revêtement d'épaisseur h<sub>1</sub>=5cm  $\Rightarrow \xi =1$ 

h0=15cm : épaisseur de la dalle

Donc :  $\begin{cases} u = 80 + 15 + 2 \times 1 \times 5 = 105 \text{ cm} \\ v = 80 + 15 + 2 \times 1 \times 5 = 105 \text{ cm} \end{cases}$  $v = 80 + 15 + 2 \times 1 \times 5 = 105$  cm

- **Calcul des sollicitations**
- **Evaluation des moments du au charge concentré**:

 $\begin{cases} M_1^x = P_u \times (M_1 + \vartheta \times M_2) \\ M_y^y = P_x \times (M_1 + \vartheta \times M_2) \end{cases}$  $M_1^{\gamma} = P_u \times (M_1 + \vartheta \times M_2)$ <br>  $M_2^{\gamma} = P_u \times (M_1 + \vartheta \times M_2)$  Avec  $\vartheta$ :coefficient de poisson  $\begin{cases} \vartheta = 0 \text{ ELU} \\ \vartheta = 0.2 \text{ ELS} \end{cases}$  $\vartheta = 0.2$  ELS

M<sup>1</sup> et M<sup>2</sup> sont des coefficients données par l'abaque de **Pigeaud** …….. (**Annexes** IV)

$$
\begin{cases}\nM_1: en fonction de \frac{u}{l_x} et \rho \\
M_2: en fonction de \frac{v}{l_y} et \rho \\
\frac{u}{l_x} = \frac{105}{200} = 0,53 ; \frac{v}{l_y} = \frac{105}{200} = 0,53 ; \rho = \frac{l_x}{l_y} = 1 \Rightarrow M_1 = M_2 = 0,09 \\
P = D_m + P_m + P_{personnes} = 82 + 15 + 6,3 = 103,3 k n \\
P_u = 1,35 \times P = 1,35 \times 103,3 = 139,455 k n \\
\begin{cases}\nM_1^x = 139,455 \times 0,09 = 12,55 k n.m \\
M_1^y = 139,455 \times 0,09 = 12,55 k n.m\n\end{cases}\n\end{cases}
$$

#### **Calcul des moments dus au poids propre de la dalle**

 $q_u = 1,35(G_1 + G_2) + 1,5Q=1,35\times4,85+1,5\times1 = 8,05 \, kn/ml$  $\begin{cases} M_2^x = \mu_x \times \mathbf{p}_u \times l_x^2 = 8.05 \times 0.0368 \times 2^2 = 1.184 \; kn.m. \ M_y = \mu_y \times M_x^x = 1.184 \times 1 = 1.184 \; kn.m. \end{cases}$  $M_2^{\gamma} = \mu_{\gamma} \times M_2^{\chi} = 1,184 \times 1 = 1,184$  kn. m

#### **Superposition des moments**

ቊ  $M_0^x = M_1^x + M_2^x \rightarrow M_0^x = 12{,}55 + 1{,}184 = 13{,}73$  kn. m  $M_0^{\gamma} = M_1^{\gamma} + M_2^{\gamma} \rightarrow M_0^{\gamma} = 12{,}55 + 1{,}184 = 13{,}73$  kn.m

**En travée** :  $M_t^x = 0.85 \times M_0^x = 11{,}67$  kn. m

**En travée** :  $M_a^x = -3 \times M_0^x = 4,12kn.m$ 

**Le ferraillage**

**Tableau ІІІ.27 :** Calcul des ferraillages selon les deux sens.

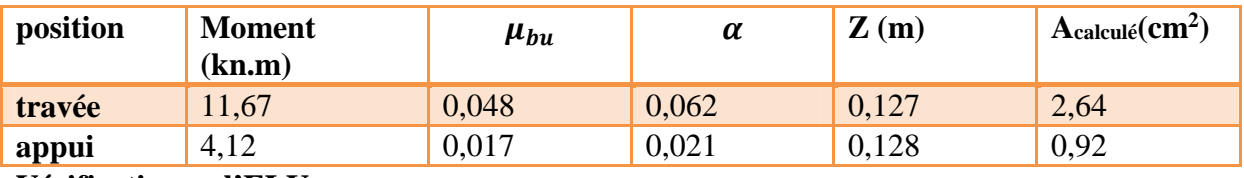

**Vérifications a l'ELU :**

#### **Condition de non fragilité**

On a e> 12 cm;  $\rho > 0.4$ ;  $F_e = 400 MPa \rightarrow \rho_0 = 0.0008$ Avec e=15cm;  $b=100$ cm;  $\rho = 1$ A<sub>min</sub>= $\rho_0 \times \frac{3-\rho}{2}$  $\frac{-\rho}{2} \times b \times h = 0,0008 \times \frac{3-1}{2}$  $\frac{-1}{2}$  × 100 × 15 = 1,2 cm<sup>2</sup>  $A_t = 2.64 \text{cm}$ 2 > Amin = 1,2Cm2 on ferraille avec A choix : 4HA10=3,14 cm<sup>2</sup>  $A_a = 0.92 \text{cm}^2 < \text{Amin} = 1.2 \text{cm}^2$  on ferraille avec  $A_{\text{min}}$  choix : 3HA8=1,51 cm<sup>2</sup> **calcul des espacements**

 $8st = 25cm \leq min(3e, 33cm) = 33cm$  $(St = 25cm \le min(2e, 25cm) = 25cm)$ 

**Vérification du poinçonnement**

Il faut vérifier que : $q_u \leq 0.045 \times u_c \times h \times f_{c28}/\gamma_h$  CBA93 (Art : A.5.2.4.2)

 $q_u$  : Charge de calcul a l'état ultime.

 $u_c$ : Périmètre du rectangle d'impact au niveau e feuillet moyen.

 $u_c = 2 \times (u + v) = 2 \times (80 + 80) = 320$  cm

 $0,045 \times 4,12 \times 3,2 \times 0,15 \times 25 \times \frac{10^{-3}}{1.5} = 3$  $\frac{1}{1,5}$  = 360 km

 $139,455 \text{ km } \leq 360 \text{ km } ... ... ... ... ... ... ... ... ...$ 

#### **Vérification de l'effort tranchant**

߬<sup>௨</sup> = ೠ ×ௗ ≤ ߬ҧ ,×మఴ ఊ್ ܸ<sup>௫</sup> =ܸ<sup>௬</sup> = ೠ ଶ×௨ା௩ = ଵଷଽ,ସହହ ଶ×,଼ା,଼ = 58,10 ݇݊ ߬<sup>௨</sup> = ହ଼,ଵ×ଵ షయ ଵ×,ଵହ =ҧ߬ ≤ ܲܽ ܯ 0,38 = ,×మఴ ݁.é݂݅݅ݎéݒ . ... ... . ... ... ... ...ܲܽ ܯ 1,16 =

**Vérification à ELS**

Les moments engendrés par le système de lavage :  $q_{ser} = 103.3 \text{ km}$ 

 $\gamma_b$ 

Selon le BAEL91 :  $\begin{cases} M_1^x = q_{ser} \times (M_1 + \vartheta \times M_2) = 11{,}15kn \ m \\ M^y = q_{ser} \times (M_1 + \vartheta \times M_2) = 11{,}15kn \ m \end{cases}$  $M_1^{\mathcal{Y}} = q_{ser} \times (M_1 + \vartheta \times M_2) = 11{,}15kn.m$ 

Avec : M1=M2=0,09

Les moments  $M_2^x$ ,  $M_2^y$  dus au poids propre de la dalle:

- $q_s = (G_1 + G_2) + Q = 4.85 + 1 = 5.85 \, kn/ml$
- $\begin{cases} M_2^x = \mu_x \times q_s \times l_x^2 = 0,044 \times 5,85 \times 2^2 = 1,03 \text{ km}.m \\ M_y^y = \mu_x \times M_x^x = 1,03 \times 1 = 1,03 \text{ km}.m \end{cases}$  $M_2^{\gamma} = \mu_{\gamma} \times M_2^{\gamma} = 1.03 \times 1 = 1.03 km$ .

#### **Superposition des moments**

ቊ  $M_0^x = M_1^x + M_2^x \rightarrow M_0^x = 11{,}15 + 1{,}03 = 12{,}18$  kn. m  $M_0^{\gamma} = M_1^{\gamma} + M_2^{\gamma} \rightarrow M_0^{\chi} = 11{,}15 + 1{,}03 = 12{,}18kn.m$ 

**Moment en travée** :  $M_t^x = M_t^y = 0.85 \times M_{0x} = 0.85 \times 12.18 = 10.35$  kn. m

**Moment en appuis** :  $M_a^x = M_a^y = -0.3 \times M_{0x} = -0.3 \times 12.18 = 3.65$  kn. m

## **Vérification des contraintes dans le béton**

**Tableau ІІІ.28 :** Vérification des contraintes à l'état limite de compression du béton.

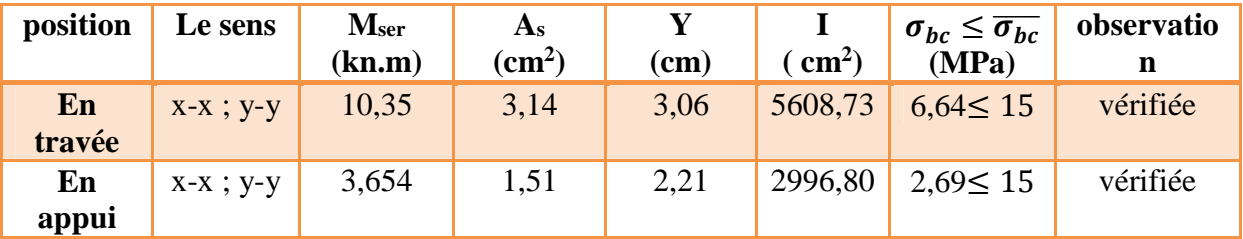

## **Vérification de la flèche :**

$$
\frac{e}{l} > \max\left[\frac{3}{80}; \frac{M_{tx}}{20 \times M_0}\right] \to \frac{15}{200} = 0,075 > \max\left[0,0375; \frac{10,35}{20 \times 12,18} = 0,042\right] \dots \dots (01)
$$
  

$$
\frac{A_s}{b \times d} < \frac{2}{f_e} \to \frac{3,14 \times 10^{-3}}{1 \times 0,13} = 2,41 \times 10^{-3} < \frac{2}{400} = 5 \times 10^{-3} \dots \dots \dots \dots (02)
$$

Les deux conditions sont vérifiées donc la vérification de la flèche n'est pas nécessaire.

## **Schéma de ferraillage**

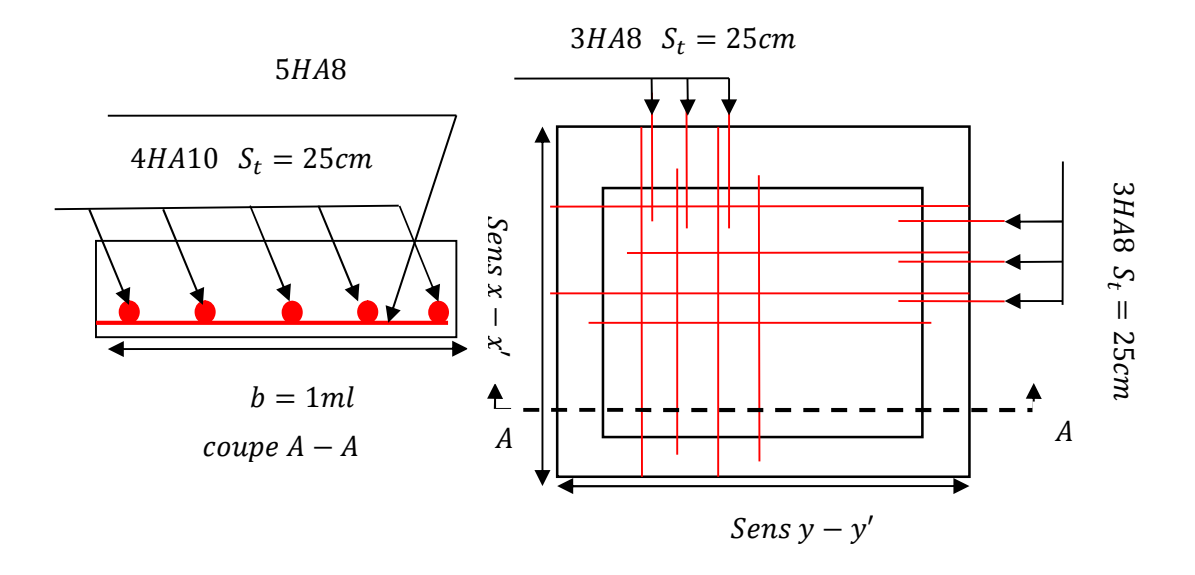

**Figure ІІІ.12 :** Ferraillage de la dalle pleine au dessous de l'ascenseur.

## **ІІІ.4 Etude de l'acrotère**

## **Hypothèses de calcul**

- $\checkmark$  Le calcul se fera pour une bande de 1ml
- $\checkmark$  La fissuration est considérée préjudiciable
- L'acrotère sera calculé en flexion composée
- $\checkmark$  Les dimensions de l'acrotère sont adoptées d'après les plans d'architecture

## **Evaluation des charges et surcharges**

**Poids propre** :  $G = W_n = 3,1kn$ 

**Charge d'exploitation** :  $Q = 1kn$ 

## **Force sismique :**

La force sismique est donnée par la formule suivante :

 $F_n = 4 \times A \times C_n \times W_n$ 

Avec :  $\left\{ \mathcal{C}_p \right\}$ A = 0,15 (zone 2a): coef ficient d'accélération de la zone  $\mathcal{L}_{p}=0$ ,8  $:$   $f$  acteur de la  $f$  orce horizontale  $W_p = 3{,}1kn \, :$  poid propre de l'acrotére

 $F_p = 1,49kn$ 

## **Calcul des sollicitations**

$$
\checkmark \quad \text{Calcul de centre de gravité : } \begin{cases} X_G = \frac{\sum Ai * xi}{\sum Ai} \\ y_G = \frac{\sum Ai * yi}{\sum Ai} \end{cases} \rightarrow \begin{cases} X_G = 10,17 \text{ cm} \\ y_G = 33,46 \text{ cm} \end{cases}
$$

L'acrotère soumise à :

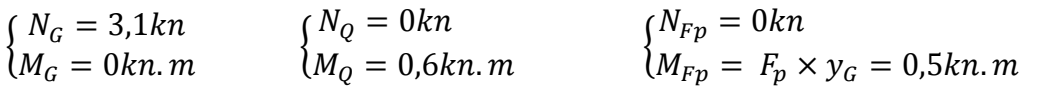

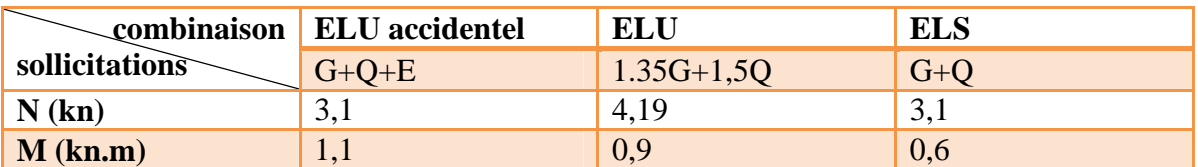

**Tableau ІІІ.29 :** Combinaison d'actions de l'acrotère.

## **Calcul de l'excentricité**

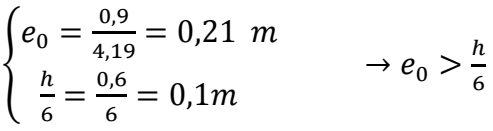

Le centre de pression se trouve à l'extérieur du noyau central, ce que veut dire la section est partiellement comprimé, de plus N est un effort de compression donc le ferraillage se fait par assimilation à la flexion simple  $M_u = N_u \times e$ .

D'après le BAEL91 (Art : 4.4) la section soumise à un effort normal de compression, elle doit se justifier vis-à-vis de l'état limite de stabilité de forme (flambement).

Donc, le risque de flambement conduit à remplacer  $e_0$  par *e* tel que :

 $e = e_0 + e_a + e_2$ 

 $e_a$ : Excentricité additionnelle traduisant les imperfections géométriques initiales.

 $e_2$ : Excentricité due aux effets du second ordre, liés à la déformation de la structure.

$$
e_a = \max(l/250, 2cm) = \max(60/250, 2cm) = 2 cm
$$

$$
e_2 = \frac{3 \times l_f^2 \times (2 + \alpha \times \emptyset)}{10000 \times l_0} = 0,58cm
$$

Avec :

∅ : Rapport de déformation dû au fluage à la déformation instantanée sous la charge considérée.

$$
\alpha = M_G / M_G + M_Q = 0
$$
  
\n
$$
e = 21 + 2 + 0.58 = 23.58
$$
  
\n
$$
\begin{cases} N_u = 4.19kn \\ M_u = N_u \times e = 0.99kn.m \end{cases}
$$

**Ferraillage de l'acrotère**

**Calcul à ELU**

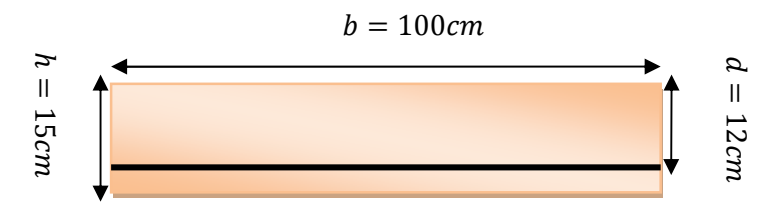

**Figure III.13 :** Section de l'acrotère ferraillé.

On calcule les armatures à ELU, puis on effectuera la vérification des contraintes à ELS

h=15 cm; d=12 cm; b=100cm.  
\n
$$
M_{uA} = M_u + N_u \times \left( d - \frac{h}{2} \right) = 0.99 + 4.19 \times \left( 0.12 - \frac{0.15}{2} \right) = 1.179 \text{ km} \cdot m
$$
\n
$$
\mu_{bu} = \frac{M_{uA}}{b \times d^2 \times f_{bu}} = \frac{1.179 \times 10^{-3}}{1 \times 0.12^2 \times 14.2} = 5.76 \times 10^{-3} \rightarrow \mu_{bu} < \mu_l = 0.392 \rightarrow A' = 0
$$
\n
$$
\begin{cases} \alpha = 7.22 \times 10^{-3} \\ z = 0.12 \text{ m} \end{cases} \rightarrow A_1 = \frac{M_{uA}}{z \times f_{st}} = 0.282 \text{ cm}^2
$$

On revient à la flexion composée

$$
A = A_1 - \frac{N_u}{f_{st}} = 0.162cm^2
$$

#### **Vérification de condition de non fragilité**

 $A_{min} = 0.23 \times b \times d \times \frac{f_{t28}}{f_{ba}}$  $\frac{f_{t28}}{f_{be}} = 0.23 \times 0.12 \times 1 \times \frac{2.1}{400} = 1.44 cm^2$ 

 $A_{min} > A \rightarrow$  On adopte 4HA8=2,01 cm<sup>2</sup>

#### **Armatures de répartitions**

$$
A_r = \frac{A}{4} = 0.5 \, \text{cm}^2 \text{ soit } 4H A 6 = 1.13 \, \text{cm}^2
$$

#### **Escapement**

- 1) Armatures principale  $S_t \leq 100/4 = 25cm \rightarrow S_t = 25cm$
- 2) Armatures de répartitions  $S_t \leq 100/4 = 25cm \rightarrow S_t = 25cm$

#### **Vérification au cisaillement**

FN: ߬<sup>௨</sup> = ܸ௨ ܾ× ݀ ≤ τതmin(0,1݂ଶ଼; 4ܯ ܲܽ( 2,49݇݊ = ܳ + ܨ = <sup>௨</sup>ܸ ߬<sup>௨</sup> = ଶ,ସଽ×ଵ షయ ,ଵଶ×ଵ ݁.é݂݅݅ݎéݒ݊݅ݐ݊݀݅ܿ . . . ... ... ... ... ܲܽ. ܯ 2,5 =τത < ܲܽ ܯ 0,02 = **Vérification à ELS**

Les vérifications à effectue dans le cas de FN sont :

- $\checkmark$  Contrainte limite du béton
- $\checkmark$  Contrainte limite de l'acier

D'après le BAEL91, la vérification des contraintes se fait de façon suivante :

d=0,12m  $M_{ser} = 0.6$ kn.  $m$   $N_{ser} = 3,1$ kn  $\eta$ =1.6 pour les HA (haute adhérence)

#### **vérification des contraintes**

**Le béton** :  $\sigma_{bc} = \frac{N_{ser} \times y}{\mu_{t}}$  $\frac{E}{\mu_t} \leq \overline{\sigma_{bc}} = 0.6 \times f_{c28} = 15 MPa$ **L'acier** :  $\sigma_{st} = 15 \frac{N_{ser}}{\mu_t} (d - y) \le \overline{\sigma_{st}} = 201{,}63 MPa$ 

## **Calcul de l'excentricité**

$$
e_G = \frac{M_{ser}}{N_{ser}} = 19{,}35cm
$$

 $e_G > \frac{h}{2}$  $\frac{h}{2} = \frac{0.15}{2}$  $\frac{1}{2}$  = 0,075*m* Le centre de pression se trouve à l'extérieur de la section et l'effort normal Nser est un effort de compression, donc la section est partiellement comprimée.

#### **Position du centre de poussée**

$$
C = e_G - \frac{h}{2} \to C = 0,12m \text{ et } y_c > 0 \text{ donc } c = -0,12
$$
  
Y=y\_c + c

Le calcul de  $y_c$  revient à résoudre l'équation suivante :

$$
y_c^3 + p \times y_c + q = 0
$$
  
\n
$$
\begin{cases}\np = -3 \times c^2 + 90 \times A \times \frac{(d-c)}{b} = -0.038 \\
q = -2 \times c^3 + 90 \times A \times \frac{(d-c)^2}{b} = 2.414 \times 10^{-3}\n\end{cases}
$$
\n
$$
\Delta = q^2 + \frac{4 \times p^3}{27} = (2.414 \times 10^{-3})^2 \times \frac{4 \times (-0.038)^3}{27} = -2.30 \times 10^{-3}
$$

∆< 0 Donc on a trois racines réelles :

$$
\begin{cases}\ny_{c1} = \alpha \times \cos\left(\frac{\varphi}{3}\right) \\
y_{c2} = \alpha \times \cos\left(\frac{\varphi}{3} + 120\right) \\
y_{c3} = \alpha \times \cos\left(\frac{\varphi}{3} + 240\right)\n\end{cases}\n\quad \text{Avec:}\n\quad\n\begin{cases}\n\alpha = 2\sqrt{\frac{-p}{3}} = 0.23 \\
\varphi = \cos^{-1}\left(\frac{3 \times p}{2 \times q}\sqrt{\frac{-p}{3}}\right) = 147.14^{\circ}\n\end{cases}
$$

$$
y_{c1} = 0.15m
$$
  $y_{c2} = -0.35m$   $y_{c3} = -0.045m$ 

On choisit la solution qui vérifiée la condition suivante :  $y_{ser} = (y_c + c) > 0$ 

 $\big\}$  .  $y_1 = 0.15 - 0.12 = 0.03m$  $y_2 = -0.23 - 0.12 = -0.35m$  $y_3 = 0.075 - 0.12 = -0.045m$ 

Donc :  $y_{ser} = y_1 = 0.03m \rightarrow \mu_t = \frac{b \times y^2}{2}$  $\frac{y}{2}$  – 15 × A × (d – y) = 1,79 × 10<sup>-3</sup> $m^3$ 

D'où :

= ߪ ଷ,ଵ×ଵ షయ <sup>ଵ</sup>,ଽ×ଵషయ <sup>×</sup> 0,03 <sup>=</sup> 0,52 <sup>≤</sup> ߪതതതത=15mpa………………………….. Vérifiée

 $\sigma_{st} = 15 \times \frac{3.1 \times 10^{-3}}{1.79 \times 10^{-3}} \times (0.12 - 0.03) \le \overline{\sigma_{sc}} = 201.63 \text{mpa} \dots \dots \dots \dots \dots$  Vérifiée

**Schéma de ferraillage :**

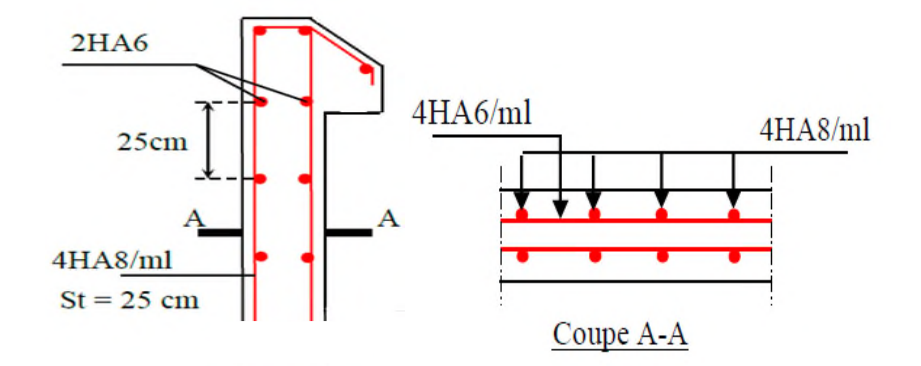

**Figure III.14 :** Schéma de ferraillage de L'acrotère.

## **ІІІ.5 La poutre de chainage**

## **Définition**

Sont des poutres noyées dans les planchers qui servent pour supporter le poids des murs en double cloisons.

#### **Dimensionnement**

La portée maximale de la poutre de chainage  $l_{max} = 4 - 0.4 = 3.60m$ 

Selon la condition de la flèche :

$$
l_{max}/_{15} \le h \le \frac{l_{max}}{10} \rightarrow 24cm \le h \le 36cm
$$

Selon le RPA99/V2003 (Art 9.3.3) :  $\binom{h \geq 15cm}{h > \frac{2}{h} \times h}$  $b \geq \frac{2}{3}$  $\frac{1}{3} \times h$ 

On adopte :  $\begin{cases} b = 30cm \\ b = 30cm \end{cases}$  (3)  $h = 30cm$  (30cm l'epaisseur de mur)

**Les sollicitations** :

La poutre de chainage est considérée comme étant simplement appuyée, soumise à une charge répartie du à son poids propre et au poids propre de mur.

$$
p_p = 25 \times 0.30 \times 0.30 = 2.25 \, kn/m
$$

 $p_{mur} = 2.79 \times (3.06 - 0.3) = 7.70$ kn/m

Donc la charge totale qui revient sur la poutre de chainage est :

ELU:  $q_u = 1,35 \times (p_p + p_{mur}) = 13,43kn/m$ 

ELS:  $q_s = p_p + p_{mur} = 9.95 kn/m$ 

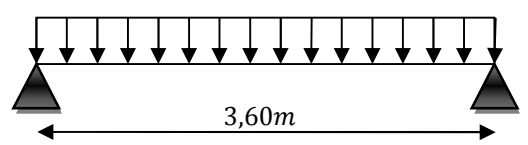

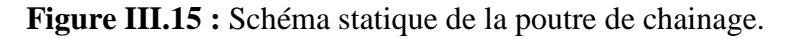

**Moment isostatique** :  $\left\{ \right.$  $ELU: M_{0u} = q_u \times \frac{l^2}{8}$  $\frac{1}{8}$  = 21,57 kn. m  $ELU: M_{0s} = q_s \times \frac{l^2}{8}$  $\frac{1}{8}$  = 16,12 kn. m **Moment en travée** :  $\{ELU: M_{tu} = 0.85 M_{0u} = 18,33 \text{ km. m}\}$  $ELU: M_{ts} = 0.85 M_{0s} = 13,70 \text{ km}.m$ 

**Moment en appui** :  $\{ELU : M_{au} = -0.5 M_{ou} = 10.78$  kn. m  $ELU: M_{as} = -0,5 M_{0s} = 8,06 \text{ km}.$  m

**Ferraillage:**

Le ferraillage se fait à la flexion simple

**Tableau III.30 :** Le ferraillage de la poutre de chainage.

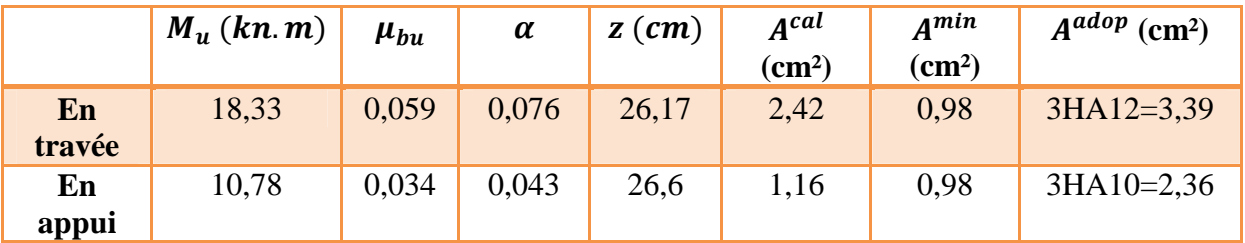

**Vérification de l'effort tranchant CBA93 (Art A.5.1.1)**

$$
V_u = \frac{q_u \times l}{2} = 24.17 \to \tau_u = \frac{V_u}{b \times d} = 0.29 \, MPa
$$

 $FPN: \bar{\tau} < \min(0.2 f_{c28}/\gamma_b ; 5MPa) = 3,33 MPa$ 

߬<sup>௨</sup> < ߬ҧ……………………....la condition vérifiée donc il n'y a pas de risque par cisaillement.

#### **Armatures transversales**

On fixe d'abord  $s_t = 15cm$  puis on calcule  $A_{trans}$ 

$$
A_{trans} \ge \frac{0.4 \times b \times s_t}{f_e} = 0.45 \, \text{cm}^2 \, \dots \, \dots \, . (1)
$$
\n
$$
A \qquad \frac{b \times s_t(\tau_u - 0.3 f_{t28})}{f_e} < 0 \tag{2}
$$

$$
A_{trans} \ge \frac{1 - (a_1 + b_1 + b_2)}{0.9f_e} < 0 \dots \dots \dots \dots (2)
$$

Soit 1 cadre $\phi_8$ plus 1 étrier  $\phi_8 \rightarrow A_{trans} = 4\phi_8 = 2.01 \text{cm}^2$ 

# **Vérification ELS Vérification de la contrainte du béton**

**Tableau III.31 :** Vérification de la contrainte du béton.

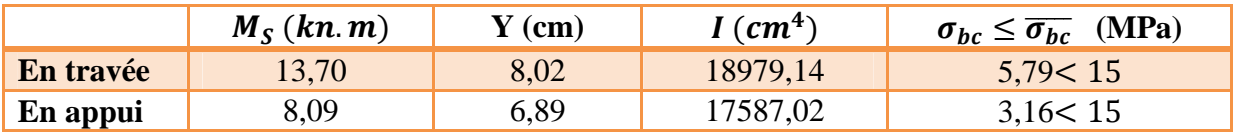

## **Vérification de la flèche**

- 1)  $h \ge \max(\frac{1}{16})$  $\frac{1}{16}$ ;  $\frac{M_t}{10M}$ ଵெబ ሻ݈ൌ ʹܿ݉ …………………………..vérifiée
- 2)  $A_t \leq \frac{4.2 \times b \times d}{f_a}$  $\frac{\delta E \times \mu}{\delta e} = 8{,}50cm^2{,}...$ <br> $\frac{\delta E}{\delta e}$
- 3) ݈ൌ ͵ǡ݉ ൏ ͺ ݉ ………………….………………………vérifiée

On remarque que les 03 conditions vérifiées donc la vérification de la flèche n'est pas nécessaire.

**Schéma de ferraillage**

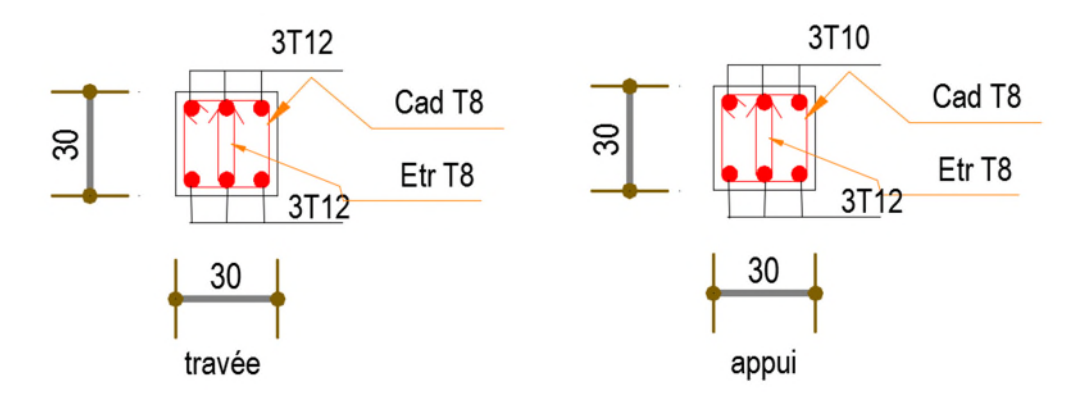

**Figure III.16 :** Schéma de ferraillage de la poutre de chainage.

## **ІІІ.6 Etude d'escalier**

#### **ІІІ.6 .1 Escalier d'étage courant**

**La volée 01 (volée 01=volée 03) :**

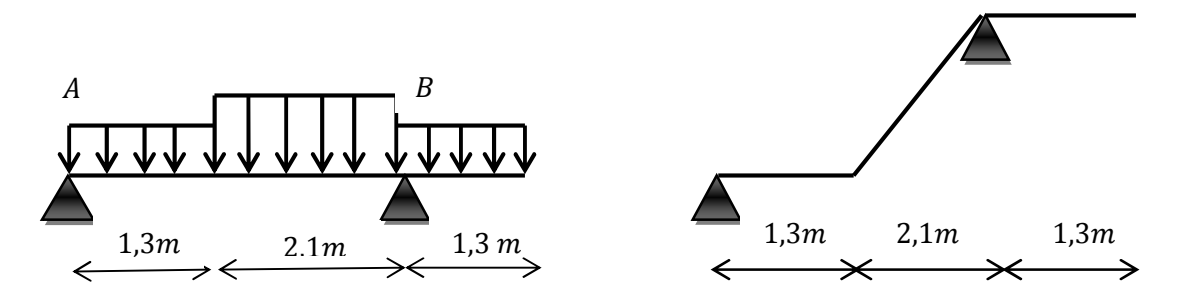

**Figure III.17 :** Schéma statique de la volée (01).

## **Evaluation des charges**

La volée : 
$$
\begin{cases} G_v = 8,01 \text{ kn/m}^2 \\ Q_v = 2,50 \text{ kn/m}^2 \end{cases}
$$
  
Le palier : 
$$
\begin{cases} G_p = 5,15 \text{ kn/m}^2 \\ Q_p = 2,50 \text{ kn/m}^2 \end{cases}
$$

## **Combinaison de charge**

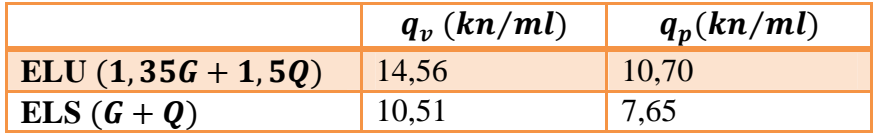

## **Calcul du chargement qui revient sur l'escalier**

$$
\sum F/y = 0 \rightarrow R_B + R_A = 58,39 \text{ kn}
$$
  

$$
\sum M/A = 0 \rightarrow R_B = \left\{ \frac{ELU:40,36\text{ kn}}{ELS:29 \text{ kn}} \right\} \quad \sum M/B = 0 \rightarrow R_A = \left\{ \frac{ELU:18,04}{ELS:12,97} \right\}
$$

**Calcul des sollicitations**

**Tableau ІІІ.32 :** Les sollicitations de la volée (01).

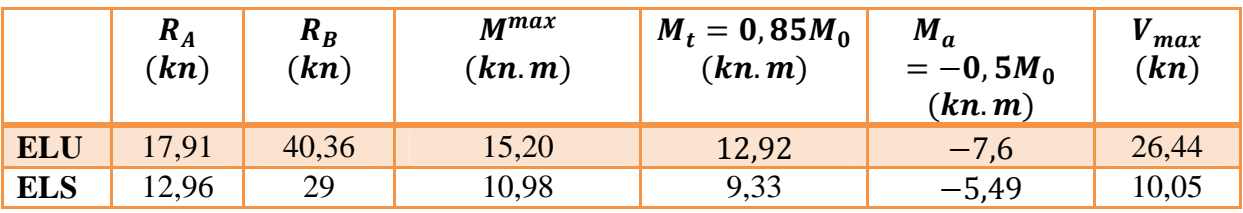

## **Ferraillage**

 $kn$  $kn$ 

Le ferraillage se fait à la flexion simple pour une bonde de 1m de largeur. Les résultats sont résumés au tableau suivant :

|        | M<br>(kn, m) | $\mu_{bu}$ | $\alpha$ | z<br>$\hat{m}$ | $A_{cal}$<br>$\rm \sim cm^2)$ | $A_{min}$<br>$\langle cm^2 \rangle$ | $A_{adp}$<br>$\epsilon$ cm <sup>2</sup> | $S_t$ (cm) |
|--------|--------------|------------|----------|----------------|-------------------------------|-------------------------------------|-----------------------------------------|------------|
| En     | 12,92        | 0,053      | 0,069    | 0,126          | 2,94                          | 1,57                                | $5H A 10=3,93$                          | 20         |
| travée |              |            |          |                |                               |                                     |                                         |            |
| En     | 7,6          | 0,031      | 0,04     | 0,127          | 1,71                          | 1,57                                | $4HAA = 2,01$                           | 25         |
| appui  |              |            |          |                |                               |                                     |                                         |            |

**Tableau ІІІ.33 :** Le ferraillage de la volée (01).

## **Armature de répartition**

On a des charges réparties  $\rightarrow A_{r\acute{e}par} = \frac{A_{principales}}{4}$ ସ

En travée :  $A_{r\acute{e}par} = 0.98cm^2/ml$  soit $A_{r\acute{e}par} = 3HA8 = 1.51cm^2/ml$  : S<sub>t</sub>=25 cm

En appui :  $A_{r\acute{e}par} = 0,50cm^2/ml$  soit $A_{r\acute{e}par} = 3HA8 = 1,51cm^2/ml$  : S<sub>t</sub>=25 cm

## **Vérification à ELU**

**La condition de non fragilité** :

 $A_{min} = 0.23 \times b \times d \times f_{t28}/f_e = 1.57 cm^2$ 

 $\begin{array}{l} A_t = 3.93cm^2 > A_{min} = 1.57cm^2 \\ A_t = 2.01cm^2 > A_{min} = 1.57cm^2 \end{array}$  $A_a = 2.01cm^2 > A_{min} = 1.57cm^2$  ... ... ... ... ... ... ... ... la condition est vérifiée.

## **Vérification de l'effort tranchant** :

 $\int_{\frac{\pi}{6}}^{\pi} \frac{\tau_u}{\sqrt{6}} = \int_{0}^{\frac{\pi}{2}} \frac{1}{2} \cdot 2 \cdot 5 \cdot \int_{0}^{\frac{\pi}{2}} \frac{\pi}{2} \cdot 2 \cdot 5 \cdot \int_{0}^{\frac{\pi}{2}} \frac{\pi}{2} \cdot 2 \cdot 5 \cdot \int_{0}^{\frac{\pi}{2}} \frac{\pi}{2} \cdot 2 \cdot 5 \cdot \int_{0}^{\frac{\pi}{2}} \frac{\pi}{2} \cdot 2 \cdot 5 \cdot \int_{0}^{\frac{\pi}{2}} \frac{\pi}{2} \cdot 2 \cdot 5 \cdot \int_{0}^{\frac{\pi}{2}} \$  $\int \tau_u = \frac{v_u}{b \times d} = 0,20 MPa$  $\tau_u = (0.133 f_{c28}; 5 MPa) = 3.33 MPa$  $\rightarrow \tau_u < \overline{\tau_u}$ .............. la condition est vérifiée.

#### **Vérification de l'espacement des armatures**

Armatures principales : $S_t = 20$ cm < min(3e; 33cm) = 33cm

Armatures principales : $S_t = 25cm < min(3e; 33cm) = 33cm$ 

Armatures de repartions : $S_t = 25$ cm < min(4*e*; 45cm)=45cm

## **Vérification à ELS**

## **Vérification de l'état limite de compression du béton**

La fissuration est peu nuisible donc la vérification à faire :  $\sigma_{bc} = \frac{M_{ser}}{l}$  $\frac{\sec r}{I}$   $y \leq \overline{\sigma_{bc}} = 0.6 f_{c28}.$ 

Les résultats de calcul des contraintes sont résumés au tableau suivant :

**Tableau ІІІ.34 :** Vérification de l'état limite de la volée (01).

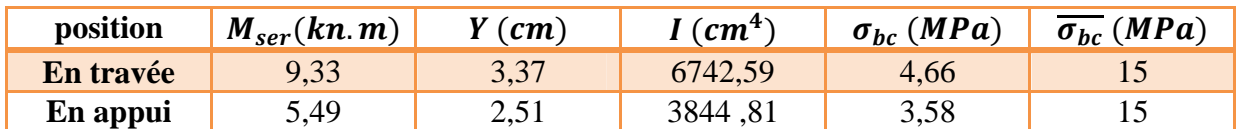

## **Vérification de la flèche :**

Si les conditions suivantes ne sont pas satisfaites il faut donc vérifier la flèche

ቐ ቂቀݔܽ ݉ ݁ ଷ ଼ ; ெ ଶெబ ቁ݈ቃǥ ǥ ǥ ǥ ǥ ǥ ǥ ǥ ǤǤ(1) ܣ<sup>௧</sup> ʹൈ ܾൈ ௗ … … … … … . . … … … … … … . (2) ൜ ݁ൌ ͳͷܿ݉ ͳͶǡͶͶܿ݉ ǥ ǥ ǥ ǥ ǥ ǥ ǥ ǥ ǥ ǥ ǥ ǤǤǤǤܿ݊݀݅ݐ݅݊݊݊ ݒ±ݎ݂݅݅±݁ ܣ<sup>௧</sup> ൌ ͵ǡͳͶܿ݉ ; ǡͷͲܿ݉ ; ǥ ǥ ǥ ǥ ǥ ǤǤǥ ǥ ǥ ǥ ǥ ǥ Ǥܿ݊݀݅ݐ݅݊ݒ±ݎ݂݅݅±݁

Le résumé de calcul se fait dans le tableau suivant :

**Tableau ІІІ.35 :** Vérification de la flèche de la volée (01).

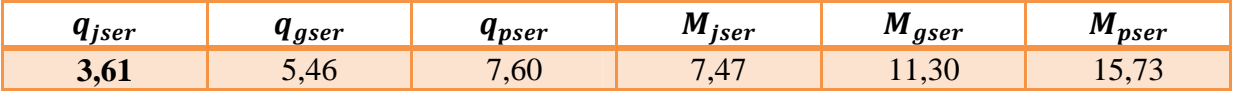

Après le calcule :

 $f_{adm} = 4700/500 = 9,4mm$  $\Delta f = (6, 4 + 1, 42) - (3 + 2, 15) = 6,97 \, mm$  $\Delta f < f_{adm}.\dots.\dots.\dots.\dots.\dots.\dots.\dots.$ c'est vérifiée.

**Schéma de ferraillage :**

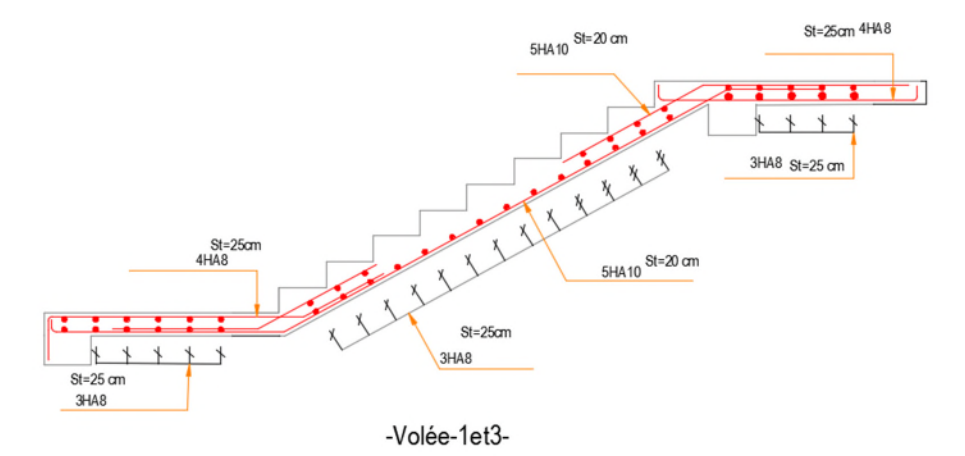

**Figure ІІІ.18 :** Schéma de ferraillage de la volée (01).

## **La volée02**

La volée 02 se calcule comme une console

## **Le chargement**

ܲ : C'est le poids de garde corps en acier

$$
\gamma=1\, km/m^2
$$

 $\begin{cases} P_u = 1,35(1 \times 1 \times 1,2) = 1,62kn \\ P_u = (1 \times 1 \times 1,2) = 1,2kn \end{cases}$  $P_s = (1 \times 1 \times 1,2) = 1,2kn$ 

 $\begin{cases} q_u = 1.35 \times 8.2 + 1.5 \times 2.5 = 14.82 \text{ km/m} \\ q_u = 8.2 + 2.5 = 10.7 \text{ km/m} \end{cases}$  $q_s = 8.2 + 2.5 = 10,7 \, km/m$ 

#### **Les sollicitations**

$$
ELU \begin{cases} M_u = -P_u \times l - q_u \times l^2 / 2 = -12,614 k n.m \\ V_u = P_u + q_u = 19,404 k n \end{cases}
$$

$$
ELS \begin{cases} M_S = -P_S \times l - q_S \times l^2 / 2 = 9,144 kn.m \\ V_S = P_S + q_S = 14,04 kn \end{cases}
$$

**Le ferraillage**

**Tableau ІІІ.36 :** Le ferraillage de la volée (02).

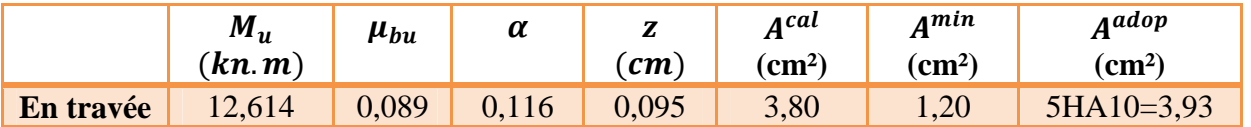

## **Armature de répartition**

$$
A_r = \frac{A_{adopt\acute{e}}}{4} = \frac{3.93}{4} = 0.98 \text{ cm}^2 \qquad \text{soit } A_r = 4HAB = 2.01 \text{ cm}^2
$$

## **Vérification de l'effort tranchant**

 $\begin{cases} \tau_u = \frac{v_u}{b \times c} \\ = \frac{c}{c} \end{cases}$  $\frac{a}{b \times d} = 0,194 MPa$  $\tau_u = (0.133 f_{c28}; 5 MPa) = 3.33 MPa$  $\rightarrow \tau_u < \overline{\tau_u}$ .............. la condition est vérifiée.

## **Vérification de l'espacement des armatures**

Armatures principales : $S_t = 25cm < min(3e; 33cm) = 33cm$ 

Armatures de repartions : $S_t = 25$ cm < min(4*e*; 45cm)=45cm

## **Vérification à ELS :**

## **Vérification de la contrainte limite de béton**

La fissuration est peu nuisible donc la vérification à faire :  $\sigma_{bc} = \frac{M_{ser}}{l}$  $\frac{\partial}{\partial t} y \leq \sigma_{bc} = 0,6f_{c28}$ 

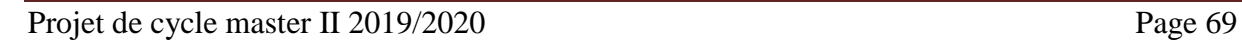

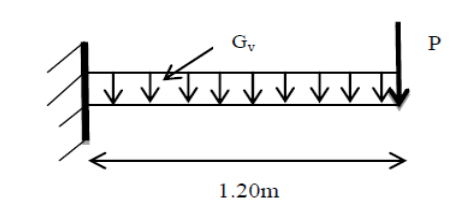

**Figure ІІІ.19 :** Schéma statique de la volée (02).

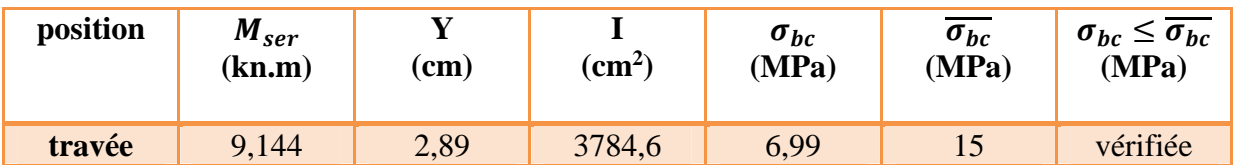

**Tableau ІІІ.37 :** Vérification de la contrainte limite de béton de la volée (02).

## **Vérification de la flèche :**

Si les conditions suivantes ne sont pas satisfaites il faut donc vérifier la flèche

ቐ ቂቀݔܽ ݉ ≤݁ ଷ ଼ ; ெ ଶெబ ቁ݈ቃ… … … … … … … … . . (1) ×ܾ × 2 ≥ <sup>௧</sup>ܣ ௗ … … … … … . . … … … … … … . (2) ൜ ݁é݂݅݅ݎéݒ ݊݅ݐ݊݀݅ܿ . . . . ... ... ... ... ... ... ... ... ... ... ... 6ܿ݉ ≤ 12ܿ݉ =݁ ݁é݂݅݅ݎéݒ݊݅ݐ݊݀݅ܿ . ... ... ... ... ... ... . . ... ... ... ... ... ² 5ܿ݉ ≥ ² 3,93ܿ݉ = <sup>௧</sup>ܣ

Les conditions de flèche est vérifiée donc sa sera pas nécessaire de vérifiée la flèche.

## **Schéma de ferraillage**

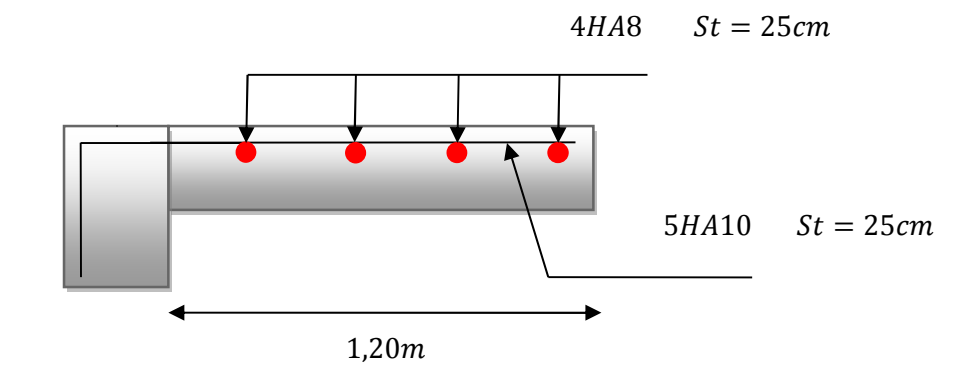

**Figure ІІІ.20 :** Schéma de ferraillage de la volée (02).

## **ІІІ.7 La poutre brisée**

## **Définition**

La poutre brisée est une poutre inclinée se calcule à la flexion simple et à la torsion.

## **Dimensionnement**

D'après la condition de flèche définit par le BAEL91 :

 $l/15 \le h \le l/10 \to 22,66cm \le h \le 34cm$ 

Exigences de RPA99/V2003

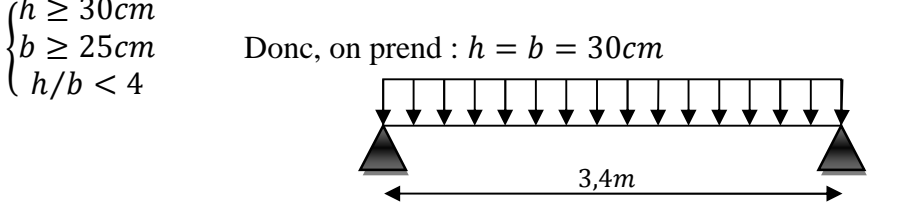

**Figure ІІІ.21 :** Schéma statique de la poutre brisée.

#### **Le chargement**

La poutre brisée est soumise à :

Son poids propre :  $g_0 = 25 \times 0.3 \times 0.3 = 2.25 \text{ km/mL}$ 

Charge transmise de la paillasse :  $\{ELU: R_{Bu} = 40,36 \text{ km} \}$  $ELS: R_{Bs} = 29$  kn

Moment de torsion  $M_{tor} = \frac{M_B \times l}{2}$  $\frac{B^{\lambda t}}{2}$ .

**ELU :**

 $q_u = 1,35g_0 + R_{Bu} = 43,39 \, kn/m$ 

**Moment** : $M_{ou} = \frac{q_u \times l^2}{8}$  $\frac{1}{8}$  = 62,69  $\rightarrow$   $\begin{cases} M_{tu} = 0.85 \times M_0 = 53.29$ kn. m $M_{au} = -0.5 \times M_0 = 31.35$ kn. n  $M_{au} = -0.5 \times M_0 = 31,35$ kn. m

**Effort tranchant** : $V_u = q_u \times \frac{l}{2}$  $\frac{1}{2}$  = 73,76 km

#### **Ferraillage**

Les résultats de ferraillage sont récapitulés dans le tableau suivant :

**Tableau ІІІ.38 :** Ferraillage de la poutre brisée.

| position | М<br>(kn.m) | pivot | $\mu_{bu}$ | $\alpha$ | $\mathbf{r}$<br>$\overline{ }$<br>m | Acal<br>$\rm \Gamma$ | A <sub>min</sub><br>$\rm \left( cm^2 \right)$ | Acal $\geq A_{min}$ |
|----------|-------------|-------|------------|----------|-------------------------------------|----------------------|-----------------------------------------------|---------------------|
| travée   | 53,29       | A     | 0,159      | 0,218    | 0,255                               | O                    | 1,01                                          | vérifiée            |
| appui    | 31,35       |       | 0.093      | 0.IZJ    | 0,266                               | 3,38                 | 1,01                                          |                     |

#### **Vérification à l'effort tranchant**:

 $\tau_u =$  $v_u$  $b \times d$ =  $73,76 \times 10^{-3}$  – 0.9  $= 0,87 MPa$  $0,3 \times 0,28$ 

#### **Armatures transversales**

On fixe $S_t = 15$ cm et o calcul  $A_{tran}$ 

$$
A_{tran} \ge \frac{0.4 \times b \times S_t}{f_e} \qquad \rightarrow A_{tran} \ge 0.45 cm^2
$$

$$
A_{tran} \geq \frac{b \times S_t(\tau_u - 0.3 f_{t28})}{0.9 \times f_e} \rightarrow A_{tran} \geq 0.425 cm^2
$$

 $A_{tran} = \max(0.45cm^2, 0.425cm^2)$  donc on prend  $A_{tran} = 0.45cm^2$ 

#### **Calcul a la torsion**

## **Moment de torsion**

$$
M_B = -M_B \times \frac{l}{2} = -7.6 \times \frac{3.4}{2} = -12.92 \text{ km} \cdot \text{m}
$$

ܯ: Moment en appui B obtenue lors du calcul la partie AB de l'escalier

D'après le BAEL91, dans le cas de la torsion, la section réelle (b×h) est remplacée par une section creuse équivalente  $\Omega$  d'épaisseur (e= $\phi$ /6)

 $\emptyset = \min(b, h)$ : Diamètre du cercle pouvant être inclus dans la section (b× h).

$$
e = \frac{h}{6} = 5cm
$$
  $\rightarrow \Omega = (b - e) \times (h - e) = 625cm^2$ 

 $u=2\times (b+h) = 120cm^2$ : périmètre de la section de la poutre brisé

#### **Armatures longitudinales**

$$
A_l^{tor} = \frac{M_{tor} \times u}{2 \times \Omega \times f_{st}} = \frac{12,92 \times 10^{-3} \times 1,2}{2 \times 0,0625 \times 348} = 3,56 \, \text{cm}^2
$$

#### **Armature transversales**

$$
A_l^{tor} = \frac{M_{tor} \times S_t}{2 \times \Omega \times f_{st}} = 0.44 cm^2
$$

#### **Contrainte de cisaillement**

$$
\tau^t = \frac{M_{tor}}{2 \times \Omega \times e} = \frac{12,92 \times 10^{-3}}{2 \times 0,0625 \times 0,05} = 2,06MPa
$$
  
On vérifie que  $\tau_{total}^{tor} \le \overline{\tau}$ 

$$
\tau_{total}^{tor} = \sqrt{\tau^2 + {\tau^t}^2} = \sqrt{0.87^2 + 2.06^2} = 2.23 \, MPa
$$
  
FPN $\rightarrow \overline{\tau} = \min(0.2 \times \frac{f_{cj}}{r_b})$ ;  $5MPa = 3.33 MPa$ 

Ce qui donne :߬௧௧ ௧ ≤ ߬…………..pas de risque de rupture par cisaillement

#### **Ferraillage globale**

**En travée** :  $A_{st} = A_{trav}^{FS} + \frac{A_l^{tor}}{2}$  $\frac{12}{2}$  = 6 +  $\frac{3,56}{2}$  = 7,78cm<sup>2</sup> Soit 3HA12+3HA14 = 8,01cm<sup>2</sup> **En appui** :  $A_{sa} = A_{trap}^{FS} + \frac{A_l^{tor}}{2}$  $\frac{12}{2}$  = 3,38 +  $\frac{3.56}{2}$  = 5,16cm<sup>2</sup> Soit 3HA14+1HA12=5,75 cm<sup>2</sup>

#### **Armature transversales :**

 $A_{trans} = A_{trans}^{FS} + A_{trans}^{tor} = 0.45 + 0.44 = 0.89cm^2$ 

Soit  $4\phi_8 = 2.01 \text{cm}^2$  (un cadre + un étrier)

#### **Vérification à L'ELS**

 $q_s = g_0 + R_{Bs} = 2.25 + 29 = 31.25 \, k/m$ 

\n Moment: 
$$
M_{os} = \frac{q_s \times l^2}{8} = 45,16 \, kn, m \rightarrow\n \begin{cases} M_{ts} = 0,85 \times M_0 = 38,39 \, kn, m \\ M_{as} = -0,5 \times M_0 = 22,58 \, kn, m \end{cases}
$$
\n

La vérification des contraintes est présentée dans le tableau suivant :

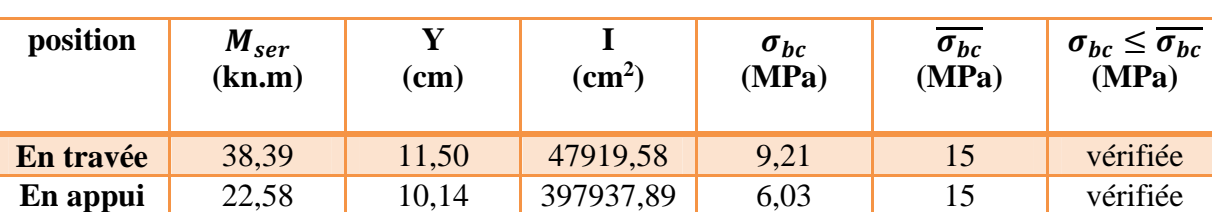

## **Tableau ІІІ.39 :** Vérification des contraintes.

#### **Vérification de la flèche**

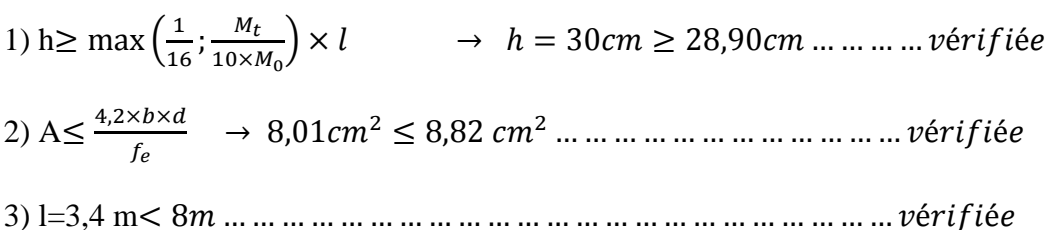

La vérification de la flèche n'est pas nécessaire

**Schéma de ferraillage :**

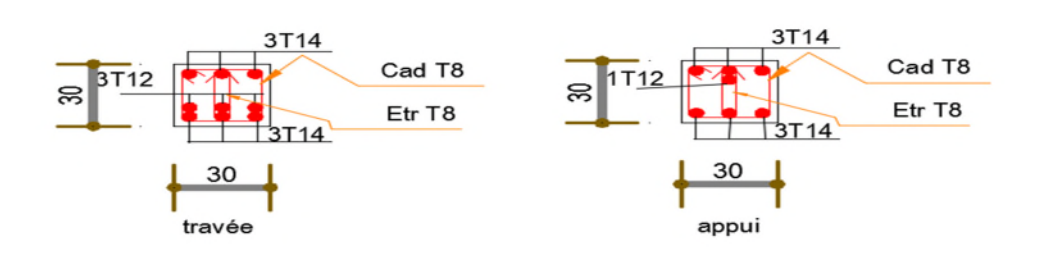

**Figure ІІІ.22 :** Schéma de ferraillage de la poutre brisée.

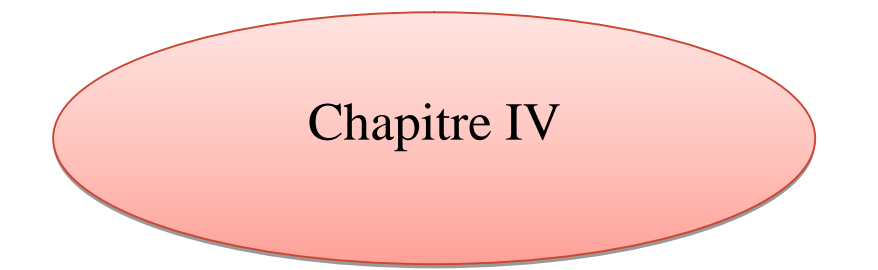

**Etude dynamique**

# **IV.1Introduction**

Un séisme est une série de secousses plus ou moins violentes qui se propagent sous forme d'onde sismique engendrant à leur tour un mouvement du sol. L'étude sismique vise à assurer une protection des constructions vis-à-vis des actions sismiques par une conception et un dimensionnement appropriés, ainsi toute construction en béton armé sera conçue pour reprendre les forces horizontales.

Dans ce fait on va faire une étude dynamique, en modélisant la structure avec logiciel ETABS.

# **IV.2 Choix de la méthode de calcul**

Le calcul des forces sismiques globales à la base d'un bâtiment peut se faire à l'aide de deux méthodes **:**

## **IV.2.1 méthode statique équivalente**

Dans cette méthode, l'effet dynamique de la force sismique est remplacé par un effet statique qui produit la même réponse que la force dynamique réelle. L'utilisation de cette méthode exige la vérification de certaines conditions définies par le RPA (régularité en plan, régularité en élévation, etc.)

**IV.2.2 méthode dynamique** qui regroupe :

- $\checkmark$  Méthode d'analyse modale spectrale ;
- Méthode d'analyse par accélérogrammes ;

Dans notre cas, la condition de régularité en plan n'est pas satisfaites ,de plus, la hauteur de la structure(zone IIa, groupe d'usage 2)est supérieure à 23 mètres donc la méthode statiques équivalente est inapplicable(RPA99 Art4.1.2).

La méthode d'analyse par accélérogrammes nécessite l'intervention d'un personnel qualifié, donc la méthode qui convient pour notre cas est la méthode d'analyse modale spectrale

# **IV.3 Présentation de la méthode modale spectrale**

La méthode spectrale est la plus utilisée pour l'analyse sismique des structures. Dans cette méthode on recherche pour chaque mode de vibration le maximum des efforts engendrés dans la structure par les forces sismique représentées par un spectre de réponse de calcul.

Une fois l'effort dynamique est calculé, le RPA prévoit de faire la vérification suivante :

$$
V_{dyn} \geq 0.8 V_{st}
$$

Dans le cas où la condition n'est pas vérifiée, toutes les réponses obtenues à partir la méthode dynamique doivent être majoré de  $(0.8V_{st}/V_{dyn})$ .

Avec  $V_{dyn}$  : l'effort tranchant dynamique (calculé par la méthode spectral modal).

## **IV.4 Calcul de la force sismique totale (effort tranchant à la base)**

La force sismique totale v, appliquée à la base de la structure, doit être calculé successivement dans deux directions horizontales orthogonales selon la formule **:**

V = ××ொ ோ ܹ …………………………Article 4.2.3 (RPA99/version2003)

A **:** coefficient d'accélération de zone. Donné par le tableau 4.1 suivant la zone sismique et le groupe d'usage du bâtiment

-groupe d'usage : 2(moyen importance**)**

 $\text{-}$  zone sismique :IIa  $\rightarrow$  A = 0,15

D : facteur d'amplification dynamique moyen, fonction de la catégorie de site, du facteur de correction d'amortissement(η) et de la période fondamentale de la structure (T).

$$
D = \begin{cases} 2.5\eta & 0 \le T \le T_2 \\ 2.5\eta \left(\frac{T_2}{T}\right)^{\frac{2}{3}} & T_2 \le T \le 3s \\ 2.5\eta \left(\frac{T_2}{T}\right)^{\frac{2}{3}} \left(\frac{3}{T}\right)^{\frac{5}{3}} & T \ge 3s \end{cases}
$$
 Formule (4.2)

Avec  $\eta$ : facteur de correction d'amortissement donnée par la formule :

$$
\eta = \sqrt{\frac{7}{2+\xi}} \ge 0.7
$$
 Formule (4.3)

Ou  $\xi(\%)$  est le pourcentage d'amortissement critique fonction du matériau constitutif, du type de structure et de l'importance des remplissages donnée par le tableau4.2.

De RPA99/version2003  $\rightarrow \xi = \frac{10+7}{2}$  $\frac{1}{2}$  = 8,5%  $\rightarrow \eta = \sqrt{\frac{7}{2+8}}$  $\frac{1}{2+8,5}$  = 0,816

T1 et T2 : période caractéristique relative au sol, est donnée par le tableau (4.7) (RPA99/version2003)

Site (S2) donc  $\begin{cases} T1 = 0.15s \\ T2 = 0.4s \end{cases}$  $T2 = 0.4 s$ 

Projet fin de cycle master II 2019/2020

#### **Calcul de la période fondamentale de la structure T**

Le contreventement est assuré par un système mixte, donc :

$$
\begin{cases}\nT = C_T \times H^{3/4} \dots \dots \dots (1) \\
T = \frac{0,09H}{\sqrt{L}} \dots \dots \dots (2)\n\end{cases}
$$

**Avec** :

H=25,5m : hauteur totale de bâtiment.

 $C_T = 0.05$ : coefficient qui dépend du système de contreventement utilisé (tableau 4.6 du RPA99/2003).

L : dimension maximale du bâtiment à sa base dans le sens de calcul.

$$
\begin{cases}\nL_x = 20,55 \ m \\
L_y = 14,85 \ m\n\end{cases}
$$

Donc: 
$$
\begin{cases} T_x = \min(0,567s, 0,506 s) = 0,506s \\ T_y = \min(0,567s, 0,595 s) = 0,567s \end{cases}
$$

Ce qui donne pour les deux sens :

D=2,5 
$$
\eta \left(\frac{T_2}{T}\right)^{2/3} \rightarrow \begin{cases} D_x = 2{,}023 \\ D_{y=} 1{,}875 \end{cases}
$$

Q : facteur de qualité

Q=1+ $\sum_{i=1}^{6} P_q$  avec  $P_q$  est l pénalité à retenir selon le critère de qualité q est satisfait ou non .sa valeur est donnée au tableau (4.4) de RPA99/version2003

**Tableau IV.1 :** Valeurs des pénalités**.**

| Critère q                                | observation | pénalités |  |  |
|------------------------------------------|-------------|-----------|--|--|
| <b>Condition minimales sur les files</b> | n. vérifiée | 0,05      |  |  |
| de contreventement                       |             |           |  |  |
| Redondance en plan                       | n. vérifiée | 0,05      |  |  |
| Régularité en plan                       | n. vérifiée | 0,05      |  |  |
| Régularité en élévation                  | vérifiée    | $\theta$  |  |  |
| Contrôle de qualité des matériaux        | vérifié     | $\Omega$  |  |  |
| Contrôles d'exécution                    | vérifié     |           |  |  |

 $Q_x = Q_v = 1.15$ 

Projet fin de cycle master II 2019/2020

R : coefficient de comportement global e la structure, fonction du système de contreventement

.il est donné le tableau le tableau 4.3 (RPA99/version 2003)  $\rightarrow$  R = 5

W : poids total de la structure.

Calcul du poids total de la structure

 $W = \sum_{i=1}^{n} W_i$  Avec  $W_i = W_{Gi} + \beta \times W_{Qi}$  RPA99/2003(formule 4.5)

 $W_{Gi}$ : Poids du aux charges permanentes et à celles des équipements fixes éventuels, solidaires à la structure.

 $W_{0i}$ : Charges d'exploitation.

ߚ:Coefficient de pondération, il est fonction de la nature et de la durée e la charge d'exploitation.

Dans notre cas : W= 21685,5246 kn

Après calcul de tous les paramètres on à la force sismique totale à la base de la structure

La force sismique statique totale à la base de la structure est :

$$
\begin{cases} V_{xst} = 1514{,}53\ kn \\ V_{yst} = 1403{,}72\ kn \end{cases}
$$

#### **Spectre de réponse de calcul**

Pour la méthode dynamique modale spectrale, les forces sismiques sont représentées par spectre de réponse de calcul suivant :

$$
\frac{S_a}{g} = \begin{cases}\n1,25A\left(1 + \frac{T}{T_1}\left(2,5\eta \frac{Q}{R} - 1\right)\right) & 0 \le T \le T_1 \\
2,5\eta(1,25A)\left(\frac{Q}{R}\right) & T_1 \le T \le T_2 \\
2,5\eta(1,25A)\left(\frac{Q}{R}\right)\left(\frac{T_2}{T}\right)^{2/3} & T_1 \le T \le 3,0 \text{ s} \\
2,5\eta(1,25A)\left(\frac{T_2}{3}\right)^{2/3}\left(\frac{3}{T}\right)^{5/3}\left(\frac{Q}{R}\right) & T > 3,0 \text{ s}\n\end{cases} (4.13)
$$

Avec : $\eta$ : facteur de correction d'amortissement.

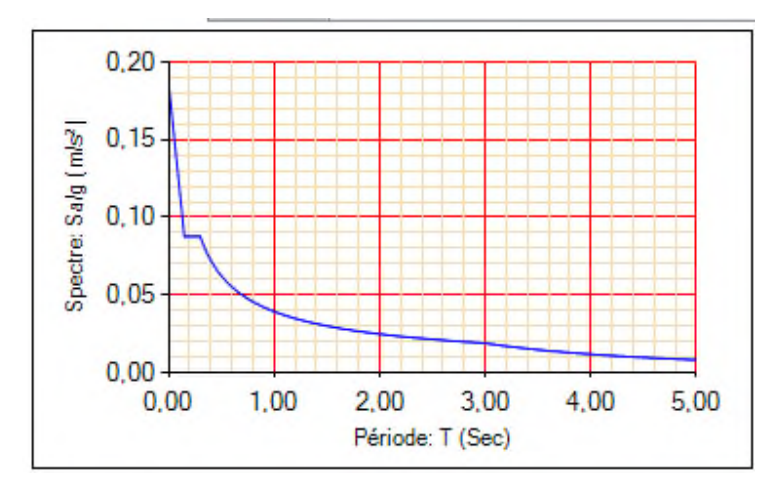

**Figure IV.1 :** Spectre de réponse.

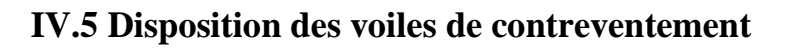

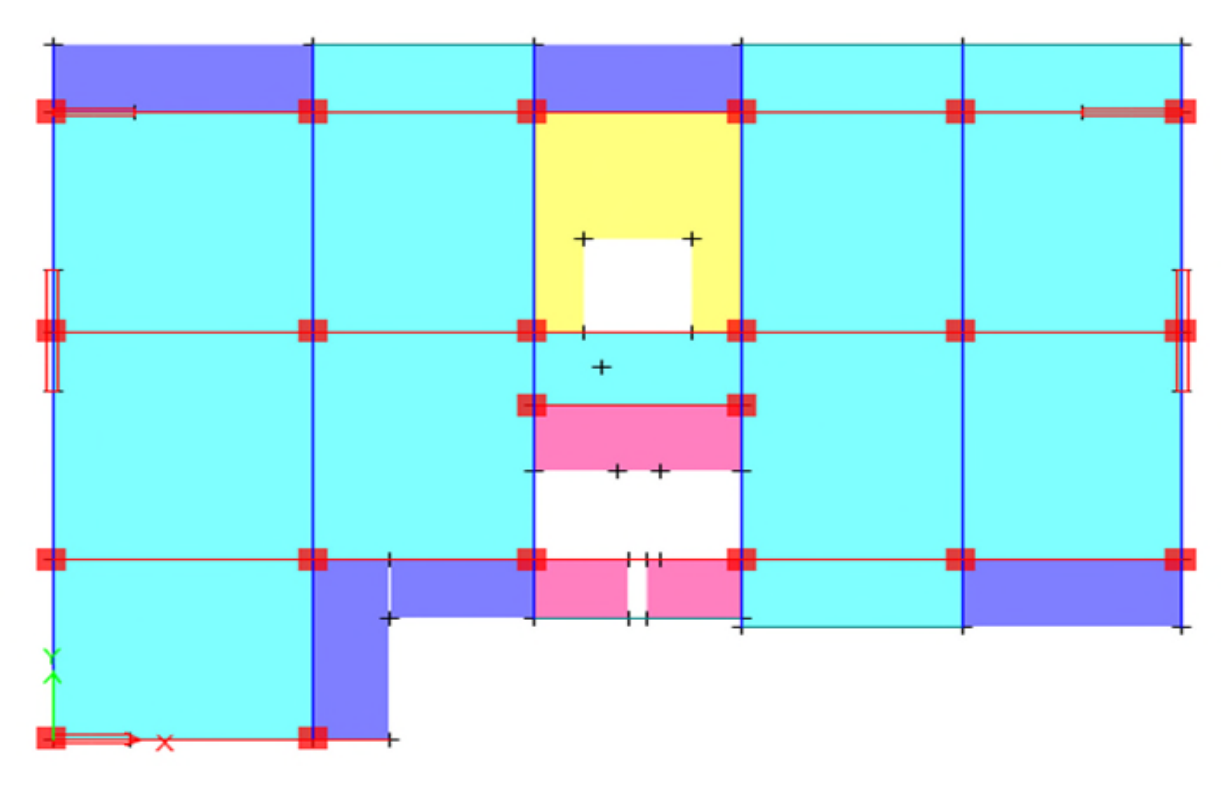

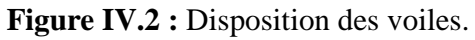

# **IV.6 Interprétation des résultats de l'analyse dynamique donnée par ETABS/V16**

## **1-Période de vibration et participation massique**

Le taux de participation massique tel qu'il est exigé par le RPA99/version2003 doit être supérieur à 90% . Le tableau suivant donne la participation massique pour chaque mode.

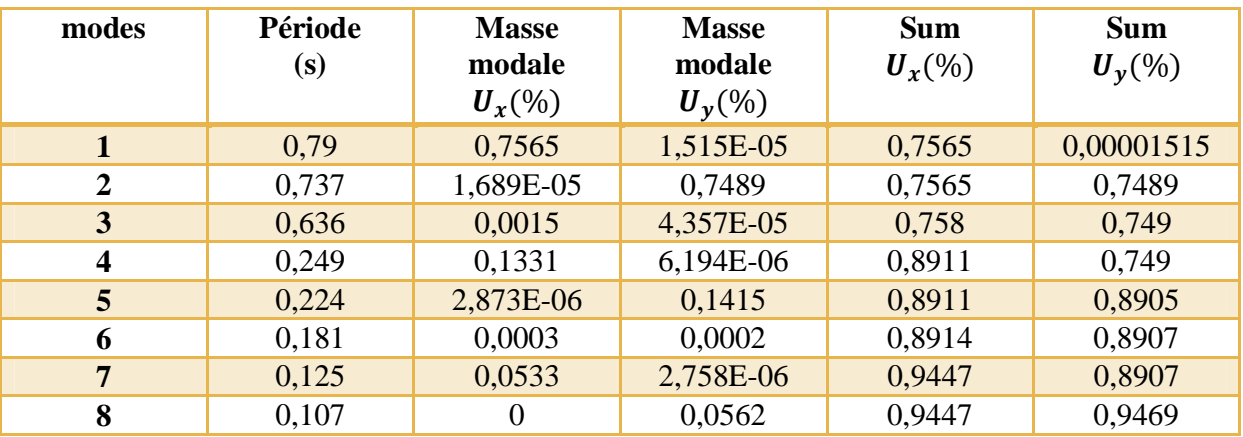

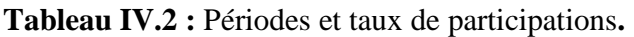

## **Interprétation des résultats**

Les périodes numériques obtenues par le logiciel ETABS v16 dans les deux premiers modes **sont** inférieurs à celle calculées après majoration de 30% (RPA99/2003 Art 4.2.4)

Période majorées de 30% (T=0,74s)

 $T_x=0.79$  s translation selon x-x

 $T_y=0.737s$  translation selon y-y

On doit retenir les 8 premiers modes pour que la masse modale atteigne les 90% .

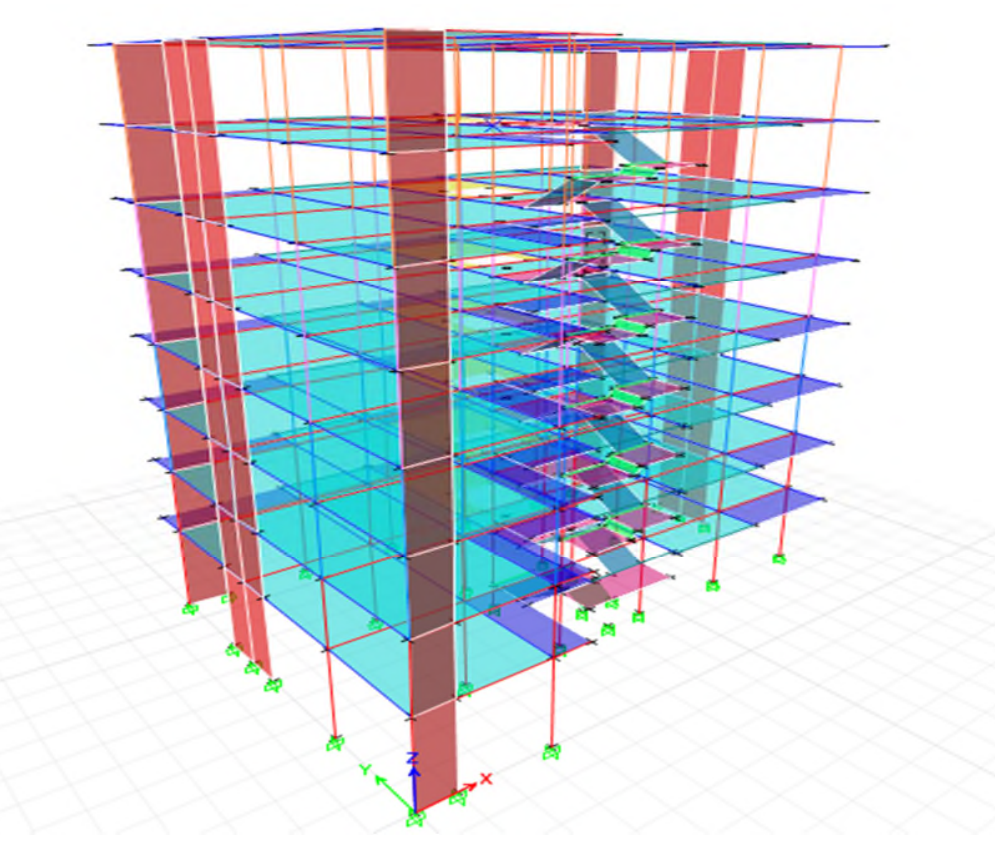

**Figure IV.3 :** Vue en 3d du modèle obtenu par logiciel ETABS/V2016**.**

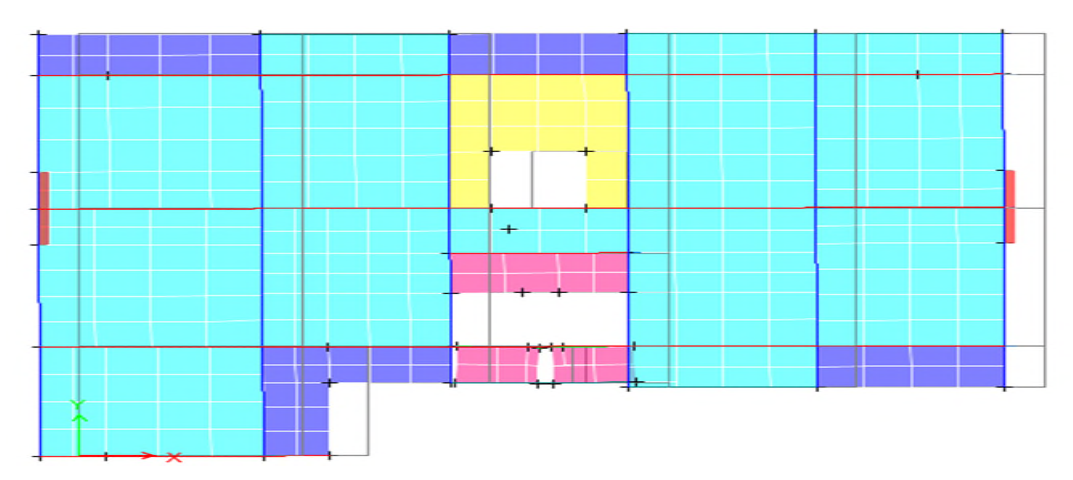

Le premier mode représente une translation suivant x-x

**Figure IV.4 :**(mode1) Translation suivant l'axe x-x**.**

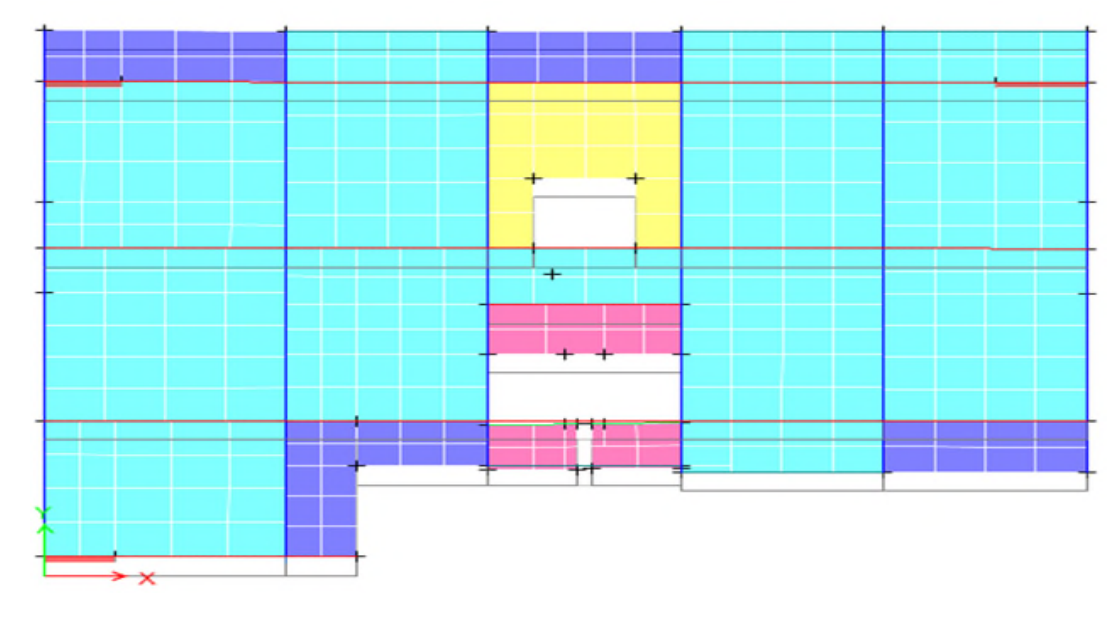

Le deuxième mode représente une translation suivant y-y

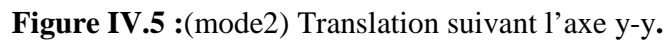

Le troisième mode représente une rotation suivant z-z

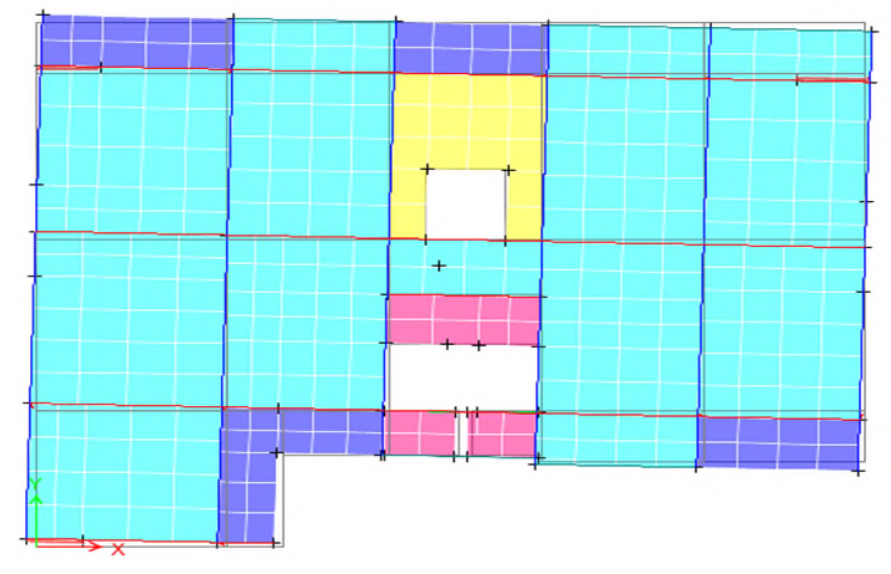

**Figure IV.6** :(mode3) Rotation suivant l'axe z-z.

## **2-justification de l'interaction voile –portiques**

Le RPA99/2003 exige pour les systèmes mixtes ce qui suit :

**Sous charge verticales**

Le RPA99/2003(art3.4.a) exigent pour les systèmes mixtes ce qui suit :

-les voiles doivent reprendre au plus 20% dessollicitations.

-Les portiques doivent reprendre au moins 80% des sollicitations.

## **Sous charge horizontales**

-Les voiles doivent reprendre au plus 75% des sollicitations.

-Les portiques doivent reprendre au moins 25%des sollicitations.

Les résultats obtenus sont récapitulés dans le tableau suivant :

#### **Sous charge verticales**

#### **Tableau IV.3 :**Charges verticales reprises par les portiques et voiles**.**

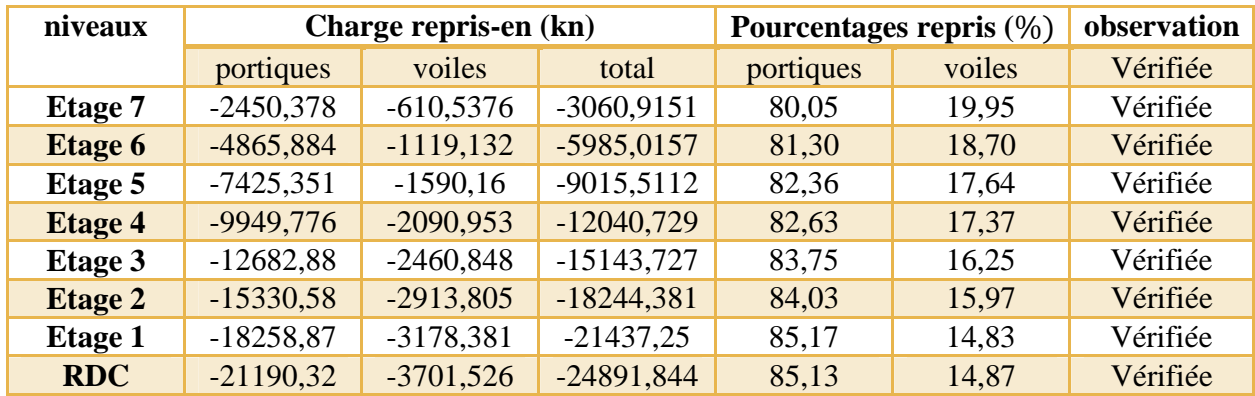

#### **Sous charge horizontales**

#### **Sens x-x**

**Tableau IV.4** : Charge horizontales reprises par les portiques et voiles x-x.

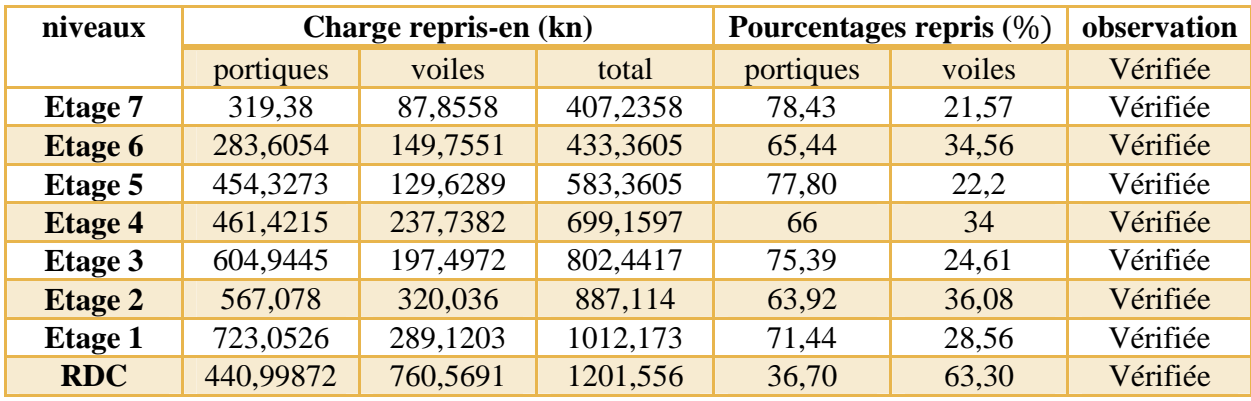

Projet fin de cycle master II 2019/2020

## **Sens y-y**

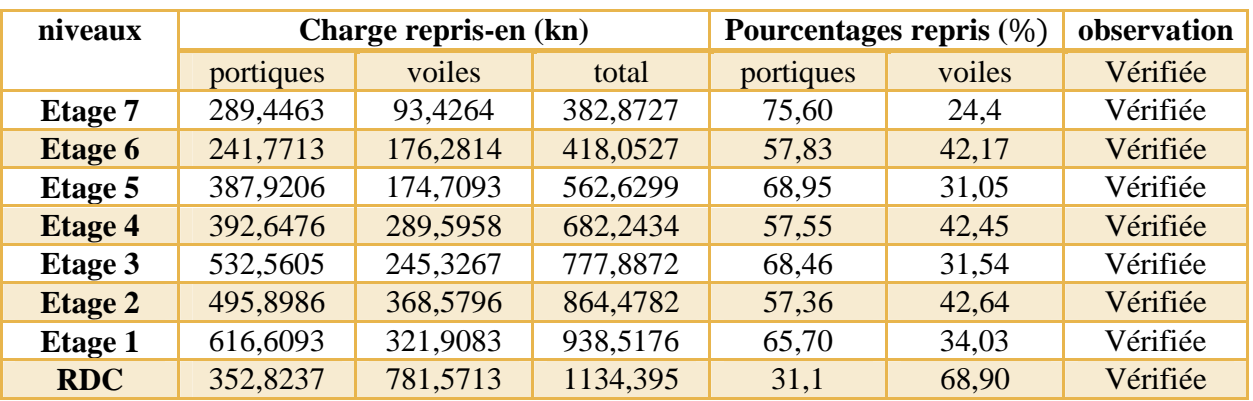

**Tableau IV.5 :** Charge horizontales reprises par les portiques et voiles y-y.

**Interprétation des résultats** : les résultats obtenue montrent que l'interaction voile portique est vérifiée sous chargement horizontal et vertical pour tous les étages.

#### **3-Vérification de la résultante des forces sismiques**

Le RPA99/2003 exige de vérifier la relation suivante  $V_{dyn} \ge 0.8 V_{st}$  et cela dans les deux sens.

Les résultats sont présentés dans le tableau suivant :

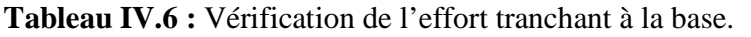

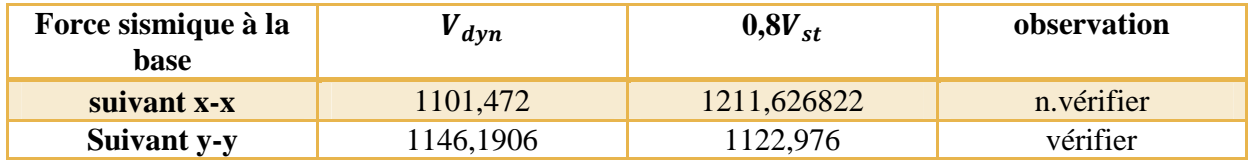

#### **Interprétation des résultats** :

Le résultat obtenu ne satisfait pas la condition de la résultante sismique donc on doit augmenter les paramètres du spectre.

**Tableau IV.7 :** les résultats de vérification après modification du spectre de réponse.

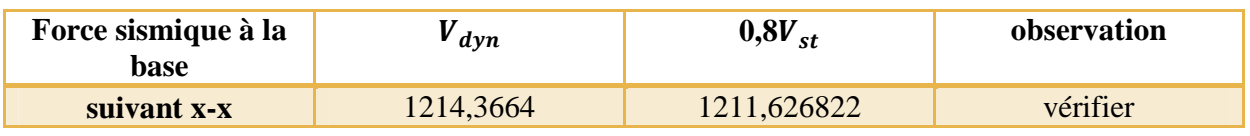

Projet fin de cycle master II 2019/2020

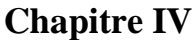

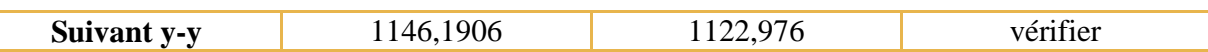

#### **4-Vérification vis-à-vis des déplacements**

Le déplacement horizontal à chaque niveau k de la structure est calculé par :

(4.4.3 :Art (99/2003RPA. …………………………………………ߜ × ܴ = ߜ

 $\delta_{ek}$ :Déplacement du aux forces F<sub>i</sub>

R : coefficient de comportement (R=5)

Le déplacement relatif au niveau k par rapport au niveau K-1 est égal à  $\Delta_k = \delta_k - \delta_{k-1}$ 

Le RPA99/2003 (art 5.10) exige que le déplacement relatif soit inférieur à 1% de la hauteur de l'étage.

C.-à-d. :  $\Delta_k$ < 1% ×  $h_e$  avec  $h_e$ : la hauteur de l'étage.

Les résultats obtenus sont résumés dans le tableau suivant :

| niveau         | $\mathbf{h}_{\mathbf{k}}$ |                       | Sens x-x           | Sens y-y               |                    |                                 |                       |                    |                        |                    |                                 |
|----------------|---------------------------|-----------------------|--------------------|------------------------|--------------------|---------------------------------|-----------------------|--------------------|------------------------|--------------------|---------------------------------|
|                | (cm)                      | $\delta_{ek}$<br>(cm) | $\delta_k$<br>(cm) | $\delta_{k-1}$<br>(cm) | $\Delta_k$<br>(cm) | $\Delta_k$<br>$/h_k$<br>$(\% )$ | $\delta_{ek}$<br>(cm) | $\delta_k$<br>(cm) | $\delta_{k-1}$<br>(cm) | $\Delta_k$<br>(cm) | $\Delta_k$<br>$/h_k$<br>$(\% )$ |
| <b>RDC</b>     | 408                       | 0,1415                | 0,7075             | $\theta$               | 0,71               | 0,173                           | 0,1151                | 0,576              | $\theta$               | 0,58               | 0,141                           |
| <b>Etage 1</b> | 306                       | 0,3489                | 1,7445             | 0,7075                 | 1,04               | 0,339                           | 0,2819                | 1,410              | 0,576                  | 0,83               | 0,273                           |
| Etage 2        | 306                       | 0,589                 | 2,945              | 1,7445                 | 1,2                | 0,392                           | 0,4778                | 2,389              | 1,410                  | 0,98               | 0,320                           |
| <b>Etage3</b>  | 306                       | 0,8357                | 4,1785             | 2,945                  | 1,23               | 0,403                           | 0,6798                | 3,399              | 2,389                  | 1,01               | 0,330                           |
| Etage4         | 306                       | 1,0763                | 5,3815             | 4,1785                 | 1,2                | 0,393                           | 0,8778                | 4,389              | 3,399                  | 0,99               | 0,324                           |
| <b>Etage 5</b> | 306                       | 1,2961                | 6,4805             | 5,3815                 | 1,1                | 0,359                           | 1,0594                | 5,297              | 4,389                  | 0,91               | 0,297                           |
| Etage 6        | 306                       | 1,4923                | 7,4615             | 6,4805                 | 0,98               | 0,321                           | 1,2229                | 6,115              | 5,297                  | 0,82               | 0,267                           |
| <b>Etage 7</b> | 306                       | 1,663                 | 7,4615             | 7,4615                 | 0,85               | 0,279                           | 1,3675                | 6,838              | 6,115                  | 0,72               | 0,236                           |

**Tableau IV.8 :** Vérification des déplacements.

D'après le tableau ci-dessus nous constatons que les déplacements relatifs des niveaux sont inférieurs au centième de la hauteur d'étage.

## **5**-**Justification vis-à-vis de l'effet P-**∆

L'effet P-∆ (effet de second ordre) sont les effets dus aux charges verticales après déplacement .ils peuvent être négligés dans le cas des bâtiments si la condition suivante est satisfaite à tous les niveaux :

$$
\theta = P_k \times \frac{\Delta_k}{V_k \times h_k} \le 0.1 \tag{4.1}
$$

 $P_k$ : Poids total de la structure et des charges d'exploitation associées au-dessus du niveau (k).

$$
P_k = \sum_{i=k}^n (W_{Gi} + \beta W_{Qi})
$$

 $V_k = \sum_{i=1}^n F_i$ : Effort tranchant d'étage au niveau 'k'

∆: Déplacement relatif du niveau "k" par rapport au niveau "k-1",

h<sub>K</sub>: Hauteur de l'étage "k".

Si  $0.1 \le \theta_K \le 0.2$ , les effets P- $\Delta$  peuvent être pris en compte de manière approximative en amplifiant les effets de l'action sismique calculé au moyen d'une analyse élastique du 1er ordre par le facteur  $1/(1 - \theta_K)$ .

Si  $\Theta$ <sub>K</sub>> 0.2, la structure est potentiellement instable et elle doit être redimensionnée

Les résultats sont résumés dans le tableau suivant :

| niveaux    | $h_k$ | $p_k$     |                 | <b>Sens x-x</b> |            | Sens y-y        | observation |            |          |
|------------|-------|-----------|-----------------|-----------------|------------|-----------------|-------------|------------|----------|
|            | (cm)  | (kn)      | $\Delta_k$ (cm) | $V_k(kn)$       | $\theta_k$ | $\Delta_k$ (cm) | $V_k(kn)$   | $\theta_k$ |          |
| <b>RDC</b> | 408   | 21685,525 | 0,71            | 1214,36         | 0,031      | 0,58            | 1146,19     | 0,027      | vérifiée |
| étage1     | 306   | 18650,961 | 1,04            | 1171,25         | 0,046      | 0,83            | 1105,58     | 0,039      | vérifiée |
| étage2     | 306   | 15889,888 | 1,2             | 1100,37         | 0,048      | 0,98            | 1039,73     | 0,042      | vérifiée |
| étage3     | 306   | 1321,387  | 1,23            | 998,688         | 0,045      | 1,01            | 946,41      | 0,039      | vérifiée |
| étage4     | 306   | 10538,886 | 1,2             | 871,085         | 0.04       | 0,99            | 826,69      | 0,035      | vérifiée |
| étage5     | 306   | 7937,8807 | 1,1             | 717,266         | 0,034      | 0,91            | 680,499     | 0,029      | vérifiée |
| étage6     | 306   | 5336,8754 | 0,98            | 532,913         | 0,027      | 0,82            | 506,009     | 0.024      | vérifiée |
| étage7     | 306   | 2801,9508 | 0,85            | 319,322         | 0,021      | 0,72            | 303,354     | 0,019      | vérifiée |

**Tableau IV.9 :** Vérification a l'effet p-∆.

**Interprétation des résultats** : on remarque que les valeurs de  $\theta_k$ inférieure à 0,1 donc l'effet (p-∆)

n'a pas d'influence sur la structure est peut-être négliger.

## **6-Vérification de l'effort normal réduit**

Pour éviter le risque de rupture de la section du béton, l'effort de compression de calcul est limité par la condition suivante :  $\vartheta = \frac{N_d}{B \times F}$  $\frac{N_d}{B \times F_{cj}} \leq 0.3 \dots \dots \dots$  RPA99/version2003 (art : 7.4.3.1). L'effort sera vérifié à ELA.
$N_d$  : désigne l'effort normale de calcul s'exerçant sur une section de béton.

B : est l'aire (section brute) de cette dernière.

 $F_{ci}$ : est la résistance caractéristique du béton.

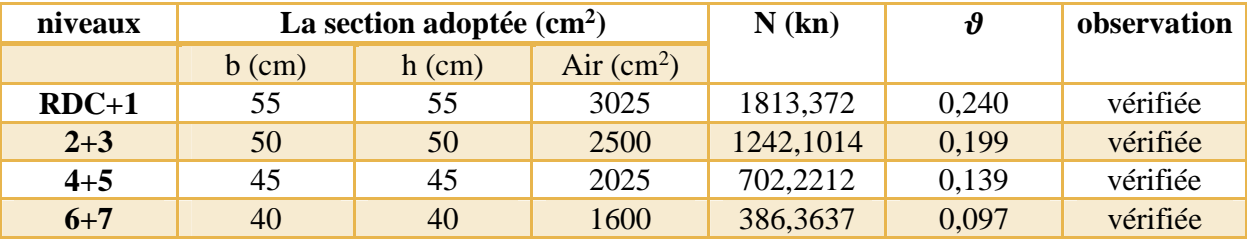

**Tableau IV.10 :** Vérification de l'effort normal réduit**.**

Interprétation des résultats : on remarque que l'effort ne dépasse pas la valeur de 0,3 donc les sections des poteaux choisies sont suffisantes.

# **IV.7 Conclusion**

Après plusieurs essais sur la disposition des voiles de contreventement, et sur l'augmentation des dimensions des éléments structuraux, et en équilibrant entre le critère de résistance et le critère économique, nous avons pu satisfaire toutes les conditions exigées par le RPA99/2003,ce qui nous permet de garder notre modèle et de passer au calcul des éléments structuraux

Les dimensions définitives des éléments structuraux sont montrées dans le tableau suivant :

**Tableau IV.11 :** Les dimensions finales des éléments structuraux.

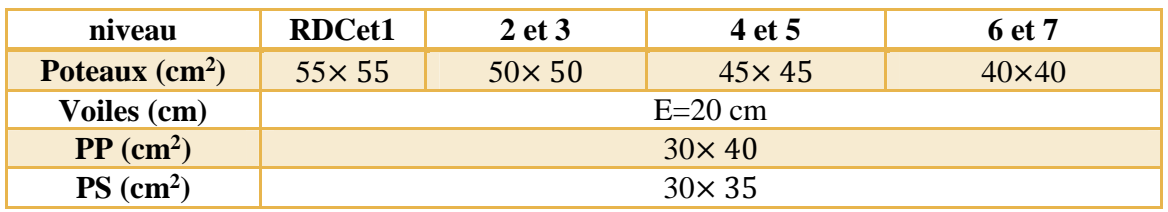

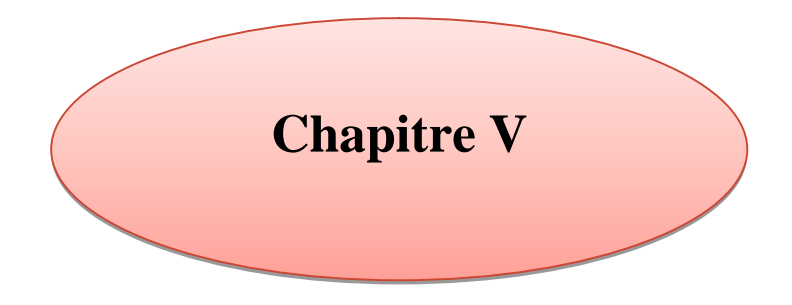

**Etude des éléments principaux**

# **V.1 Introduction**

La structure qu'on étudie est un ensemble tridimensionnel des poteaux, poutre et voiles. Ces éléments sont réalisé en béton armé, leur rôle est d'assurer la résistance et la stabilité de la structures ; capable de reprendre la totalité des forces verticales et horizontales.

Pour déterminer le ferraillage de chaque élément on a utilisé le logiciel ETABS/2016 qui permet (la détermination des différents efforts internes).

# **V.2 Etude des poteaux**

Les poteaux sont des éléments structuraux assurant la transmission des efforts des poutres vers les fondations est soumis à un effort normal et à un moment de flexion. Ils sont calculés en flexion composée.

Les combinaisons utilisées pour déterminées ces sollicitations sont :

Combinaison fondamentales selon (BAEL91)

1,35G+1,5Q …………………(ELU)

G+Q…………………………. (ELU)

Combinaison accidentelles selon le RPA99v2003

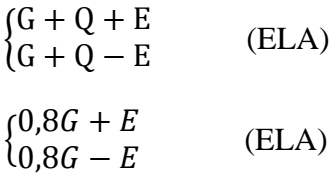

Les armatures sont déterminées suivant les sollicitations suivantes :

1-effort normal maximal et le moment correspondant : $(N_{max} \rightarrow M_{corr})$ 

2-effort normal minimal et le moment correspondant :( $N_{min} \rightarrow M_{corr}$ )

3-moment maximum et effort normal correspondant :( $M_{max} \rightarrow N_{corr}$ )

# **V.2.1 Recommandation du RPA99/2003**

# 1**)Les armatures longitudinales (Art : 7.4.2.1)**

Les armatures longitudinales doivent être à haute adhérence, droites et sans crochets :

- Leur pourcentage minimal sera de :  $0.8\% \times h \times h$  en zone IIa.
- Leur pourcentage maximal sera de : 4% pour la zone courante. 6% pour la zone de recouvrement.
- Le diamètre minimum est de 12mm.
- La longueur minimale des recouvrements est de 40∅ en zone IIa.
- La distance entre les barres verticales ans une face du poteau ne doit pas dépasser 25 cm en zone (IIa).

Les jonctions par recouvrement doivent être faites si possible,à l'extérieur des zones nodales (zone critique).

La zone nodale est constituée par le nœud poutre –poteau proprement dit les extrémités des barres qui y concourent. Les longueurs à prendre en compte pour chaque barre sont données dans la figure

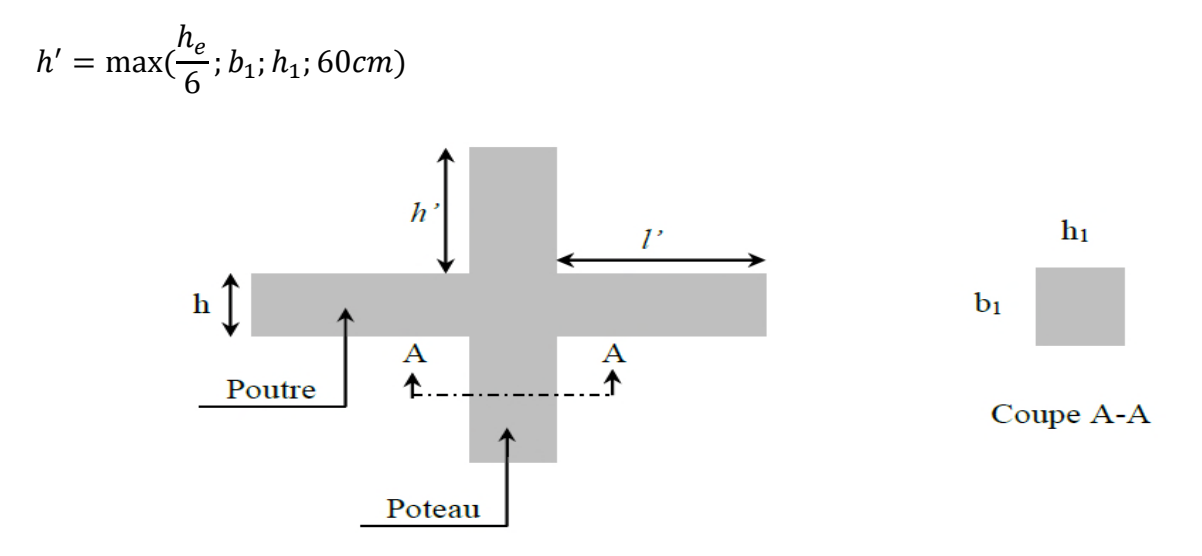

**Figure V.1 :**Zone nodale**.**

Les valeurs numériques relatives aux prescriptions du RPA99/2003 sont apportées dans le tableau suivant :

| niveau  | <b>Section du</b>                | $A_{min}$ RPA | $A_{max}$ RPA (cm <sup>2</sup> ) |                         |  |  |  |
|---------|----------------------------------|---------------|----------------------------------|-------------------------|--|--|--|
|         | <b>Poteau</b><br>$\text{cm}^2$ ) | $\text{cm}^2$ | Zone courante                    | Zone de<br>recouvrement |  |  |  |
| $RDC+1$ | $55\times55$                     | 24,2          | 121                              | 181,5                   |  |  |  |
| $2 + 3$ | $50\times50$                     | 20            | 100                              | 150                     |  |  |  |
| $4 + 5$ | $45\times 45$                    | 16,2          | 81                               | 121,5                   |  |  |  |
| $6 + 7$ | $40\times40$                     | 12,8          | 64                               | 96                      |  |  |  |

**Tableau V.1 :** Armature minimales et maximales dans les poteaux**.**

# **2) Les armatures transversales (Art : 7.4.2.2)**

Les armatures transversales des poteaux sont calculées à l'aide de la formule :

$$
\frac{A_l}{t} = \frac{\rho_a \times V_u}{h_1 \times f_e}
$$

 $V_u$ : est l'effort tranchant de calcul.

 $h_1$ :Hauteur totale de la section brute.

 $f_e$ :Contrainte limite élastique de l'acier d'armature transversales.

 $\rho_a$ :Coefficient correcteur qui tient compte du mode fragile de la rupture par effort tranchant.

$$
\rho = \begin{cases} 2.5 \text{ si } \lambda \ge 5 \\ 3.75 \text{ si } \lambda < 5 \end{cases} \qquad \text{avec } \lambda_g = \left(\frac{l_f}{a} \text{ ou } \frac{l_f}{b}\right)
$$

a et b : sont les dimensions de la section droite du poteau dans la directions de déformation considérée.

Pour calcul de  $A_t$ , il suffit de fixer l'espacement (t) en respectant les conditions suivantes :

Zone nodale : t≤ min $(10\emptyset_l^{mn}$  , 15 $cm$  ) ... ... . . zone IIa

Zone courante :  $t \leq 15\phi_l^{mn}$  ... ... .... Zone IIa

$$
A_t^{min} = \begin{cases} 0.3\% (b_1 \times t) \text{ si } \lambda_g \ge 5\\ 0.8\% (b_1 \times t) \text{ si } \lambda_g < 3 \end{cases}
$$

Les cadres et les étriers doivent être fermés par les crochets à 135° ayant une longueur droite de 10 $\phi_t$  minimums.

# **V.2.2 Sollicitation dans les poteaux**

Les sollicitations de calcul selon les combinaisons les plus défavorables sont extraites directement du logiciel ETABS/2016, les résultats sont résumés dans les tableaux ci-après :

| section       | $N_{max} \rightarrow M_{cor}$ |            |        | $N_{min} \rightarrow M_{cor}$ | $M_{max} \rightarrow N_{cor}$ |        | $V_{\nu}$ |
|---------------|-------------------------------|------------|--------|-------------------------------|-------------------------------|--------|-----------|
|               | N(kn)                         | $M$ (kn.m) | N(kn)  | $M$ (kn.m)                    | $M$ (kn.m)                    | N(kn)  |           |
| $55\times55$  | 2116,52                       | 4,60       | 19,349 | 24,16                         | 144,43                        | 743,10 | 119,486   |
| $50\times50$  | 1555,37                       | 10,34      | 62,86  | 30,46                         | 113,61                        | 412,45 | 110,83    |
| $45\times 45$ | 1030,43                       | 9,42       | 82,69  | 24,46                         | 92,59                         | 274,19 | 80,77     |
| $40\times40$  | 523,08                        | 7,45       | 24,91  | 24,16                         | 73,62                         | 107,91 | 66,33     |

**Tableau V.2 Les sollicitations dans les potea**ux

# **V.2.3 Ferraillage des poteaux**

Le ferraillage des poteaux se fait à la flexion composé avec les sollicitations les plus défavorables.

### **Exemple de calcul**

Soit un poteau de RDC ( $55 \times 55$ ) cm<sup>2</sup>

b=55cm ; h=55cm ; d=53cm

Situation courante : $\gamma_h$ =1,5 et  $\gamma_s$ =1,25

**a**) **Calcul sous**:  $N_{max} \rightarrow M_{corr} \Rightarrow ELU$ 

Soit :  $N_{max}$ =2116,52 kn  $\rightarrow M_{cor}$ =4,60 kn.m

 $e_G = \frac{M}{N}$  $\frac{M}{N}$  = 2,17 × 10<sup>-3</sup> <  $\frac{h}{2}$  =  $\frac{n}{2} = 0.275$  *m*  $\rightarrow$  Le centre de pression est à l'intérieur de la section, on doit vérifier la condition suivante

$$
M_{UA} = M_u + N_u \left( d - \frac{h}{2} \right) = 544,31 \text{ km.m}
$$
  

$$
N_u (d - d') - M_{UA} = 1,07 \text{ Mn}
$$

 $(0,337h+0, 81d') \times b \times h \times f_{bu} = 0,72Mn$ 

$$
1.07 \, Mn > 0.72 \, Mn
$$

Donc la section est entièrement comprimée

$$
N_u(d - d') - M_{UA} = 0, 53 < (0, 5h - d') \text{ bhf}_{bu} = 1,09
$$
\n
$$
\varphi = \frac{0,357 + \left(\frac{N_U(d - d') - M_{UA}}{bh^2 f_{bu}}\right)}{0,857 - \frac{d'}{h}} = \frac{0,357 + \left(\frac{0,53 \times 10^3}{0,55 \times 0,55^2 \times 14,2}\right)}{0,857 - \frac{0,02}{0,55}} = 0,71
$$
\n
$$
\varepsilon_s = 2/1000 \left[1 + (1,719 - 4,01\frac{d'}{h}\right] \sqrt{1 - \varphi} = 3,69 \times 10^{-3} > \varepsilon_l = 2,72 \times 10^{-3}
$$
\n
$$
A' = \frac{N_U - \varphi bh f_{bu}}{f_s'} = \frac{2116,52 - 0,71 \times 0,55^2 \times 14,2}{348} = -26,81 \text{ cm}^2 \le 0 \rightarrow A = 0
$$

→Pas nécessité armature, le béton seul suffira

**b**) **Calcul sous**:  $N_{min} \rightarrow M_{corr} \Rightarrow 0.8G + E$ 

 $N_{min} = 19,34 \; kn \to M_{corr} = 24,16 \; kn.m$  $e_G = \frac{M}{N}$  $\frac{M}{N}$  = 1,24 >  $\frac{h}{2}$  = 0,275 m  $\rightarrow$  Le centre de pression est à l'extérieur de la section, La section est partiellement comprimé le calcul se fait à la simulation à la flexion simple  $M_{UA} = M_u + N_u \left(d - \frac{h}{2}\right)$  $\binom{n}{2}$  = 24,16 + 19,34 × (0,53 – 0,275) = 29,09 kn.m

Projet fin de cycle master II 2019/2020 Page 90

$$
\mu_{bu} = \frac{M_{uA}}{b \times d^2 \times f_{bu}} = \frac{29,02 \times 10^{-3}}{0,55 \times 0,53^2 \times 17} = 0,01 < \mu_l = 0,392 \qquad \rightarrow \qquad A' = 0
$$
  
\n
$$
\mu_{bu} < 0,186 \quad pivot \quad A \quad \alpha = 1,25 \times (1 - \sqrt{1 - 2 \times \mu_{bu}}) = (1,25 \times (1 - \sqrt{1 - 2 \times 0,01}) = 0,012
$$
  
\n
$$
z = d \times (1 - 0,4\alpha) = 0,18 \times (1 - 0,4 \times 0,0125) = 0,527
$$
  
\n
$$
A = \frac{M_{tu}}{z \times f_{st}} = \frac{29,09 \times 10^{-3}}{0,527 \times 400} = 1,37 \times 10^{-4} m^2
$$

On revient à la flexion composé :

$$
A = A_1 - \frac{N_u}{f_{st}} = 1,37 \times 10^{-4} - \frac{19,34 \times 10^{-4}}{400} = 0,89cm^2
$$
  

$$
A_{min} = \frac{0,23 \times b \times d \times f_{t28}}{f_e} = \frac{0,23 \times 0,55 \times 0,53 \times 2,1}{400} = 3,51cm^2
$$

**c) Calcul sous**:  $M_{max} \rightarrow N_{corr} \Rightarrow 0,8G+E$ 

 $M_{max} = 144,433 \; kn. m \rightarrow N_{corr} = 743,10 \; kn$ 

 $e_G = \frac{M}{N}$  $\frac{M}{N}$  = 0,194  $\lt \frac{h}{2}$  = 0,275 m  $\to$  Le centre de pression est à l'intérieur de la section. On doit vérifier la condition suivante :

$$
M_{UA} = M_u + N_u \left( d - \frac{h}{2} \right) = 333,92 \text{ kn.m}
$$
  

$$
N_u (d - d') - M_{UA} = 0,045 \text{ Mn}
$$
  

$$
(0,337h+0,81d') \times b \times h \times f_{bu} = 0,86 \text{ Mn}
$$

$$
0.045 \, Mn < 0.86 \, Mn
$$

La section est partiellement comprimé le calcul se fait à la simulation à la flexion simple

$$
\mu_{bu} = \frac{M_{uA}}{b \times d^2 \times f_{bu}} = \frac{333,92 \times 10^{-3}}{0,55 \times 0,53^2 \times 17} = 0,127 < \mu_l = 0,392 \qquad \rightarrow \qquad A' = 0
$$
  

$$
\mu_{bu} < 0,186 \text{ pivot } A \alpha = 1,25 \times (1 - \sqrt{1 - 2 \times \mu_{bu}}) = (1,25 \times (1 - \sqrt{1 - 2 \times 0,127}) = 0,170
$$
  

$$
z = d \times (1 - 0,4\alpha) = 0,18 \times (1 - 0,4 \times 0,170) = 0,493
$$

$$
A = \frac{M_{tu}}{z \times f_{st}} = \frac{333,92 \times 10^{-3}}{0,493 \times 400} = 1,69 \times 10^{-3} m^2
$$

On revient à la flexion composé :

$$
A = A_1 - \frac{N_u}{f_{st}} = 1,69 \times 10^{-3} - \frac{743.1 \times 10^{-3}}{400} = -1,67 \times 10^{-4} \text{ cm}^2
$$

$$
A_{min} = \frac{0.23 \times b \times d \times f_{t28}}{f_e} = \frac{0.23 \times 0.55 \times 0.53 \times 2.1}{400} = 3,51 \text{ cm}^2
$$

On ferraille avec max  $(A_1, A_2, A_3) = 3.51$  cm<sup>2</sup>

Le tableau ci-après résume les résultats de ferraillage de poteau des différents niveaux

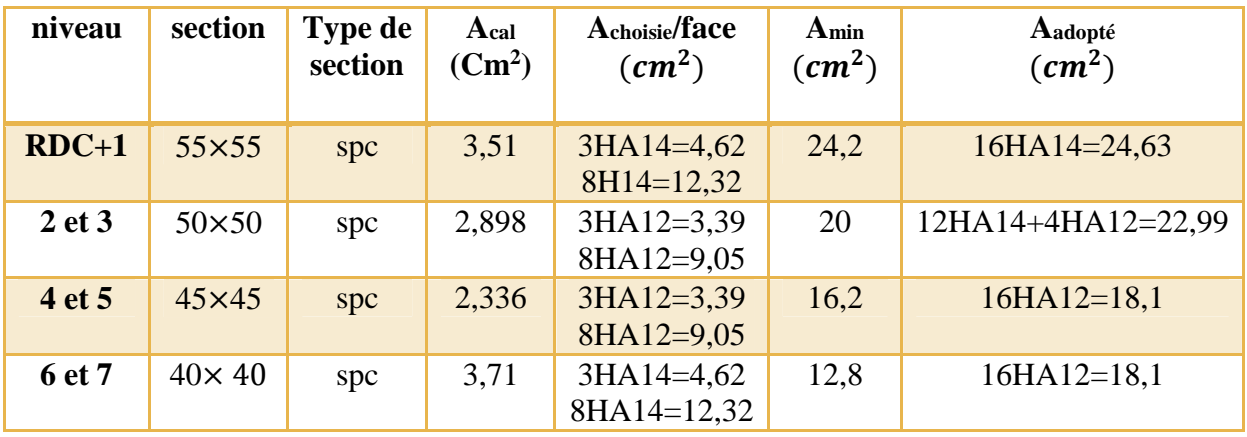

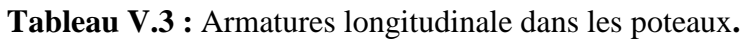

Le tableau ci-après résume les résultats de ferraillage des poteaux des différents niveaux :

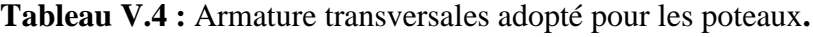

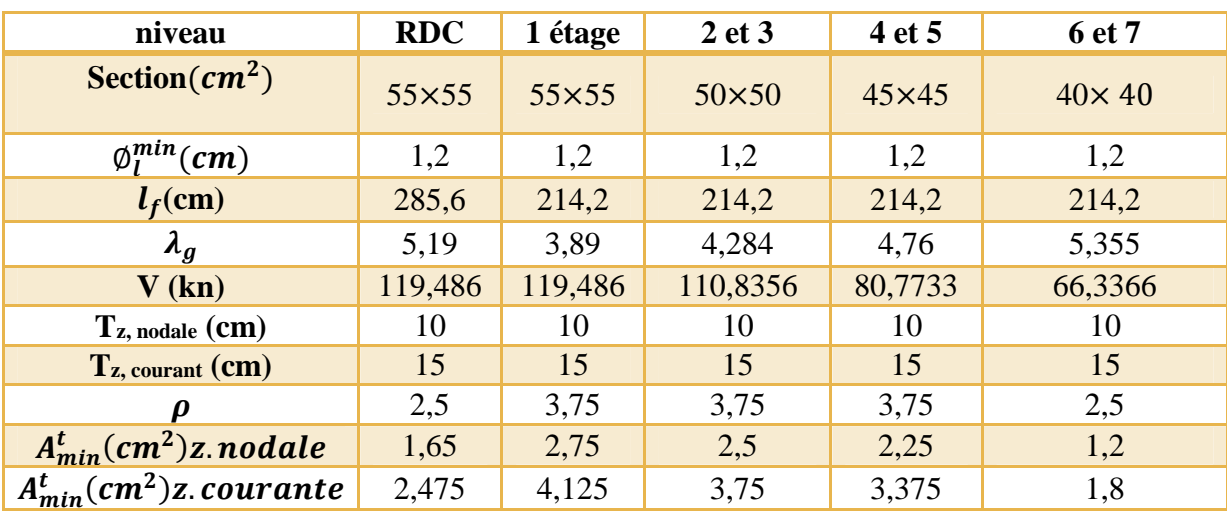

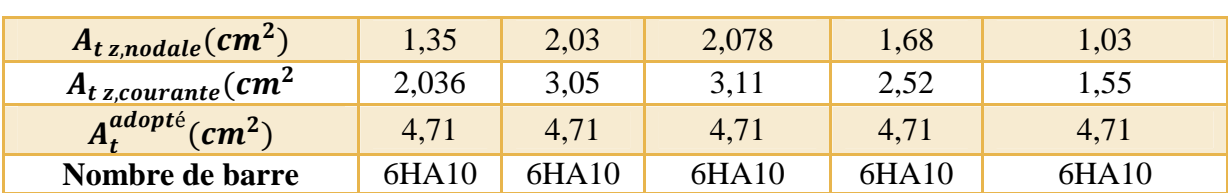

#### **V.2.4 Vérification nécessaires**

#### **a)Vérification au flambement**

Selon BAEL99 (art 4.4.1), les éléments soumis à la flexion composée doivent être justifiés vis-à-vis de l'état limite ultime de stabilité de forme.

L'effort normal ultime est définit comme étant l'effort axial maximal que peut supporter un poteau sans subir des instabilités par flambement.

On doit vérifier que :

$$
N_d \leq N_u = \alpha \times \left[ \frac{B_r \times f_{c28}}{0.9 \times \gamma_b} + \frac{A_{s \times} f_e}{\gamma_s} \right]
$$

Avec :

 $\alpha$ : est un coefficient fonction de l'élancement mécanique  $\lambda$  qui prend les valeurs :

= ߣ 0,85 1 + 0,2ቀ ఒ ଷହ ቁ <sup>ଶ</sup> … … … … … … … … … . . pour λ ≤ 50 ൬0,6 = ߙ ߣ 50<sup>൰</sup> ଶ 70 ≥ ߣ > 50ݎݑ . . ... ... ... ... ... ... ...

L'élancement est donnée par :

$$
\lambda = 3.46 \times \frac{l_f}{b} \dots \dots \dots \dots
$$
 pour une section rectangular

 $l_f$ : Longueur de flambement.

 $A_s$ : est la section d'acier comprimé prise en compte dans le calcul.

 $B_r$ :(b-2)×(h-2) → section réduite du poteau.

Les résultats des vérifications des poteaux au flambement sont récapitulés dans le tableau suivant :

| niveaux       | $\mathbf H$<br>(m) | B(m) | $l_f$ | $\boldsymbol{\lambda}$ | $\alpha$ | $A_{s}$<br>$(cm^2)$ | $B_r(m)$ | $N_{\nu}(\text{kn})$ | $N_d$ (kn) | <b>Observation</b> |
|---------------|--------------------|------|-------|------------------------|----------|---------------------|----------|----------------------|------------|--------------------|
| <b>RDC</b>    | 0.55               | 0.55 | 2,856 | $17,96$                | 0,80     | 24,63               | 0,2809   | 2116,52              | 4846,83    | vérifier           |
|               | 0.55               | 0.55 | 2,142 | 13,47                  | 0.82     | 24,63               | 0,2809   | 2116,52              | 4967,66    | vérifier           |
| $2$ et $3$    | 0.5                | 0.5  | 2,142 | 14,82                  | 0.82     | 22,99               | 0,2304   | 1555,37              | 4154,38    | vérifier           |
| 4et5          | 0.45               | 0.45 | 2,142 | 16,47                  | 0.81     | 18,1                | 0,185    | 1030,43              | 3284,94    | vérifier           |
| <b>6</b> et 7 | 0,4                | 0,4  | 2,142 | 18,52                  | 0,80     | 18,1                | 0,144    | 523,0873             | 2636,98    | vérifier           |

**Tableau V.5 :** Vérification au flambement des différents poteaux**.**

La condition est vérifiée pour tous les niveaux, donc il n'y a pas risque de flambement.

#### **b) Vérification des contraintes**

Puisque la fissuration est peu nuisible, donc cette vérification consiste à contrôler uniquement la contrainte de compression dans le béton du poteau le plus sollicité dans chaque niveau

Cas d'une section entièrement comprimé la vérification des contraintes ca sera comme suit :

$$
\sigma_{bc \ 1,2} \le \overline{\sigma_{bc}} = 0,6f_{c28}
$$
\n
$$
\begin{cases}\n\sigma_{bc \ 1} = \frac{N_{ser}}{s} + \frac{M_{serG}}{I_{yy'}} v \le \overline{\sigma_{bc}} \\
\sigma_{bc \ 2} = \frac{N_{ser}}{s} - \frac{M_{serG}}{I_{yy'}} v \le \overline{\sigma_{bc}}\n\end{cases}
$$

Avec :

 $S=b\times h+15(A+A')$  : section homogénéisée

$$
M_{serG} = M_{ser} - N_{ser} \left(\frac{h}{2} - v\right)
$$
  
\n
$$
I_{yy'} = \frac{b}{3} (v^3 + v'^3) + 15A'(v - d')^2 + 15A(d - v)^2
$$

$$
V = \frac{\frac{bh^{2}}{2} + 15(A'd' + Ad)}{B + 15(A' + A)} \quad et \ v' = h - v
$$

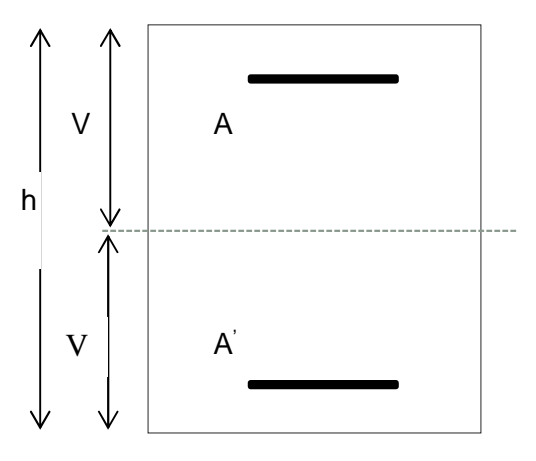

**Figure V.2 :** Section d'un poteau.

Les résultats de calcul sont résume dans le tableau ci-après

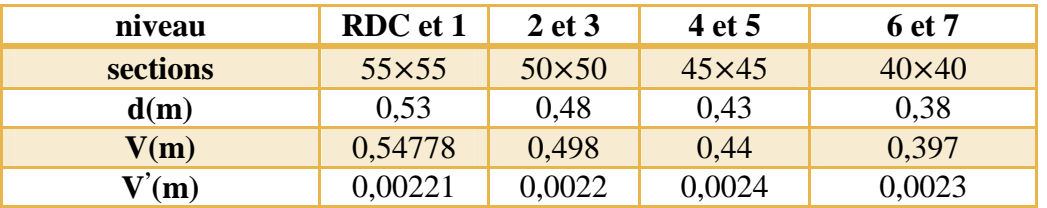

# **Tableau V.6 Vérification des contraintes dans le béton**

Projet fin de cycle master II 2019/2020

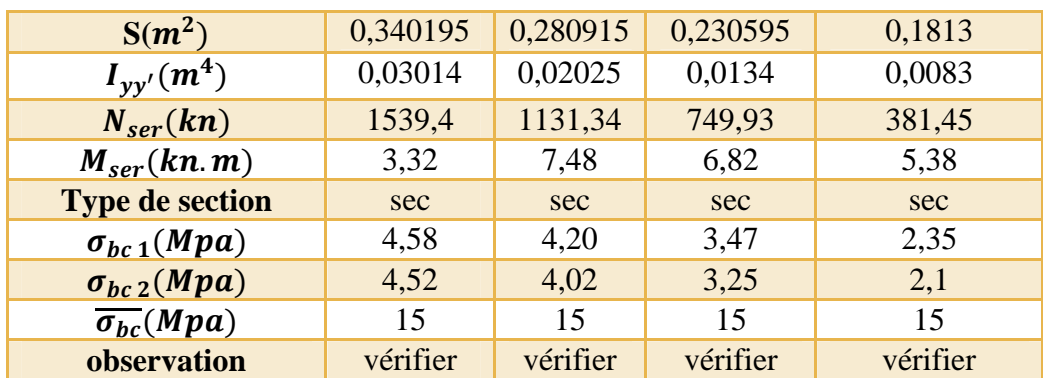

# **c)Vérification des contraintes de cisaillements**

Selon RPA99/2003 (art 7.4.3.2), la contrainte de cisaillement dans le béton doit être inférieure ou égale à la contrainte de cisaillement ultime :

$$
\tau_{bu} = \frac{V_u}{b_0 \times d} \le \overline{\tau_{bu}} = \rho_d \times f_{c28}
$$

Avec :

$$
\rho_d = \begin{cases} 0,075 & \text{si } \lambda_g \ge 5\\ 0,04 & \text{si } \lambda_g < 5 \end{cases}
$$

Les résultats de calcul sont résumés dans le tableau suivant :

| niveau     | <b>Sections</b><br>$\text{cm}^2$ ) | $\iota$ <sub>f</sub><br>$(cm)$ | $\lambda_g$ | $\boldsymbol{\rho}_d$ | d<br>(cm) | $V_u$<br>(kn) | $\tau_{bu}$<br>(MPA | $\tau_{bu}$<br>(MPA) | observation |
|------------|------------------------------------|--------------------------------|-------------|-----------------------|-----------|---------------|---------------------|----------------------|-------------|
| <b>RDC</b> | $55\times55$                       | 258,6                          | 5,19        | 0,075                 | 53        | 119,486       | 0,4                 | 1,875                | vérifié     |
|            | $55\times55$                       | 214,2                          | 3.89        | 0.04                  | 53        | 119,486       | 0,4                 |                      | vérifié     |
| 2 et 3     | $50\times50$                       | 214,2                          | 4,284       | 0.04                  | 48        | 110,8356      | 0,46                |                      | vérifié     |
| 4 et 5     | $45\times 45$                      | 214,2                          | 4,76        | 0.04                  | 43        | 80,7733       | 0,41                |                      | vérifié     |
| 6 et 7     | $40\times40$                       | 214,2                          | 5,355       | 0,075                 | 38        | 66,3366       | 0,43                | 1,875                | vérifié     |

**Tableau V.7 :** Vérification des contraintes de cisaillement**.**

#### **V.2.5 Disposition constructives**

-la distance entre les barres dans une face du poteau ne doit dépasser 25 cm.

- longueur des crochets : l=10 $\phi_l = 10 \times 1,2 = 12$  *cm*.

- longueur de recouvrement :  $l_r = 40 \times \emptyset$  :

Pour  $\varnothing = 16$  mm  $\rightarrow l_r = 40 \times 1.6 = 64$  cm  $\rightarrow$  on adopte  $l_r = 65$  cm

Pour  $\emptyset = 14$  mm  $\rightarrow l_r = 40 \times 1.4 = 56$  cm  $\rightarrow$  on adopte  $l_r = 60$  cm

Pour  $\emptyset = 20$  mm  $\rightarrow l_r = 40 \times 2 = 80$  cm  $\rightarrow$  on adopte  $l_r = 80$  cm

### **Détermination de la zone nodale**

Pour des raisons de sécurité, il vaut mieux d'éviter les jonctions par recouvrement dans la zones nodales (zone critique)

La longueur à prendre en compte pour chaque barre est donnée la figure suivante :

$$
h' = \max(\frac{h_e}{6}; b_1; h_1; 60cm)
$$

 $L' = 2h$ Avec $h_e$ : hauteur de chaque niveau.

| niveaux  |    | <b>RDC</b>     |                | $2 + 3$        | $4 + 5$       | $6 + 7$       |
|----------|----|----------------|----------------|----------------|---------------|---------------|
| sections |    | $55 \times 55$ | $55 \times 55$ | $50 \times 50$ | $45\times 45$ | $40\times 40$ |
| L'(cm)   | pp | 80             | 80             | 80             | 80            | 80            |
|          | Ps | 70             | 70             | 70             | 70            | 70            |
| $h$ (cm) |    | 68             | 60             | 60             | 60            | 60            |

**Tableau V.8 :** Dimensions de la zone nodale**.**

**Tableau V.9 :** Ferraillage des sections des poteaux**.**

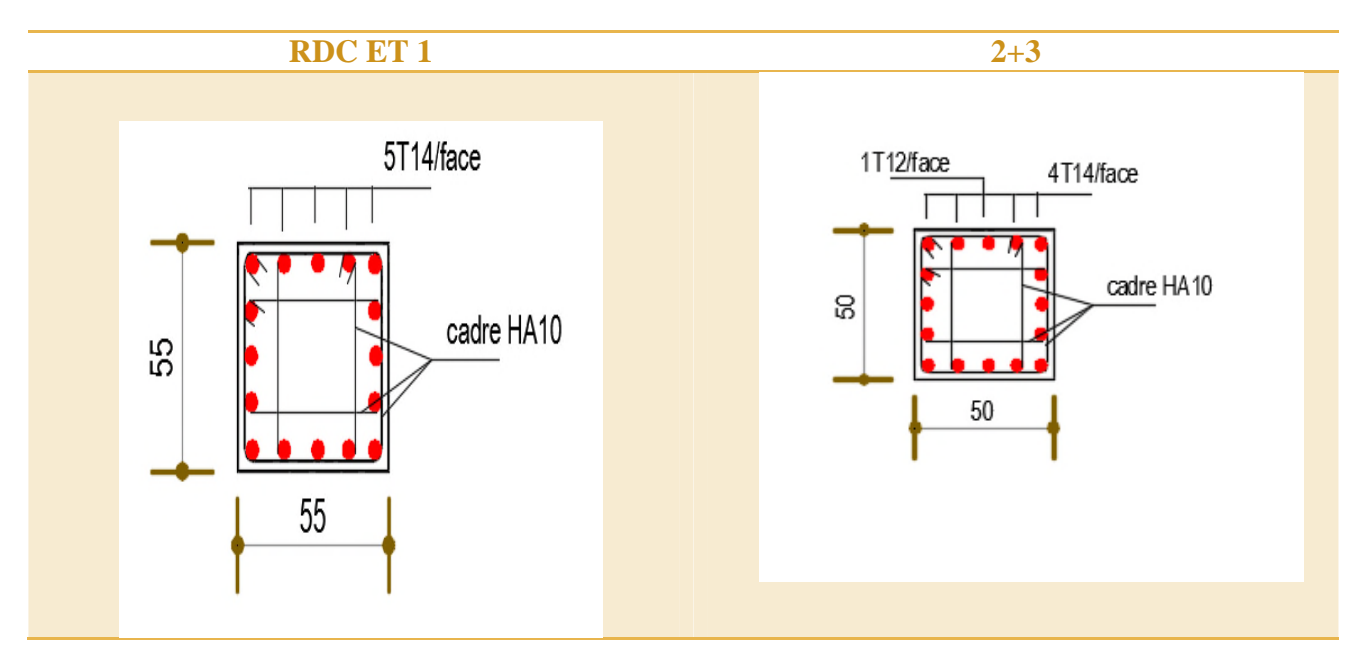

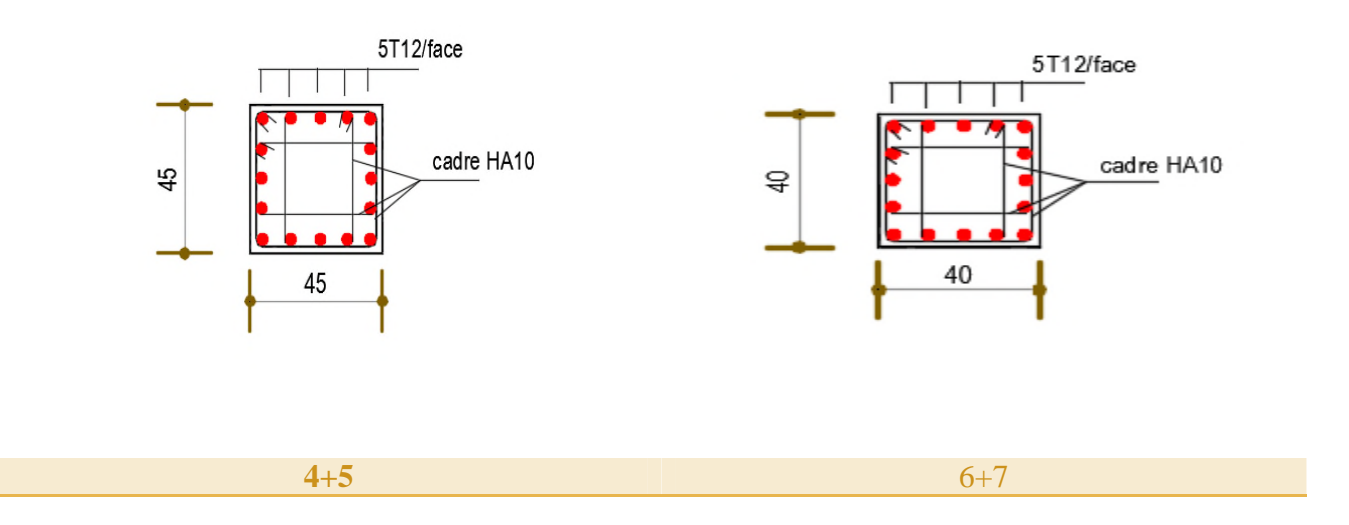

#### **V.3 Etude des poutres**

Les poutres sont sollicitées en flexion simple, sous un moment fléchissant et un effort tranchant.

Les poutres sont étudiées en tenant compte des efforts donnés par le logiciel ETAPSV16, combinés par les combinaisons les plus défavorables données par le RPA99/2003 suivantes :

1.35 G + 1.5 Q…………. ELU G + Q………………….... ELS G + Q ±E……………….. Accidentel 0.8 G ±E……………... Accidentel

# **V.3.1 Recommandations du RPA99/2003**

#### **a)Armatures longitudinales: RPA99/2003(Art : 7.5.2.1)**

- Le pourcentage total minimum des aciers longitudinaux sur toute la longueur de la poutre est de 0,5% de la section du béton en toute section.
- Le pourcentage total maximum des aciers longitudinaux est de :

4% de la section du béton en zone courante.

6% de la section du béton en zone de recouvrement.

- La longueur minimale des recouvrements est de 40Φ en zone II.
- Les poutres supportent de faibles charges verticales et sollicitées principalement par les forces latérales sismiques doivent avoir des armatures symétriques avec une section en travée au moins égale à la moitié de la section sur appui.

#### **b) Armatures transversales : RPA99/2003(Art : 7.5.2.2)**

 $\checkmark$  La quantité d'armatures transversales minimales est donnée par : 0.3% st × h

Avec St : espacement maximum entre les armatures transversales déterminé comme suit :

 $St \leq min\left(\frac{1}{2}\right)$ ℎ 4 en zone nodale  $St \leq$ ℎ 2 en dehors de la zone nodale

# **Remarque**

La valeur du diamètre  $\phi_l$  des armatures longitudinales à prendre est le plus petit diamètre utilisé.Dans le cas d'une section en travée avec armatures comprimées, c'est le diamètre le plus petit des aciers comprimés.

Les premières armatures transversales doivent être disposées à 5cm au plus du nu d'appui ou de l'encastrement.

# **V.3.2 Section minimale et maximales préconisée par le RPA99/2003**

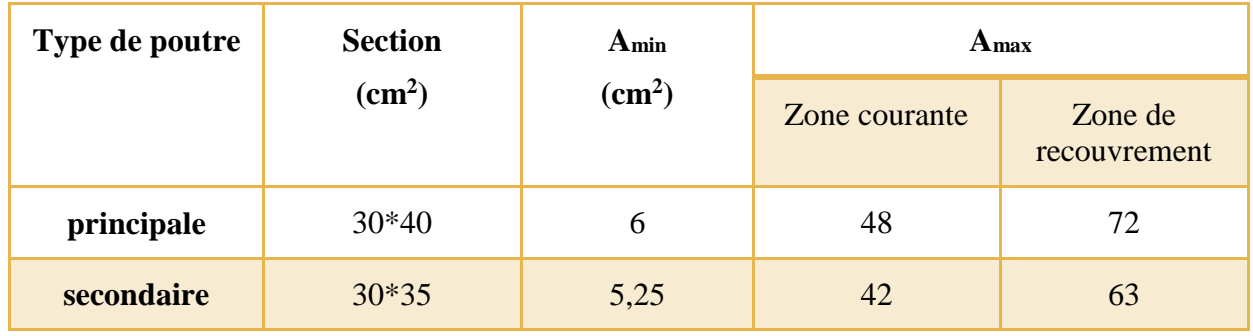

**Tableau V.10 :**Armatures longitudinales min et max dans les poutres**.**

# **V.3.3 Sollicitation des poutres**

Les sollicitations de calcul les plus défavorable sont tiré du logiciel ETAPS .qui représentées dans le tableau ci-dessous :

**Tableau V.11 :**Les sollicitations les plus défavorables dans les poutres**.**

| niveaux                                |                     | Poutre principale |         | poutre secondaire   |             |             |  |
|----------------------------------------|---------------------|-------------------|---------|---------------------|-------------|-------------|--|
|                                        | $M_{\text{travée}}$ | $M_{appui}$       | V       | $M_{\text{travée}}$ | $M_{appui}$ | V           |  |
| <b>RDC</b> et<br>étage<br>courant      | 68,641              | $-106,8883$       | 144,51  | 96,7219             | $-122,0065$ | 125,8919    |  |
| <b>Terrasse</b><br><i>inaccessible</i> | 36,8046             | $-66,6991$        | 49,3761 | 55,9684             | $-96,1579$  | $-116,9578$ |  |

# **V.3.4 Ferraillages des poutres**

Prenons comme exemple de calcul de ferraillage la poutre principale  $(30 \times 40)$  plancher étage courant avec les sollicitations suivantes : $\binom{M_t = 68,64kn}{M_t = -106,88kn}$  $M_a = -106,88$ k $n$ .  $m$ 

# **a. Armatures longitudinales**

Prenons comme exemple de calcul de ferraillage la poutre principale  $(30 \times 40)$ plancher étage courant avec les sollicitations suivantes :  $\begin{cases} M_t = 68,64\kappa n \ldots m \\ M_t = -106,88k n \end{cases}$  $M_a = -106,88$ k $n$ .  $m$ 

- **∕** Armatures en travée :  $\mu_{bu} = \frac{68,64 \times 10^{-3}}{0.3 \times 0.38^2 \times 18}$  $\frac{1}{6,3\times0,38^2\times18,48} = 0,085 \rightarrow \mu_{bu} = 0,085 < \mu_l =$  $0,379 \to A' = 0$  $\alpha = 0,112$ ;  $z = 0,362m$ ;  $A = 4,74cm^2$
- **∕** Armatures en appui :  $μ_{bu} = \frac{106,88 \times 10^{-3}}{0.3 \times 0.37^{2} \times 18.4}$  $\frac{1}{0,3\times0,37^2\times18,48} = 0,133$

 $\alpha = 0.179$ ;  $z = 0.352m$ ;  $A = 7.59cm^2$ 

Le tableau suivant résume le ferraillage des poutres :

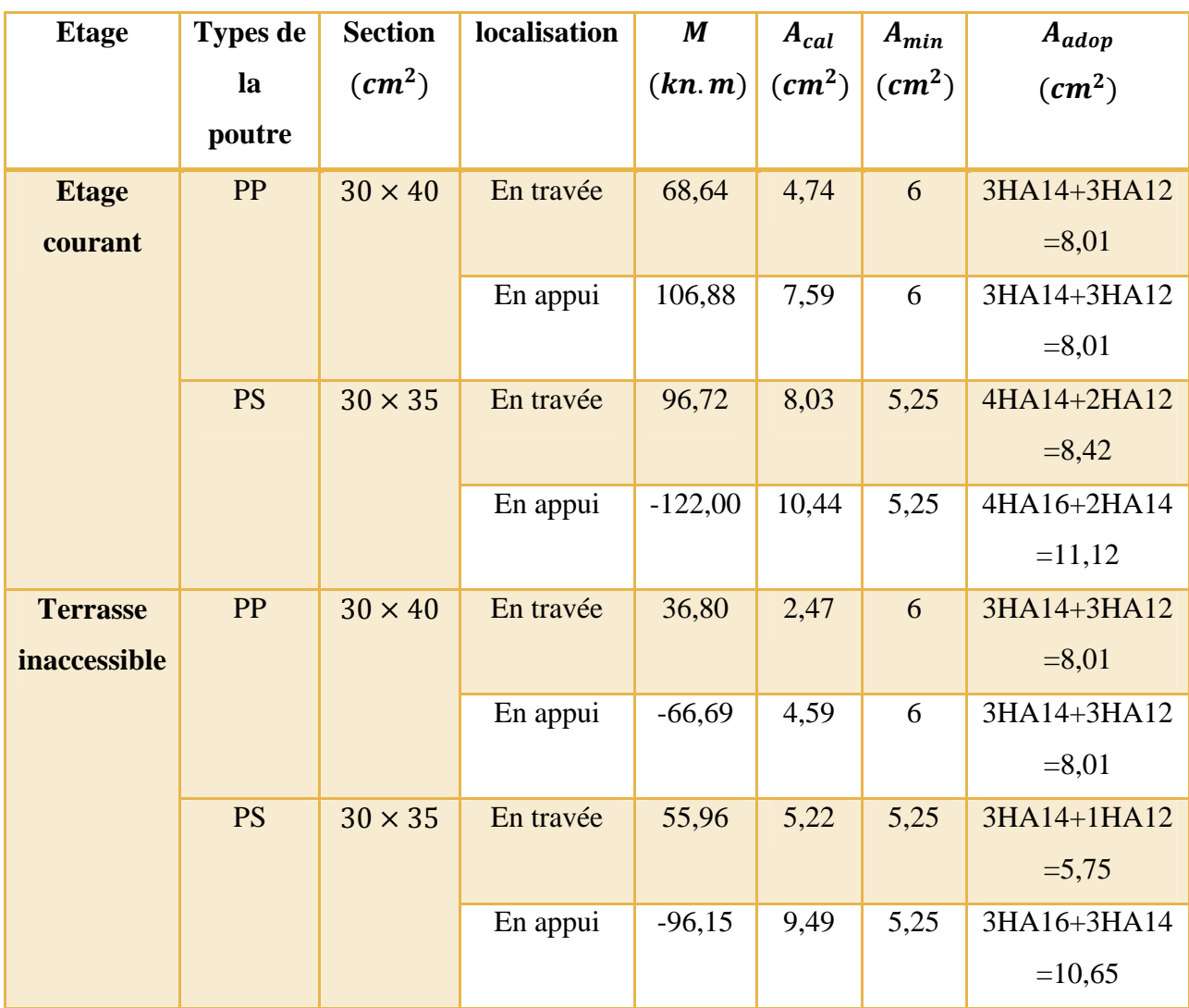

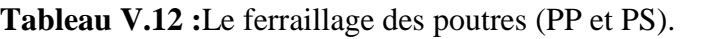

### **b. Armatures transversales**

# **Calcul de** ∅࢚

Le diamètre des armatures transversales est donné par la relation suivante :

 $\varphi_t \leq \min\left(\vartheta_{lmin}\right)$ h  $\overline{35}$ ; ܾ  $\overline{10}) \rightarrow \overline{10}$ Poutres principales:  $\varnothing_t \leq \min(1,2;1,14;3)$ cm Poutres secondaires:  $\varphi_t \leq \min(1,2;0,86;3)$ cm avec:  $\left\{\right\}$ Poutres principales: $(30\times40)$ cm<sup>2</sup> Poutres secondaires: $(30\times35)$ cm<sup>2</sup>

Soit  $\phi_t = 8 \, \text{mm}$  et  $A_t = 400 = 2.01 \, \text{cm}^2 \, (\text{leader} + 1 \, \text{étrier})$ 

#### **Calcul des espacements St**

D'après le **RPA99/2003 (Art7.5.2.2) :**

# **En zone nodale:** St  $\leq \min\left(\frac{h}{4}\right)$  $\frac{1}{4}$ ; 12 $\varphi_l^{min}$ ; 30cm)

Poutres principales  $St \le min(10; 14, 4; 30cm)$  soit St=10cm Poutres secondaires  $St \le \min(8.75; 14.4; 30cm)$  soit St=10cm

**En zone courantes:** St  $\leq \frac{h}{2}$ 2  $\Rightarrow$  {Poutres principales St  $\leq$  20 cm soit St=15cm Poutres secondaires  $St \leq 17.5$  cm soit St=15cm

# **Vérification des sections d'armatures transversales minimales Poutre principales :**

On a 
$$
A_{\text{tmin}} = 0.3\% \times St \times b = 1.35 \text{cm}^2 \langle A_t = 2.01 \text{ cm}^2 \dots \text{.} V \text{érifiée}
$$

Poutre secondaire

On a  $A_{\text{tmin}} = 0.3\% \times St \times b = 1.35cm^2 < A_t = 2.01cm^2$  …… *Vérifiée* 

# **Calcul des longueurs de recouvrement**

Pour  $\phi = 16$  mm  $\rightarrow lr = 55 \times 1.6 = 88$ cm  $\rightarrow$ On adopte :  $lr = 90$  cm. Pour  $\phi = 14$  mm  $\rightarrow lr = 55 \times 1.4 = 77$ cm  $\Rightarrow$ On adopte :  $lr = 80$ cm. Pour  $\varphi = 12$  mm  $\rightarrow lr = 55 \times 1.2 = 66$ cm  $\Rightarrow$ On adopte :  $lr = 70$ cm.

#### **Vérification des pourcentages maximale d'armatures longitudinales**

Pour l'ensemble des poutres :

**En zone de recouvrement** : $A_{max} = 4\%(b \times h)$ 

- **-** Poutres principales :  $A_{max} = 48 \text{ cm}^2$
- **-** Poutres secondaires : $A_{max} = 42cm^2$

**En zone courante** :  $A_{max} = 6\% (b \times h)$ 

- **-** Poutres principales :  $A_{max} = 72 \text{ cm}^2$
- **-** Poutres secondaires :  $A_{max} = 63 \text{ cm}^2$

Donc, c'est vérifié pour toutes les poutres.

# **V.3.5 Vérification nécessaire**

- **Vérification à ELU**
	- **Condition de non fragilité**

 $A^{\min} = 0.23 \times b \times d \times \frac{f_{t28}}{f}$  $f_e$  $\leq A^{cal} \implies \left\{ \right.$ Poutres principales: $A^{min}=1,34$ cm<sup>2</sup> Poutres secondaires: $A^{min}=1.16$ cm<sup>2</sup> …*vérifiée*

#### **Vérification des contraintes tangentielles**

La condition qu'on doit vérifier est la suivante :

$$
\tau_{bu} = \frac{V_u}{b \cdot d} \le \bar{\tau}_{bu} = \min\left(0, 2\frac{f_{c28}}{\gamma_b}; 5Mpa\right) \quad (F. \, P. \, N)
$$

La vérification concerne uniquement les poutres les plus défavorables, car si ces dernières sont vérifiées, les autres le seront surement.

Les résultats sont récapitulés dans le tableau suivant :

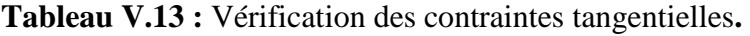

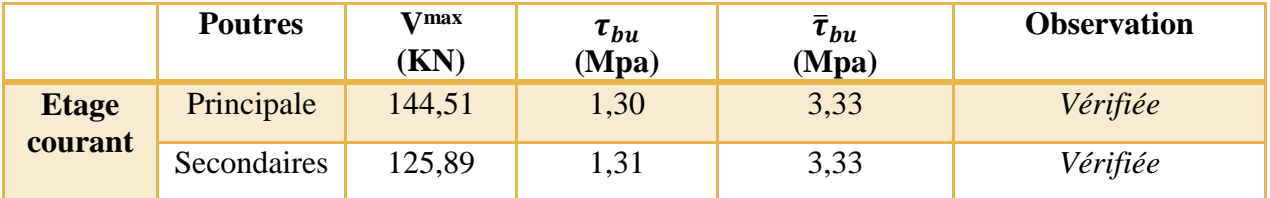

Pour les appuis de rive :  $A_l \geq A_l^{rive} = V^{max} \times \frac{Y_s}{f_a}$  $f_e$ 

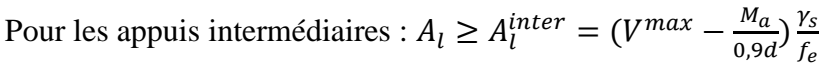

**Tableau V.14 :**Vérification des armatures longitudinales au cisaillement**.**

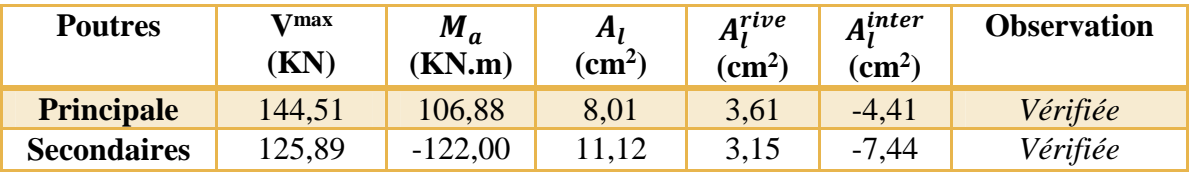

# **Vérification à l'ELS**

Les vérifications concernées sont les suivantes :

- **-** Vérification de l'état limite de compression du béton ;
- **-** Vérification de l'état limite de déformation (Evaluation de la flèche).

# **a)Etat limite de compression du béton**

$$
\sigma_{bc} = \frac{M_{ser}}{I} y \le \overline{\sigma}_{bc} = 0.6 \times f_{c28} = 15 \, MPa
$$

**Tableau V.15 :**Vérification de l'état limite de compression du béton.

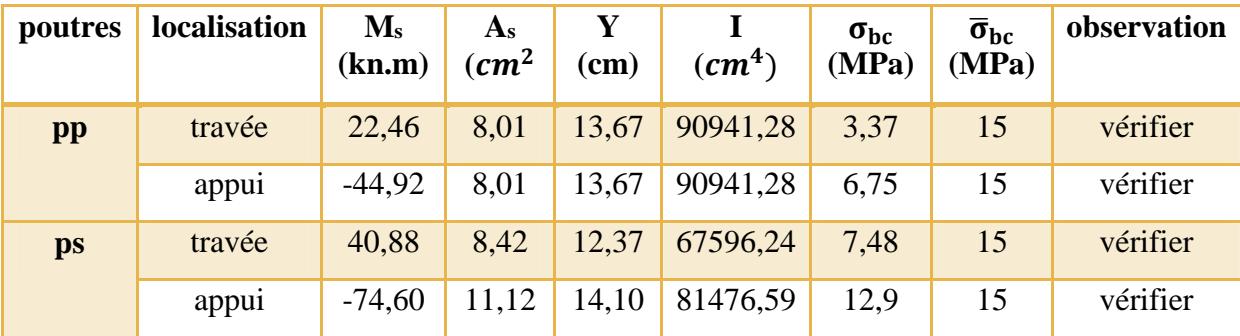

## **b) Vérification de l'état limite de déformation**

La vérification de la flèche est nécessaire si l'une des conditions suivantes n'est pas vérifiée :

1) 
$$
\frac{h}{l} = \ge \max\left(\frac{1}{16}; \frac{M_t}{10 M_0}\right)
$$
  
2)  $\frac{A}{b_0 \times d} \le \frac{4.2}{f_e}$ 

 $3) L < 8 m$ 

# **Poutre principales**

$$
\frac{h}{l} = \frac{40}{500} = 0,08 > \max(0,0625; 0,07) = 0,07
$$
 Condition vérifié  

$$
\frac{8.01 \times 10^{-4}}{0,3 \times 0,38} = 0,007 \le \frac{4.2}{f_e} = 0,0105
$$
 Condition vérifié

La vérification de la flèche n'est pas nécessaire

# **Poutre secondaire**

$$
\frac{h}{t} = \frac{35}{475} = 0.07 > \max(0.0625; 0.04) = 0.0625
$$
 Condition vérifié  

$$
\frac{8.42 \times 10^{-4}}{0.3 \times 0.33} = 0.0008 \le \frac{4.2}{f_e} = 0.0105
$$
 Condition vérifié

La vérification de la flèche n'est pas nécessaire.

# **V.3.6 Vérification de la zone nodale**

Le RPA99/2003 (art 7.6.2) exige de vérifier la relation suivante :

$$
|M_N| + |M_S| \ge 1.25 \times (|M_w| + |M_E|)
$$

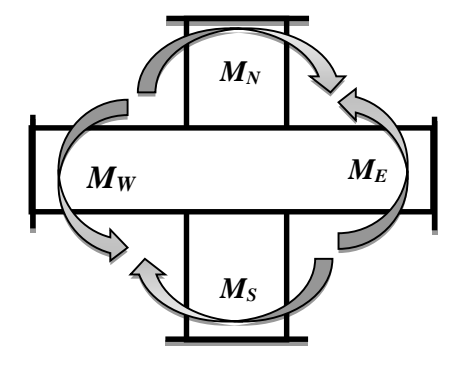

**Figure V.3 :** Les moments dans la zone

Cette vérification fait en sorte que les rotules plastiques se forment dans les poutres plutôt que dans les poteaux.

# **a) Détermination du moment résistant dans les poteaux et dans la poutre**

Le moment résistant  $(M_R)$  d'une section de béton dépend essentiellement :

-Des dimensions de la section du béton.

-La quantité d'armatures dans la section du béton.

- La contrainte limite élastique des aciers.

 $M_R = z \times A_s \times \sigma_s$  Avec z=0,9h (h : hauteur totale de la section du béton).

$$
\sigma_s = \frac{f_s}{\gamma_s}
$$

Les résultats obtenus sont donnés dans le tableau ci-dessous :

| niveaux         | $h$ (cm) | $Z$ (cm) | $A$ (cm <sup>2</sup> ) | $\sigma_s(Mpa)$ | $M_r(kn, m)$ |
|-----------------|----------|----------|------------------------|-----------------|--------------|
| <b>RDC</b>      | 55       | 49,5     | 24,63                  | 348             | 424,27       |
| 1 étages        | 55       | 49,5     | 24,63                  | 348             | 424,27       |
| 2 étages        | 50       | 45       | 22,99                  | 348             | 360,02       |
| 3 étages        | 50       | 45       | 22,99                  | 348             | 360,02       |
| 4 étages        | 45       | 40,5     | 18,1                   | 348             | 255,10       |
| 5 étages        | 45       | 40,5     | 18,1                   | 348             | 255,10       |
| <b>6</b> étages | 40       | 36       | 18,1                   | 348             | 226,75       |
| 7 étages        | 40       | 36       | 18,1                   | 348             | 226,75       |

**Tableau V.16 :** Moment résistant dans les poteaux**.**

Les résultats des moments résistants dans les poutres sont donnés dans le tableau ci-dessous :

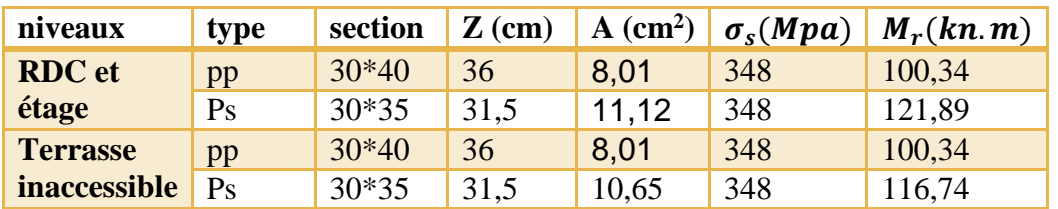

**Tableau V.17 :** Moment résistant dans les poutres**.**

# **b) Vérifications**

| <b>Niveau</b>   | plan | $M_e$     | $M_{s}$ | $M_n$  | $1,25(M_e +$ | $M_n$   | observation |
|-----------------|------|-----------|---------|--------|--------------|---------|-------------|
|                 |      | $=$ $M_w$ |         |        | $M_w$ )      | $+ M_s$ |             |
| <b>RDC</b>      | pp   | 100,34    | 424,27  | 424,27 | 250,85       | 848,54  | vérifier    |
|                 | Ps   | 121,89    | 424,27  | 424,27 | 304,725      | 848,54  | vérifier    |
| 1 étage         | pp   | 100,34    | 360,02  | 424,27 | 250,85       | 784,29  | vérifier    |
|                 | Ps   | 121,89    | 360,02  | 424,27 | 304,725      | 784,29  | vérifier    |
| 2étage          | pp   | 100,34    | 360,02  | 424,27 | 250,85       | 784,29  | vérifier    |
|                 | Ps   | 121,89    | 360,02  | 424,27 | 304,725      | 784,29  | vérifier    |
| 3 étages        | pp   | 100,34    | 255,10  | 360,02 | 250,85       | 615,12  | vérifier    |
|                 | Ps   | 121,89    | 255,10  | 360,02 | 304,725      | 615,12  | vérifier    |
| 4 étages        | pp   | 100,34    | 255,10  | 360,02 | 250,85       | 615,12  | vérifier    |
|                 | Ps   | 121,89    | 255,10  | 360,02 | 304,725      | 615,12  | vérifier    |
| 5 étages        | pp   | 100,34    | 226,75  | 255,10 | 250,85       | 481,85  | vérifier    |
|                 | Ps   | 121,89    | 226,75  | 255,10 | 304,725      | 481,85  | vérifier    |
| <b>6</b> étages | pp   | 100,34    | 226,75  | 255,10 | 250,85       | 481,85  | vérifier    |
|                 | Ps   | 121,89    | 226,75  | 255,10 | 304,725      | 481,85  | vérifier    |
| 7 étages        | pp   | 100,34    | 226,75  | 226,75 | 250,85       | 481,85  | vérifier    |
|                 | Ps   | 116,74    | 226,75  | 226,75 | 290          | 481,85  | vérifier    |

**Tableau V.18 :** Vérification de la zone nodale**.**

On voit que les moments résistants dans les poteaux sont supérieurs aux moments résistant dans les poutres dans les deux sens.

# **V.3.7 Schéma de ferraillage des poutres**

Nous exposerons 02 schémas de ferraillage des poutres principales et secondaires du plancher terrasse inaccessible.

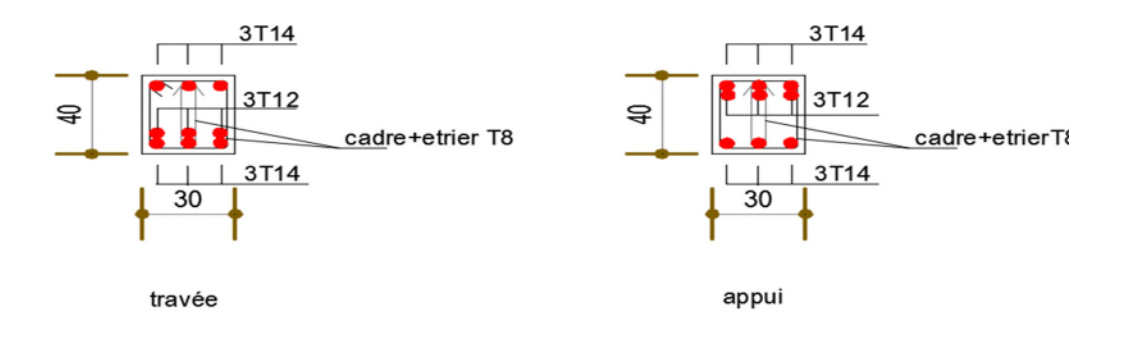

**Figure V.4 :** Schéma du ferraillage de la poutre principale terrasse inaccessible**.**

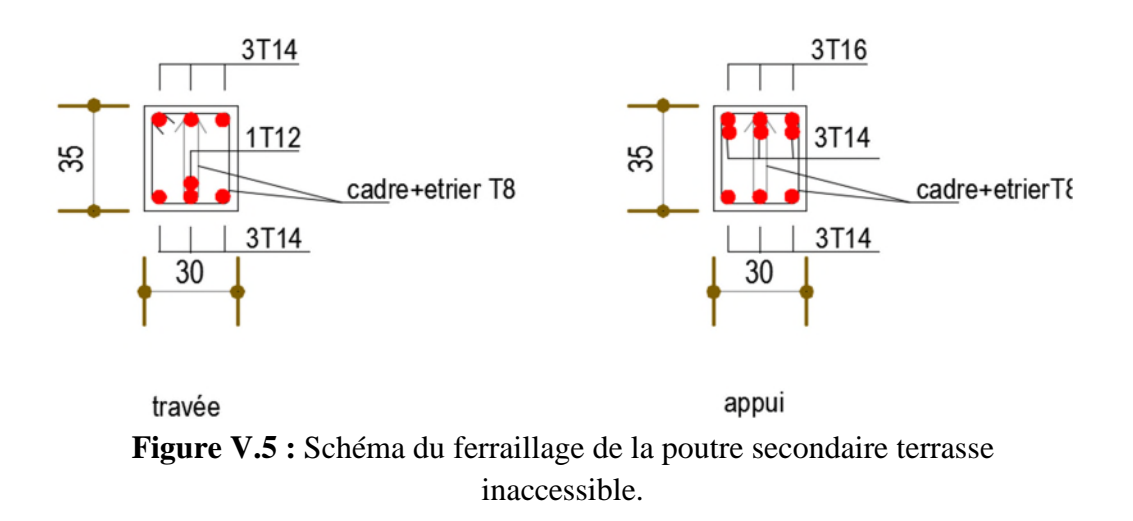

# **V.4 Etude des voiles**

Le RPA99/2003(3.4.A.1.a), exige de mettre des voiles à chaque structure dépassant quatre niveaux ou 14 m de hauteur dans la zone IIa.

Les combinaisons de calcul à prendre sont les suivants :

-1,35G+1,5Q  $-G+Q+E$  $-G+Q$  $-0,8G \pm E$ 

#### **V.4.1 Recommandation du RPA99/2003 (Art : 7.7.4.1)**

#### **1) Armature verticales**

La section d'armature à introduire dans les voiles sera une section répartie comme suit :

- $\checkmark$  Les armatures verticales sont disposées en deux nappes parallèles aux faces des voiles.
- Les barres verticales des zones extrêmes devraient être ligaturées avec des cadres horizontaux dont l'espacement ne doit pas être supérieur à l'épaisseur du voile.
- $\checkmark$  Zone tendue : un espacement maximal de 15 cm et un pourcentage minimal de 0,2% de la section du béton A<sub>min</sub>=0,2%×  $l_t \times e$

#### Avec :

 $l_t$  : Longueur de la zone tendue.

 $e$ : Épaisseur du voile.

- $\checkmark$  A chaque extrémité du voile l'espacement des barres doit être réduit de moitié sur l/10 de la longueur du voile.
- Les barres du dernier niveau doivent être munies de crochets à la partie supérieure. Toutes les autres barres n'ont pas de crochets (jonction par recouvrement).

#### **2) Armatures horizontales**

Elles sont destinées à reprendre les efforts tranchant, et à maintenir les aciers verticaux, et les empêcher de flamber, donc ils doivent être disposés en deux nappes vers l'extérieur des armatures verticales.

#### **3) Armatures transversales :**

Destinées essentiellement à retenir les barres verticales intermédiaires contre le flambement, elles sont en nombre de 4 épingles par  $1m^2$  au moins.

#### **4) Règles communes aux armatures verticales et horizontales**

- Le pourcentage minimal d'armatures est de :
	- $\checkmark$  Globalement dans la section du voile 0,15%
	- $\checkmark$  En zone courante $0.1\%$
- Le diamètre des barres (à l'exception des zones d'about) ne devrait pas dépasser 1/10 de l'épaisseur du voile.

- L'espacement  $S_t = \min \left| 1.5 \times e \right|$  ;30cm J  $\setminus$  $\parallel$  $\setminus$ ſ  $S_t = \min[1.5 \times e]$ :30*cm* | avec *e* : épaisseur du voile.
- Les deux nappes d'armatures doivent être reliées avec au moins 4 épingles par m<sup>2</sup>.
- Les longueurs de recouvrement doivent être égales à :

 $40\phi$ : Pour les barres situées dans les zones ou le renversement du signe des efforts est possible.

 $20\phi$ : Pour les barres situées dans les zones comprimées sous l'action de toutes les combinaisons possibles de charges.

 Le long des joints de reprise de coulage, l'effort tranchant doit être repris par les aciers de couture dont la section doit être calculée avec la formule

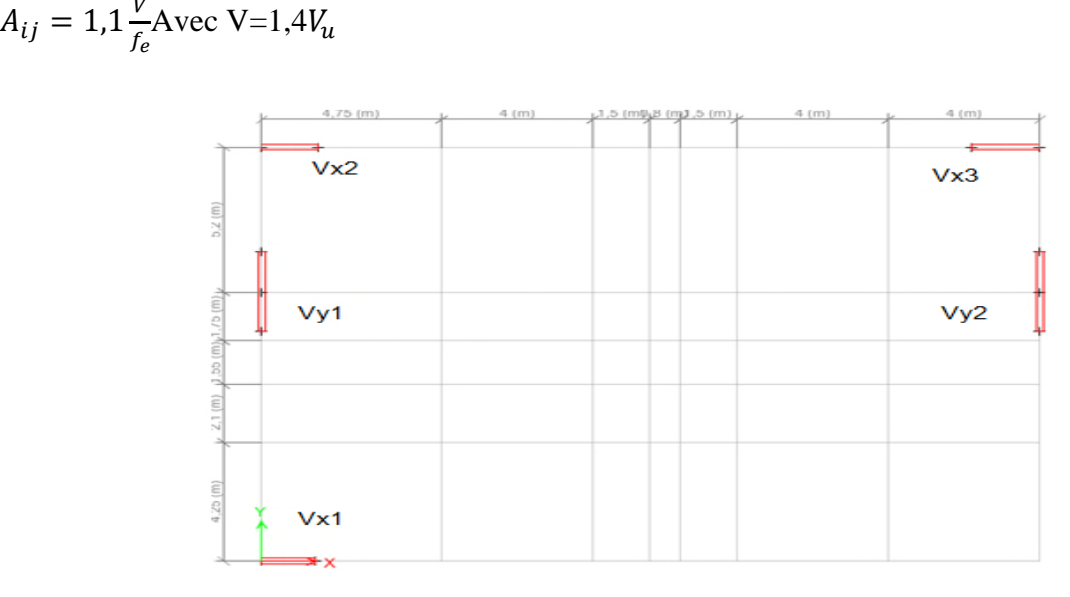

**Figure V.6 :** Schéma la disposition voile.

#### **V.4.2 Calcul des sollicitations**

Les résultats de calcul de sollicitation sont récapitulés dans le tableau suivant :

| <b>Niveau</b> | voile    | $N_{max} \rightarrow M_{corr}$ |        |        | $M_{max} \rightarrow N_{corr}$ |           | $N_{min} \rightarrow M_{corr}$ |        |
|---------------|----------|--------------------------------|--------|--------|--------------------------------|-----------|--------------------------------|--------|
|               | $V_{x1}$ | N(kn)                          | M      | M      | N(kn)                          | N(kn)     | M                              |        |
|               |          |                                | (kn.m) | (kn.m) |                                |           | (kn.m)                         |        |
| <b>RDC</b> et |          | $-1125,39$                     | 6,66   | 1039,7 | $-370,88$                      | $-323,35$ | 153,99                         | 231,95 |
|               |          |                                |        |        |                                |           |                                |        |
| 2 et 3        |          | $-827,05$                      | 42,92  | 219,21 | $-764,5$                       | $-241,3$  | 124,74                         | 96,73  |

**Tableau V.19 :** Sollicitation dans les voiles.

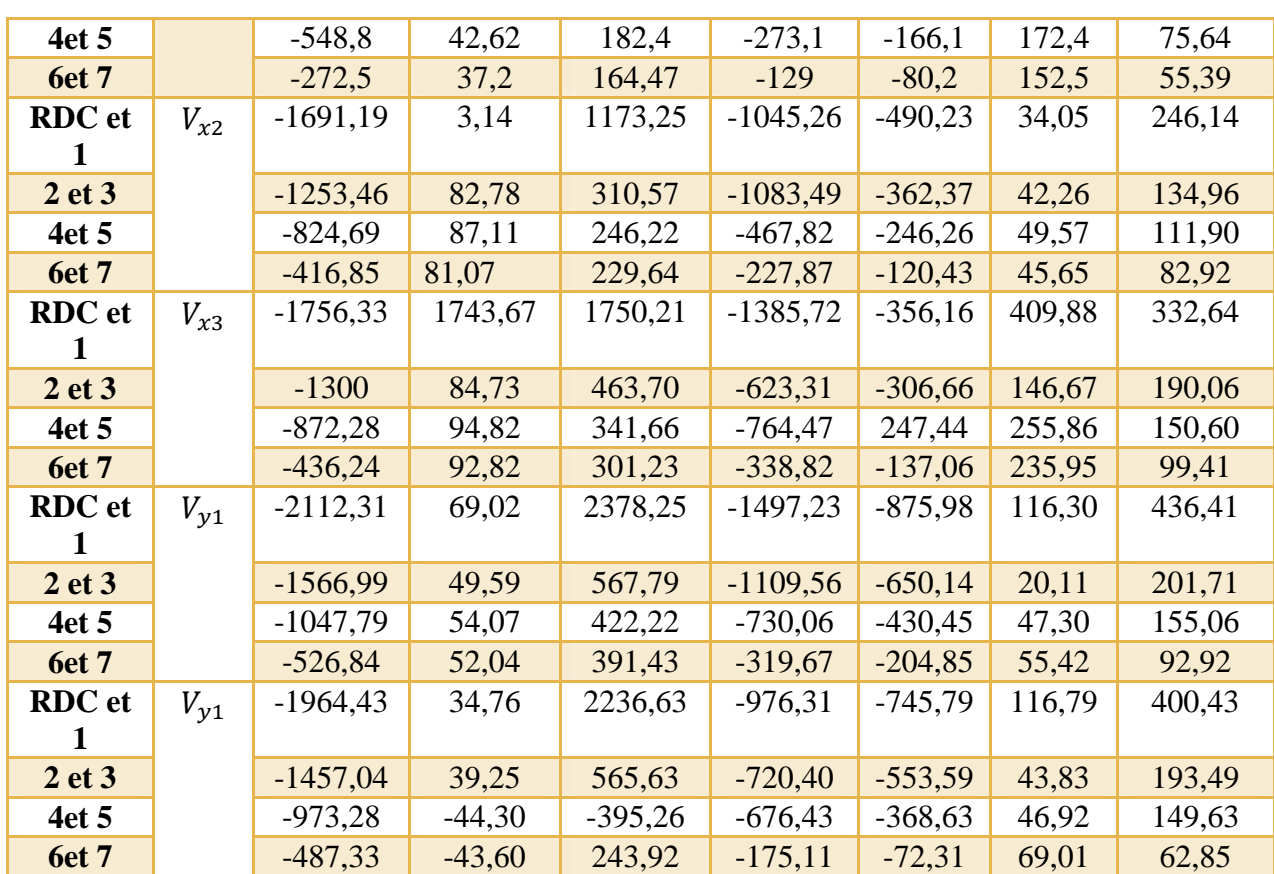

# **V.4.3 Ferraillage des voiles**

# **1) Les armatures verticales**

Le calcul des armatures verticales se fait à la flexion composée sous les sollicitations les plus défavorables (M, N).

Ces efforts sont tires directement du ETABS2016.et on prend les plus défavorables :

- $\bullet$ Moment maximal avec son effort normal correspondant :  $M_{max} \rightarrow N_{corr}$
- Effort normal maximal avec son moment correspondant :  $N_{max} \rightarrow M_{corr}$
- Effort normal minimal avec son moment correspondant :  $N_{min} \rightarrow M_{corr}$

# **2. Les armatures horizontales**

Leurs sections sont calculées selon la formule suivante :

$$
\frac{A_t}{b \times S_t} \ge \frac{\tau - 0.3f_{tj} \times k}{0.9 \frac{f_e}{\gamma_s} (\sin \alpha + \cos \alpha)}
$$

Elle doit respecter les conditions du RPA.

Les résultats de ferraillage seront récapitulés dans les tableaux ci-après ou

 $A_v^{min}/value$ :Section d'armatures verticale minimale dans tout le voile  $(A_v^{min} = 0,15\% \times b \times l)$ 

 $A_{\nu}^{calcul\'{e}}$ /face : section d'armature calculée pour une seule face de voile.

 $A_v^{adopte}$ /Face : section d'armature adoptée pour une seule face de voile

 $S_t$ : espacement

 $A_h^{min}/\text{noise}$ :Section d'armatures horizontale minimale dans tout le voile  $(A_v^{min} = 0,15\% \times b \times b)$  $l$ )

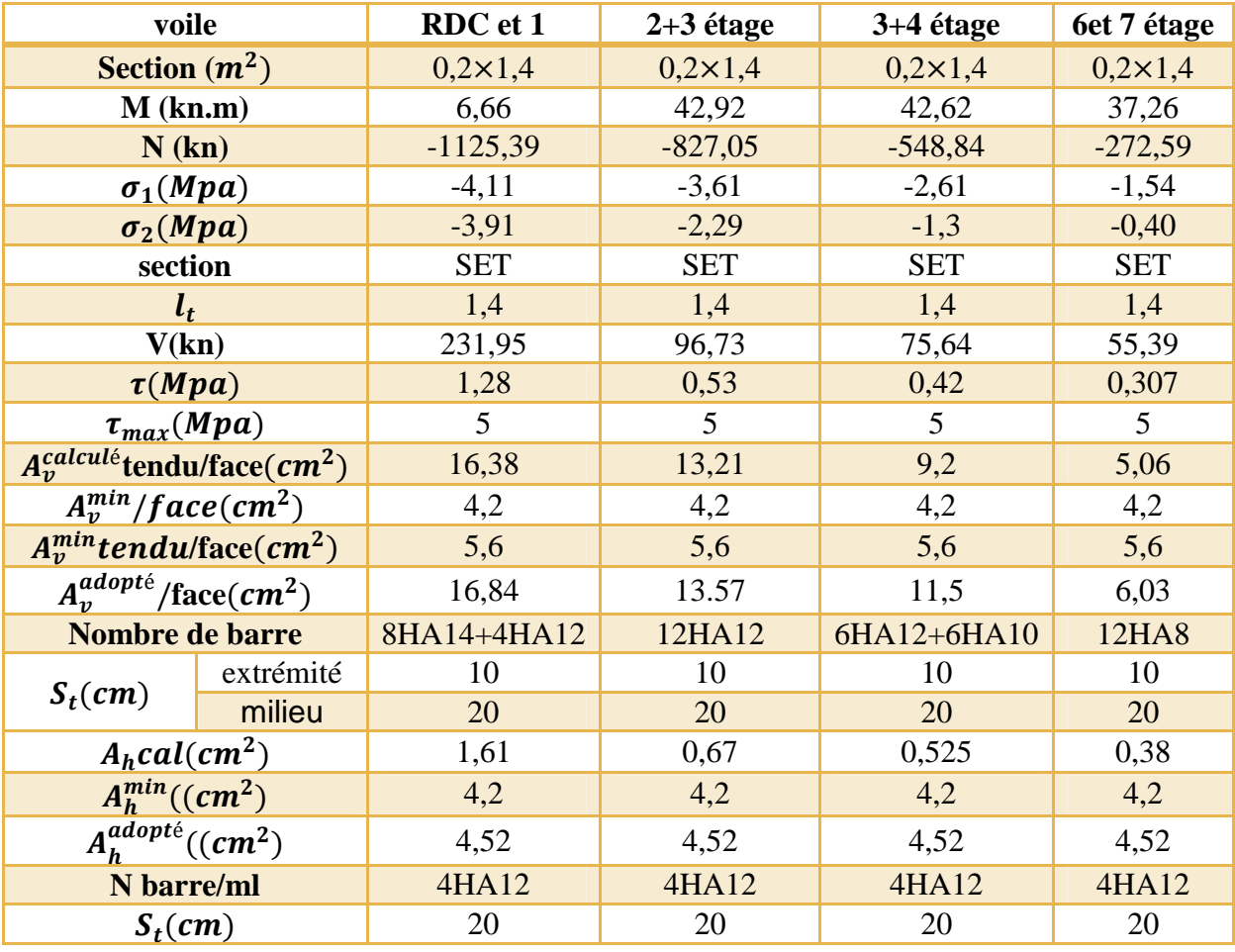

**Tableau V.20** : Ferraillage du voile Vx1=1,4m**.**

**Tableau V.21 :** Ferraillage du voile Vx2=1,5m**.**

| Voile                  | $RDC+1$          | $2 + 3$ étage    | $4+5$ étage      | <b>6</b> fet 7 étage |
|------------------------|------------------|------------------|------------------|----------------------|
| <b>Section</b> $(m^2)$ | $0,2 \times 1,5$ | $0,2 \times 1,5$ | $0,2 \times 1,5$ | $0,2 \times 1,5$     |
| $M$ (kn.m)             | 3,14             | 82,78            | 87,11            | 81,07                |
| N(kn)                  | $-1691,9$        | $-1253,46$       | $-834,69$        | $-416,85$            |
| $\sigma_1(Mpa)$        | $-5,68$          | $-5,28$          | $-3,94$          | $-2,47$              |
| $\sigma_1(Mpa)$        | $-5,59$          | $-3,07$          | $-1,62$          | $-0,30$              |

Projet fin de cycle master II 2019/2020

# **Chapitre V Etude des éléments principaux**

| section                                     |           | <b>SET</b> | <b>SET</b>   | <b>SET</b>  | <b>SET</b>  |
|---------------------------------------------|-----------|------------|--------------|-------------|-------------|
| $l_{t}$                                     |           | 1,5        | 1,5          | 1,5         | 1,5         |
| V(kn)                                       |           | 246,14     | 134,96       | 111,9       | 82,92       |
| $\tau(Mpa)$                                 |           | 1,27       | 0,69         | 0,58        | 0,42        |
| $\tau_{max}(Mpa)$                           |           | 5          | 5            | 5           | 5           |
| $A_v^{calcul\acute{e}}$ tendu/face $(cm^2)$ |           | 24,41      | 20,39        | 14,50       | 8,32        |
| $A_v^{min}/face(cm^2)$                      |           | 4,5        | 4,5          | 4,5         | 4,5         |
| $A_v^{min}$ tendu                           |           | 6          | 6            | 6           | 6           |
| $\frac{face(cm^2)}{2}$                      |           |            |              |             |             |
| $A_n^{adopt\acute{e}}$ /face $(cm^2)$       |           | 24,63      | 20,55        | 15,58       | 10,87       |
| Nombre de barre                             |           | 16HA14     | 10HA12+6HA14 | 12HA12+4HA8 | 6HA8+10HA10 |
| $S_t$ (cm)                                  | extrémité | 10         | 10           | 10          | 10          |
|                                             | milieu    | 20         | 20           | 20          | 20          |
| A <sub>h</sub> cal(cm <sup>2</sup> )        |           | 1,59       | 0,87         | 0,72        | 0,53        |
| $A_h^{min}((cm^2))$                         |           | 4,5        | 4,5          | 4,5         | 4,5         |
| $A_h^{adopt\acute{e}}((cm^2)$               |           | 4,52       | 4,52         | 4,52        | 4,52        |
| N barre/ml                                  |           | 4HA12      | 4HA12        | 4HA12       | 4HA12       |
| $S_t$ (cm)                                  |           | 20         | 20           | 20          | 20          |

**Tableau V.22 :** Ferraillage du voile Vx3=1,8m.

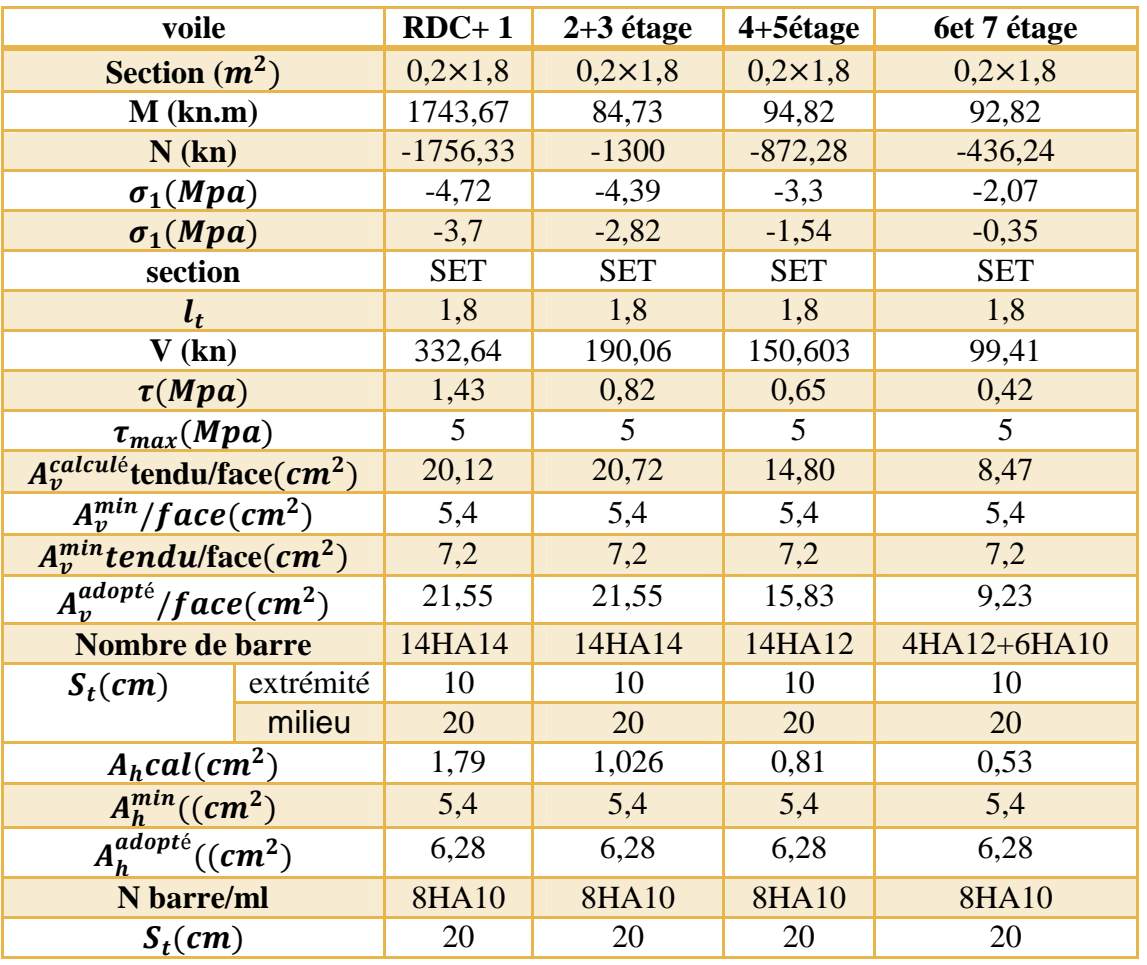

|                                             | voile                                | RDC et 1          | $2+3$ étage       | $4+5$ étage       | 6et 7 étage       |
|---------------------------------------------|--------------------------------------|-------------------|-------------------|-------------------|-------------------|
|                                             | Section $(m^2)$                      | $0,2 \times 2,85$ | $0,2 \times 2,85$ | $0,2 \times 2,85$ | $0,2 \times 2,85$ |
|                                             | $M$ (kn.m)                           | 69,02             | 49,59             | 54,07             | 52,04             |
|                                             | N(kn)                                | $-2112,31$        | $-1566,99$        | $-1047,79$        | $-526,84$         |
|                                             | $\sigma_1(Mpa)$                      | $-3,96$           | $-2,93$           | $-2,03$           | $-1,11$           |
|                                             | $\sigma_1(Mpa)$                      | $-3,45$           | $-2,56$           | $-1,63$           | $-0,73$           |
|                                             | section                              | <b>SET</b>        | <b>SET</b>        | <b>SET</b>        | <b>SET</b>        |
|                                             | $l_{t}$                              | 2,85              | 2,85              | 2,85              | 2,85              |
|                                             | V(kn)                                | 436,41            | 201,71            | 155,06            | 92,92             |
|                                             | $\tau(Mpa)$                          | 1,19              | 0,54              | 0,42              | 0,25              |
| $\tau_{max}(Mpa)$                           |                                      | 5                 | 5                 | 5                 | 5                 |
| $A_v^{calcul\acute{e}}$ tendu/face $(cm^2)$ |                                      | 31,4              | 23,27             | 15,87             | 8,36              |
|                                             | $A_v^{min}/face(cm^2)$               | 8,55              | 8,55              | 8,55              | 8,55              |
|                                             | $A_v^{min}$ tendu                    | 11,4              | 11,4              | 11,4              | 11,4              |
|                                             | $\sqrt{face(cm^2)}$                  |                   |                   |                   |                   |
|                                             | $A_v^{adopt\acute{e}}/face(cm^2)$    | 32.17             | 24,63             | 17,46             | 12,57             |
|                                             | Nombre de barre                      | 16HA16            | 16HA14            | 4HA16+12HA10      | 16HA10            |
| $S_t$ (cm)                                  | extrémité                            | 10                | 10                | 10                | 10                |
|                                             | milieu                               | 20                | 20                | 20                | 20                |
|                                             | A <sub>h</sub> cal(cm <sup>2</sup> ) | 1,48              | 0,68              | 0,52              | 0,31              |
|                                             | $A_h^{min}((cm^2))$                  | 8,55              | 8,55              | 8,55              | 8,55              |
|                                             | $A_h^{adopt\acute{e}}((cm^2)$        | 9,05              | 9,05              | 9,05              | 9,05              |
|                                             | N barre/ml                           | 8HA12             | 8HA12             | 8HA12             | 8HA12             |
|                                             | $S_t$ (cm)                           | 20                | 20                | 20                | 20                |

**Tableau V.23 :** Ferraillage du voile Vy1=2,85m**.**

**Tableau V.24 :** Ferraillage du voile Vy2=2,85m**.**

| voile                | <b>RDC</b> et 1   | $2+3$ étage       | $4 + 5$           | 6et 7 étage       |
|----------------------|-------------------|-------------------|-------------------|-------------------|
|                      |                   |                   | étage             |                   |
| Section $(m^2)$      | $0,2 \times 2,85$ | $0,2 \times 2,85$ | $0,2 \times 2,85$ | $0,2 \times 2,85$ |
| $M$ (kn.m)           | 34,76             | 39,25             | 44,30             | 43,60             |
| N(kn)                | $-1964,43$        | $-1457,04$        | $-973,28$         | $-487,33$         |
| $\sigma_1(Mpa)$      | $-3,57$           | $-2,7$            | $-1,87$           | $-1,01$           |
| $\sigma_1(Mpa)$      | $-3,31$           | $-2,41$           | $-1,54$           | $-0,69$           |
| section              | <b>SET</b>        | <b>SET</b>        | <b>SET</b>        | <b>SET</b>        |
| $\iota_{\mathbf{r}}$ | 2,85              | 2,85              | 2,85              | 2,85              |

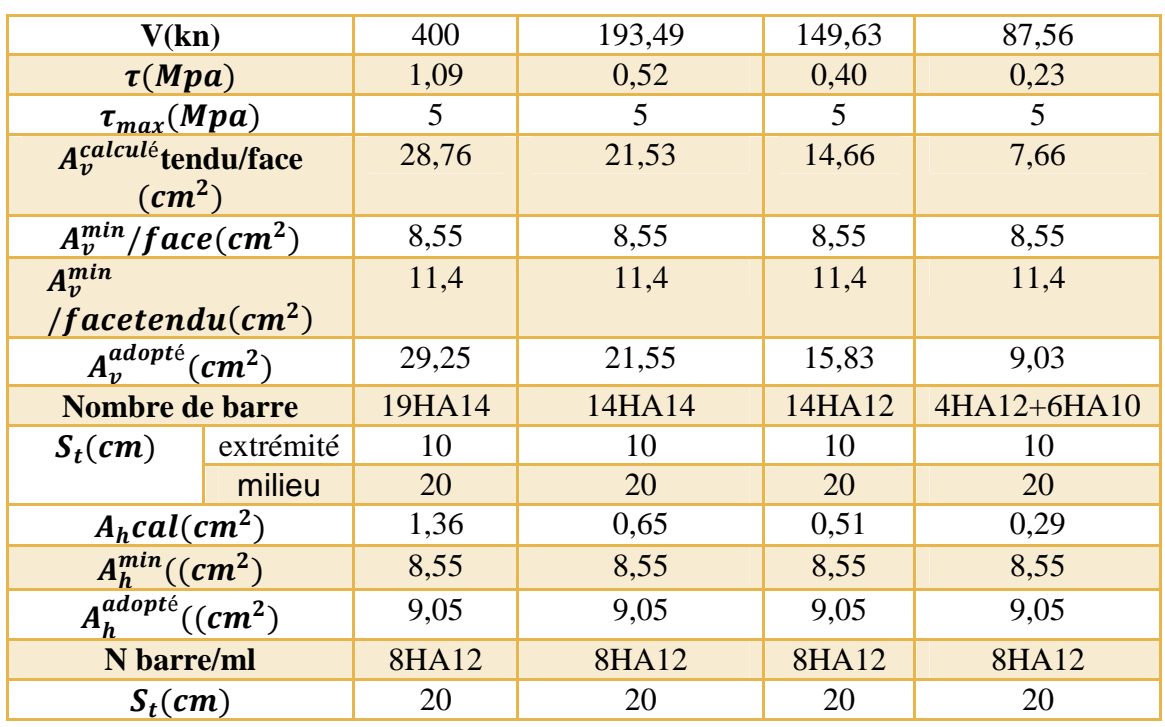

# **V.4.4 Schéma de ferraillage**

On prend comme un exemple le voile Vx12 et 3étage

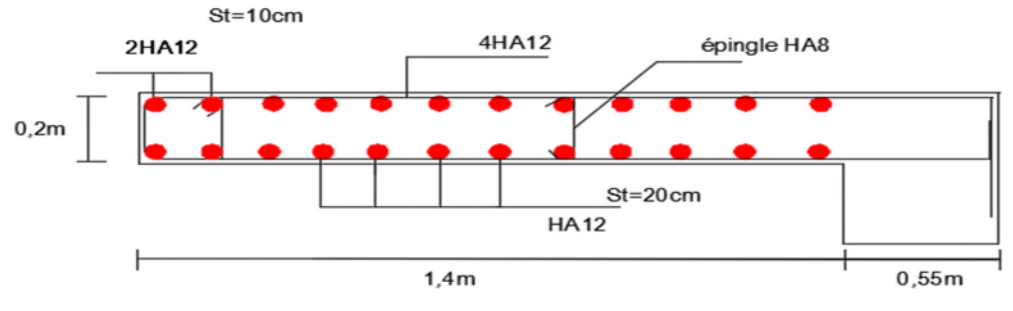

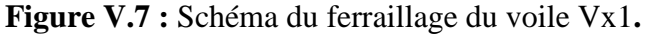

# **V.5 Conclusion**

Les éléments principaux jouent un rôle dans la résistance et la transmission des sollicitations.

Dans la détermination des ferraillages des différents éléments principaux, il a été tenu compte des ferraillages obtenus par le logiciel ETABS ainsi que le ferraillage minimum du RPA99/2003.

Les ferraillages adoptés respectent les recommandations du RPA99/2003 et le BAEL91/99.

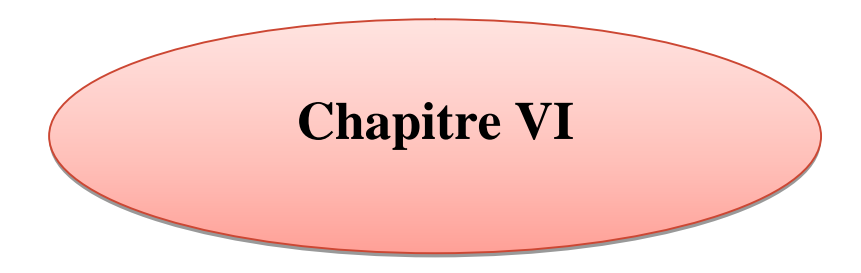

**Etude des fondations**

# **VI.1 Introduction**

Une fondation se définit comme la partie d'un bâtiment ou d'un ouvrage de travaux publiques qui assure la transmission dans le sol des charges (poids propre, force climatique, sismiques et charges d'exploitation) de celui-ci.

Les fondations d'un bâtiment représentent un enjeu essentiel de sa construction, car elles forment la partie structurelle qui assure sa portance et permet de contrôler les tassements dus aux charges qu'il applique au sol et les infiltrations dues à la présence éventuelle d'eau dans le terrain.

# **VI.2 Le choix du type des fondations**

Selon des facteurs suivants : (la capacité portante du sol, les Charges transmises au sol, la distance entre axes des poteaux, la profondeur du bon sol).Le constructeur choisira une solution du type fondation superficielle (les semelles isolées, les semelles filantes, le radier général), semi profonde ou profonde (semelle sous pieux).

D'après le rapport du sol, le type de fondation suggéré est superficielle, ancrée à 1,5m du niveau de base et la contrainte admissible est de 2,00bars

# **VI.3 Combinaisons de calcul**

D'après le RPA 99/V2003 (Art 10.1.4.1) le dimensionnement des fondations superficielles se fait selon les combinaisons :

$$
\checkmark \quad G + Q \mp E
$$

$$
\checkmark\quad 0.8\; G\;\overline{+}\;E
$$

# **VI.4 Etude des fondations**

# **VI.4.1 Vérification de la semelle isolée**

Dans ce projet, nous proposons en premier lieu des semelles isolées, pour cela, nous allons procéder à une première vérification telle que :

 $\frac{N_{S}}{N_{S}}$ ܵ (1) .... ... ... ... ... ௦ߪ ≥

On va vérifier la semelle la plus sollicitée :

 $N_s$ : L'effort normal transmis à la base obtenu par notre modèle à ELS,  $N_s = 1539,40 \text{ km}$ 

S : Surface d'appuis de la semelle.  $S = A \times B$ 

 $\overline{\sigma}_{sol}$ : Contrainte admissible du sol.  $\overline{\sigma}_{sol} = 2,00bar$ 

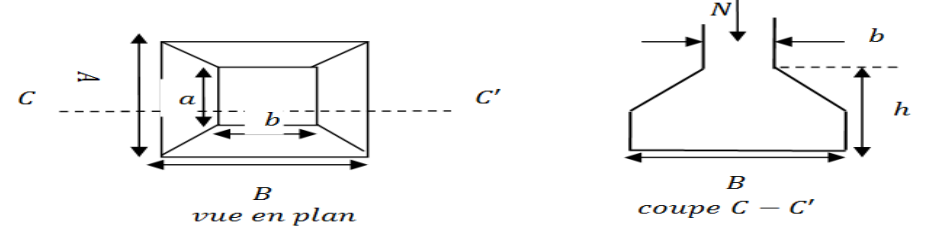

**Figure VI.1 :** Semelle isolée**.**

On a une semelle rectangulaire, donc on doit satisfaire la condition d'homothétie :

$$
\frac{A}{a} = \frac{B}{b} \Longrightarrow A = \frac{a}{b}B
$$

a ; b : dimensions du poteau à la base.

On remplace A dans l'équation (1) on trouve

$$
B \ge \sqrt{\frac{b}{a} \times \frac{N_s}{\overline{\sigma}_{sol}}} \Rightarrow B \ge \sqrt{\frac{0.55}{0.55} \times \frac{1539,40}{200}} \Rightarrow B \ge 2,77 \text{ m}
$$

L'entraxe minimal des poteaux est de 1,9 m. On remarque qu'il aura un chevauchement entre les semelles, ce qui revient à dire que ce type de semelles ne convient pas à notre cas.

# **VI.4.2 Vérification de la semelle filante**

Pour la vérification, on va choisir la semelle filante de la largeur B et de la longueur L situé sous un portique forme de 06 poteaux.

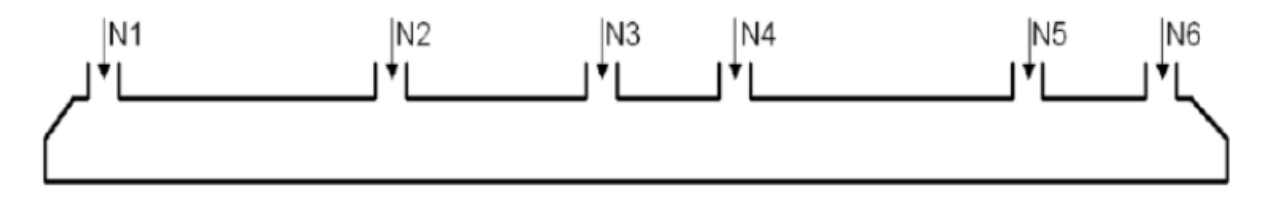

**Figure VI.2 :** Semelle filante**.**

La surface totale des semelles est donné par :

$$
S \ge \frac{N}{\sigma_{sol}} \Longrightarrow B \times L \ge \frac{N}{\sigma_{sol}} \Longrightarrow B \ge \frac{N}{\sigma_{sol} \times L}
$$

 $N_i$ : L'effort normal provenant du poteau « i » à ELS.

$$
N_1 = 1023,95 \text{ kn}; \quad N_4 = 998,07 \text{ kn}
$$
\n
$$
N_2 = 1539,40 \text{ kn}; \quad N_5 = 1396,92 \text{ kn}
$$
\n
$$
N_3 = 997,99 \text{ kn}; \quad N_6 = 953,33 \text{ kn}
$$
\n
$$
\sum_{i=1}^{7} N_i = 6909,66 \text{ kn}
$$
\n
$$
B \ge \frac{6909,66}{200 \times 21,3} = 1,62 \text{ m}
$$

L'entraxe minimal des poteaux est de 1.9 m, donc il y aura un chevauchement entre les semelles filantes, ce qui revient à dire que ce type de semelles ne convient pas à notre cas.

# **VI.4.3 Radier général**

Puisque les deux premières vérifications ne sont pas observées, on va opter pour un radier général comme type de fondation pour fonder l'ouvrage. Ce type de fondation présente plusieurs avantages qui sont :

 $\checkmark$  L'augmentation de la surface de la semelle qui minimise la forte pression apportée par la structure

- La réduction des tassements différentiels
- La facilité d'exécution.

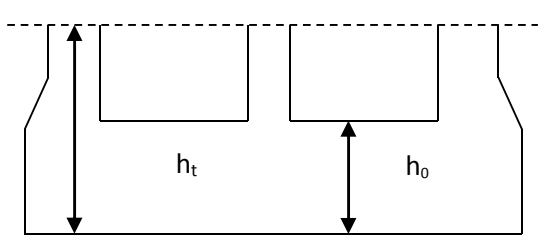

**Figure VI.1 :** Radier**.**

# **A) Caractéristiques géométriques du radier**

Le radier est considéré comme infiniment rigide, donc on doit satisfaire les conditions suivantes :

# **Condition de coffrage :**

 $h_t$ : Hauteur des nervures.

 $h_0$ : Hauteur de la dalle.

 $L_{\text{max}}$ : La plus grande portée entre deux éléments porteurs successifs. ( $L_{\text{max}}$  =5,55 m)

Pour la dalle  $\rightarrow h_0 \geq \frac{L}{20}$  $\frac{L}{20} = \frac{555}{20}$  $\frac{1}{20}$  = 27,75 cm

Pour la nervure → 
$$
h_t \ge \frac{L}{10} = \frac{555}{10} = 55,5 \text{ cm}
$$

# **Condition de rigidité :**

Pour qu'un radier soit rigide il faut que :

$$
L_{max} \leq \frac{\pi}{2} L_e
$$

$$
L_e \geq \sqrt[4]{(4.E.I)/(K.b)}
$$

**L<sup>e</sup> :** est la longueur élastique, qui permet de déterminer la nature du radier (rigide ou flexible).

**K** : coefficient de raideur du sol  $K = 4 \times 10^4$  KN/m<sup>3</sup>

**E** : module d'élasticité du béton :  $E = 3,216 \times 10^7$  KN/m<sup>2</sup>

**b :** largeur de la semelle

$$
I = \frac{b \cdot h_t^3}{12}
$$
, inertie de la semelle  

$$
h_t \ge \sqrt[3]{\frac{48 \times L_{max}^4 \times K}{\pi^4 \times E}} = \sqrt[3]{\frac{48 \times 5,55^4 \times 4 \times 10^4}{\pi^4 \times 3.216 \times 10^7}} = 83,46 \text{ cm}
$$

Donc,  $h_t \geq 83,46 \text{ cm} \implies h_t = 90 \text{ cm}$ 

$$
L_e \ge \sqrt[4]{(3,216 \times 10^7 \times 0.9^3)/(3 \times 4 \times 10^4)} = 3,75 \, m
$$

$$
L_{max} = 5,55m \leq \frac{\pi}{2}L_e = 5,89 m \dots m \dots m \dots m \dots m \dots m \dots v \text{érifi'ee}
$$

# **Calcul de la surface du radier**

$$
S_{rad} \ge \frac{N}{\bar{\sigma}_{sol}}
$$

N : Effort normal total transmis par l'ouvrage. La surface du bâtiment est :  $S_{bat} = 305,93 \ m^2$  $S_{rad} \geq$ 24930,96  $\frac{1200}{200}$  = 124,65 $m^2$ On peut prendre  $S_{rad} = S_{bat} = 305,93 \ m^2$ **Dimension du radier**

On adopte les dimensions suivantes :

- Hauteur de la nervure  $h_t = 90$ cm
- Hauteur de la table du radier  $h_0 = 30$ cm
- $\bullet$  Enrobage d' = 5cm.
- La surface du radier  $S_{rad} = 253,73m^2$

# **B) Vérifications nécessaires**

# **Vérification de la contrainte dans le sol**

Sous l'effet du moment renversant dû au séisme, la contrainte sous le radier n'est pas uniforme. On est dans le cas d'un diagramme rectangulaire ou trapézoïdal, la contrainte moyenne ne doit pas dépasser la contrainte admissible du sol.

$$
\sigma_{mov} = \frac{3\sigma_{max}+\sigma_{min}}{4} \leq \overline{\sigma}_{sol}
$$

 $M_x$ ;  $M_y$ : Moments à l'ELS dans les directions x et y respectivement

$$
Avec : \overline{\sigma}_{sol} = 0.20 MPa \; ; \; \sigma_{Max,Min} = \frac{N}{S_{rad}} \pm \frac{M_{x,y} \times Y_G/X_G}{I_{xx}/I_{yy}} \; ; \; S_{rad} = 305,93m^2
$$

D'après l'AUTOCADE**,** on a les caractéristiques suivantes :

$$
\begin{cases} X_G = 10,04 \ m \ ; \ \ I_{xx} = 5553,24 \ m^4 \ ; \ \ M_x = 28610,17 \ kn \ m \\ Y_G = 9,28 \ m \ ; \ \ I_{yy} = 11711,73 \ m^4 \ ; \ \ M_y = 25366,55 \ kn \ m \end{cases}
$$

# **Remarque :**

L'effort normal N et le moment M doivent être à l'ELS car la contrainte admissible du sol est obtenue à l'ELS, ou bien, on peut prendre N à l'état accidentel mais en majorant la contrainte du sol par le coefficient 3/2.

**Sens X-X**

Données :

$$
N = 24930,96 \text{ km}; M_x = 28610,17 \text{ km} \text{ m}; I_{xx} = 5553,24 \text{ m}^4; Y_G = 9,28m
$$

$$
\begin{cases}\n\sigma_{max} = \frac{N}{S_{rad}} + \frac{M_x \times Y_G}{I_{xx}} = \frac{24930,96 \times 10^{-3}}{305,93} + \frac{28610,17 \times 10^{-3}}{5553,24} \times 9,28 = 0,129 \\
\sigma_{min} = \frac{N}{S_{rad}} - \frac{M_x \times Y_G}{I_{xx}} = \frac{24930,96 \times 10^{-3}}{305,93} - \frac{28610,17 \times 10^{-3}}{5553,24} \times 9,28 = 0,033 \\
\text{Ce qui donne: } \sigma_{moy} = \frac{3 \times 0.129 + 0.033}{4} = 0.105 \, MPa < \overline{\sigma}_{sol} = 0.20 \, MPa\n\end{cases}
$$

### **Sens Y-Y**

Données :

N = 24930,96 kn ;
$$
M_y
$$
 = 25366,55 kn.m ; $I_{yy}$  = 11711,73 m<sup>4</sup> ; $X_G$  = 10,04m  
\n
$$
\int \sigma_{max} = \frac{N}{S_{rad}} + \frac{M_y \times X_G}{I_{yy}} = \frac{24930,96 \times 10^{-3}}{305,93} + \frac{25366,55 \times 10^{-3}}{11711,73} \times 10,04 = 0,103 MPa
$$
\n
$$
\sigma_{min} = \frac{N}{S_{rad}} - \frac{M_y \times X_G}{I_{yy}} = \frac{24930,96 \times 10^{-3}}{305,93} - \frac{25366,55 \times 10^{-3}}{11711,73} \times 10,04 = 0,059 MPa
$$
\nCe qui donne:  $\sigma_{mov} = \frac{3 \times 0,103 + 0,059}{4} = 0,092 MPa  $\overline{\sigma}_{sol} = 0.20 MPa$$ 

#### **Vérification au cisaillement**

$$
\tau_u = \frac{V_u}{b \times d} \le \bar{\tau}_u = \min\left(\frac{0.15 \times f_{c28}}{\gamma_b}; 4\right) = 2.5 \text{MPa}
$$
\n
$$
V_d = \frac{N_u \times L_{max}}{2 \times S_{rad}} \implies d \ge \frac{V_d \times b}{2.5}
$$

N<sub>U</sub>: Effort normal résultant de la combinaison la plus défavorable  $\Rightarrow$  N<sub>u</sub> = 34274,71 $kn$ 

$$
V_{\rm u} = \frac{34274,71 \times 5,55}{2 \times 305,93} = 310,89 \text{ km}
$$

$$
d \ge \frac{310,89 \times 1 \times 10^{-3}}{2,5} = 12,43 \, \text{cm} \quad \rightarrow \quad \text{soit} : d = 25 \, \text{cm}
$$

#### **Vérification au poinçonnement**

Selon le BAEL91/99 (Art A.5.2.4.2), il faut vérifier la résistance de la dalle au poinçonnement par effort tranchant, cette vérification s'effectue comme suit :  $N_d \leq 0.045 \times U_c \times h_t \times \frac{f_{cj}}{v_h}$ ఊ್

 $N_d$ : Effort normal de calcul,

 $h_t$ : Hauteur total de la dalle du radier.

 $U_c$ : Périmètre du contour au niveau du feuillet moyen.

#### **Sous poteau le plus sollicité**

Le poteau le plus sollicité est le poteau (55×55) cm², le périmètre d'impact  $U_c$  est donné par la formule suivante :  $U_c = 2 \times (A + B)$ 

$$
\begin{cases}\nA = a + h_t \\
B = b + h_t\n\end{cases} \Rightarrow\n\begin{cases}\nA = 0.55 + 0.9 = 1.45 \text{ m} \\
B = 0.55 + 0.9 = 1.45 \text{ m}\n\end{cases} \Rightarrow U_c = 5.8
$$

Alors : N<sub>d</sub> = 2,11652*MN*  $\leq$  0.045  $\times$  5,8  $\times$  0.9  $\times \frac{25}{1.5}$  $\frac{1}{1.5}$  = 3,915MN ... ... Condition vérifiée

 $N_d = 2116,52kn \leq 3915kn \Rightarrow$  Pas de risque de rupture par poinçonnement.

#### **Vérification de la poussée hydrostatique**

La condition à vérifier est la suivante :  $N \ge f_s \times H \times S_{rad} \times \gamma_w$ 

- $f_s = 1,15$ (coefficient de sécurité).
- $\gamma_w = 10 \, \text{km/m}^3$  (poids volumique de l'eau).
- $S_{rad} = 305.93m^2$  (surface du radier).
- $H = 1.5m$  (hauteurs de la partie ancrée du bâtiment) [Annexe I].

 $N = 24930,96$  kn  $\geq 1.15 \times 1.5 \times 305,93 \times 10 = 5277,29$  kn  $\Rightarrow$  Le bâtiment reste stable sous poussée hydrostatique.

# **VI.5 Le ferraillage**

#### **VI.5.1 Ferraillage du radier**

Le radier se calcule comme un plancher renversé, sollicité à la flexion simple causée par la réaction du sol. On calculera le panneau le plus défavorable et on optera le même ferraillage pour tout le radier. On fait le calcul pour une bande de 1 m**.**

Soit :  $G_0$  le poids propre du radier

 $G_0 = \rho \times e = 25 \times 0.30 = 7{,}50{k}n/m^2$ 

#### **Calcul dechargement :**

$$
q_u = \frac{N_u}{S_{rad}} + 1.35 \times G_0 \implies q_u = \frac{34274,71}{305,93} + 1,35 \times 7,5 \implies q_u = 122,15 \text{ km/m}^2
$$
  

$$
q_s = \frac{N_s}{S_{rad}} \implies q_s = \frac{24930,96}{305,93} \implies q_s = 81,49 \text{ km/m}^2
$$
  
Le nonnequ le plus solicité est :  $\int L_x = 4,35m$ 

Le panneau le plus sollicité est :  $\begin{cases} L_x = 4.35m \\ L_y = 5.00m \end{cases}$  $L_y = 5,00m$ 

- $\rho =$  $l_x$  $l_y$ = 4,35 5  $= 0.87 > 0.4 \implies$  la dalle travaille dans les deux sens  $ELU: \begin{cases} \rho = 0.87 \\ n = 0 \end{cases} \Rightarrow D$  $v = 0.87 \implies D'$ aprés l'annexe (2) $\begin{cases} \mu_x = 0.0486 \\ \mu_y = 0.7244 \end{cases}$  $\mu_y = 0.7244$  $ELS: \begin{cases} \rho = 0.87 \\ n = 0.2 \end{cases} \Rightarrow D$  $\omega = 0.87$   $\Rightarrow$  D'aprés l'annexe (2) $\begin{cases} \mu_x = 0.0556 \\ \mu_y = 0.8074 \end{cases}$  $\mu_y = 0.8074$
- **Evaluation des moments :**

$$
ELU: \begin{cases} M_0^x = \mu_x \times \mathbf{q}_u \times l_x^2 \implies M_0^x = 0.0486 \times 122.15 \times 4.35^2 = 112.33 \text{ km.m} \\ M_0^y = \mu_y \times M_0^x \implies M_0^y = 0.7244 \times 112.33 = 81.37 \text{ km.m} \end{cases}
$$

$$
ELS: \begin{cases} M_0^x = \mu_x \times q_s \times l_x^2 \implies M_0^x = 0.0556 \times 81.49 \times 4.35^2 = 85.73 \text{ km.m} \\ M_0^y = \mu_y \times M_0^x \implies M_0^y = 0.8074 \times 85.73 = 69.21 \text{ km.m} \end{cases}
$$

**En travée** :

$$
ELU: \begin{cases} M_t^x = 0.85 \times M_0^x \Rightarrow M_t^x = 95,48 \text{ kn.m} \\ M_t^y = 0.85 \times M_0^y \Rightarrow M_t^y = 69,16 \text{ kn.m} \end{cases}
$$

 $ELS: \{$  $M_t^x = 0.85 \times M_0^x \Rightarrow M_t^x = 72.87$  kn. m  $M_t^{\gamma} = 0.85 \times M_0^{\gamma} \Rightarrow M_t^{\gamma} = 58.82 \text{ km} \cdot \text{m}$ 

# **En appui** :

 $ELU: M_a^x = M_a^y = -0.5 \times M_0^x \Rightarrow M_a^x = M_a^y = -56,16 \text{ km}.$  $ELS: M_a^x = M_a^y = -0.5 \times M_0^x \implies M_a^x = M_a^y = -42,86 \text{ km}.$ Le ferraillage se fera pour une section de  $(b \times h_0) = (1 \times 0.30) \text{m}^2$ Les résultats obtenus sont données dans le tableau ci-après :

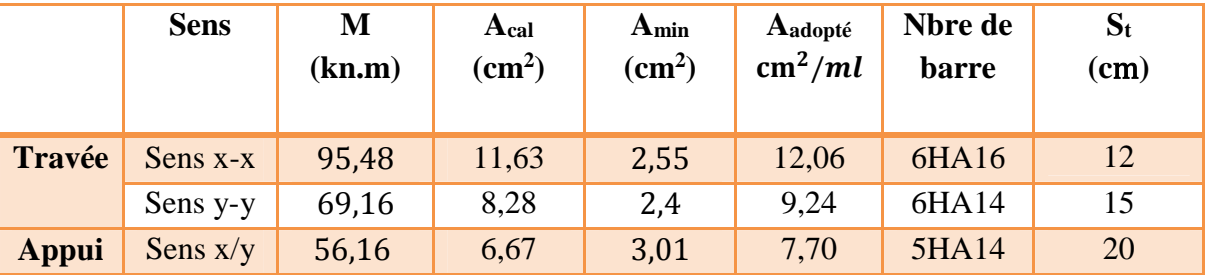

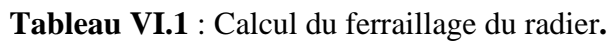

# **Condition de non fragilité**

On a : e = 30 cm > 12 cm et  $p=0.87$  > 0.4

$$
Entropy \left\{ A_{minx} = \rho_0 \times \left( \frac{3 - \rho}{2} \right) \times b \times h_0 = 0.0008 \times \left( \frac{3 - 0.87}{2} \right) \times 1 \times 0.30 = 2.55 \, \text{cm}^2 \right. \\ A_{miny} = \rho_0 \times b \times h_0 = 0.0008 \times 1 \times 0.30 = 2.4 \, \text{cm}^2
$$

En appui :  $A_{minx} = A_{miny} = 0.23 \times b \times d \times \frac{f_{t28}}{f_e}$  $\frac{t^{28}}{f_e} = 3{,}01cm^2$ 

# **Vérification au cisaillement**

$$
V_u = \frac{q_u \times L_x}{2} \times \frac{L_y^4}{L_x^4 + L_y^4} = \frac{122.15 \times 4.35}{2} \times \frac{5.00^4}{4.35^4 + 5.00^4} = 168.90 \text{ km}
$$

߬<sup>௨</sup> = ܸ௨ ܾǤ݀ ൌ Ͳǡܯ ܲܽ ൏ ߬തݑ =Min ( Ͳǡͳͷൈ ݂ܿʹͺ ܾߛ ǢͶሻൌ ʹǡͷܯ ܲܽǥ ǥ ǥ ǤǤǥ ǥ ǥ ݒ±ݎ݂݅݅±݁Ǥ

# **Vérifications des contraintes à L'ELS**

**Etat limite de compression du béton :**

$$
\sigma_{bc} = \frac{M_s}{I} y \le \bar{\sigma}_{bc} = 0.6 \times f_{c28}
$$

**Etat limite des aciers :**
$$
\sigma_{st}=15\frac{M_s}{I}(d-y)\leq \bar{\sigma}_{st}=\min\left(\frac{2}{3}f_e;110\sqrt{\eta\,f_{t28}}\right)
$$

Avec :

$$
I = \frac{by^3}{3} + 15A'(y - d')^2 + 15A(d - y)^2
$$
  

$$
\frac{b}{2}y^2 + 15(A + A')y - 15(Ad + A'd') = 0
$$

Le calcul et la vérification des contraintes sont résumés dans le tableau ci-dessous :

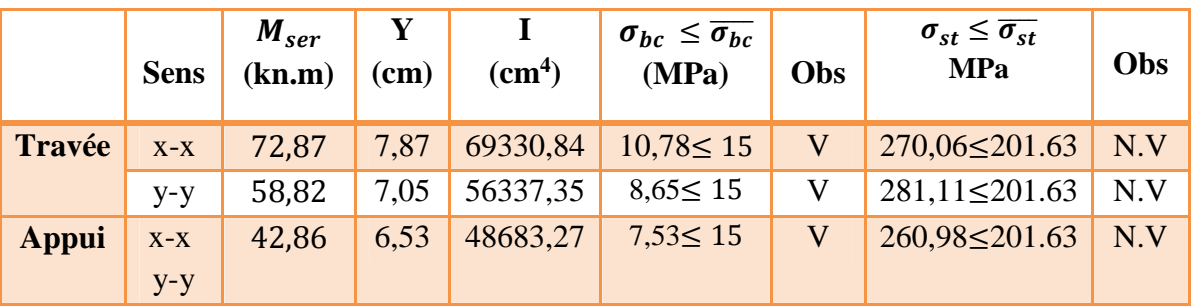

**Tableau VI.2 :** Vérification des contraintes dans le radier**.**

#### **Remarque :**

On remarque que les contraintes de traction dans l'acier ne sont pas vérifiées, donc on doit recalculer les sections d'armatures à l'ELS.

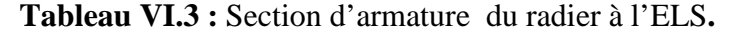

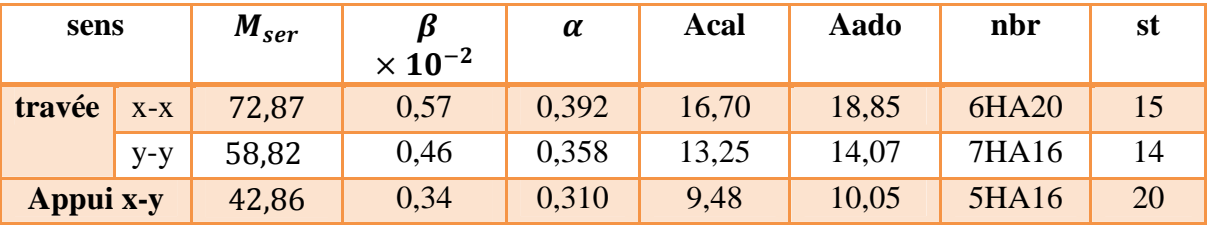

**Vérification des espacements :**

Selon x-x :  $S_t \leq \begin{cases} \min( 2, 5h_0; 25cm) = 25cm \\ 100/6 = 16.66cm \end{cases}$  $100/6 = 16,66$ Selon y-y :  $S_t = 14cm \leq min(3h_0; 33cm) = 33cm$ **Schéma de ferraillage :**

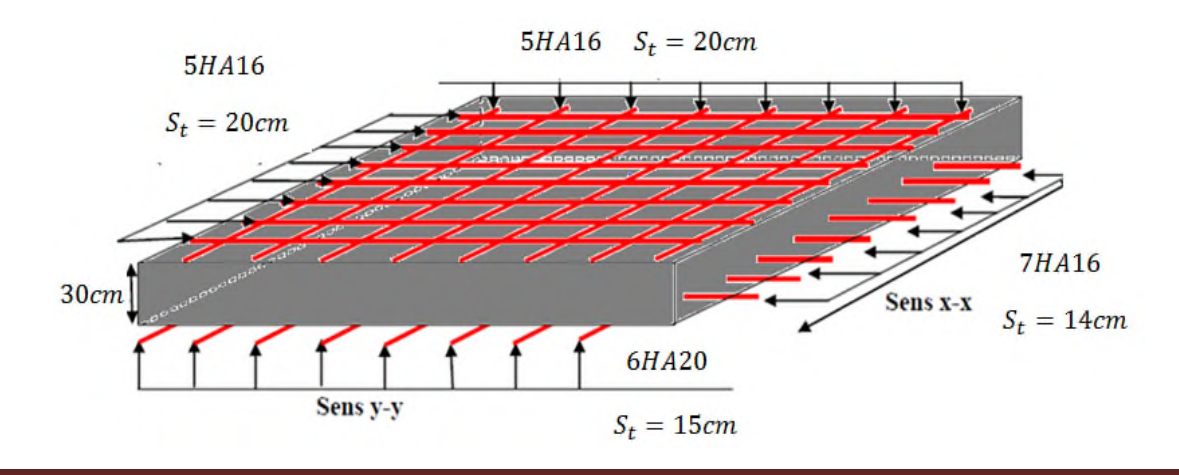

**Figure VI.3 :** Ferraillage du radier**.**

#### **VI.5.2 Ferraillage des nervures**

Les nervures servant d'appuis au radier. La répartition des charges sur chaque travée est triangulaire ou trapézoïdale (selon les lignes de rupture). Mais pour la simplification des calculs, on remplace par des charges équivalentes uniformément reparties.

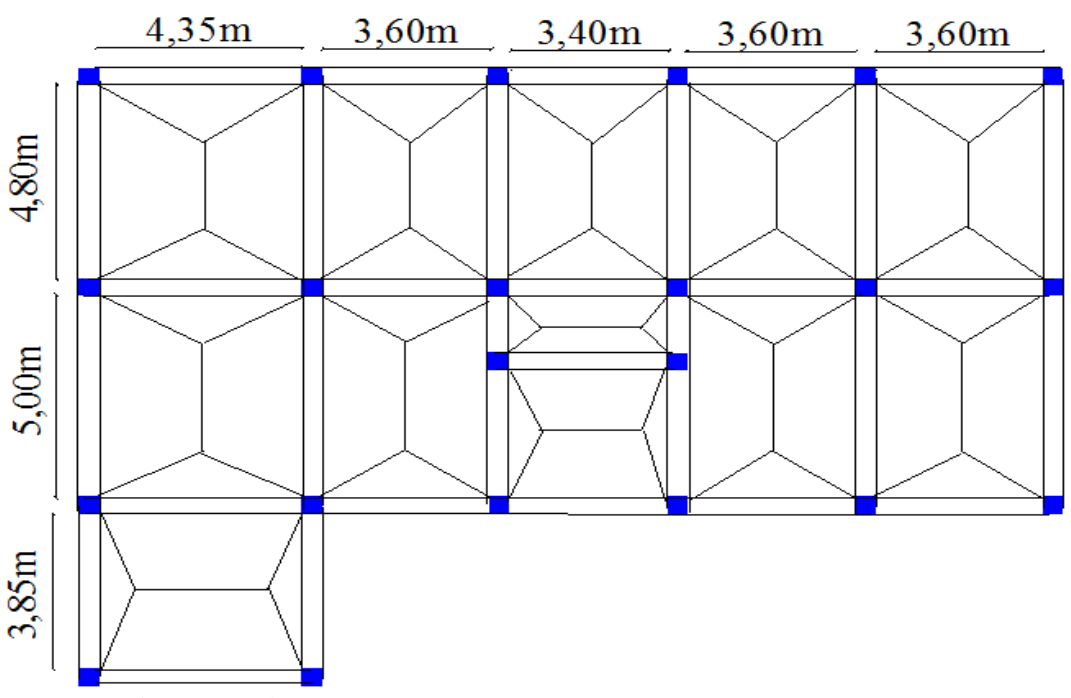

**Figure VI.4 :** Schéma des lignes de rupture de la dalle du radier**.**

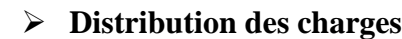

**Tableau VI.4 :**Distribution des charges**.**

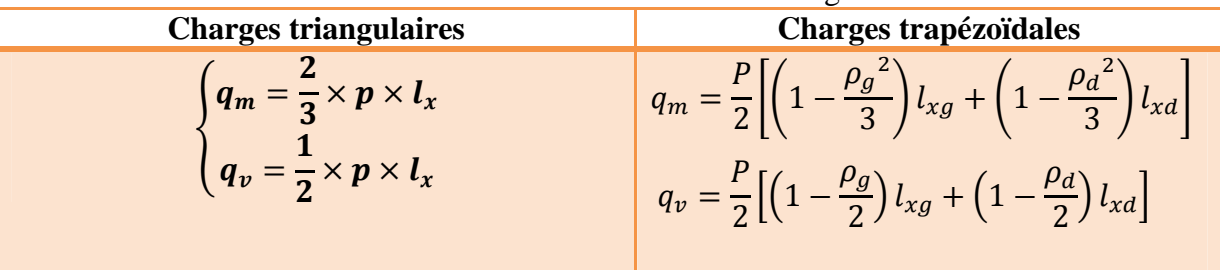

Avec :

 $q_m$ : Charge équivalente qui donne le même moment maximal que la charge réelle.

 $q_v$ : Charge équivalente qui donne le même effort tranchant maximal que la charge réelle.

P: Charge répartie sur la surface du radier (poids des nervures non compris).

$$
\rho_g = \frac{l_{xg}}{l_y} \qquad et \quad \rho_d = \frac{l_{xd}}{l_y}
$$

**Calcul des sollicitations :**

Pour chaque sens, on fait le calcul pour la nervure la plus défavorable, puis on généralise l'étude sur toutes les nervures. Pour la détermination des moments, on va utiliser la méthode de Forfaitaire.

#### **Sens x-x** :

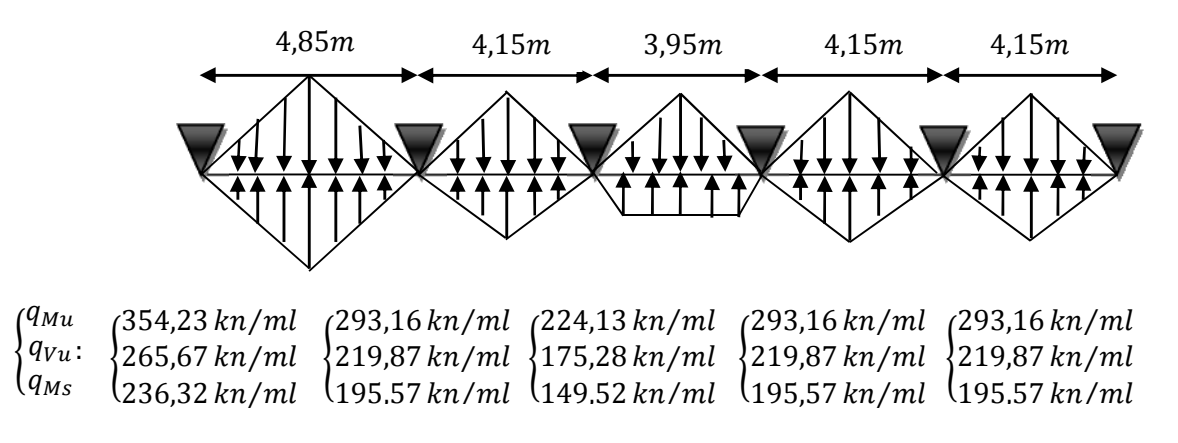

**FigureVI.6 :** Schéma statique des nervures longitudinales dans le sens x-x.

#### **Sens y-y:**

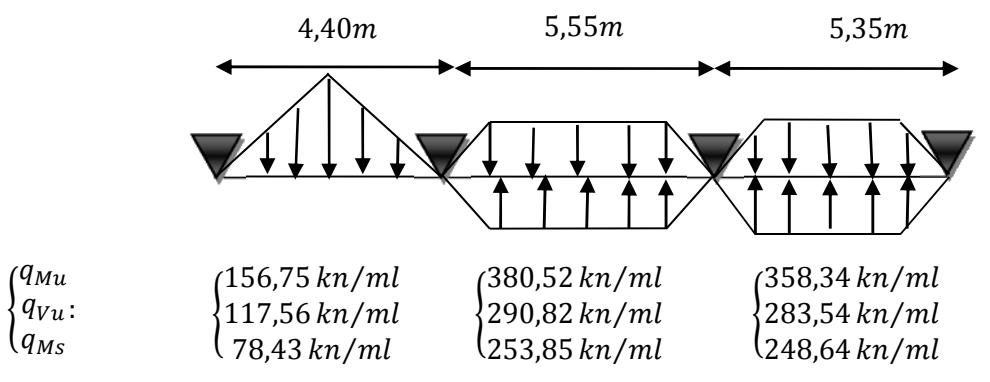

**Figure VI.7 :** Schéma statique des nervures longitudinales dans le sens y-y.

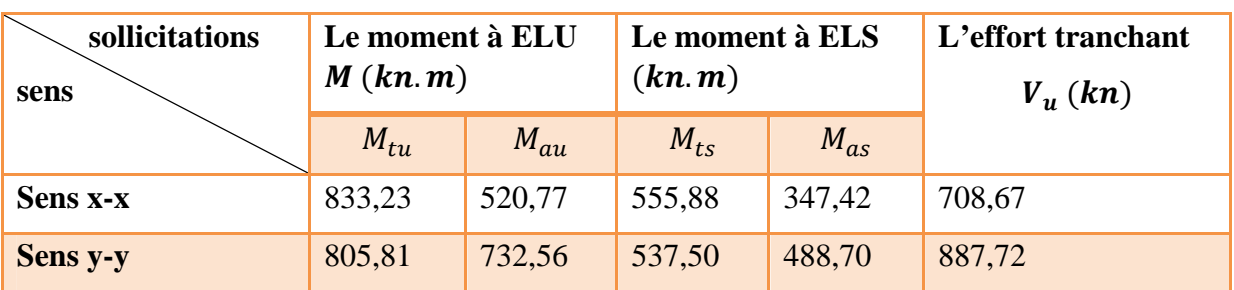

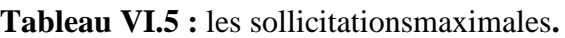

#### **Ferraillage des nervures :**

Les nervures se calculent à la flexion simple comme une section en **T** de la même manière que les poutrelles.

Les nervures sont de dimensions:

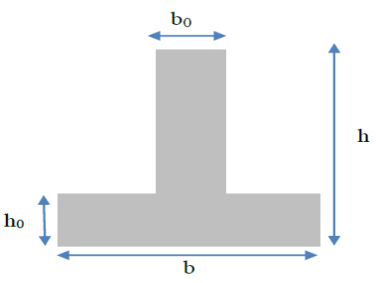

**Figure VI.8 :** Section à ferrailler**.**

 $h=0.9\text{m}$ ;  $h_0=0.30 \text{ m}$ ;  $b_0=0.55 \text{ m}$ ;  $d=0.85\text{m}$ 

La largeur efficace «  **» de la dalle du radier qui intervient dans la résistance est définie par :** 

$$
\frac{b-b_0}{2} \le \min\left(\frac{L_x}{2}; \frac{L_y^{min}}{10}\right) \dots \dots \text{CBA93 (Art: 4.1.3)}
$$
\n
$$
\checkmark \text{ Sens } x \text{-x :}
$$
\n
$$
\begin{cases}\nL_x = 3.6 \\
L_y = 3.4 \implies \frac{b-b_0}{2} \le \min\left(\frac{3.6}{2}; \frac{3.4}{10}\right) \implies b = 1.23 \text{ m} \\
\checkmark \text{ Sens } y \text{-y :}
$$
\n
$$
\begin{cases}\nL_x = 3.6 \text{ m} & \text{b} - \text{b}_0 \\
L_y = 4.35 \text{ m} & \implies \frac{b-b_0}{2} \le \min\left(\frac{3.6}{2}; \frac{4.35}{10}\right) \implies b = 1.42 \text{ m}\n\end{cases}
$$

Les résultats de calcul sont illustrés dans le tableau suivant :

|                 | Zone   | <b>Moments</b><br>(KN.m) | $A^{cal}$ (cm <sup>2</sup> ) | $A^{adop}$ (cm <sup>2</sup> ) | $A^{min}$ (cm <sup>2</sup> ) | $A^{choice}$ math>(cm <sup>2</sup> ) |
|-----------------|--------|--------------------------|------------------------------|-------------------------------|------------------------------|--------------------------------------|
| <b>Sens x-x</b> | Travée | 833,23                   | 29,16                        | 30,91                         | 12,62                        | 6HA16+6HA20                          |
|                 | appui  | 520,77                   | 17,97                        | 18,34                         |                              | 2HA20+6HA16                          |
| Sens y-y        | Travée | 805,81                   | 27,98                        | 28,67                         | 14,57                        | 2HA25+6HA20                          |
|                 | appui  | 732,56                   | 26,15                        | 28,67                         |                              | 2HA25+6HA20                          |

**Tableau VI.6 :** Ferraillage des nervures à l'ELU**.**

#### **Armatures transversales :**

Le diamètre des armatures transversales est donné par la relation suivante :

$$
\emptyset_t \le \min\left(\emptyset_{lmin} \, ; \, \frac{h}{35} \, ; \, \frac{b_0}{10}\right) \Longrightarrow \emptyset_t \le \min(16; 24, 28; 55) \text{mm}
$$

Soit  $\phi_t = 10 \, \text{mm}$  et  $A_{trans} = 4\phi 10 = 3.14 \, \text{cm}^2$  (2 cadres  $\phi$ 10)

On adopte un espacement entre les armatures transversales  $St = 15$  cm.

#### **Vérifications nécessaires :**

**Vérification des efforts tranchants à l'ELU :**

$$
\tau_u = \frac{V_u}{b \times d}
$$

Fissuration Nuisible  $\Rightarrow \overline{\tau}$  < min(0.1 $f_{c28}$ ; 4MPa) = 2.5 MPa

$$
\text{Selon le Sens (x-x): } \tau_u = \frac{708,67 \times 10^{-3}}{1,23 \times 0,85} = 0,67 \text{ MPa} < \overline{\tau} = 2.5 \text{ MPa} \dots \dots \dots \dots \text{ Vérifiée}
$$
\n
$$
997.73 \times 10^{-3}
$$

**Selon le Sens (y-y):**  $\tau_u$  =  $887,72 \times 10^{-3}$  – 0  $P = 0.73 \, MPa < \overline{\tau} = 2.5 \, MPa \, \dots \dots \dots \, V\acute{e}rifi\acute{e}e$  $1,42 \times 0,85$ 

**Vérification des contraintes à l'ELS**

**Tableau VI.7 :** vérification des contraintes à l'ELS**.**

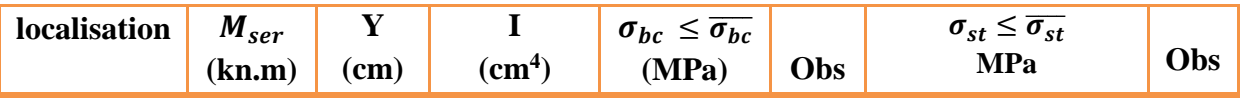

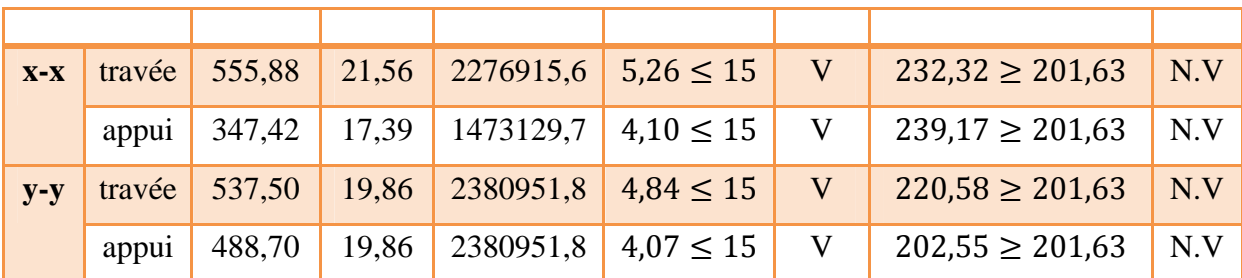

#### **Remarque :**

On remarque que les contraintes de traction dans l'acier ne sont pas vérifiées, donc on doit recalculer les sections d'armatures longitudinales à l'ELS.

| localisation |        | $M_{ser}(kn.m)$ | $\beta \times 10^{-2}$ | $\alpha$ | Acal<br>$\left(\textit{cm}^2\right)$ | Aadop<br>$\langle cm^2 \rangle$ | Nbre de barres |
|--------------|--------|-----------------|------------------------|----------|--------------------------------------|---------------------------------|----------------|
| $X-X$        | Travée | 555,88          | 0,31                   | 0,295    | 36,07                                | 39,25                           | <b>8HA25</b>   |
|              | Appui  | 347,42          | 0.19                   | 0,234    | 21,98                                | 22,39                           | $2HA25+6HA20$  |
| $y-y$        | Travée | 537,50          | 0.25                   | 0,267    | 34,70                                | 34,95                           | $2HA25+8HA20$  |
|              | Appui  | 488,70          | 0,23                   | 0,257    | 33,18                                | 34,95                           | 2HA25+8HA20    |

**Tableau VI.8 :** Ferraillage des nervures à l'ELS**.**

#### **Remarque :**

Comme les nervures présentent une grande hauteur, des armatures de peau sont nécessaires. Elles sont disposées le long des parements verticaux et sont de l'ordre de  $1 \text{cm}^2/\text{ml}$ .

D'après le CBA (Article A.7.3), on doit mettre des armatures de peau de section  $A_p =$  $3 \text{ cm}^2/\text{ml}$  par la hauteur des nervures.

Nous avons :  $A_p = 3 \times 0.90 = 2.7$  cm<sup>2</sup>

Soit :  $2HA14 = 3.08$  cm<sup>2</sup> par face.

**Schéma de ferraillage**

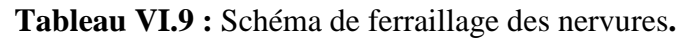

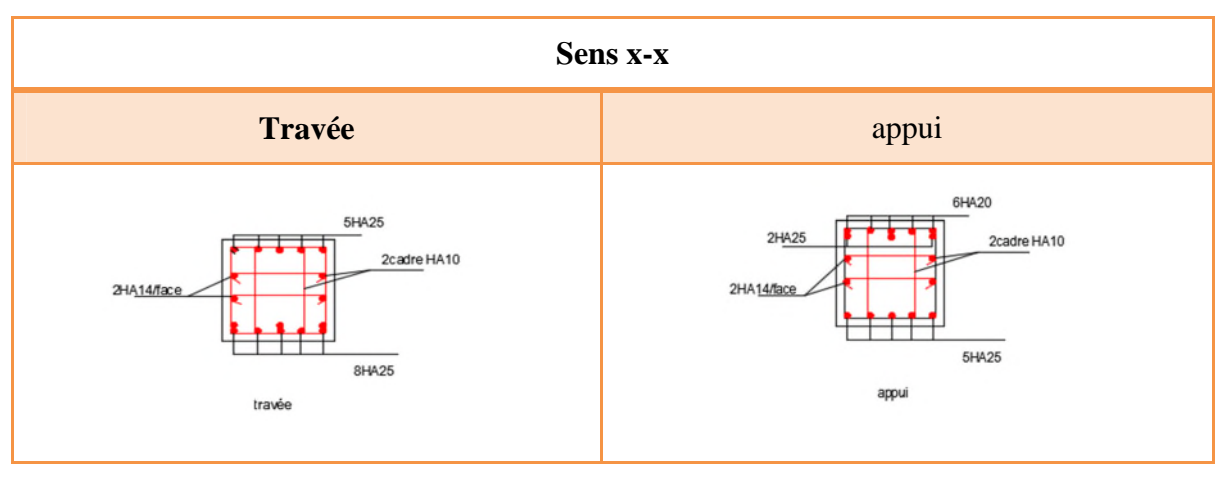

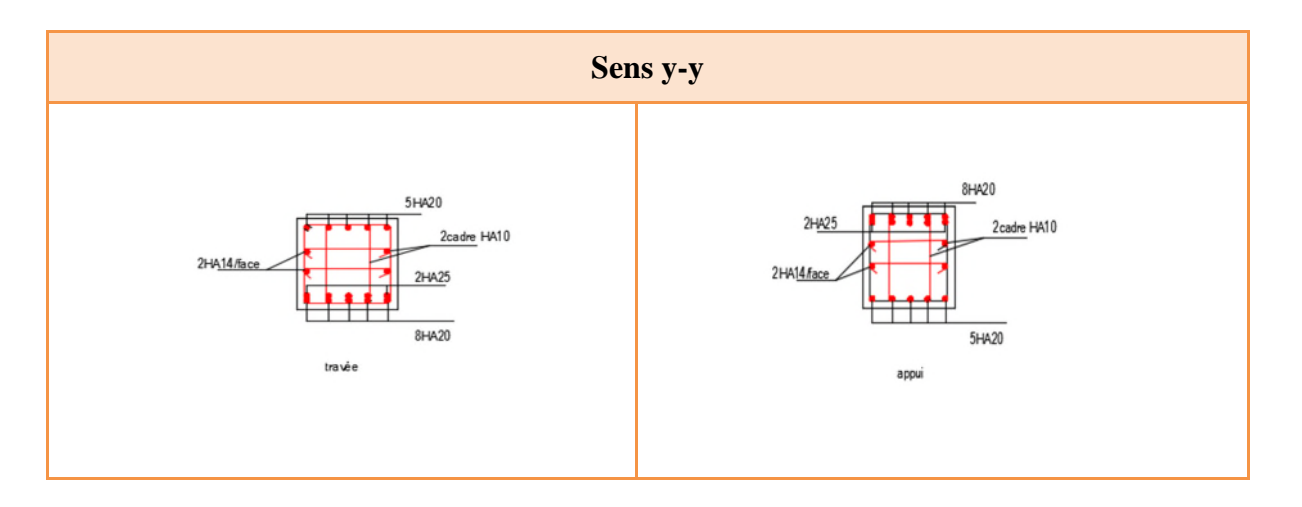

### **VI.6 Etude du voile périphérique**

#### **VI.6.1 Introduction**

Selon le RPA99, les ossatures au-dessus du niveau de base du bâtiment, doivent comporter un mur de soutènement contenu entre le niveau des fondations et le niveau de base, il doit satisfaire les exigences minimales suivantes :

- L'épaisseur minimale est de 15cm.
- Il doit contenir 02 nappes d'armatures
- Le pourcentage minimal des armatures est de 0,1% dans les 02 sens.
- Les ouvertures dans le voile ne doivent pas réduire sa rigidité d'une manière importante.

#### **VI.6.2 Dimensionnement du voile**

On dimensionne le panneau le plus sollicité

La hauteur h=4,08m

La longueur L=4,75m

L'épaisseur e=20cm

#### **VI.6.3 Caractéristiques du sol**

Le poids spécifique :  $\gamma_h = 24,8kn/m^3$ 

L'angle de frottement :  $\varphi = 34.88^\circ$ 

La cohésion :  $c = 0.04 \text{ bars}$ 

#### **VI.6.4 Evaluation des charges et surcharges**

Le mur de soutènement et soumis à :

#### **La poussée des terres :**

$$
G = h \times \left(\gamma \times tg^2\left(\frac{\pi}{4} - \frac{\varphi}{2}\right) - 2 \times c \times tg\left(\frac{\pi}{4} - \frac{\varphi}{2}\right)\right)
$$
  
\n
$$
G = 4,08 \times \left(24,8 \times tg^2\left(\frac{\pi}{4} - \frac{34,88}{2}\right) - 2 \times 0,04 \times tg\left(\frac{\pi}{4} - \frac{34,88}{2}\right)\right)
$$
  
\n
$$
G = 27,38 Kn/m^2
$$
  
\n• Surcharge accidentelle :

 $Q = q \times tg^2 \left(\frac{\pi}{4}\right)$  $\frac{\pi}{4} - \frac{\varphi}{2}$  $\left(\frac{\varphi}{2}\right) = 10 \times t g^2 \left(\frac{\pi}{4} - \frac{\pi}{2}\right)$  $\frac{\pi}{4} - \frac{34,88}{2}$  $\frac{1}{2}$  $Q = 2.72 Kn/m^2$ 

#### **VI.6.5 Ferraillage du voile**

Le mur de soutènement sera calculé comme une dalle pleine sur quatre appuis uniformément chargé, l'encastrement est assuré par le plancher, les poteaux et les fondations.

> **A ELU :**  $\sigma(Q)$   $\sigma(G)$   $\sigma_{min} = 1.5Q = 4.08kn/m^2$  $\sigma_{min} = 1,35G + 1,5Q = 41,04kn/m^2$

**Figure VI.9 :** Schéma de répartition des contraintes sur le mur**.**

$$
\sigma_{moy}=\frac{3\sigma_{max}+\sigma_{min}}{4}=31,8kn/m^2\,\rightarrow\,q_u=\sigma_{moy}=31,8kn/m^2
$$

Pour le ferraillage on prend le plus grand panneau dont les caractéristiques sont :

$$
L_x = 4,08m; L_y = 4,75m; b = 100cm; h = 20cm; d = 17cm.
$$

 $\rho = L_x/L_y = 0.85 > 0.4 \rightarrow$  la dalle porte dans les 02 sens.

$$
\rho = 0.85 \rightarrow ELU \begin{cases} \mu_x = 0.0506 \\ \mu_y = 0.6864 \end{cases}
$$
 [Annexe II]  

$$
M_{0x} = \mu_x \times L_x^2 \times q_u = 26.78 \text{ kn.m } ; \quad M_{0y} = \mu_y \times M_{0x} = 18.38 \text{ kn.m}
$$
  

$$
M_{tx} = 0.85 \times M_{0x} = 22.76 \text{ kn.m}
$$
  

$$
M_{ty} = 0.85 \times M_{0y} = 15.62 \text{ kn.m}
$$

 $M_a = 0.5 \times M_{0x} = 13,39 \text{ km} \cdot \text{m}$ 

|               | sens  | $M$ (kn.m) | $\mu_{bu}$ | $\alpha$ | $\mathbf{Z}(\mathbf{cm})$ |      | $\int$ A (cm <sup>2</sup> ) $\int$ A <sub>adp</sub> (cm <sup>2</sup> ) St (cm) |      |
|---------------|-------|------------|------------|----------|---------------------------|------|--------------------------------------------------------------------------------|------|
| <b>Travée</b> | $X-X$ | 22,76      | 0,055      | 0,070    | 16,52                     | 3,95 | $4T12=4,52$                                                                    | 25   |
|               | $V-V$ | 15,62      | 0,038      | 0,048    | 16,67                     | 2,69 | $4T10=3,14$                                                                    | , 25 |
| <b>Appuis</b> | X, y  | 13,39      | 0,032      | 0,040    | 16,72                     | 2,30 | $4T10=3,14$                                                                    | 25   |

**Tableau VI.10 :** Section des armatures du mur de soutènement**.**

#### **Vérification à ELU**

#### **Vérification de la condition de non fragilité**

Le pourcentage minimal exigé par le RPA est :

 $A_{min} = 0.1 \times b \times h = 2cm^2$  (RPA Art 7.7.4.2)

#### **Verification de l'effort tranchant**

Fissuration nuisible on doit vérifier que :

$$
\tau_u = \frac{v}{b \times d} \le \overline{\tau_u} = \min(0, 1f_{c28} ; 3MPa) = 2, 5MPa \text{ (BAEL Art III.2)}
$$
  

$$
v_x = \frac{q_u \times L_x}{3} = 43,24 \text{ kn}
$$
  

$$
v_y = \frac{q_u \times L_x}{2} \times \frac{1}{1 + \rho/2} = 45,42 \text{ kn}
$$

On va vérifier avec l'effort tranchant max dans les 02 sens

Sens x-x :  $\tau_u = 0.254 MPa < \overline{\tau_u}$   $\ldots$   $\ldots$   $\ldots$   $\ldots$  vérifiée Sens y-y : ߬<sup>௨</sup> = 0,267ܯ ܲܽ > ߬തത௨ത…………………………………………… vérifiée

#### **Vérification à ELS**

$$
\sigma_{min} = Q = 2{,}72 \text{ kn/m}^2; \ \sigma_{max} = G + Q = 30{,}1 \text{ kn/m}^2; \sigma_{mov} = \frac{3\sigma_{max} + \sigma_{min}}{4} = 23{,}25 \text{ kn/m}^2 \rightarrow q_s = \sigma_{mov} = 23{,}25 \text{ kn/m}^2
$$

$$
\rho = 0.85 \rightarrow ELS \begin{cases} \mu_x = 0.0576 \\ \mu_y = 0.7794 \end{cases}
$$
 [Annexe II]  
\n
$$
M_{0x} = \mu_x \times L_x^2 \times q_s = 22.29 \text{ kn.m}
$$
  
\n
$$
M_{0y} = \mu_y \times M_{0x} = 17.37 \text{ kn.m}
$$
  
\n
$$
M_{tx} = 0.85 \times M_{0x} = 18.94 \text{ kn.m}
$$
  
\n
$$
M_{ty} = 0.85 \times M_{0y} = 14.76 \text{ kn.m}
$$

 $M_a = 0.5 \times M_{0x} = 11,14 \; km.m$ 

- **Vérification des contraintes**
- **Etat limite de compression du béton :**

$$
\sigma_{bc} = \frac{M_s}{I} y \le \bar{\sigma}_{bc} = 0.6 \times f_{c28}
$$

**Etat limite des aciers :**

La fissuration est considérée nuisible

$$
\sigma_{st} = 15 \frac{M_s}{I} (d - y) \le \bar{\sigma}_{st} = \min \left( \frac{2}{3} f_e; \max(240 \, ; 110 \sqrt{\eta \, f_{t28}}) \right)
$$

|               | $M_{ser}$<br>(kn.m) | $(cm)$ | $\rm (cm^4)$ | $\sigma_{hc} \leq \overline{\sigma_{hc}}$<br>(MPa) | Obs | $\sigma_{st} \leq \overline{\sigma_{st}}$<br><b>MPa</b> | Obs |
|---------------|---------------------|--------|--------------|----------------------------------------------------|-----|---------------------------------------------------------|-----|
| Travée x-x    | 18.94               | 6,14   | 13270,80     | 8,76<15                                            | V   | 232,48<240                                              | V   |
| Travée y-y    | 14,76               | 5,20   | 11245,13     | 6,82<15                                            | V   | 232,32<240                                              |     |
| <b>Appuis</b> | 11,14               | 5,20   | 11245,13     | 5,15<15                                            | V   | 175,34<240                                              |     |

**Tableau VI.11 :** Vérification des contraintes pour le voile périphérique**.**

#### **Schéma de ferraillage**

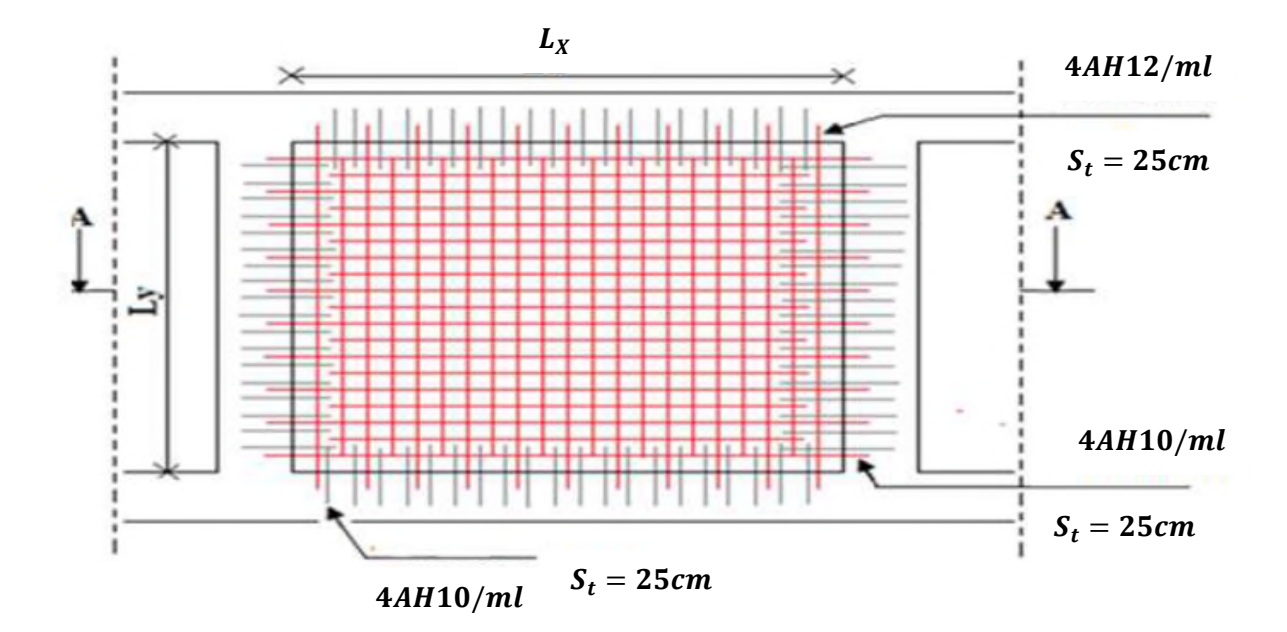

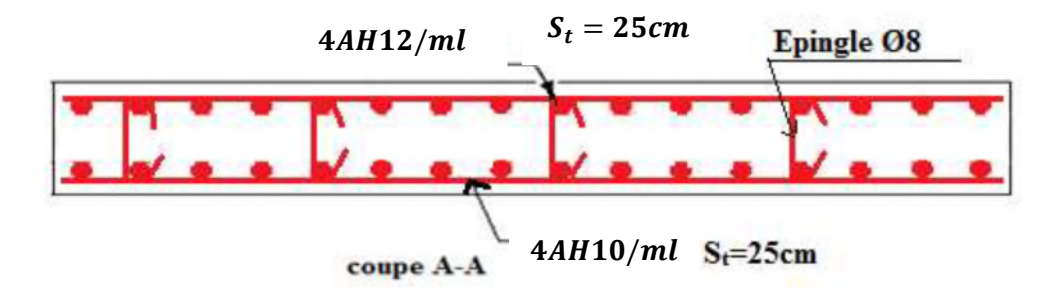

Figure VI.10 : Schéma de Ferraillage de voile périphérique.

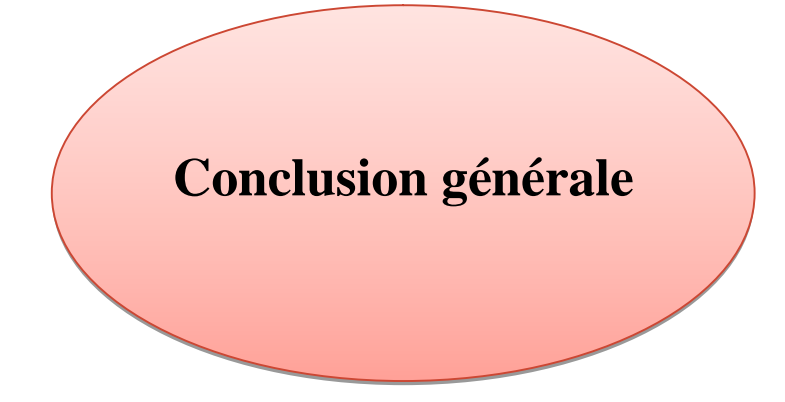

### **Conclusion générale**

L'étude de ce projet nous a permis, d'une part d'acquérir de nouvelles connaissances concernant le domaine du bâtiment, et d'autre part d'approfondir nos connaissances déjà acquises durant notre cursus sur la règlementation en vigueur. Par ailleurs, cette étude nous a permis de tirer certaines conclusions qui sont :

- $\triangleright$  la modélisation doit, autant que possible englober tous les éléments de la structure, secondaires soient ils ou principaux, ceci permet d'avoir un comportement proche du réel.
- La bonne disposition des voiles joue un rôle important dans la vérification de la période, ainsi que dans la justification de l'interaction voile-portique.
- $\triangleright$  Si la justification de l'interaction et de la période de vibration de la structure simultanément sont satisfaites, donc la rigidité de la structure est assurée.
- Dans l'étude des éléments porteurs, on a constaté que les poteaux sont ferraillés avec le minimum de RPA, et que ce dernier favorise la sécurité devant l'économie.
- Afin de limiter les dommages en cas de séisme, il est nécessaire de faire un bon choix du site d'implantation de la structure, avec des fondations adoptées aux préventions et recommandations.
- La construction peut s'effondrer suite à l'utilisation des matériaux de qualité médiocre et/ou de qualité d'exécution dérisoire. Donc c'est nécessaire de garantir une meilleure qualité des matériaux qui à son tour garantira, avec la mise en place de procédures de contrôle adéquates.
- Raison pour laquelle une démarche de conception parasismique dans la construction doit être mise place, elle doit se baser sur trois points :
	- $\checkmark$  Respect de réglementation parasismique.
	- $\checkmark$  Conception architecturale parasismique.
	- $\checkmark$  Mise en œuvre soignée de la construction.

Enfin, nous espérons que ce modeste travail sera une référence pour d'autres projets de fin d'étude et aussi un point de départ pour entamer d'autres études dans la vie professionnelle.

### **Références et bibliographie**

#### **Document réglementaires :**

- Règles Parasismique Algérienne (RPA99 version 2003).
- Règle de conception et de calcul des structures en béton armé (CBA93).
- Règles (BAEL91modification 99).
- Document technique règlementaire (DTR BC 2-2) charges et surcharges.

#### **Cours :**

- > Béton armés.
- Dynamique des structures.
- Résistance des matériaux.
- Les mémoires de fin d'étude des années passées.

#### **Logiciel :**

- $\blacktriangleright$  Auto CAD 2013
- $\triangleright$  ETABS/2016
- $\triangleright$  Microsoft office Word 2007
- $\triangleright$  Microsoft office Excel 2007

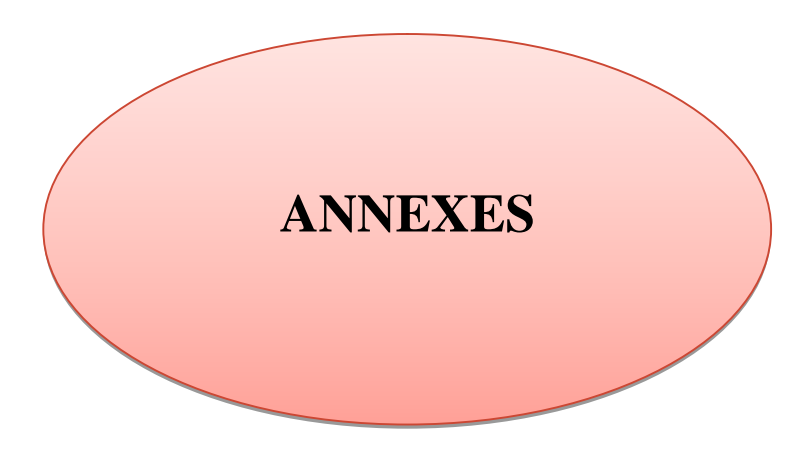

#### **V-CONLUSION**

Le terrain devant recevoir le projet : « 50 LOGTS A AHL EL KSAR W.BOUIRA- » est un terrain plat et constitué par des formations marneuses argileuses, compacte à dur, surmontées d'une couche de terre végétale de 50cm environ.

Les résultats pénétromètriques montrent que le terrain est dans l'ensemble assez homogène avec des résistances en pointe appréciables dès le premier mètre de profondeur.

De part la nature du sol, de type du projet et de l'ensemble des résultats de nos investigations in situ, nous vous conseillons :

- D'opter pour des fondations superficielles de type semelles isolées, reliées par des longrines très rigides, ancrées à une profondeur moyenne de **platifiq** de manière à poser les fondations dans la couche de marne argileuse.

- Le taux de travail à utiliser pour le calcul des fondations serait de l'ordre de pluminis.

#### VI-RECOMMANDATIONS:

- Compte tenu de la nature géologique du sol en place, il est recommandé d'éviter les travaux d'infrastructure durant la période des pluies et d'éviter ainsi toute stagnation d'eau au niveau des fonds de fouilles des fondations.
- Prévoir la déviation du réseau d'assainissement qui traverse en partie l'assiette du terrain.

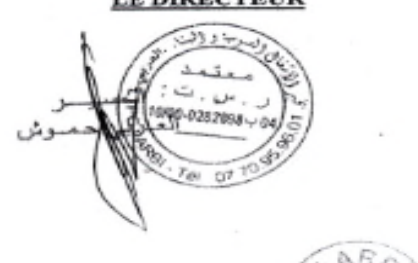

**I P DIDECTEUD** 

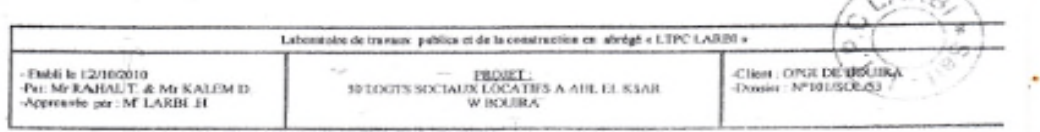

# **Annexe II**

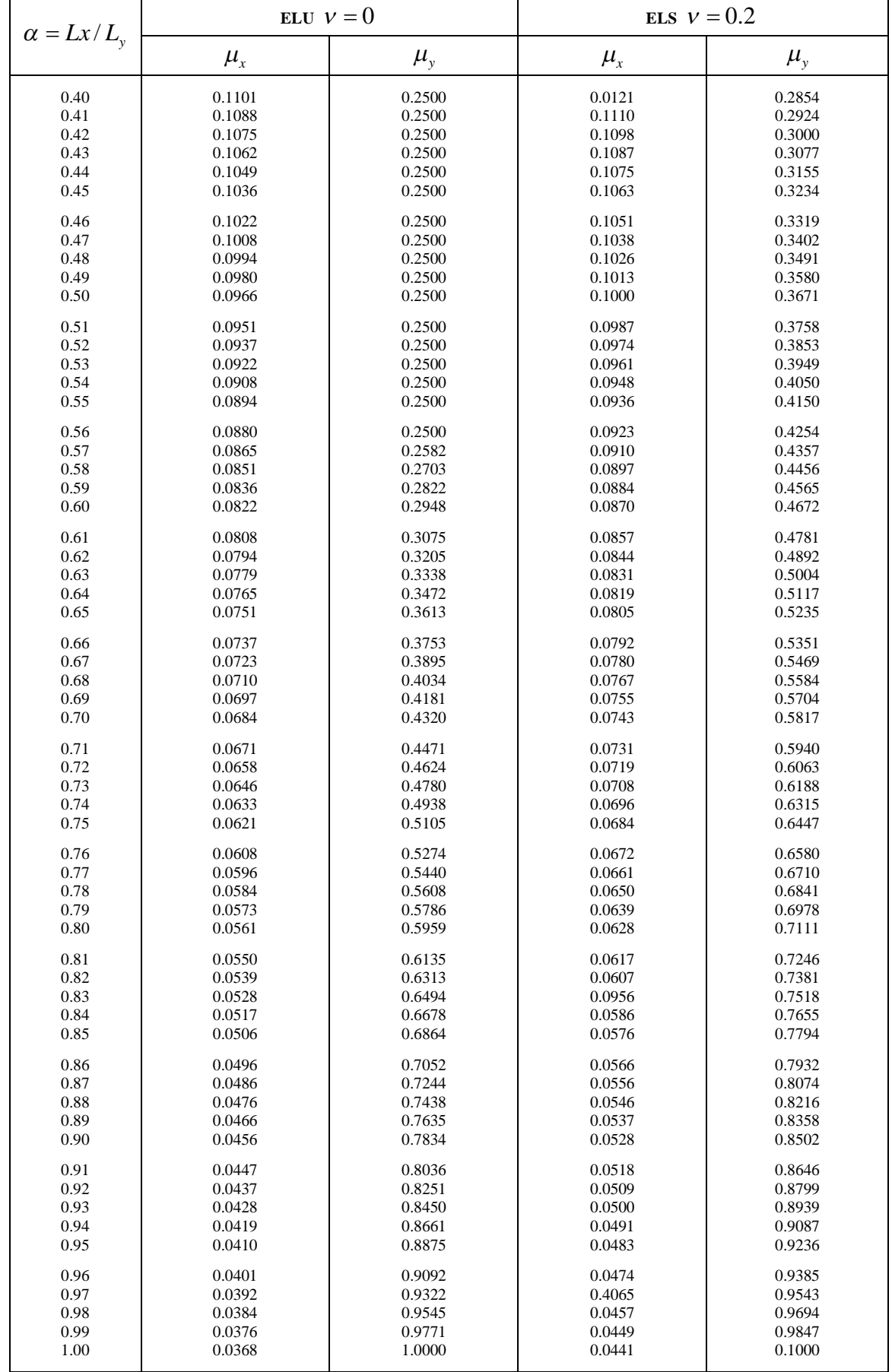

Dalles rectangulaires uniformément chargées articulées sur leur contour

### **Annexe III**

*Sections en (cm<sup>2</sup> ) de N armatures de diamètre ɸ en (mm)*

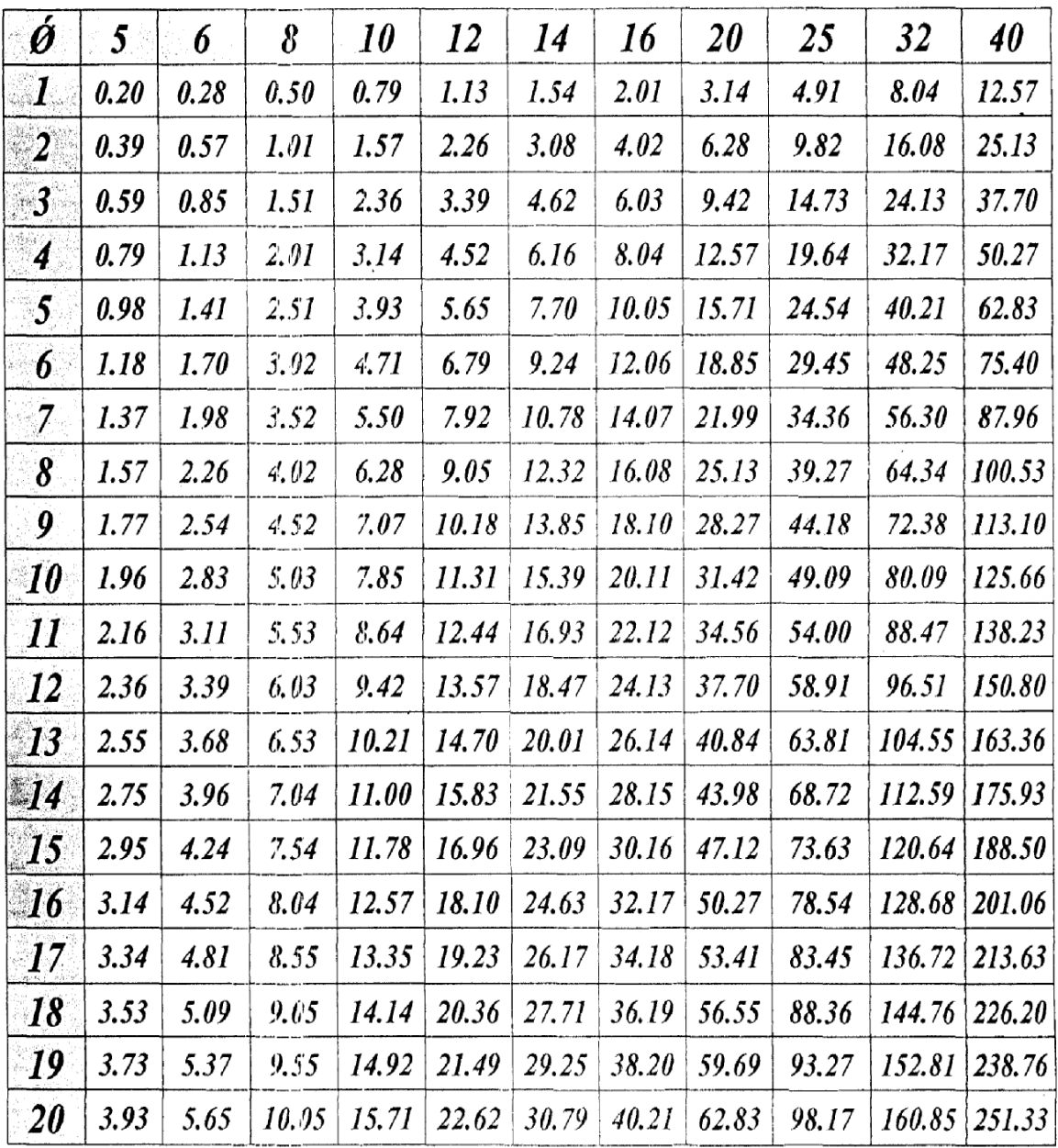

 $\sim$   $\sim$ 

# Tableau des Armatures  $(en \text{ Cm}^2)$

# **Annexe (IV)**

| $U/\text{I}_x$ | 0Ō    | ΟĪ    | 02    | 0.3             | 04    | 05    | 0.6   | 07    | 0.8   | 09    | 10    |
|----------------|-------|-------|-------|-----------------|-------|-------|-------|-------|-------|-------|-------|
| $V/l_r$        |       |       |       |                 |       |       |       |       |       |       |       |
| 0.0            |       | 0224  | 0.169 | 0.14            | 0.119 | 0.105 | 0.093 | 0.081 | 00M   | 0.067 | 0.059 |
| 0.1            | 03    | 0 21  | 0.167 | 0.138           | 0118  | 0.103 | 0.092 | 0.082 | 0.074 | 0.066 | 0.059 |
| 02             | 0.245 | 0.107 | 0.16  | 0.135           | 0.116 | 0.102 | 0.09  | 0.081 | 0.073 | 0.064 | 0.058 |
| 0 <sup>3</sup> | 0213  | 0179  | 0.151 | 01 <sup>N</sup> | 0112  | 0.008 | 0.088 | 0.078 | 0071  | 0(63) | 0.057 |
| 04             | 0192  | 0.165 | 0141  | 0.123           | 0107  | 0.095 | 0.085 | 0076  | 0.068 | 0.061 | 0.056 |
| 05             | 0.175 | 0.152 | 0.131 | 0.115           | 0.1   | 0.09  | 0.081 | 0.073 | 0.066 | 0.058 | 0.053 |
| 0.6            | 0.16  | 0.14  | 0.122 | 0.107           | 0.004 | 0.085 | 0.076 | 0.068 | 0.062 | 0.054 | 0.049 |
| 07             | 0147  | 0.128 | 0.113 | 0.099           | 0.088 | 0.079 | 00/2  | 0.064 | 0.057 | 0.051 | 0047  |
| 0.8            | 0133  | 0117  | 0.103 | 0.092           | 0.082 | 0.074 | 0.066 | 0.059 | 0.053 | 0.047 | 0.044 |
| 0.9            | 0.121 | 0.107 | 0.004 | 0.084           | 0.075 | 0.068 | 0.061 | 0.055 | 0.049 | 0.044 | 0.04  |
| 10             |       | 0.097 | 0.085 | 0.077           | 0.069 | 0.063 | 0.057 | 0.05  | 0.047 | 0.041 | 0.03  |

TAB. 6.4 – Valeurs de $M_1 \left( M_2 \right)$ pour  $\rho = 1$ 

NOTA : Pour avoir les valeurs de  $M_2$  ; il suffit de permuter U et V.

# **Annexe (V)**

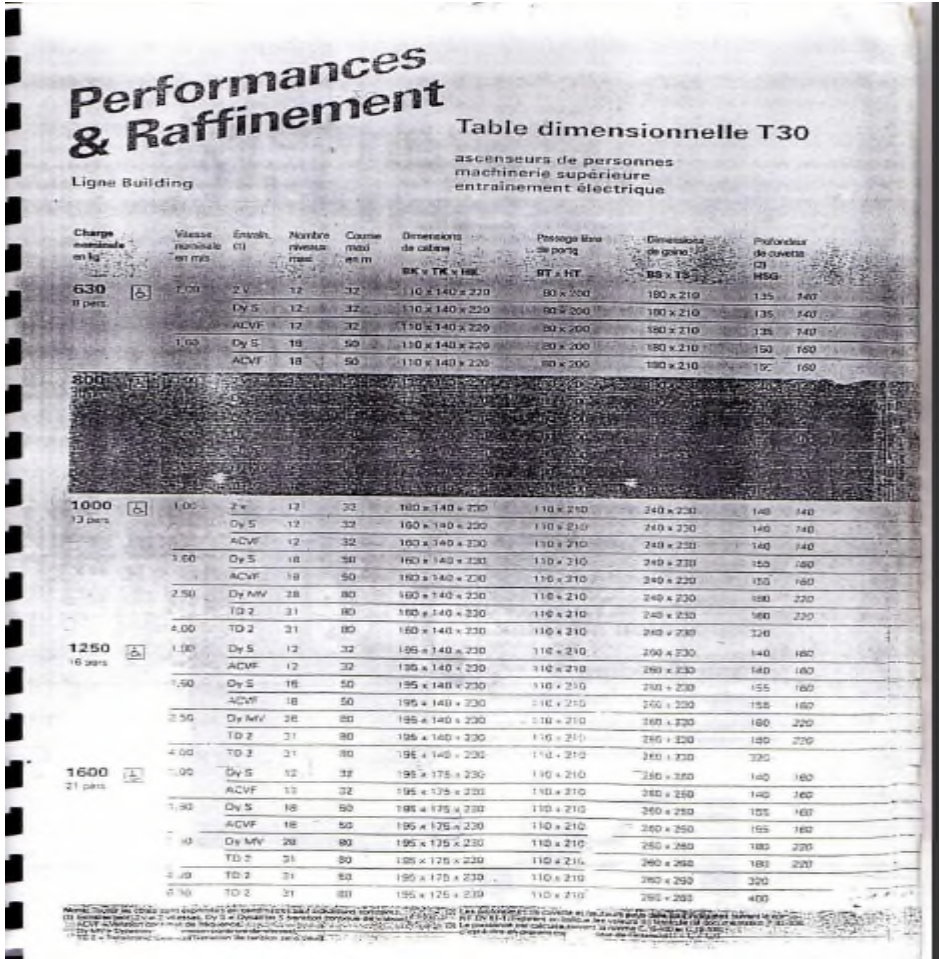

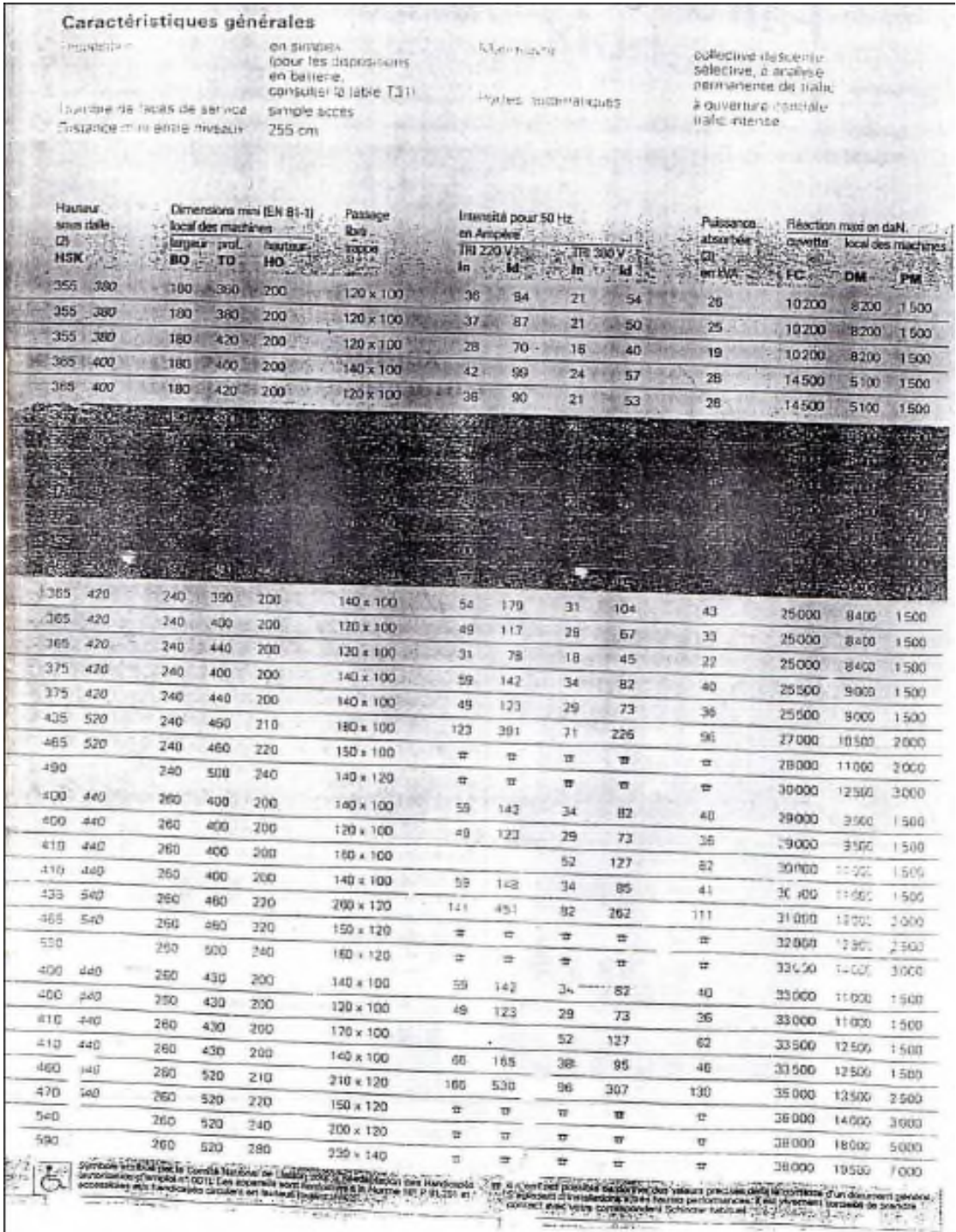

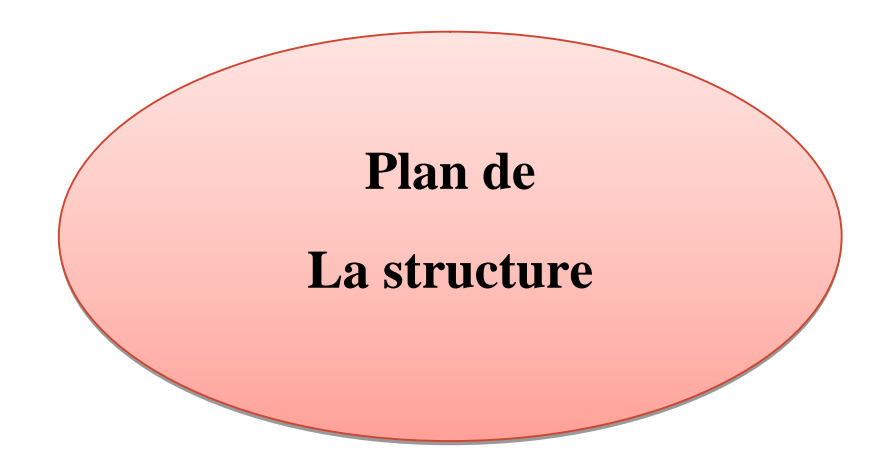

Plan De l' Etage Courant

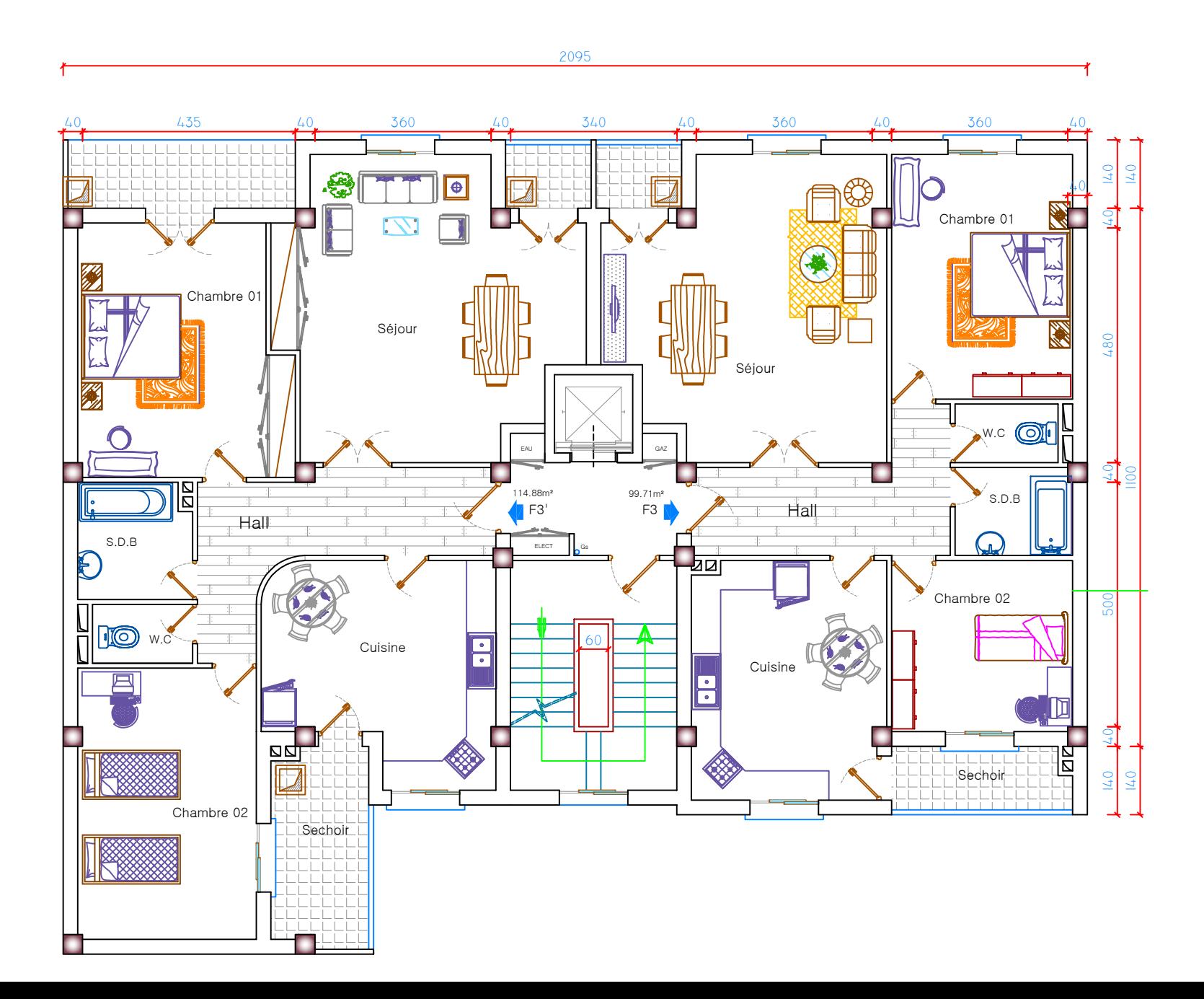

# Plan De toiture

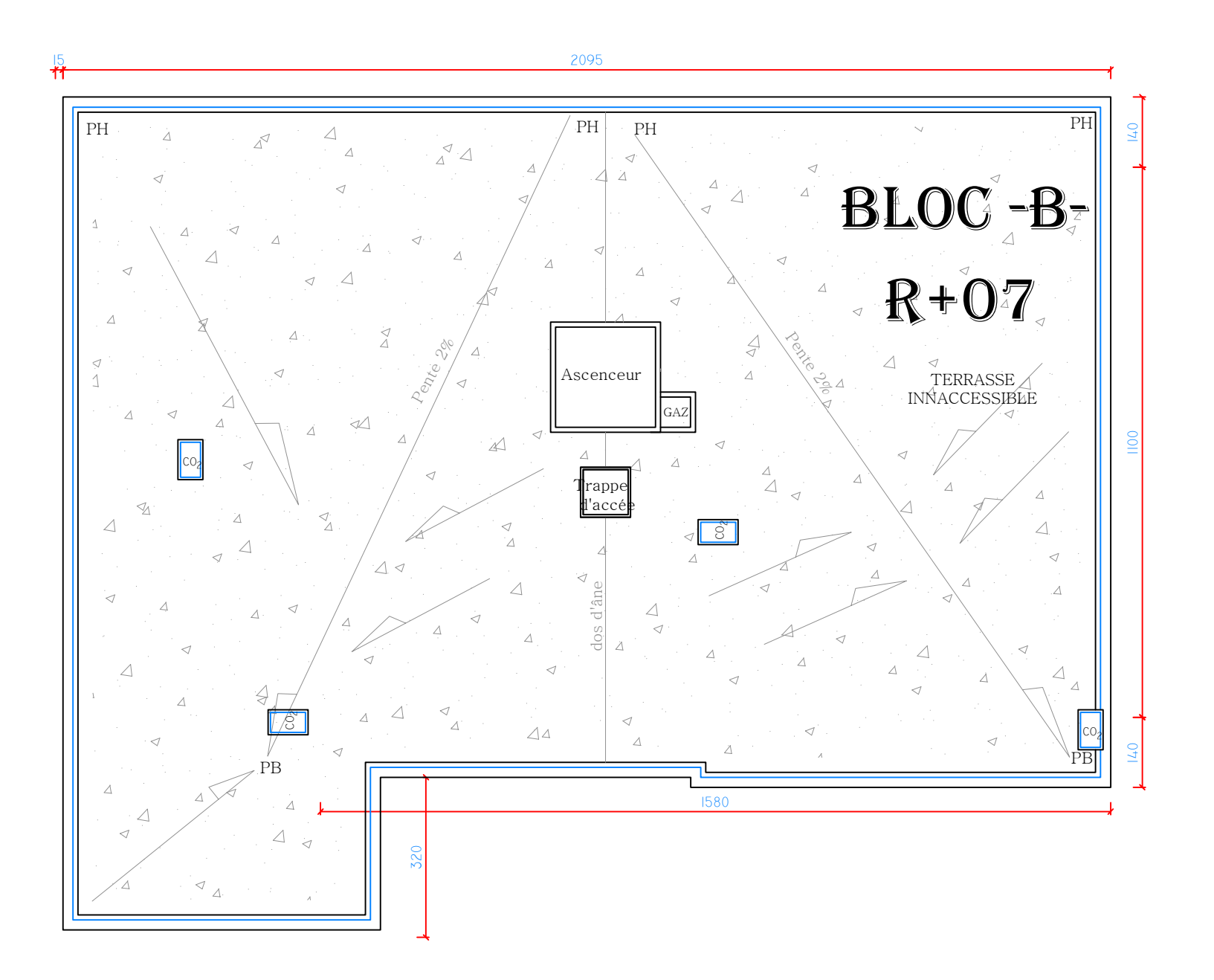

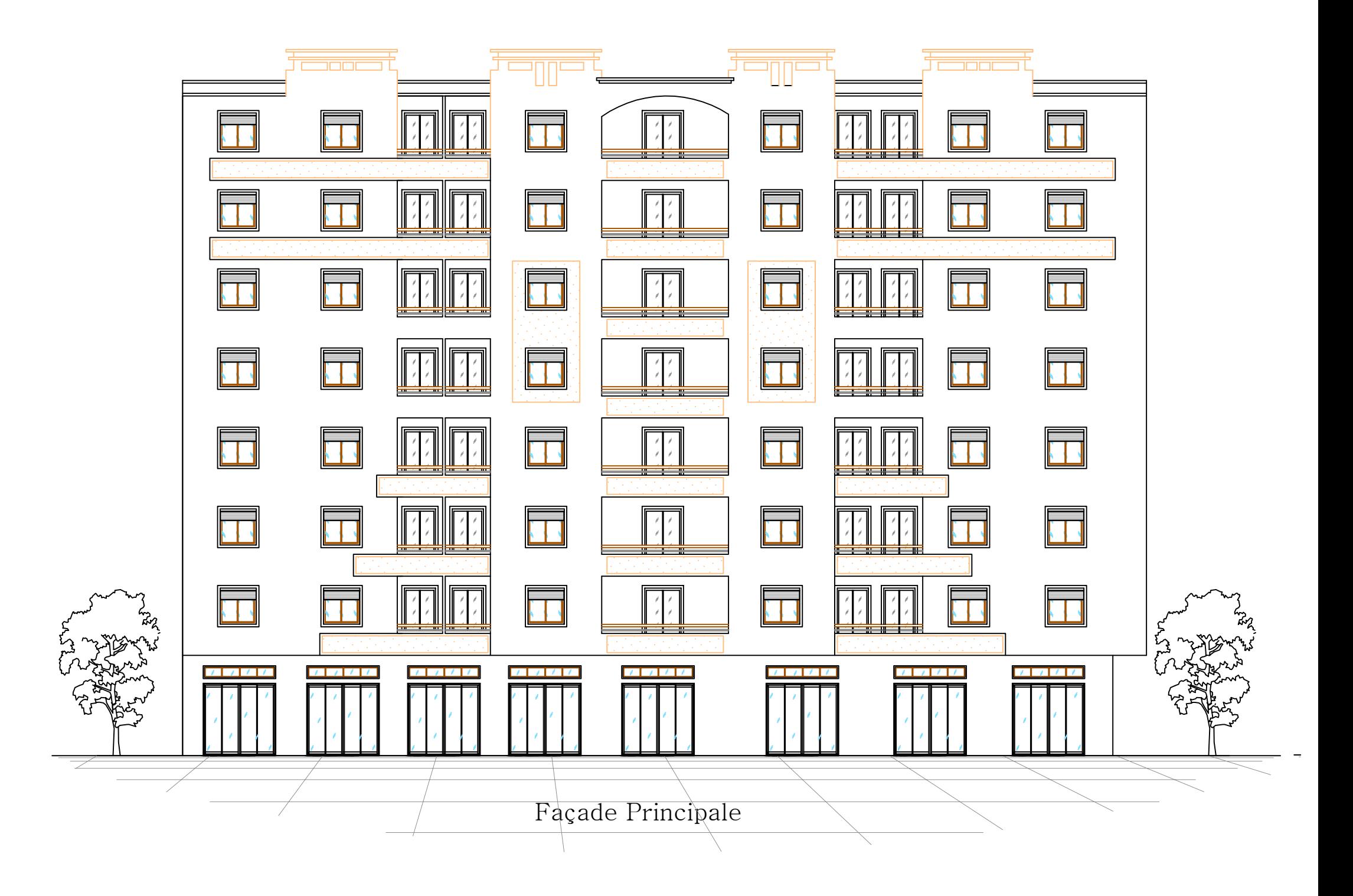

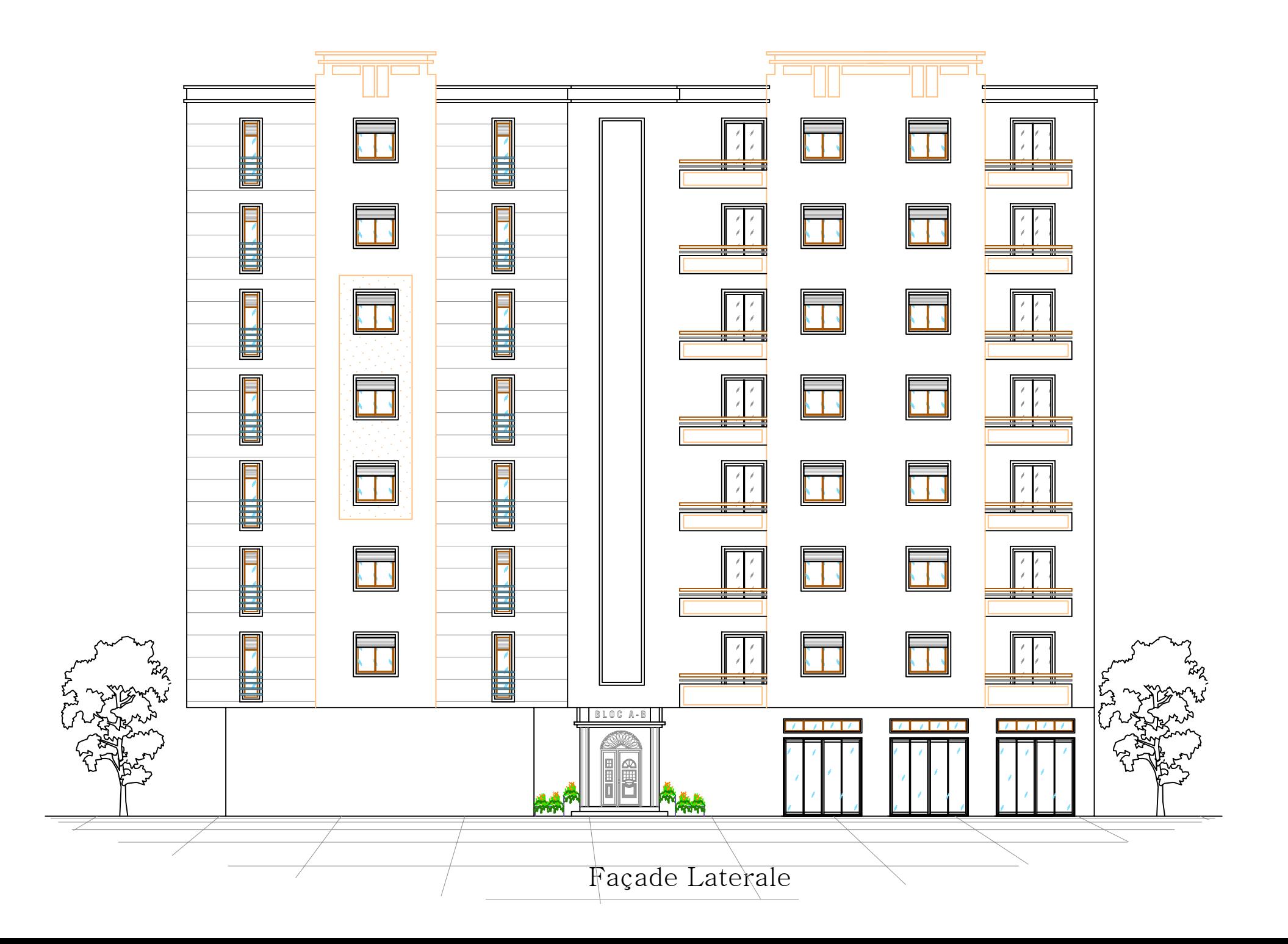

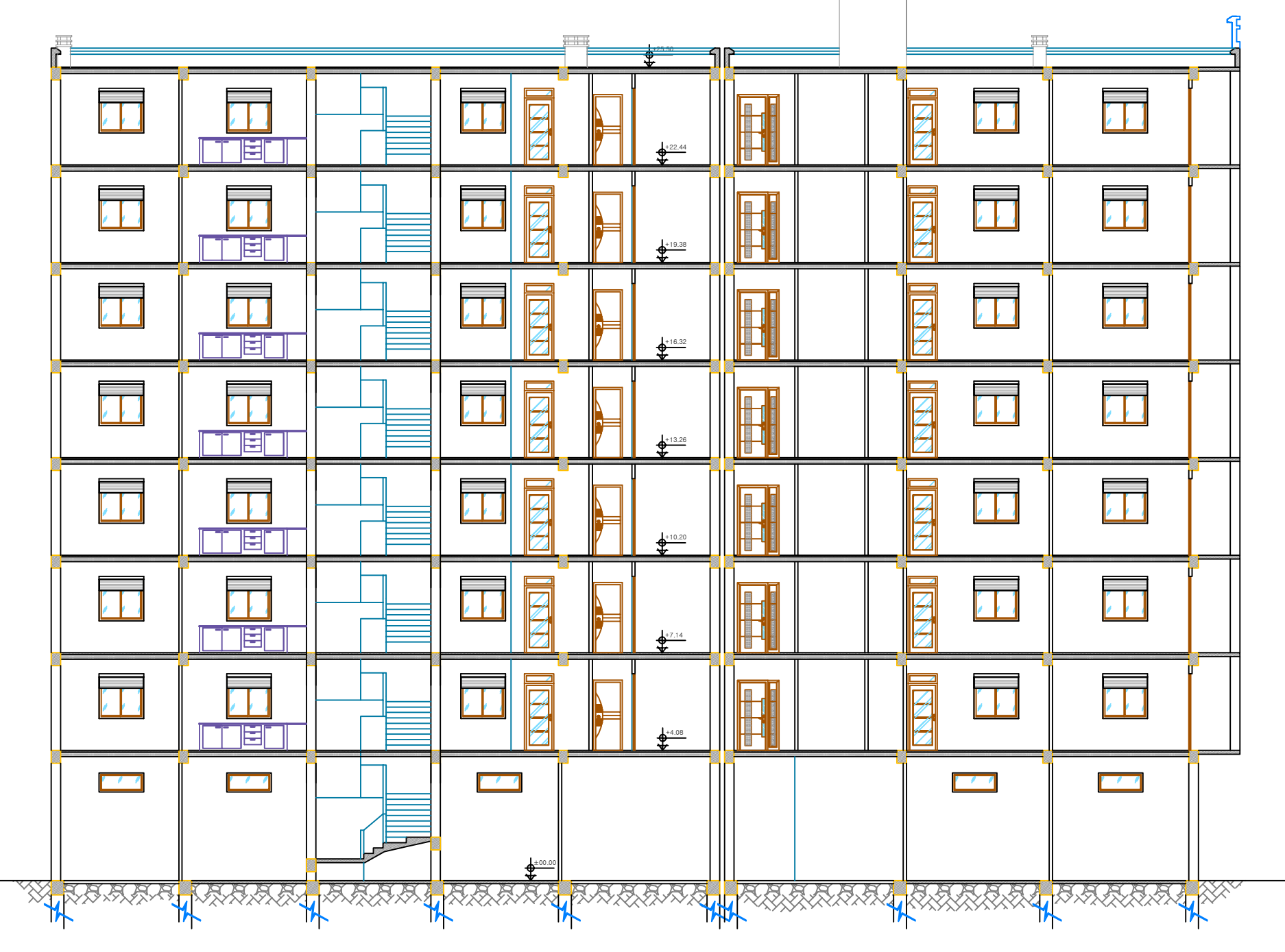

Coupe B-B

### **Résumé :**

Ce projet présente une étude détaillée d'un bâtiment constitué un rez-de-chaussée à usage commercial et (07) étages à usage d'habitation, sera implanté à la wilaya de BOUIRA. Cette ville est classée par le RPA99/V2003 comme une zone moyenne sismique (IIa).

La résistance de la structure aux sollicitations horizontales et verticales est assurée par un système de contreventement mixte en béton armé.

Le dimensionnement et le ferraillage de tous les éléments résistants ont été conformes aux règlements algériens en vigueur (RPA99/V2003, BAEL91/99, CBA93….etc.)

Le calcul des différents efforts sous l'effet des sollicitations statiques et dynamiques a été réalisé automatiquement moyennant le logiciel (ETABS/2016) aussi que les dessins ce fait par AUTOCAD 2013.

Et finalement, nous avons étudié l'infrastructure en calculant les fondations.

#### **ملخص**

ھذا المشروع عبارة عن دراسة تقنیة لإنجاز بنایة مكونة من طابق ارضي لغرض التجارة و سبع طوابق من اجل السكن في ولایة البویرة المصنفة ضمن المنطقة الزلزالیة حسب مركز دراسة ھندسة الزلازل الجزائري.

قیاس و تسلیح ھذه البنایة و مختلف العناصر الأساسیة تم طبقا للمعاییر و القوانین المعمول بھا حسب مقیاس دراسة ھندسة الزلزال الجزائري المعدل بعد زلزال 21 ماي 2003 و مقیاس الاسمنت المسلح و الخرسانة المسلحة في الحالات الحدیة.

كما تم نمذجة البنایة باستعمال البرنامج التطبیقي للعناصر المنتھیة أما عملیة الرسم تمت باستعمال طریقة الرسم التقني.

و في الاخیر قمنا بدراسة البنیة التحتیة للبنایة و ھذا بحساب الأساسات.